Internal Maintenance Specification

 $\mathcal{L}$ 

 $\mathbf{T}$  and

 $\int_{0}^{2\pi}$ 

 $\sim$   $\sim$ 

MACRO ASSEMBLER 3.0 Update

MSOS 4.0 Operating System

### (C) COPYRIGHT CONTROL DATA CORP. 1973

Contained herein are software products copyrighted bolitanied nerein are sortware products copyrighted<br>by Control Data Corporation. A reproduction of<br>the copyright must appear on all complete or<br>partial copies.

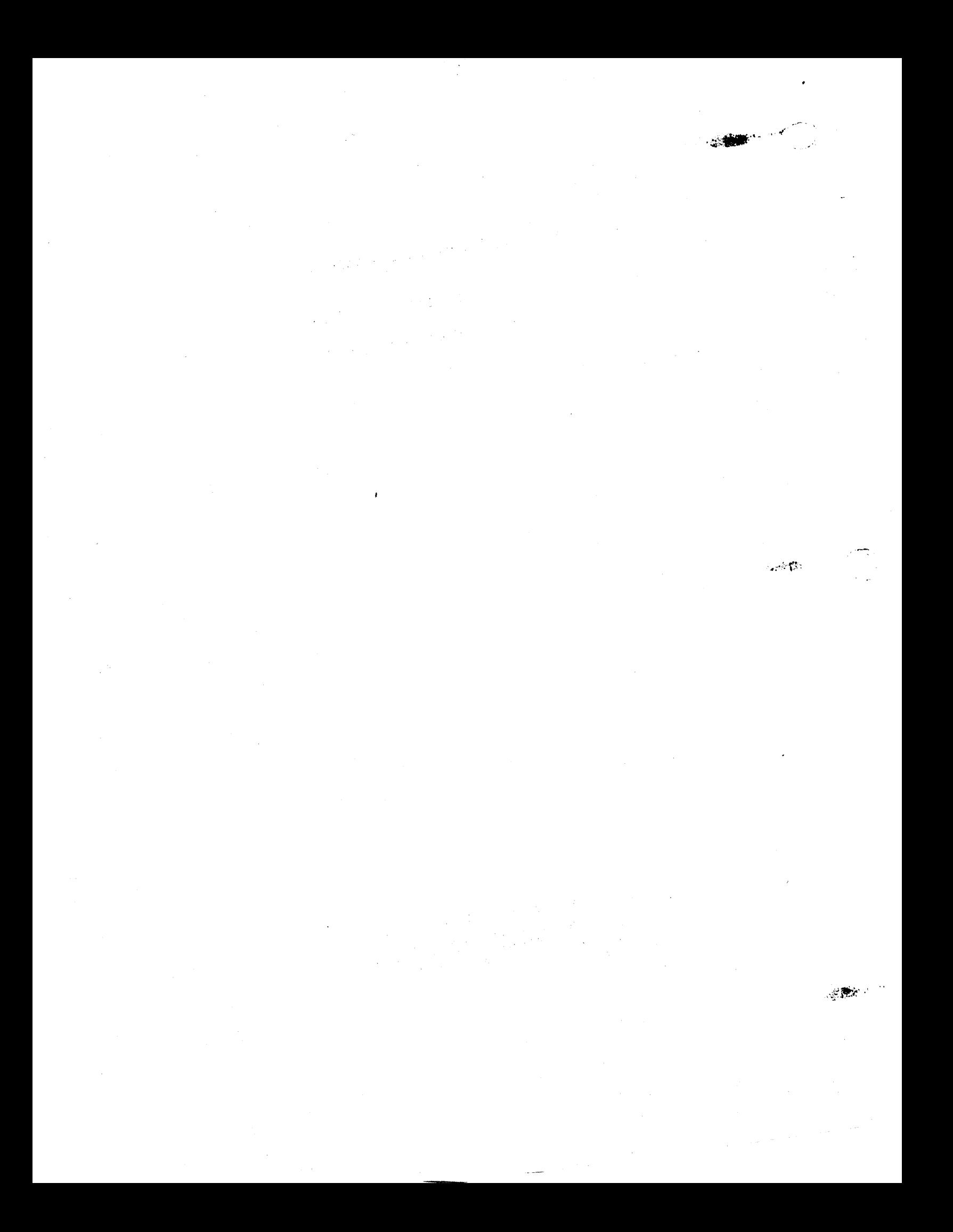

# **CONTROL DATA CORPORATION \_\_\_\_\_\_\_\_\_\_ .....:.-\_\_\_\_\_\_\_\_\_ DIVISION**

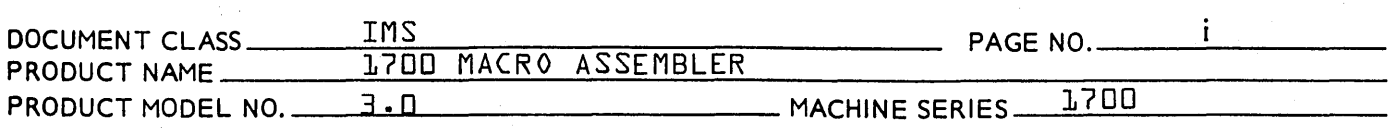

**TABLE OF CONTENTS** 

**SECTION** I **GENERAL INTERNAL OUTLINE OF 1700 MACRO ASSEMBLER** 

**SECTION II PASS** 1

 $t$  .

",.... '-

- **SECTION III PASS** <sup>2</sup>
- **SECTION IV PASS** 3
- **SECTION** V **TABLST**
- **SECTION VI UNIVERSAL ROUTINES**

**SECTION VII SWITCHES, HOLDERS, FLAGS AND BUFFERS USED IN PASSES 2, 3 and TABLST** 

 $\sim$   $\sim$  $\sim$ 

# 

 $\sum_{k=1}^{\infty}$ 

 $\label{eq:2.1} \frac{1}{\sqrt{2}}\left(\frac{1}{\sqrt{2}}\right)^{2} \left(\frac{1}{\sqrt{2}}\right)^{2} \left(\frac{1}{\sqrt{2}}\right)^{2} \left(\frac{1}{\sqrt{2}}\right)^{2} \left(\frac{1}{\sqrt{2}}\right)^{2} \left(\frac{1}{\sqrt{2}}\right)^{2} \left(\frac{1}{\sqrt{2}}\right)^{2} \left(\frac{1}{\sqrt{2}}\right)^{2} \left(\frac{1}{\sqrt{2}}\right)^{2} \left(\frac{1}{\sqrt{2}}\right)^{2} \left(\frac{1}{\sqrt{2}}\right)^{2} \left(\$  $\label{eq:2.1} \frac{1}{\sqrt{2}}\int_{\mathbb{R}^3}\frac{1}{\sqrt{2}}\left(\frac{1}{\sqrt{2}}\right)^2\frac{1}{\sqrt{2}}\left(\frac{1}{\sqrt{2}}\right)^2\frac{1}{\sqrt{2}}\left(\frac{1}{\sqrt{2}}\right)^2.$  $\label{eq:2.1} \frac{1}{2}\sum_{i=1}^n\frac{1}{2}\sum_{j=1}^n\frac{1}{2}\sum_{j=1}^n\frac{1}{2}\sum_{j=1}^n\frac{1}{2}\sum_{j=1}^n\frac{1}{2}\sum_{j=1}^n\frac{1}{2}\sum_{j=1}^n\frac{1}{2}\sum_{j=1}^n\frac{1}{2}\sum_{j=1}^n\frac{1}{2}\sum_{j=1}^n\frac{1}{2}\sum_{j=1}^n\frac{1}{2}\sum_{j=1}^n\frac{1}{2}\sum_{j=1}^n\frac{1}{2}\sum_{j=1}^n\$ 

## CONTROL DATA CORPORATION \_\_\_\_\_\_\_\_\_\_\_\_\_\_\_\_\_\_\_\_ DIVISION

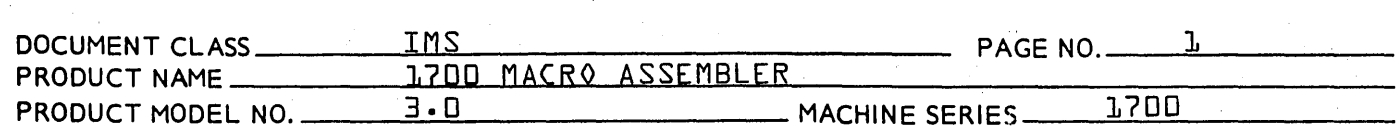

SECTION I

GENERAL INTERNAL OUTLINE OF 1700 MACRO ASSEMBLER

1.

1.1

1.1·1

~r-., <sup>~</sup>, ..  $\lambda$ '

New Features of the 1700 Macro Assembler

- A. Suppression of sequence errors when an  $M$  is encountered in column 73 {no sequence errors from inserts or deletes made by COSY}.
- B. Date will be listed in the heading on each page  $ex$ except for the table at the end.
- $C.$  Suppression of page ejects under no list  ${NLS}$ .

Internal Flow of the 1700 Macro Assembler

The Macro Assembler is written in 5 segments. One segment is the controlling routine, ASSEM~ the other four segments are the three passes of the assembler and TABLST.

Segment ASSEM

ASSEM is the controlling program of the assembler. The beginning of each pass contains this program. The program is also on the program library as a separate relocatable program which is loaded when  $MASSEM$  is typed in.

Each ASSEM is the same length. The commands in each ASSEM are the same except for an EQU defining the symbol PS, the Wl and W2 parameters of the GTFILE request, and the ADC at the end of the program. at the end of the program.

The function of ASSEM is to read in the passes of the assembler and start execution of the pass read in. It also checks to make sure the absolute base of the pass read in is correct. ASSEM overlays itself when each pass is read in. This is why each ASSEM is the same length and has about the same coding. Each pass of the assembler exits to ASSEM at completion of the pass.

 $\mathbf{1} \cdot \mathbf{1} \cdot \mathbf{1} \cdot \mathbf{1}$ 

ASSEM as a Separate Program

In this program PS is set to minus zero. Because it is negative. the first time switch in common storage is zeroed out. Also, because it is zero, it tells the program to read in PASS1 of the assembler. Wl and W2 in the GTFILE request are zero, meaning the whole permanent<br>file of PASS1 will be read in.

## CONTROL 'DATACORPORATION \_\_\_\_\_\_\_\_\_\_\_\_\_\_\_\_\_ ---DIVISION

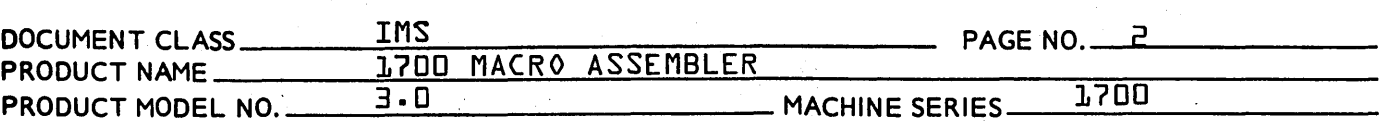

#### $1.1.1.2$ ASSEM in PASS1

In this program PS is set to'one which tells the program to read in PASS2. W1 and W2 in the GTFILE request are zerOr meaning the whole permanent file of PASS2 will be read in.

#### $1 - 1 - 1 - 3$ ASSEM in PASS2

In this program PS is set to two which tells the program to read in PASS3. In the GTFILE request W1 is set to one and W2 is set to the length of PASS3. W2 is used within PASS2 to set to determine the starting address of the symbol table. If the length of PASS3 is changed, W2 in this ASSEM should also be changed.

#### ASSEM in PASS3  $1 - 1 - 1 - 4$

In this program PS is set to three which tel Is the program to read in TABLST. Wl and W2 in the GTFILE ~equest are zero, meaning the whol permanent file of TABLST will be<br>read in. read in.  $\bigcup$ 

ASSEM in TABLST  $1 - 1 - 1 - 5$ 

> In this program PS is set to zero which tells the program to read in PASS1. W1 and W2 in the GTFILE request are zeror meaning the whole permanent file of PASS1 will be read in.

- Flowchart of ASSEM  $1 - 5$
- 1·3 General Flowchart of PASS1
- 1.4 'General Flowchart of PASS2
- 1.5 General Flowchart of PASS3
- 1.6 Switches and Holders Common to all Passes

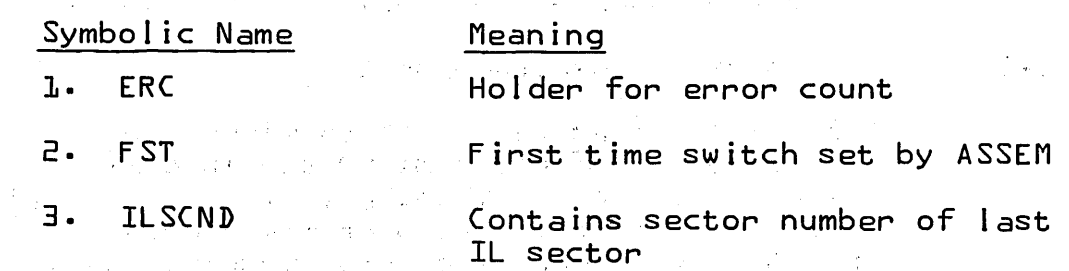

\

# CONTROL DATA CORPORATION -.,;.~ \_\_\_\_\_\_\_ ~ \_\_\_\_\_\_\_\_\_\_ DIVISION

 $\sim 10^7$ 

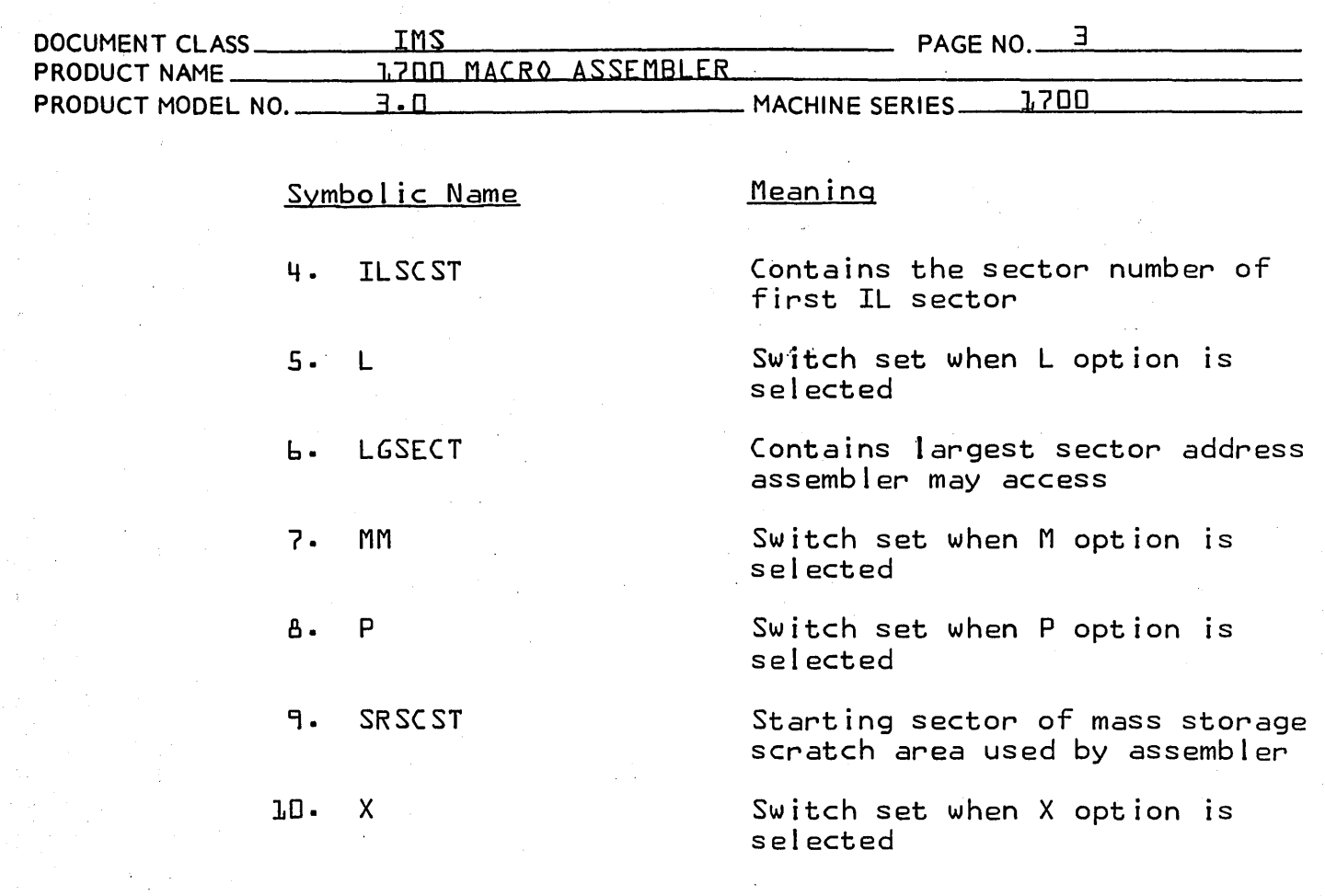

-~ .. -.  $\sim$   $\sim$   $\sim$ 

 $\left( \begin{array}{c} \cdot \end{array} \right)$ 

PRINTED IN USA.<br>—————————————————

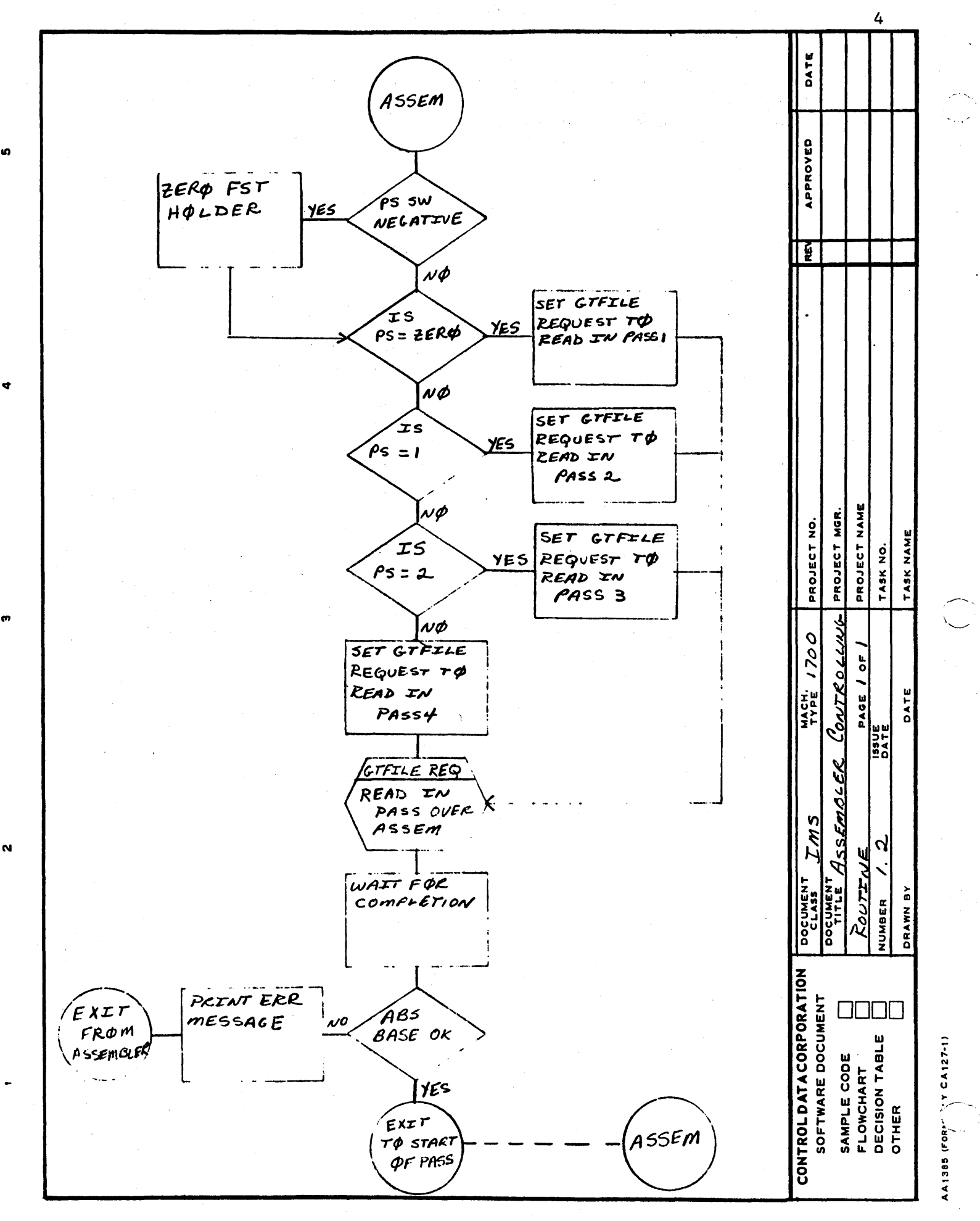

ശ

 $\ddot{ }$ 

m

 $\blacktriangleleft$ 

 $\ddot{\mathbf{O}}$ 

 $\mathbf \Omega$ 

m

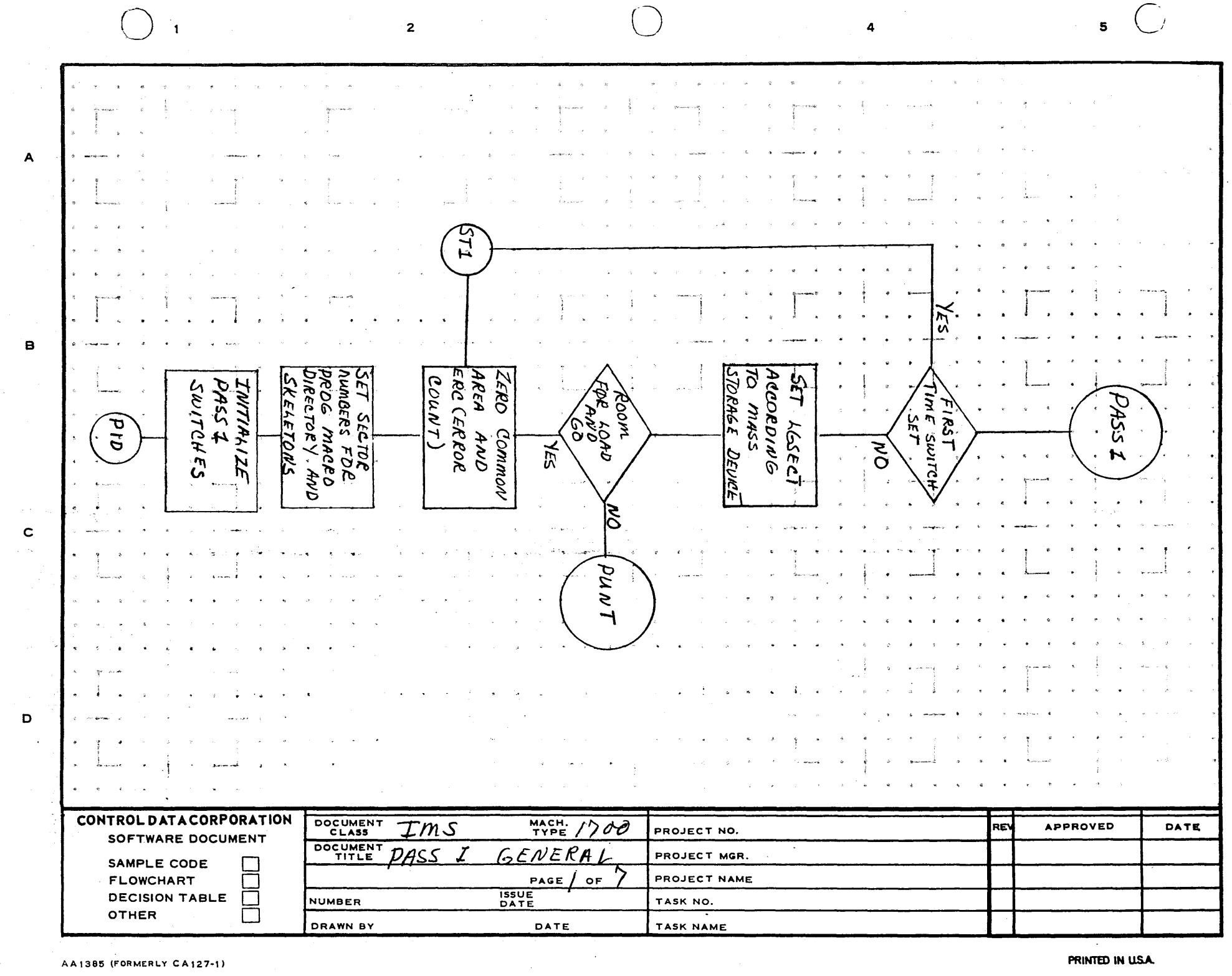

 $\sim$ 

ับ

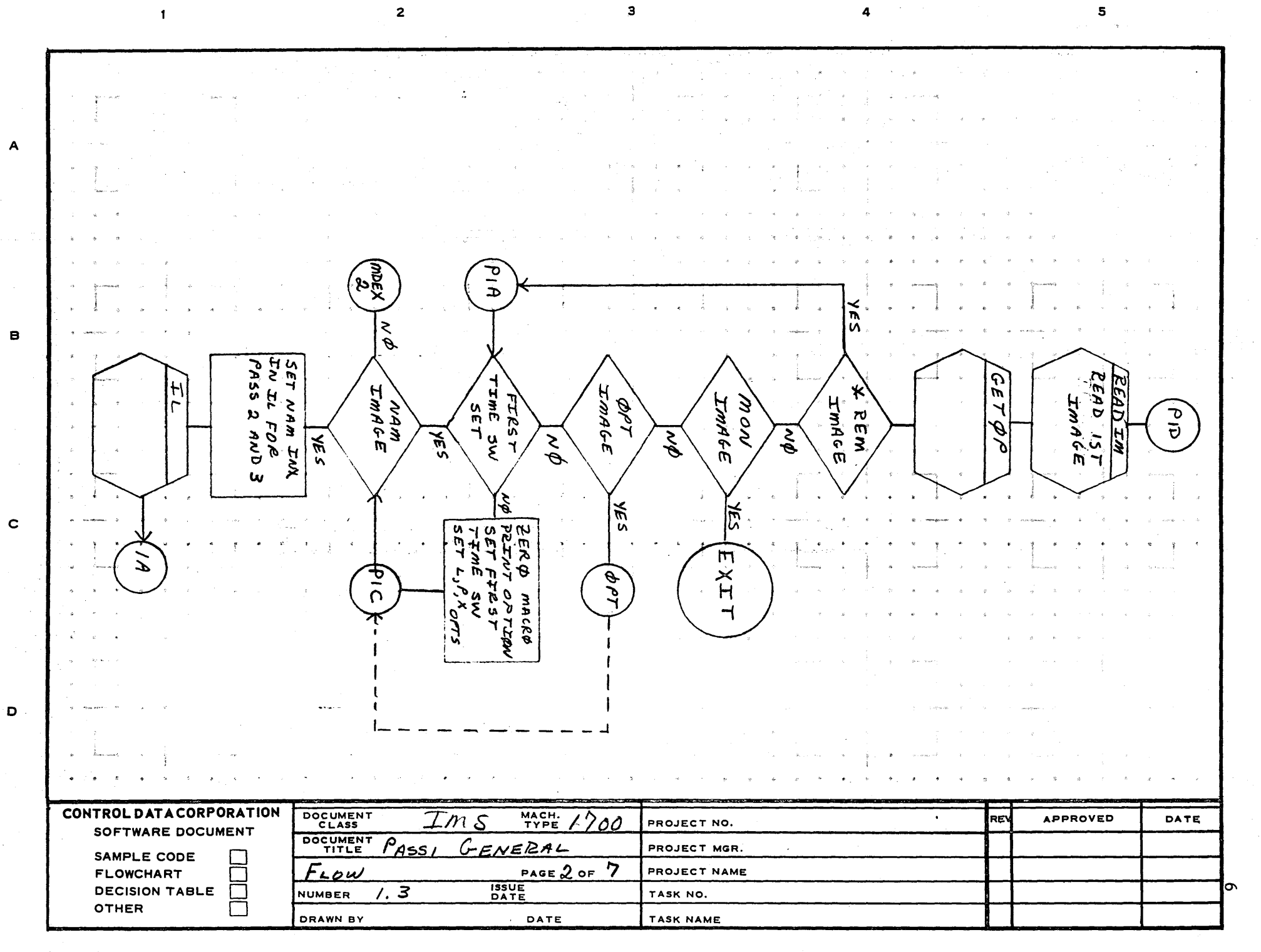

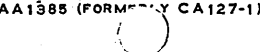

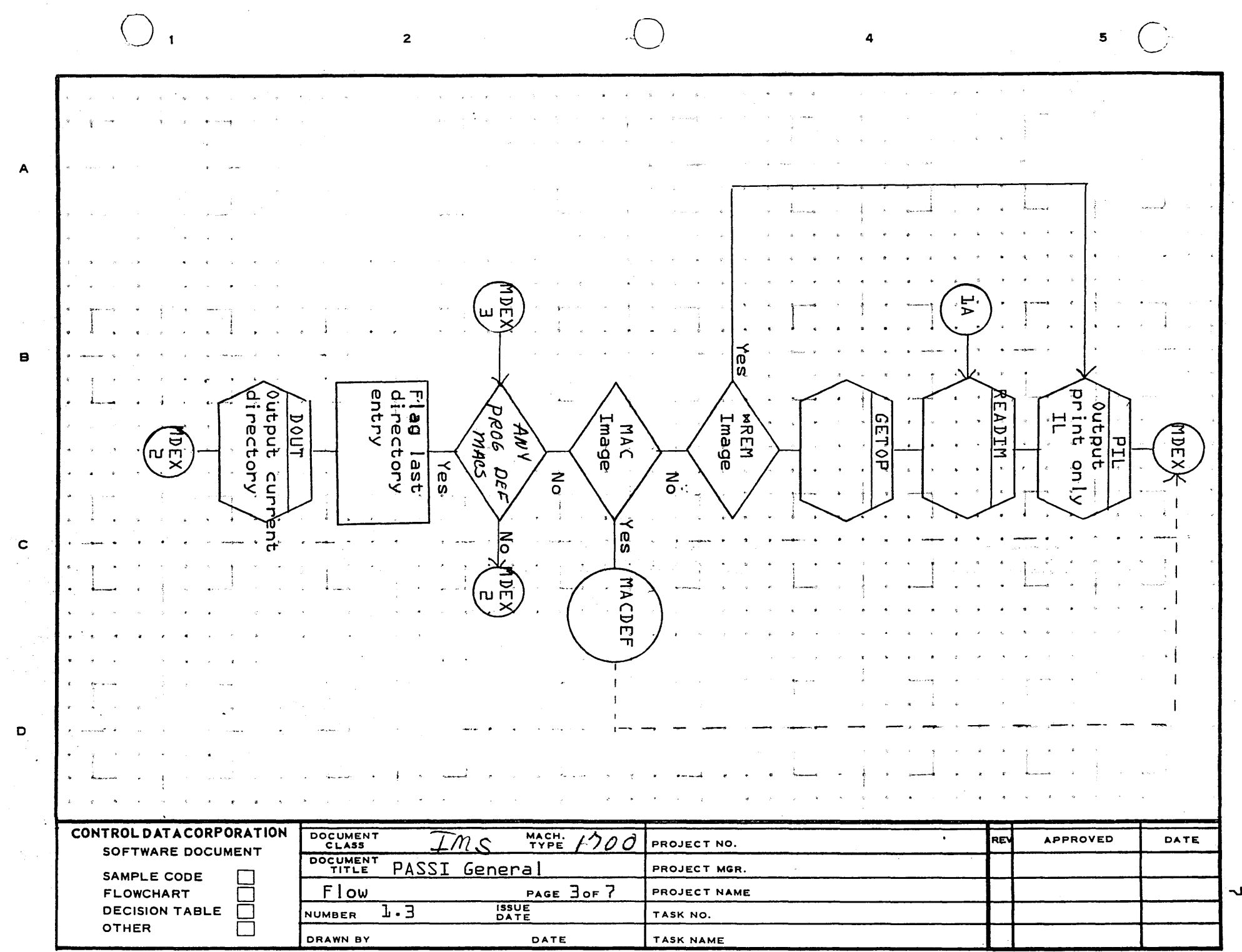

 $\sim$   $\sim$ 

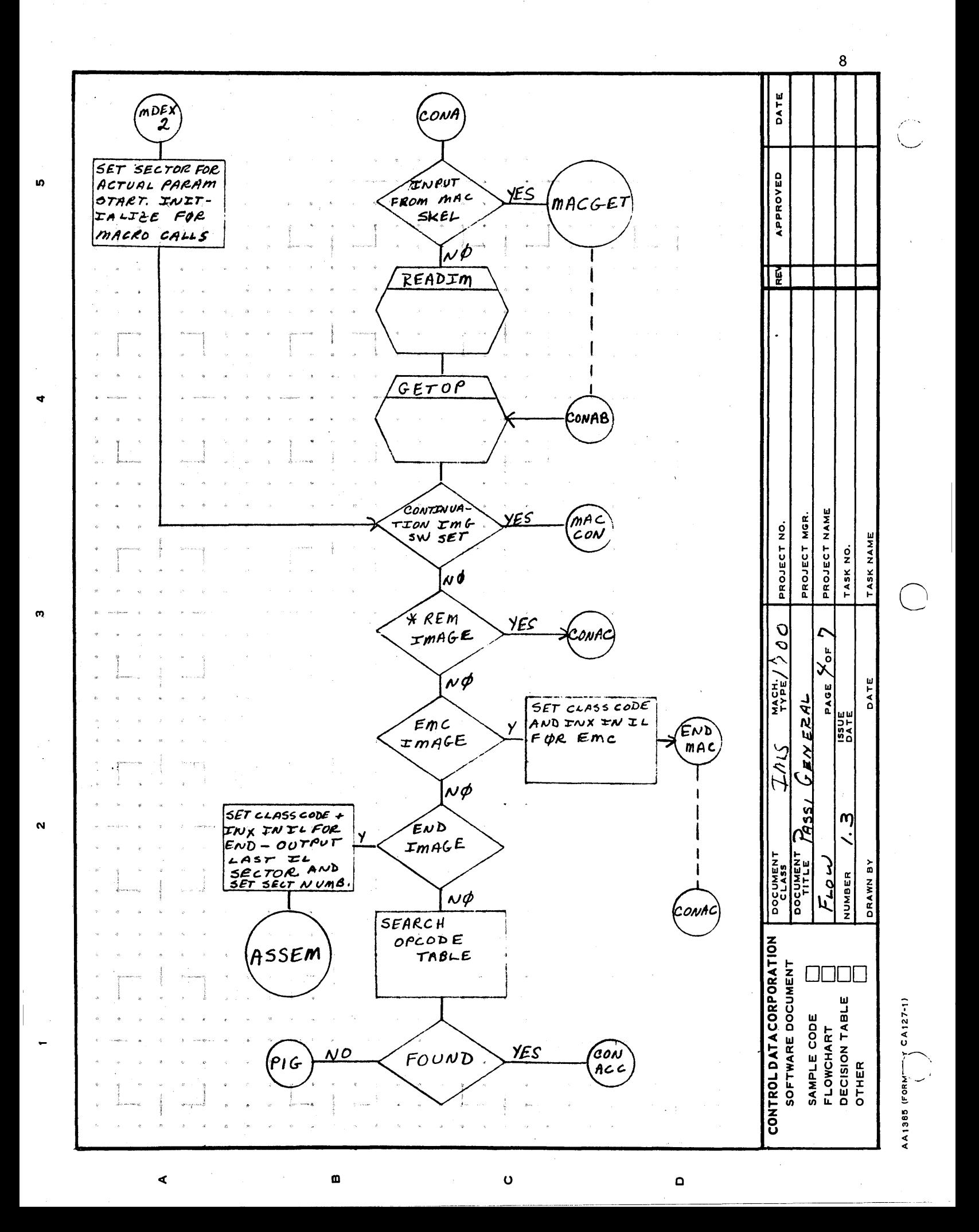

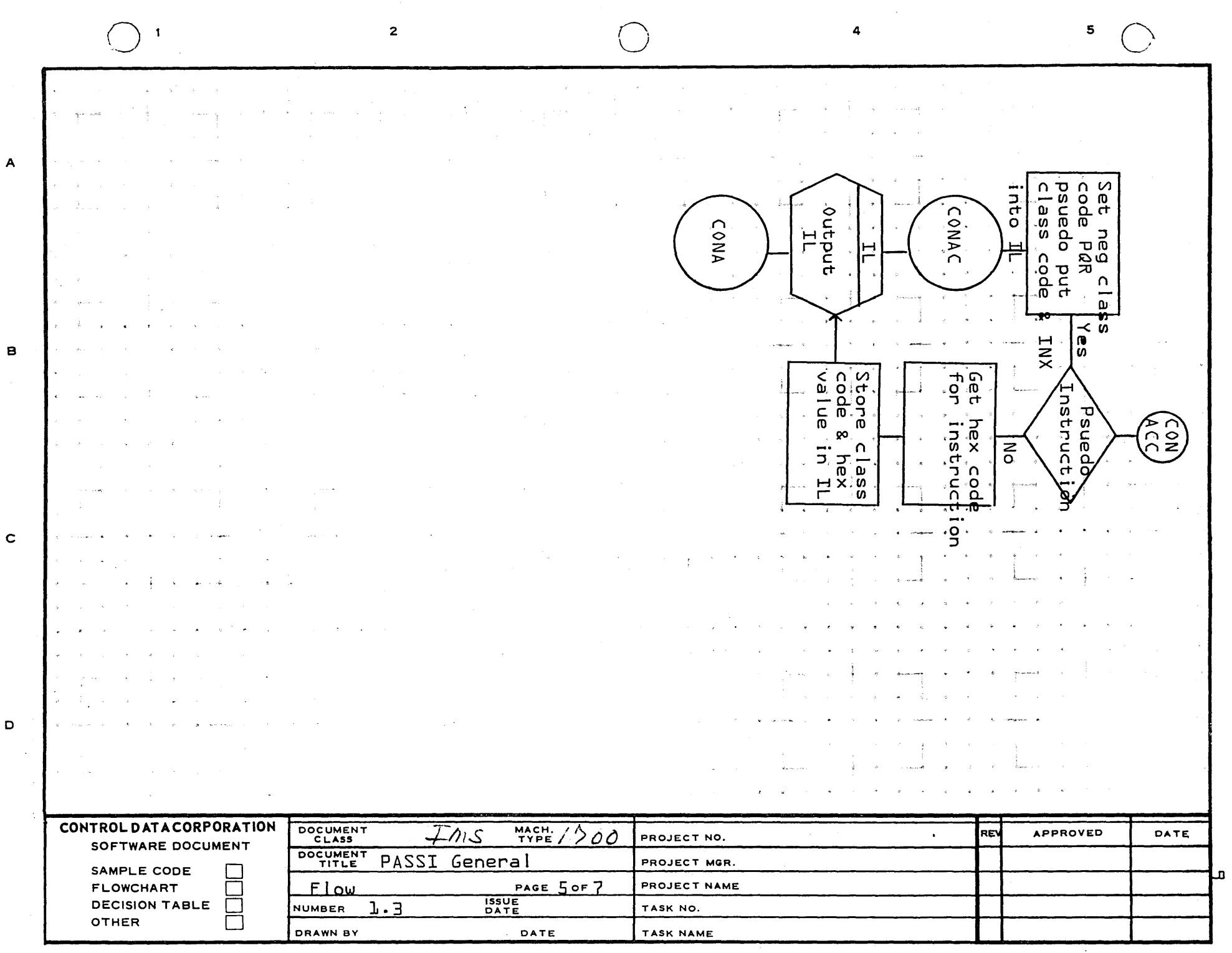

 $\bigcap$ 

AA1385 (FORMERLY CA127-1)

PRINTED IN USA.

 $5\quad\bigcap$ 

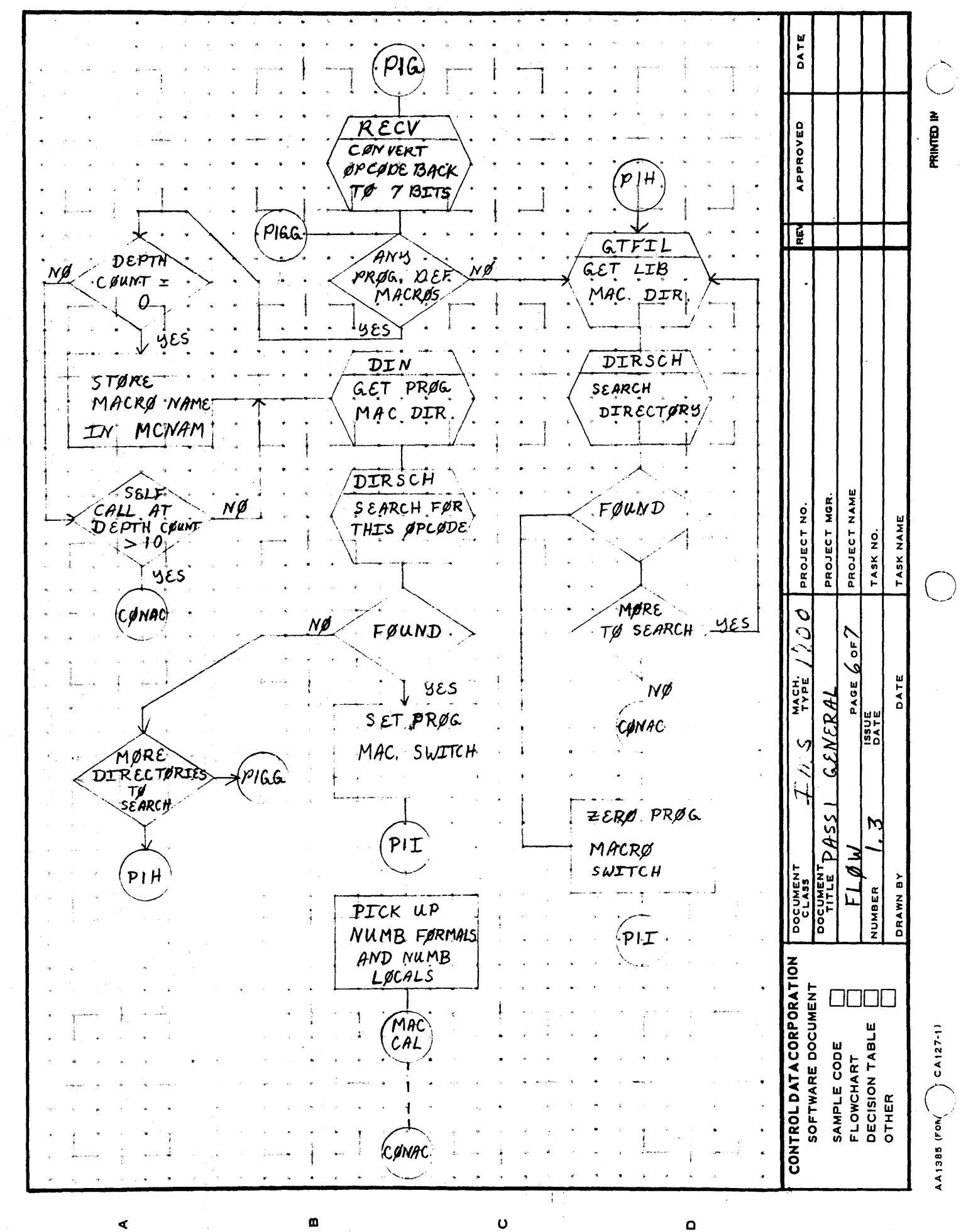

 $\mathbf{\Omega}$ 

10

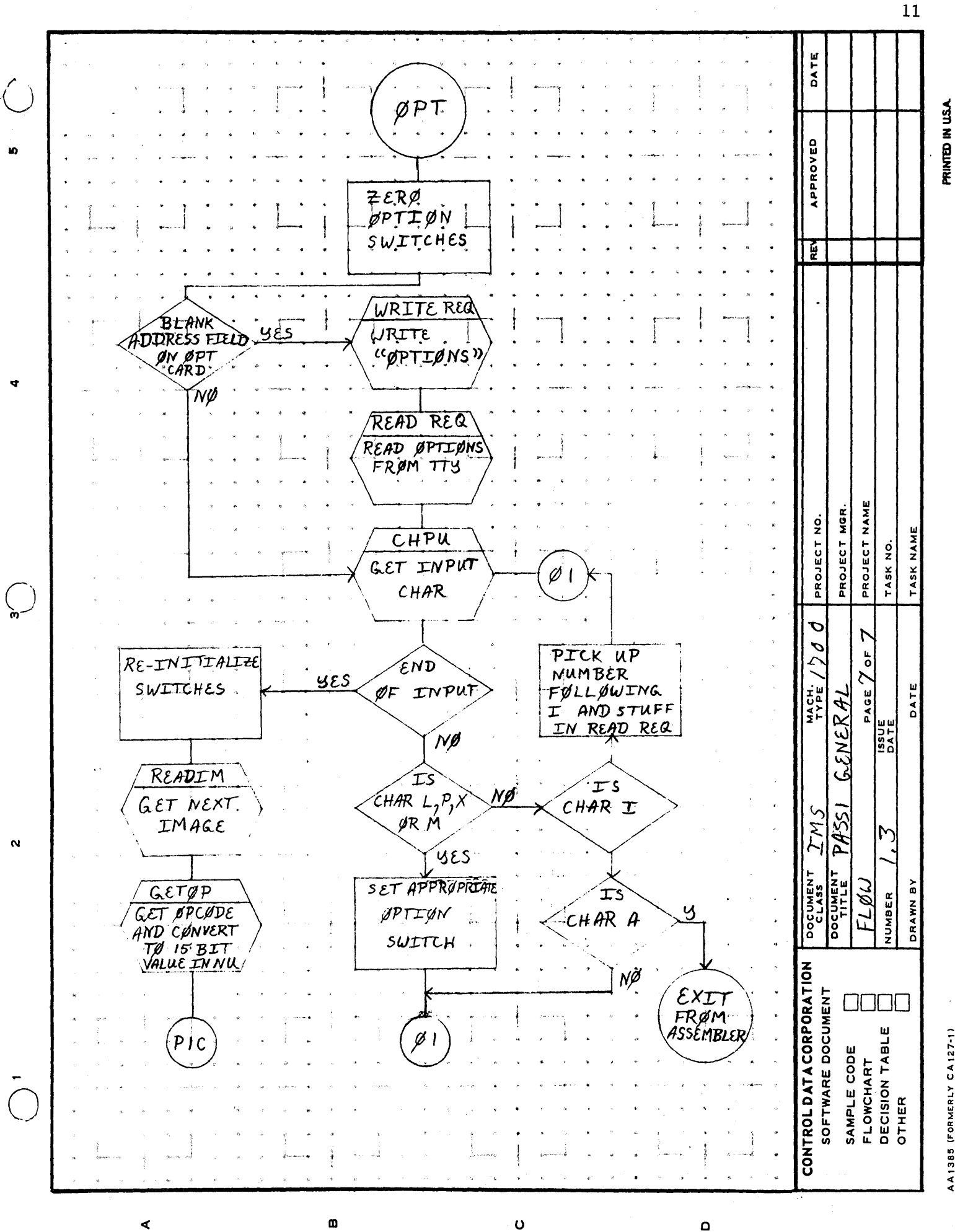

AA1385 (FORMERLY CA127-1)

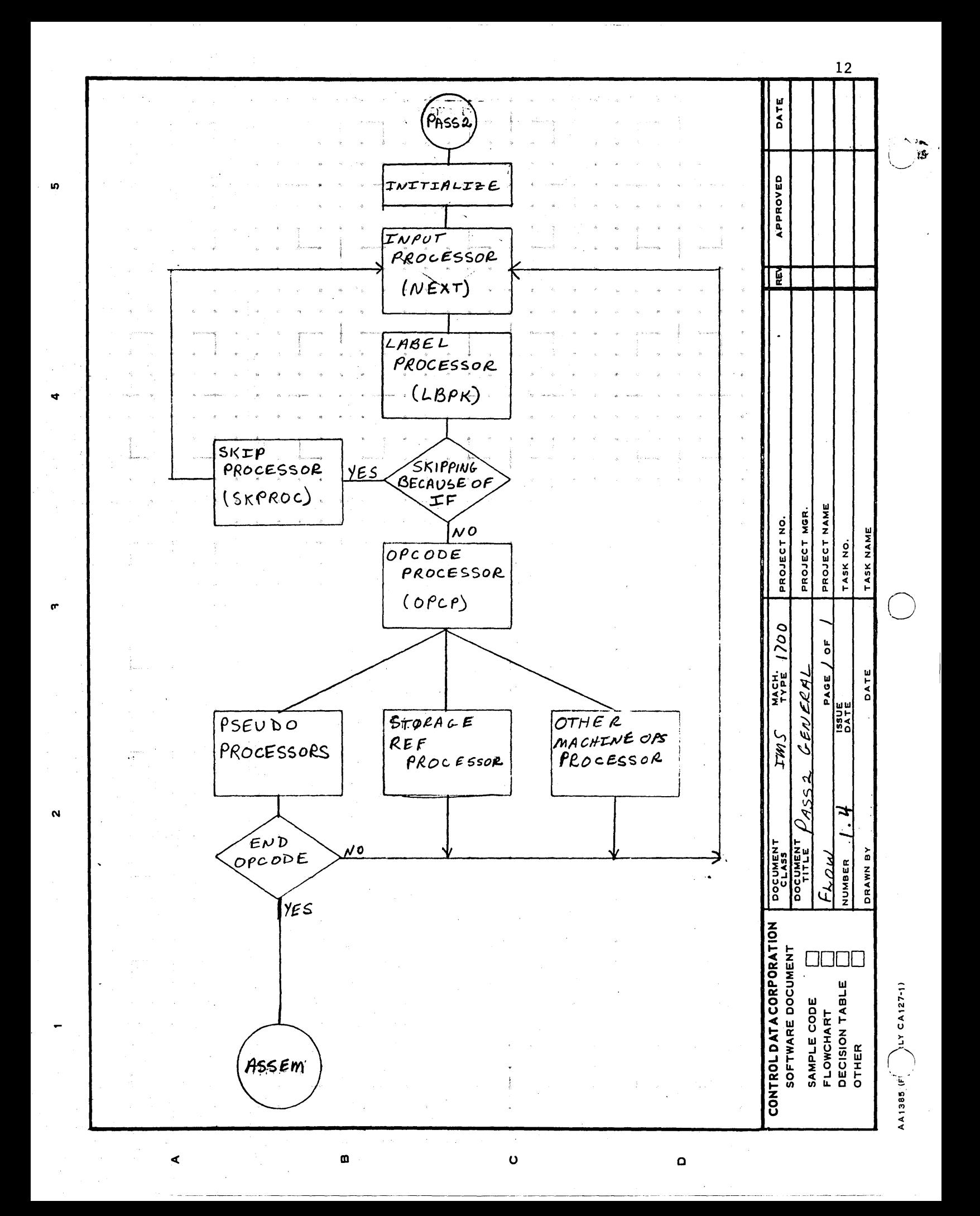

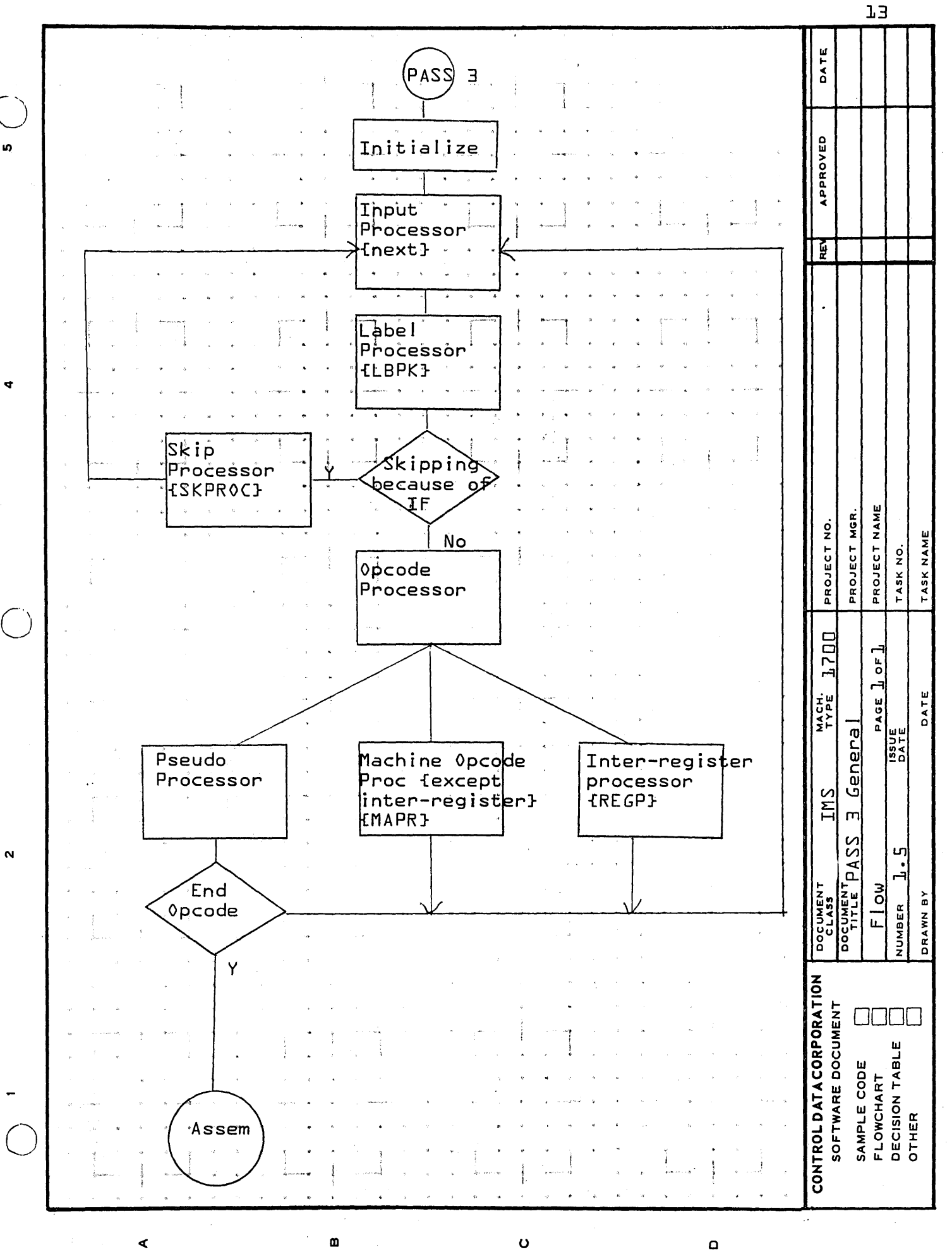

AA1385 (FORMERLY CA127-1)

PRINTED IN U.S.A.

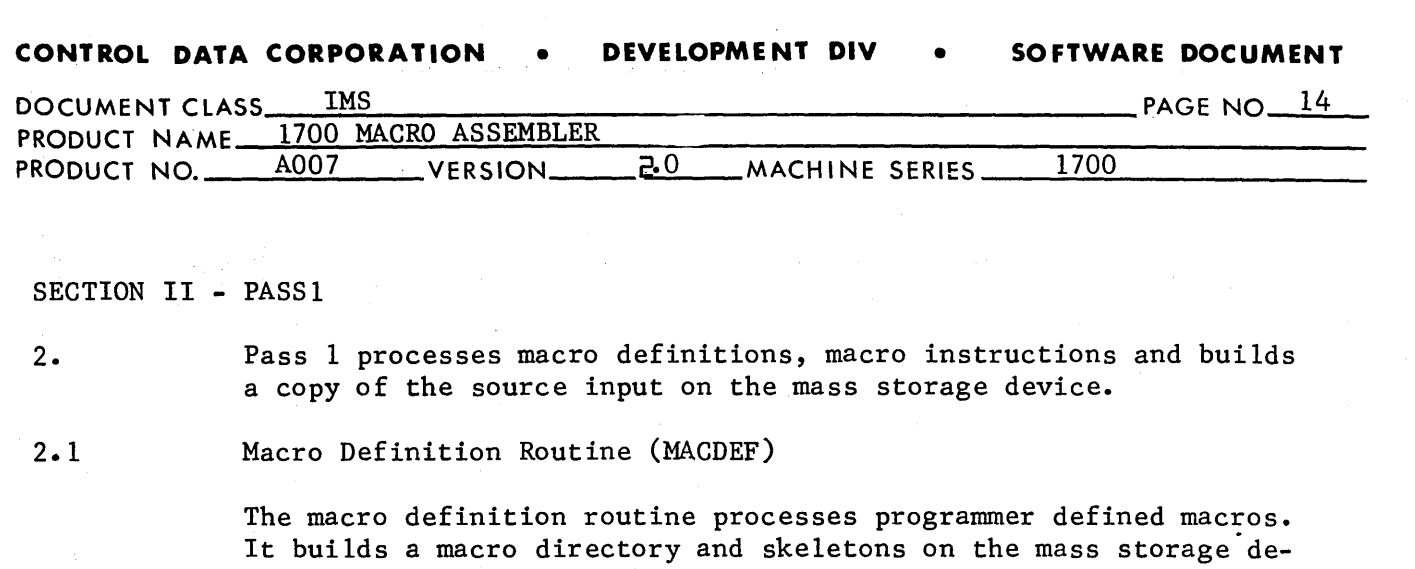

This routine is the basis for the separate program LIBMAC which processes library macro definitions for output to the program library.

are substituted for formal parameters and local labels.

vice. The input macro skeletons are preprocessed and binary values

- 2.1.1 Flow Chart of Macro Definition Routine
- 2. 1.2 Format of Macro Directory and Skeletons on Mass Storage
- 2.2 Macro Call Routine (MACCAL)

The Macro Call Routine processes macro instructions and builds the actual parameter table. Special handling is used for macros in depth and continuation images. Local labels are assigned unique values in this routine.

 $\bigcirc$ 

- 2.2.1 Flow Chart of Macro Call Routine
- 2.2.2 Actual Parameter Table Format
- $2, 3$ Macro Continuation Image Routine (MACCON)

This routine checks the legality of the continuation image opcode and exits to the Macro Call Routine.

- 2.3.1 FlowChart of Macro Continuation Image Routine
- 2.4 Macro Get Routine (MACGET)

Macro Get substitutes actual parameters into the macro skeletons and outputs the skeletons to mass storage intermediate language.

2.4.1 Flow Chart of Macro Get Routine

2.5 End Macro Routine (ENDMAC)

This routine is used to remove the macro get mode. The routine is·

.. \_---------------

### **CONTROL DATA CORPORATION • DEVELOPMENT DIV • SOFTWARE DOCUMENT**

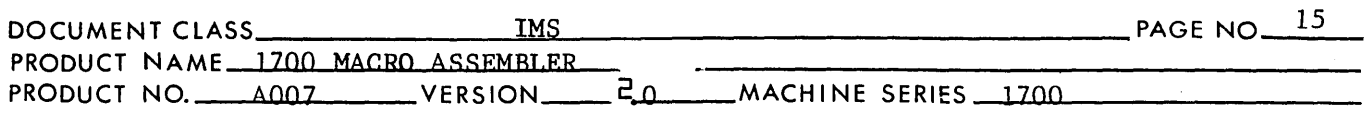

entered when an EMC image is encountered. If the macro was in depth, the previous actual parameter table is read back into core.

2.5.1 Flow Chart of End Macro Routine

2.6 Macro Character Processor (MCHPR) and Character Pick Up Routines (CHPU)

> The Macro Character Processor is used to process certain fields within macro images and non-macro images. It is used to pick up the opcode field symbol, formal parameters and local labels. There are two modes of operation, initial and alphanumeric. A field is processed until a terminator of blank, comma, plus, minus, or asterisk is encountered.

The character pickup routine picks up one character from the input image. If a special flag, AF, is set, the routine exits with the 7 bit value of the character. If this flag is not set, a six bit value is given for the character. If the switch IG is set at entrance, leading blanks are ignored.

- 2.6.1 Flow Chart of Macro Character Processor
- 2.6.2 Flow Chart of Character Pickup Routine
- 2.7 Miscellaneous Macro Subroutines

CHRPIC - This routine is used to get a character from the input source image or from the macro skeleton. It exits with the character in the A register. If the end of the image was reached, the A register is set negative at exit.

NEWPUT - This routine places characters in new images being generated by substituting parameters. If the new image is full, the A register is set negative at exit.

CRPUT - This routine is used to place a carriage return at the end of a new image.

ACTPUT - This routine places characters of actual parameters in the current actual parameter table.

ACTPIC - This routine gets characters from the actual parameter table.

SKLGET - This routine is used to read in a skeleton sector from either the scratch area of library area of the mass storage device.

GETOP - This routine is used to get the opcode of an image and convert it to a 15 bit value. The holder NU is used for the value. The routine sets this holder negative if an asterisk remark image is found.

o

 $\bigcirc$ 

#### CONTROL DATA CORPORATION . DEVELOPMENT DIV . SOFTWARE DOCUMENT • **DEVELOPMENT DIV** •

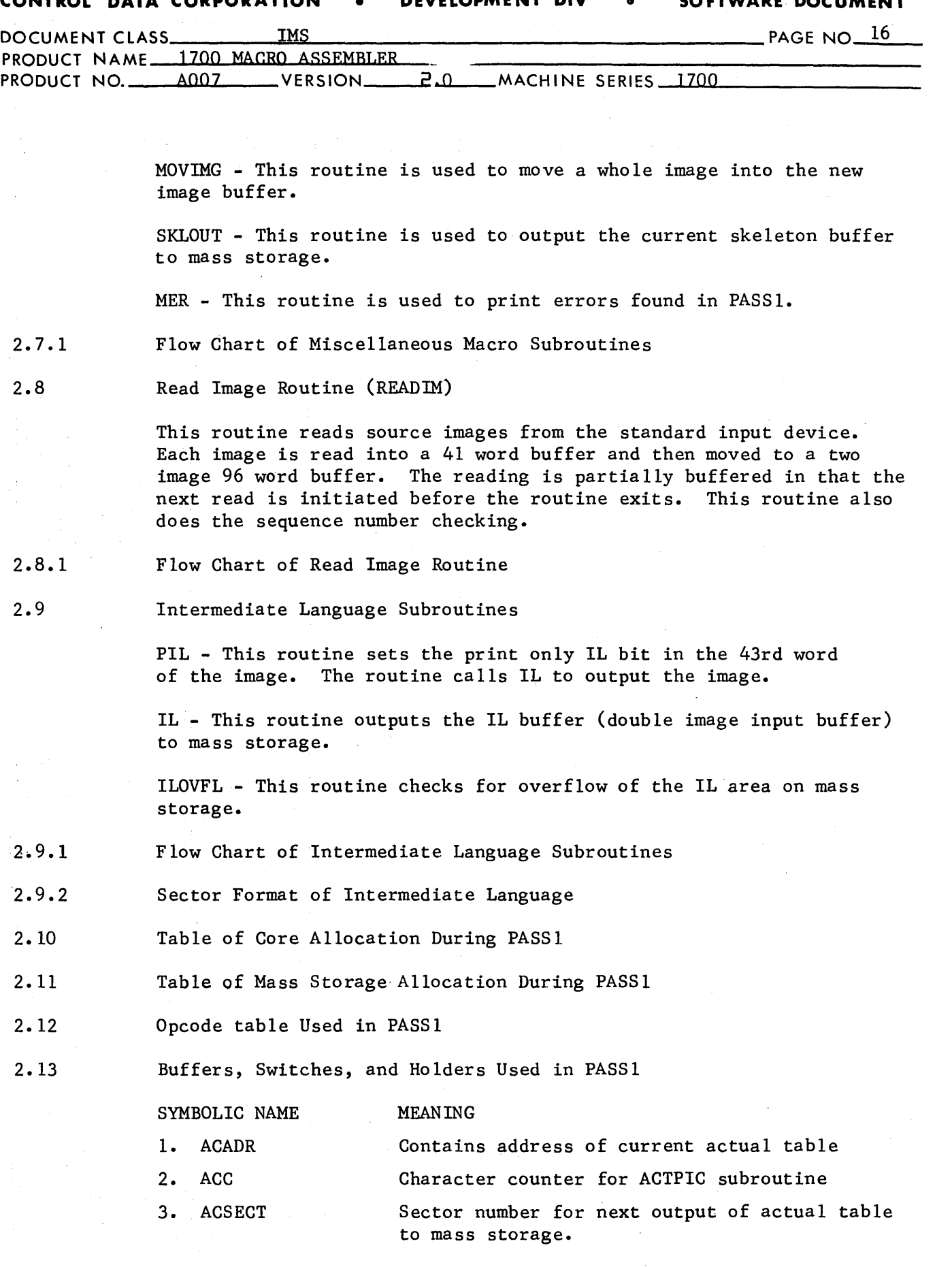

o

------------ .-~-.. ------~--------

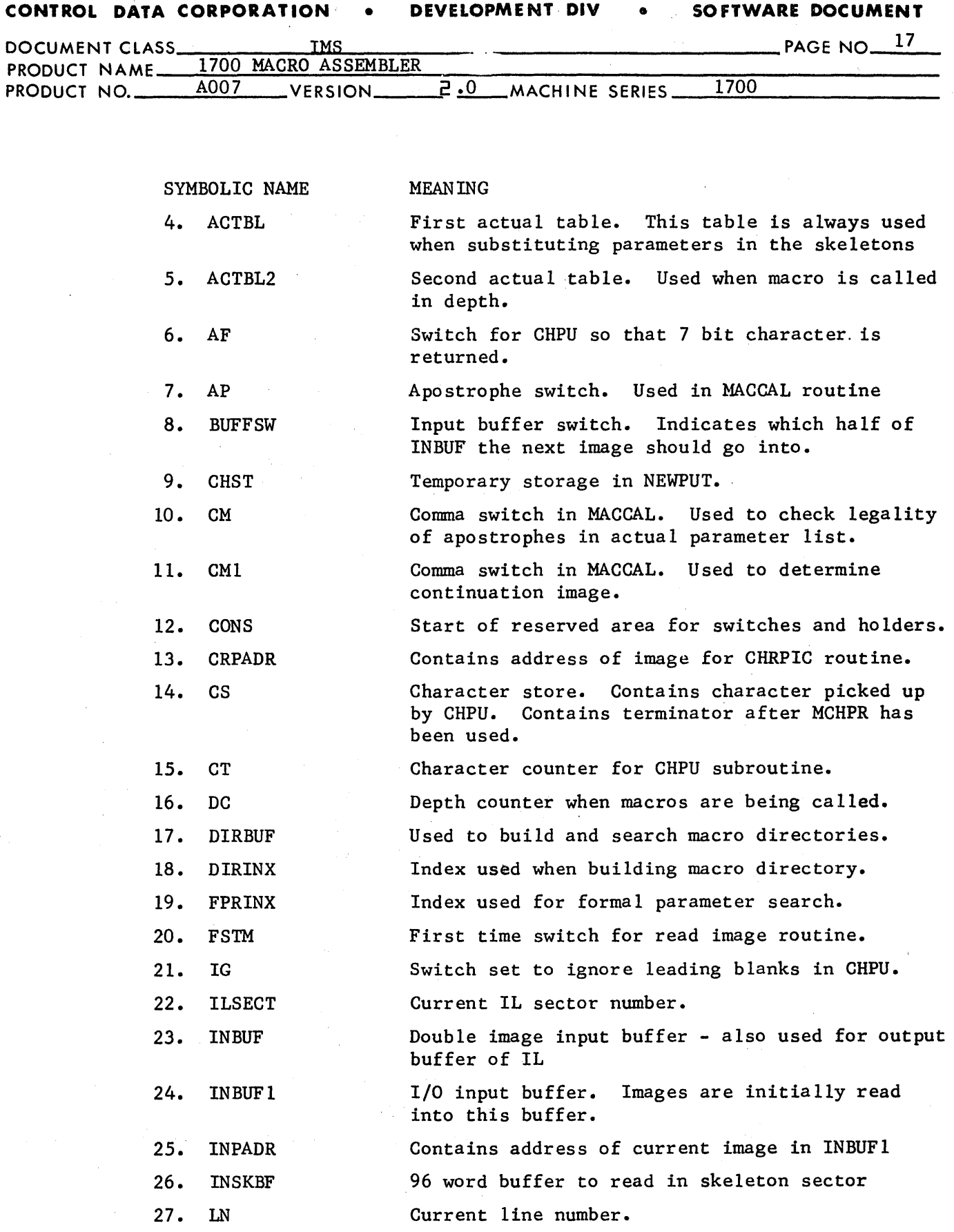

CA 138-1

o

C)

 $\bigcirc$ 

### **CONTROL DATA CORPORATION** • **DEVELOPME NT DIV** • **SOFTWARE DOCUMENT**

,.

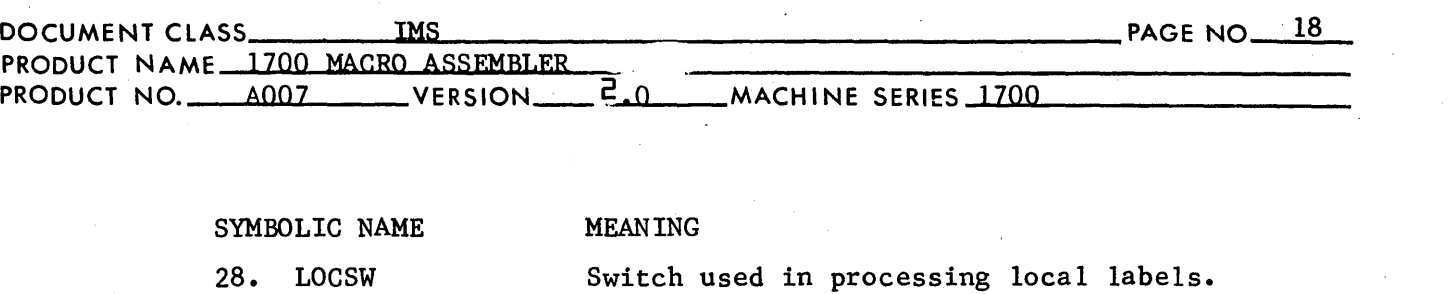

- 29. LOCTOT Count of total local lagels in a subprogram.
- 30. MSWI Macro switch one. Tells CONA to go to MACGET routine.
- 31. MSW2 Macro switch two. Indicates to CONA to·go to MACCON for continuation image.
- 32. NC Character counter for NEWPUT subroutine.
- 33. NL Number local labels this macro.
- 34. NOPG Switch for programmer defined macros. If set, program ha's programmer defined macros.

35. NU Hold for convertedl5 bit opcode.

- 36. NULSW Switch in MACCAL and MACGET to indicate null parameter s.
- 37. PGSCST Start sector for programmer macro directory.
- 38. PGSECT Current sector for programmer, macro directory.
- 39. PM Switch for programmer macro when macro is called.  $0 = 1$ ibrary macro,  $1 =$  programmer macro.
- 40. PTBL Formal parameter buffer area.
- 41. RCS Read image completion switch.
- 42. SKBFSW Skeleton buffer switch. Indicates which half of SKLBUF is being used.
- 43. SKLADR Address of current skeleton image in SKLBUF.
- 44. SKLBUF 96 word buffer for skeleton sector.

45. SKSCST Start sector. for skeletons.

- 46. SKWDCT Count kept for pointer in macro directory to skeleton sector.
- 47. SQ 5 word hold for last sequence number
- 48. SY 4 word hold for symbol from MCHPR
- 49. TPI Temporary storages
- 50. Tl Temporary storages

51. XMOD

Used in MCHPR - also used for temporary storage.

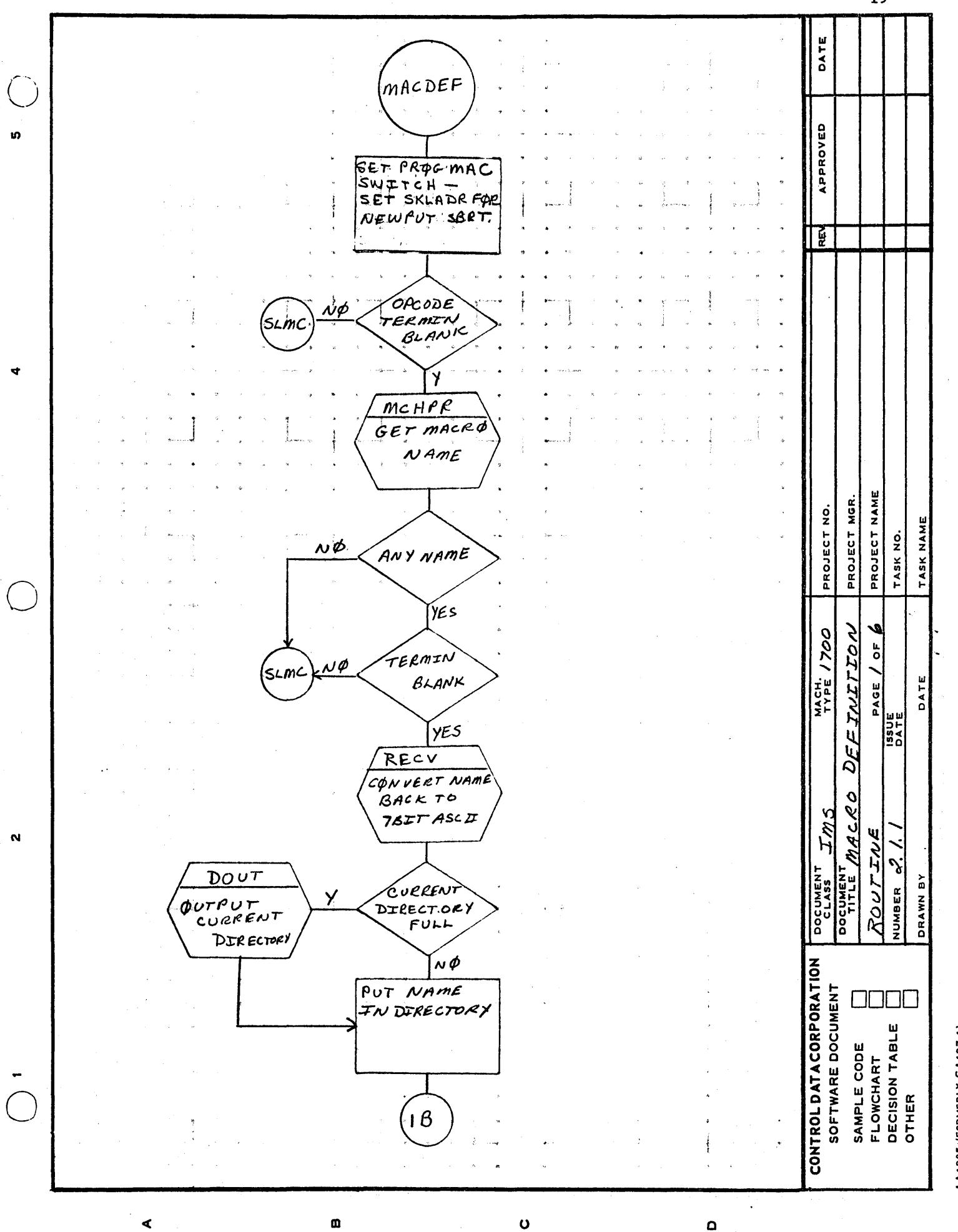

 $19$ 

AA1385 (FORMERLY CA127-1)

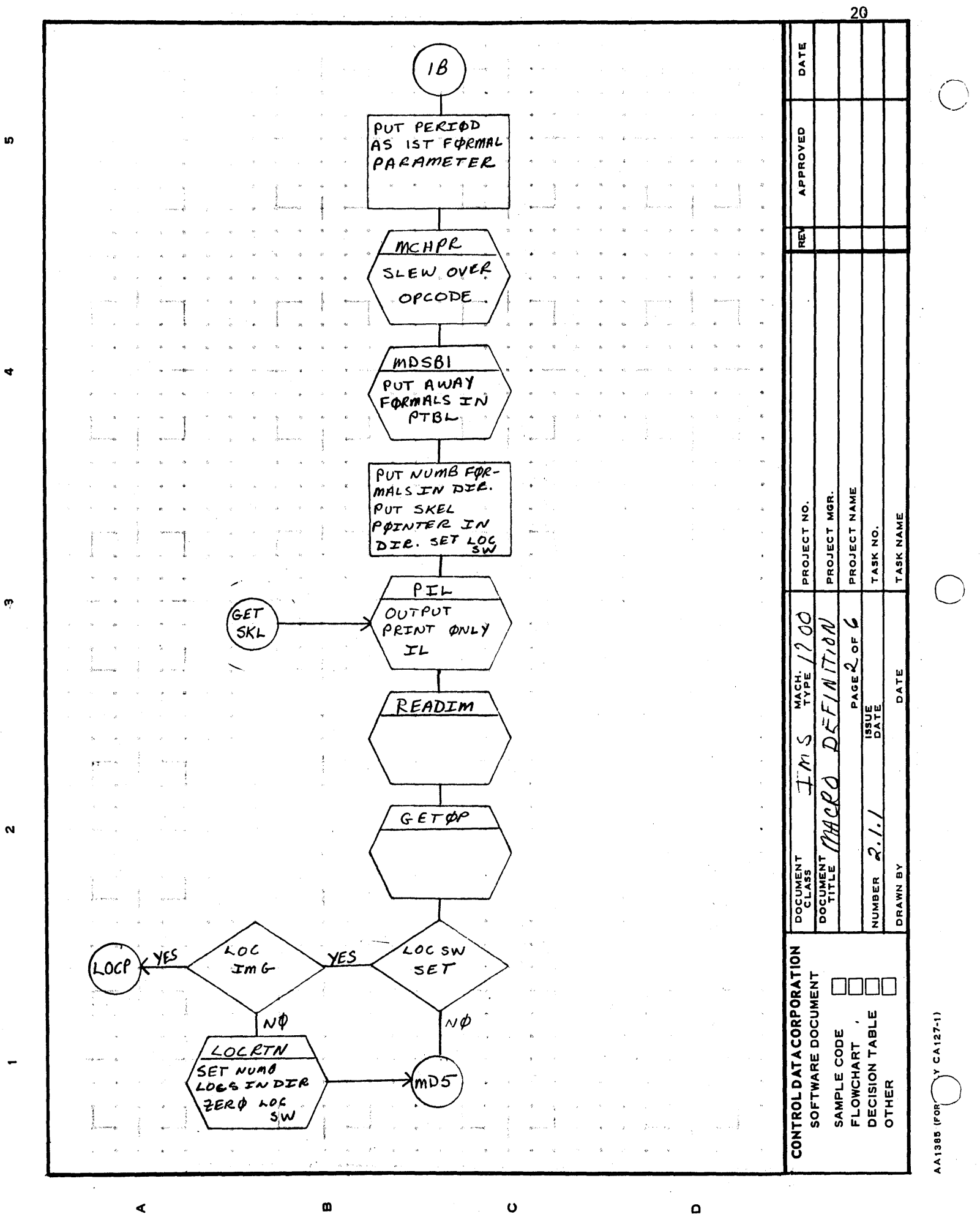

 $\Omega$ 

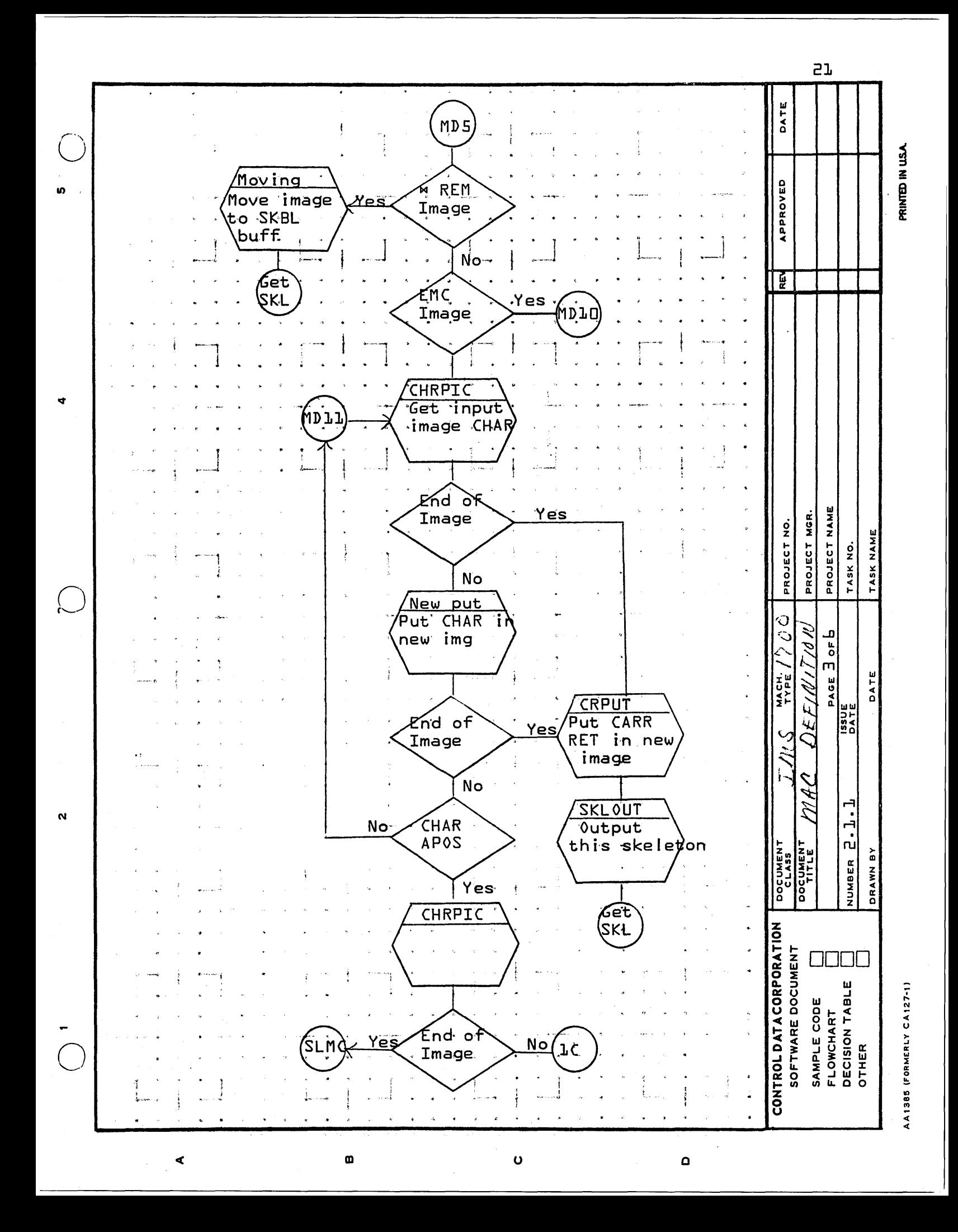

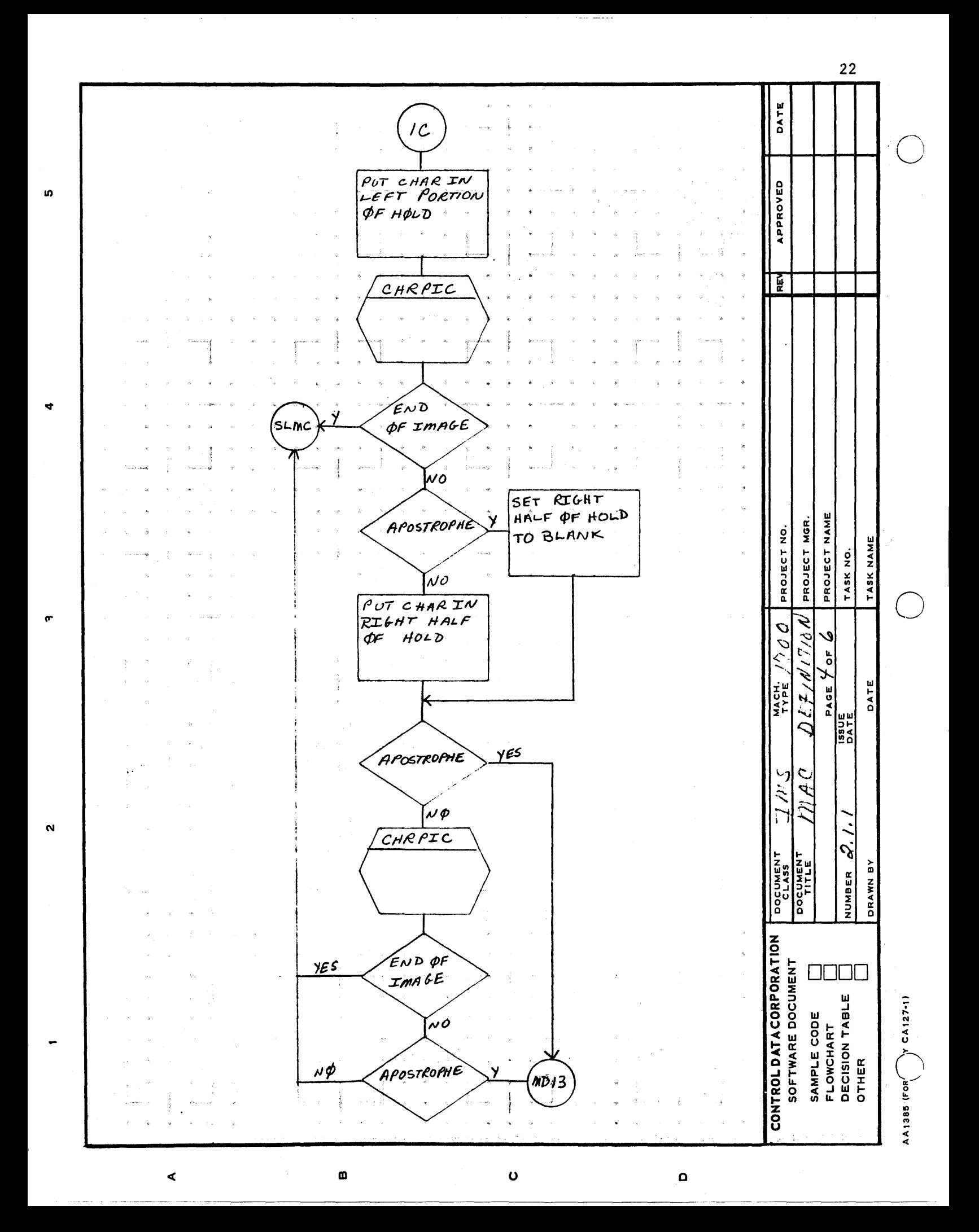

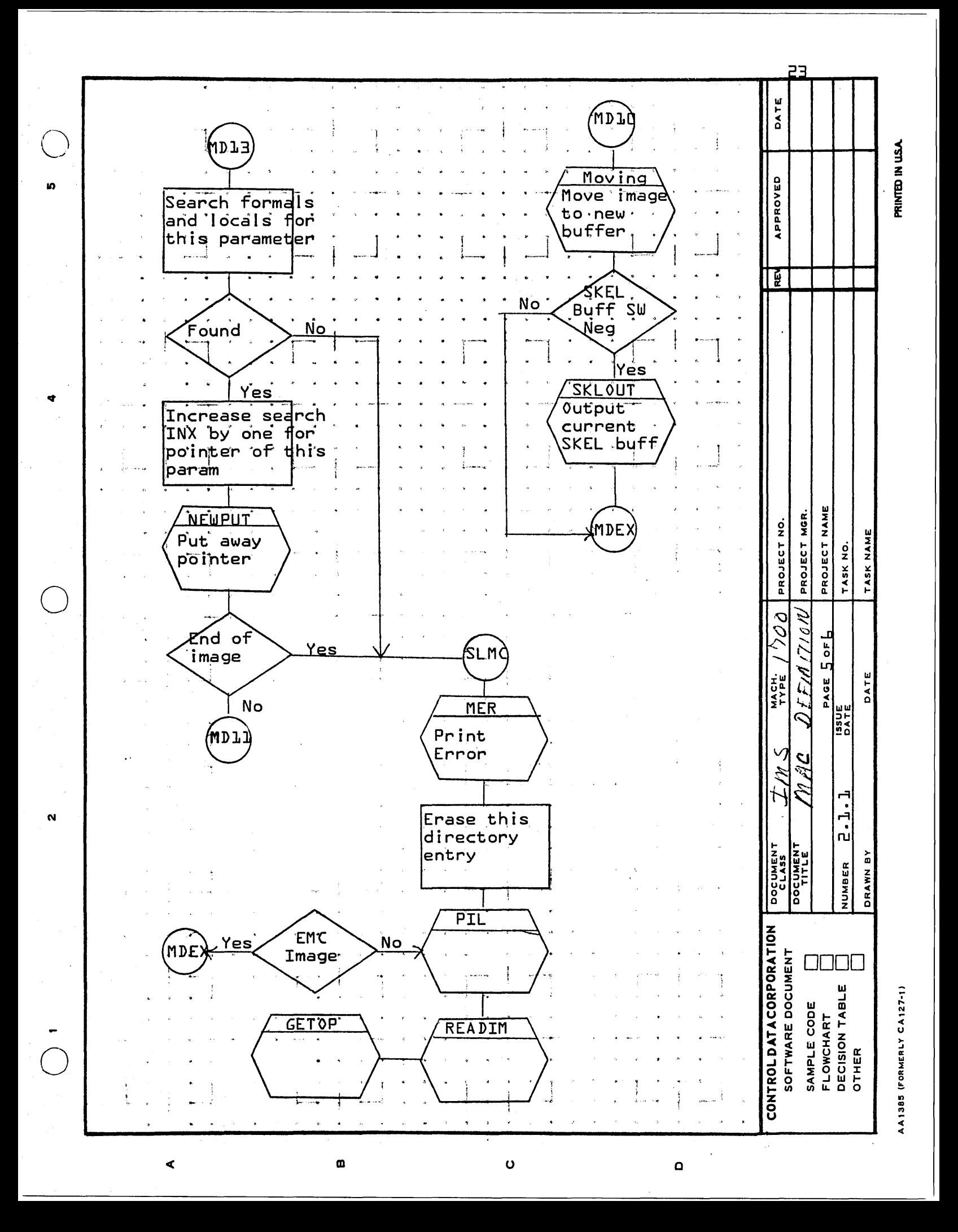

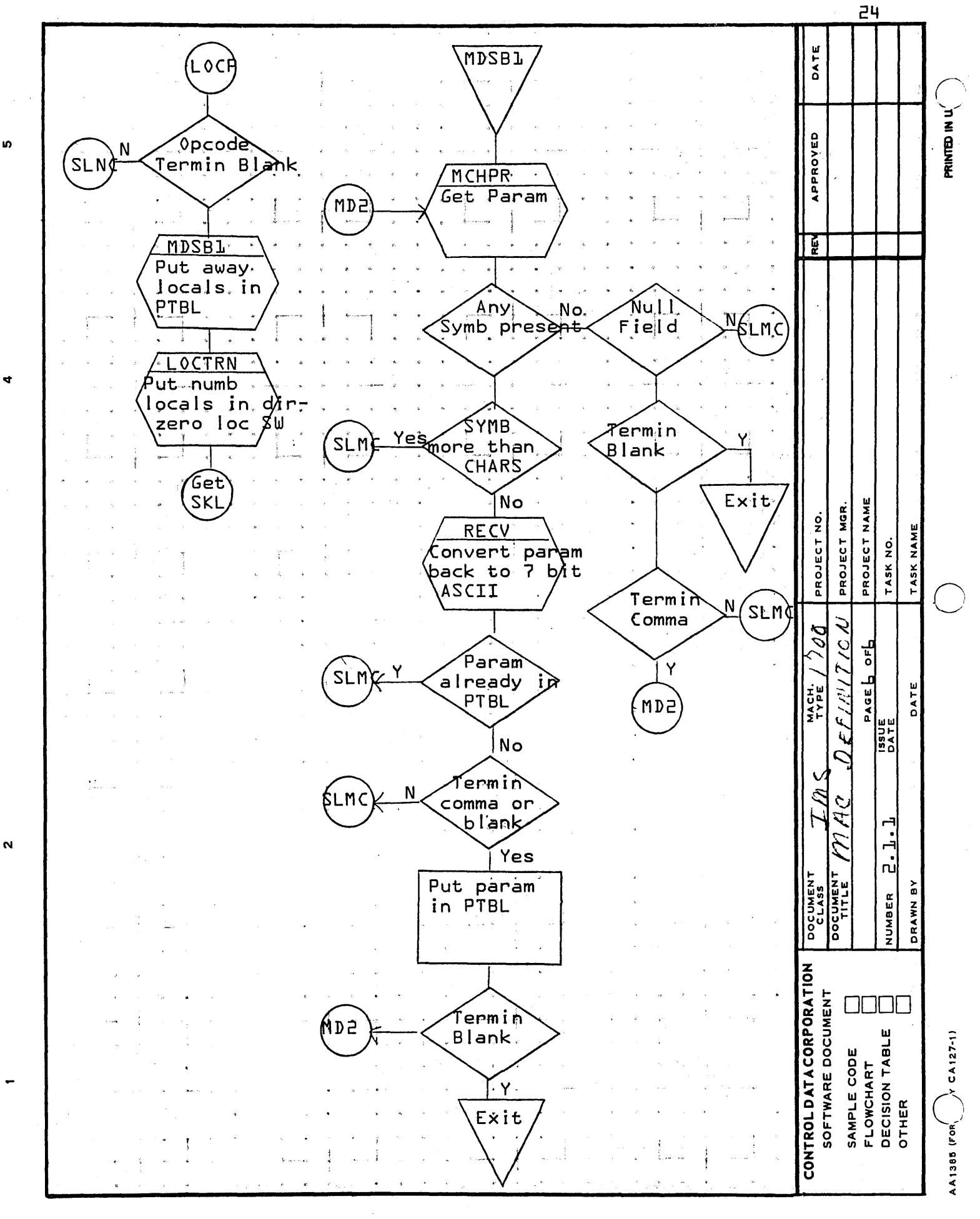

⋖

Ü

m

 $\Omega$ 

![](_page_28_Figure_0.jpeg)

AA1385 (FORMERLY CA127-1)

![](_page_29_Figure_0.jpeg)

 $\mathbf o$ 

 $\Omega$ 

⋖

 $\mathbf \Omega$ 

![](_page_30_Figure_0.jpeg)

AA1385 (FORMERLY CA127-1)

![](_page_31_Figure_0.jpeg)

 $\circ$ 

 $\blacktriangleleft$ 

 $\Omega$ 

![](_page_32_Figure_0.jpeg)

AA1385 (FORMERLY CA127-1)

30 DATE mc6 (mAcER  $ACTPO1$ APPROVED POT LEFT<br>BRACKET IN **IO** MER PRINT ACTUAL ERROR TBL **RE** DECV CONVERT wumB ŃØ  $F\phi$ emacs=0 TP ASCII. YËS ACTPUT PUTAWAY INCREMENT LEFT IL NumB  $MC5$ FORMALS  $ACTOO1$ PROJECT NAME PUT AWAY PROJECT MGR PROJECT NO. RT CHAR TASK NAME TASK NO.  $ACTOUI$ m PUT AWAY O<br>O ιģ BELIN CHAR  $\frac{\mu}{\sigma}$ PAGE 5 MACH.<br>TYPE DATE CAL INCREMENT **SSUE**<br>DATE  $L$  $\phi$ CT $\phi$ T-DECREMENT NUMB ØF LOCALS  $A\mathcal{L}$ l $\Omega$ LOC<br>PRC 2.2.  $\boldsymbol{\alpha}$ **DOCUMEN'**<br>TITLE ZW<br>∑ ò NUMBER DRAWN ă **CONTROLDATACORPORATION** SOFTWARE DOCUMENT 0000 SAMPLE CODE<br>FLOWCHART<br>DECISION TABLE<br>OTHER  $CA127-1)$ AA1385 (FOR) m  $\mathbf{o}$ ∢  $\mathbf{O}$ 

![](_page_34_Picture_555.jpeg)

**AA,38!! (FORMERLY CA'27-t)** 

32 DATE mACCON **APPROVED** iņ, SET CONTINUA TION BIT IN **EER**  $T^{\prime}$ nsw2 (Conrin  $\mathbf{F}$ ATION SW) **YES** \* REM ImaGE  $\mathcal{N}\phi$ RECV CONVERT OPC OPE BACK  $T \phi$  7  $BIT$ ASCII PROJECT NAME MGR. PROJECT NO. TASK NAME PROJECT POES TASK NO. NO. macro NAME **MACEA** MATCH YES 1700 SET CHRPIC  $\overline{0}$  $ADDET<sub>d</sub>$ CONTENUATION INPADR MACH.<br>TYPE PAGE DATE **159UE**<br>DATE CHPU SLEW LEAD-**AITLA** ING BLANKS <u>recko</u> ZMS m  $\mathbf{N}$ J. DOCUMEN<br>CLASS InALE DRAWN BY ANYTHING NUMBER  $\boldsymbol{\phi}$ ʹβιρ IN ADDR s H P  $F/ELD$ **YES** CONTROL DATA CORPORATION SOFTWARE DOCUMENT 0000 Getch SAMPLE CODE<br>FLOWCHART<br>DECISION TABLE<br>OTHER  $(y \text{ CAT-1})$ AA1385 (FORL  $\mathbf{u}$ ∢  $\mathbf o$  $\mathbf{a}$
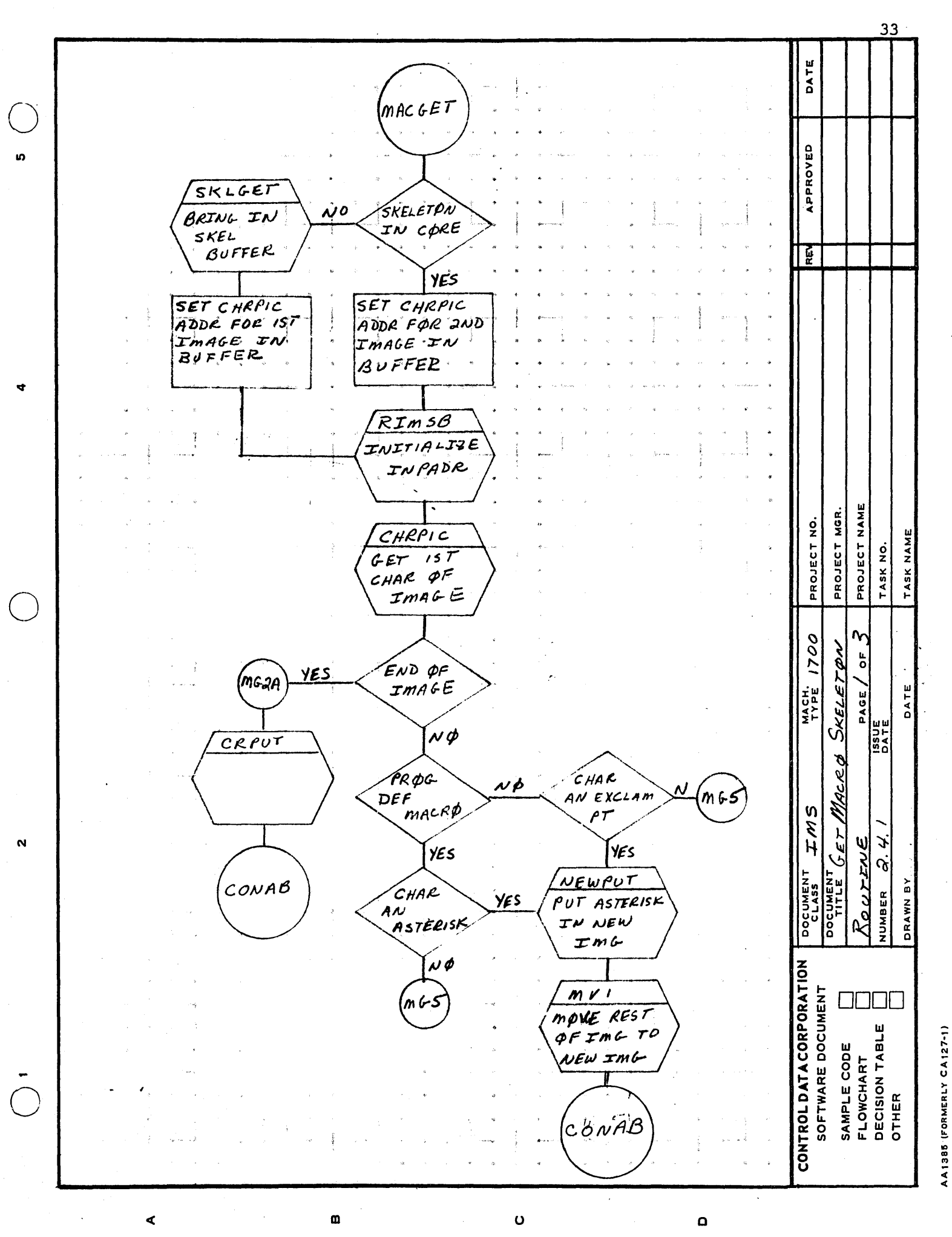

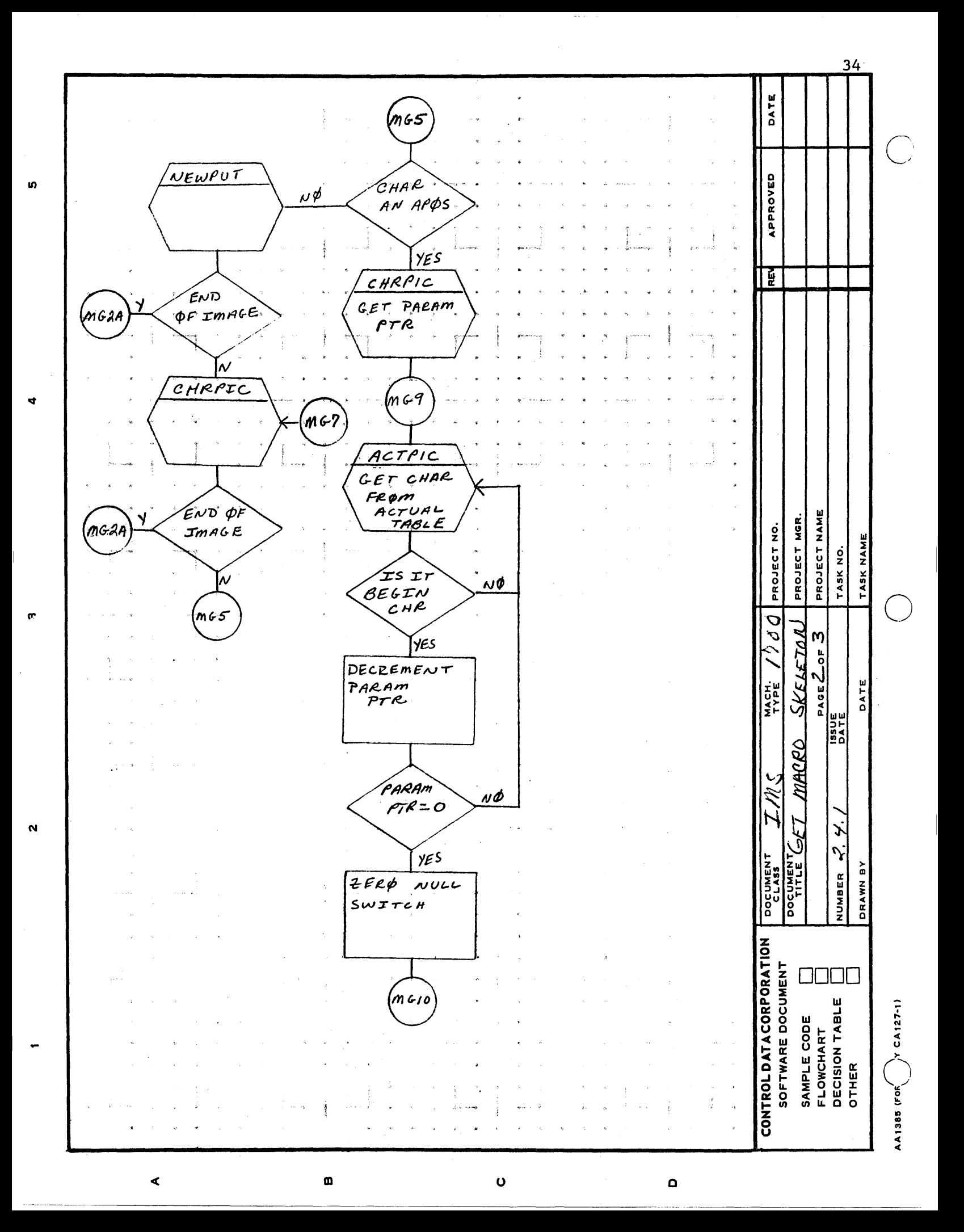

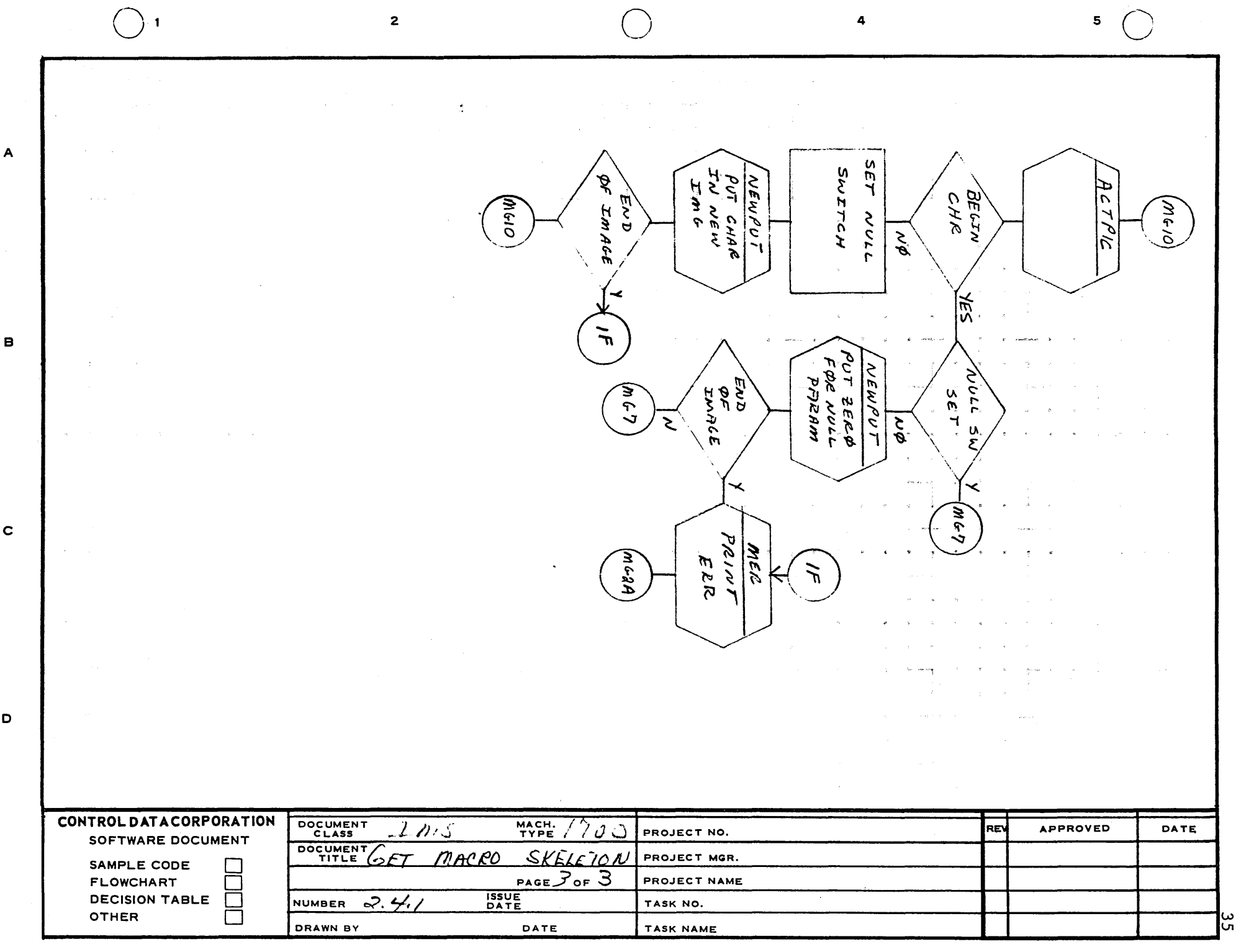

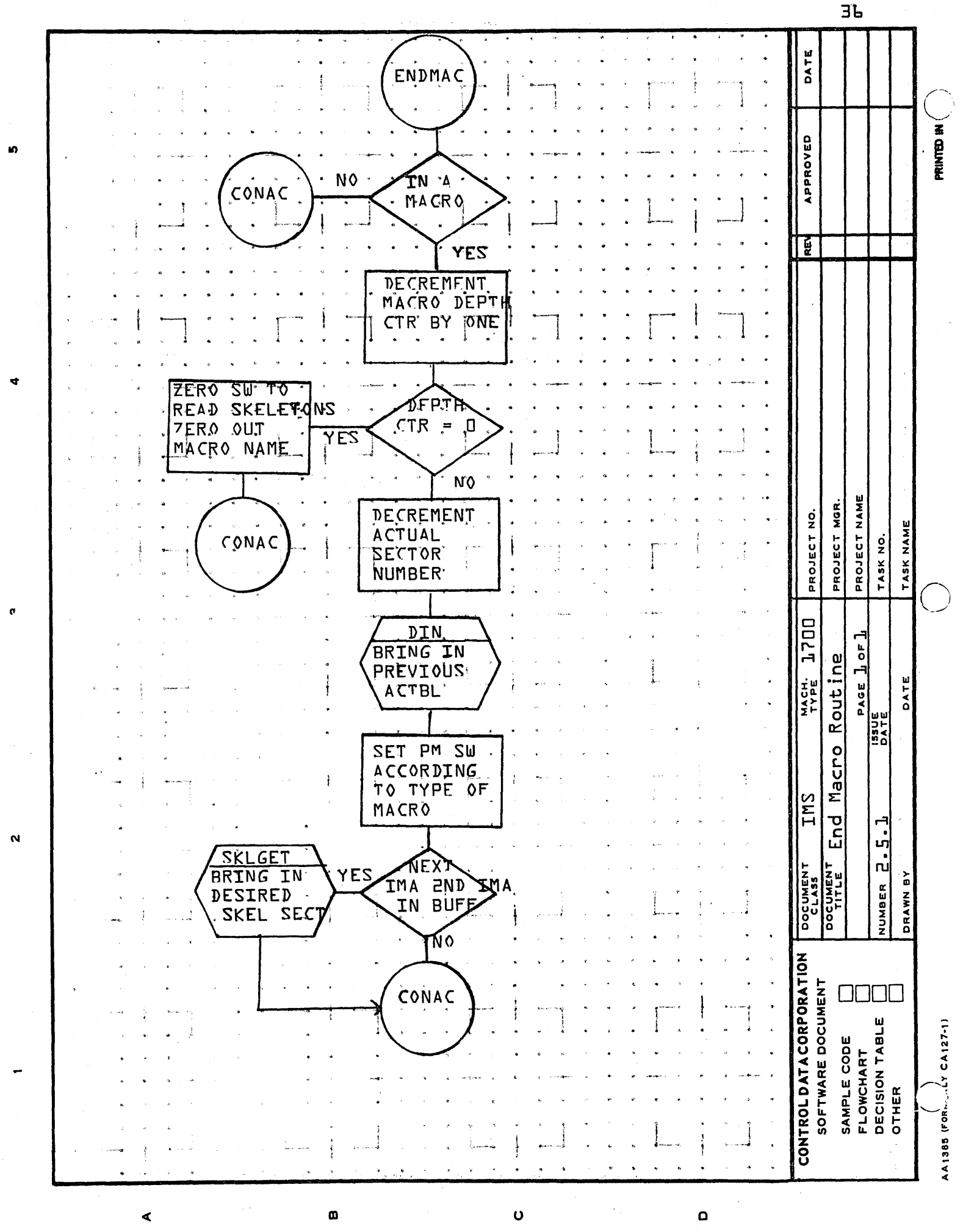

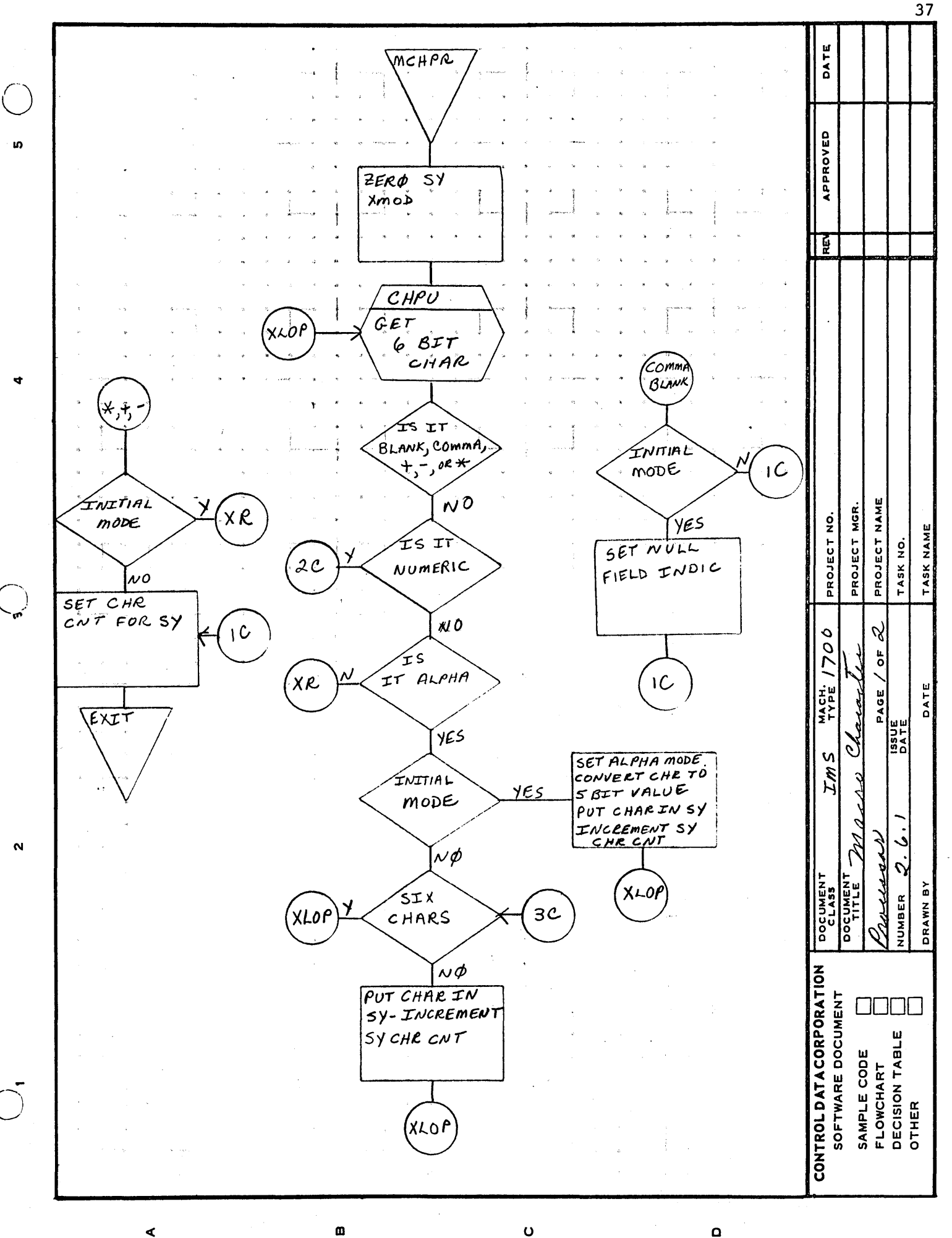

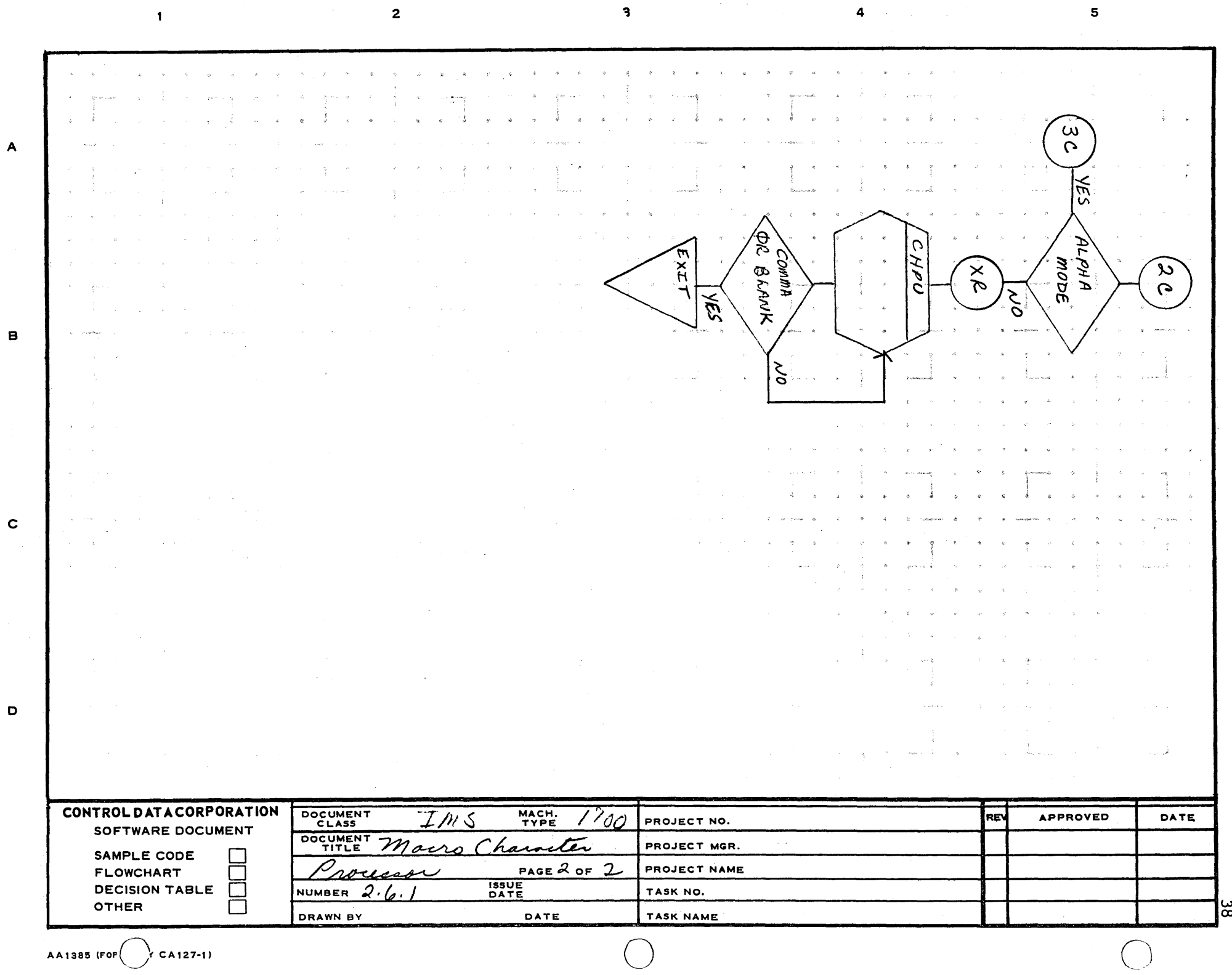

 $\blacktriangle$ 

 $\alpha_{\rm{max}}$ 

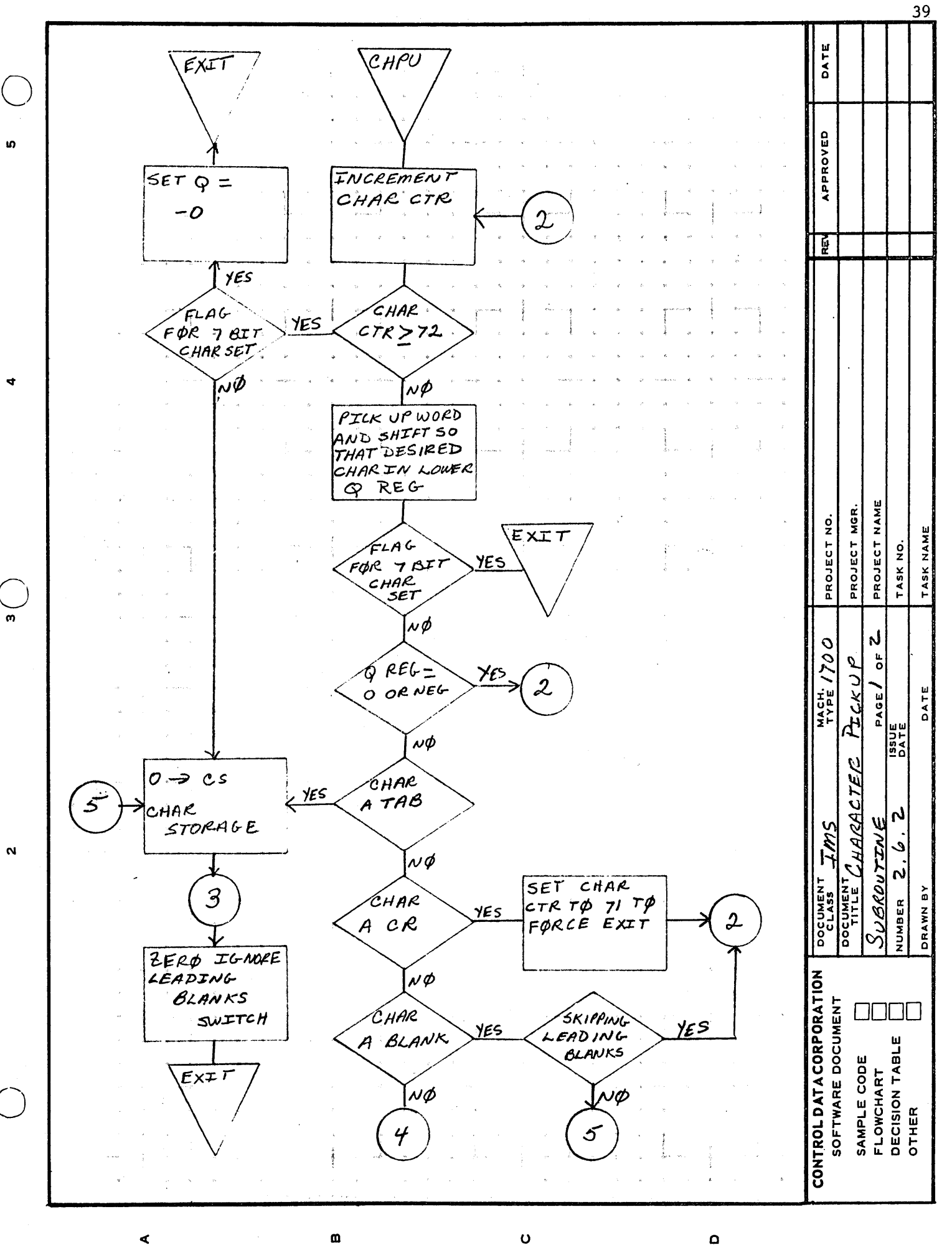

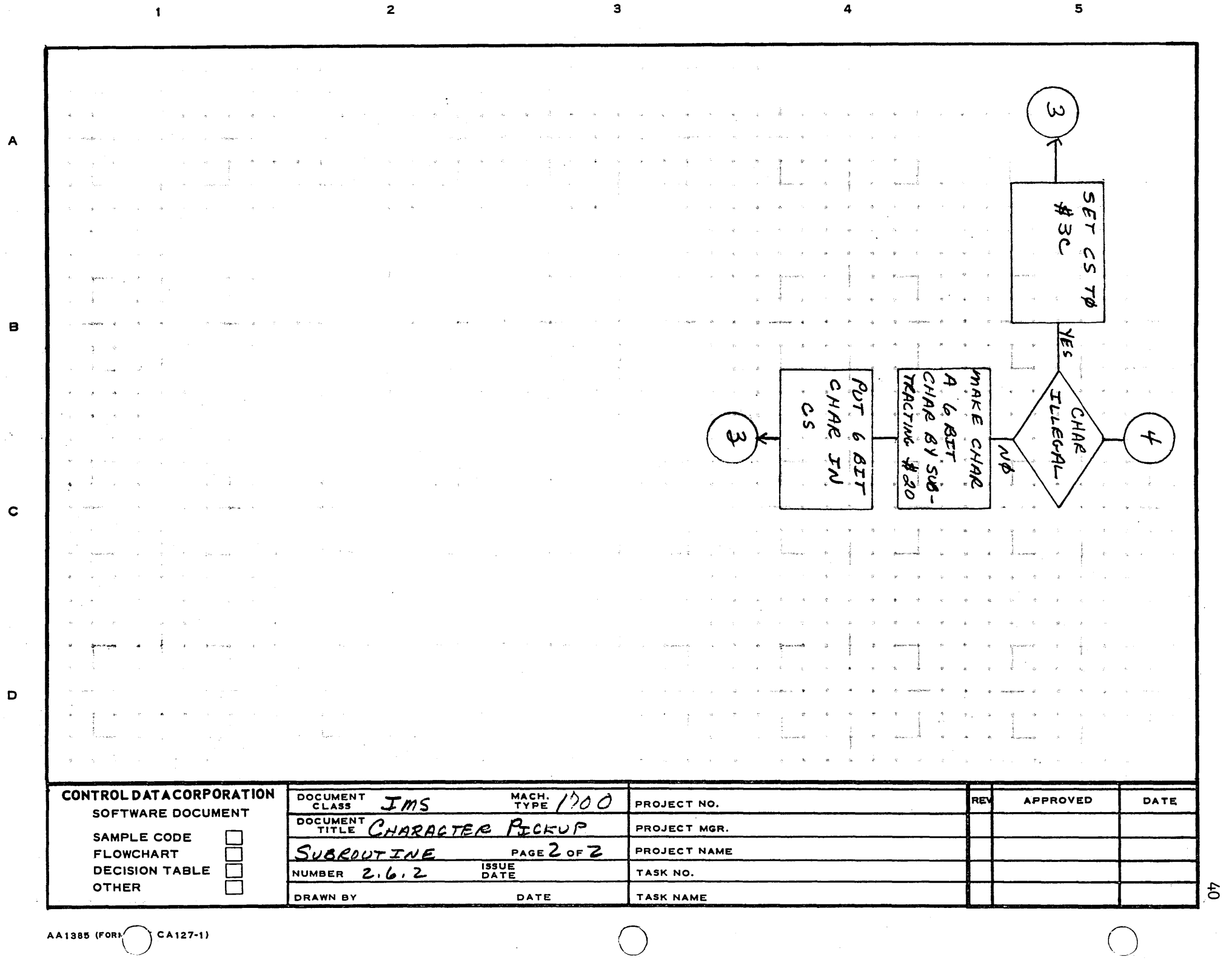

4

5

2 3

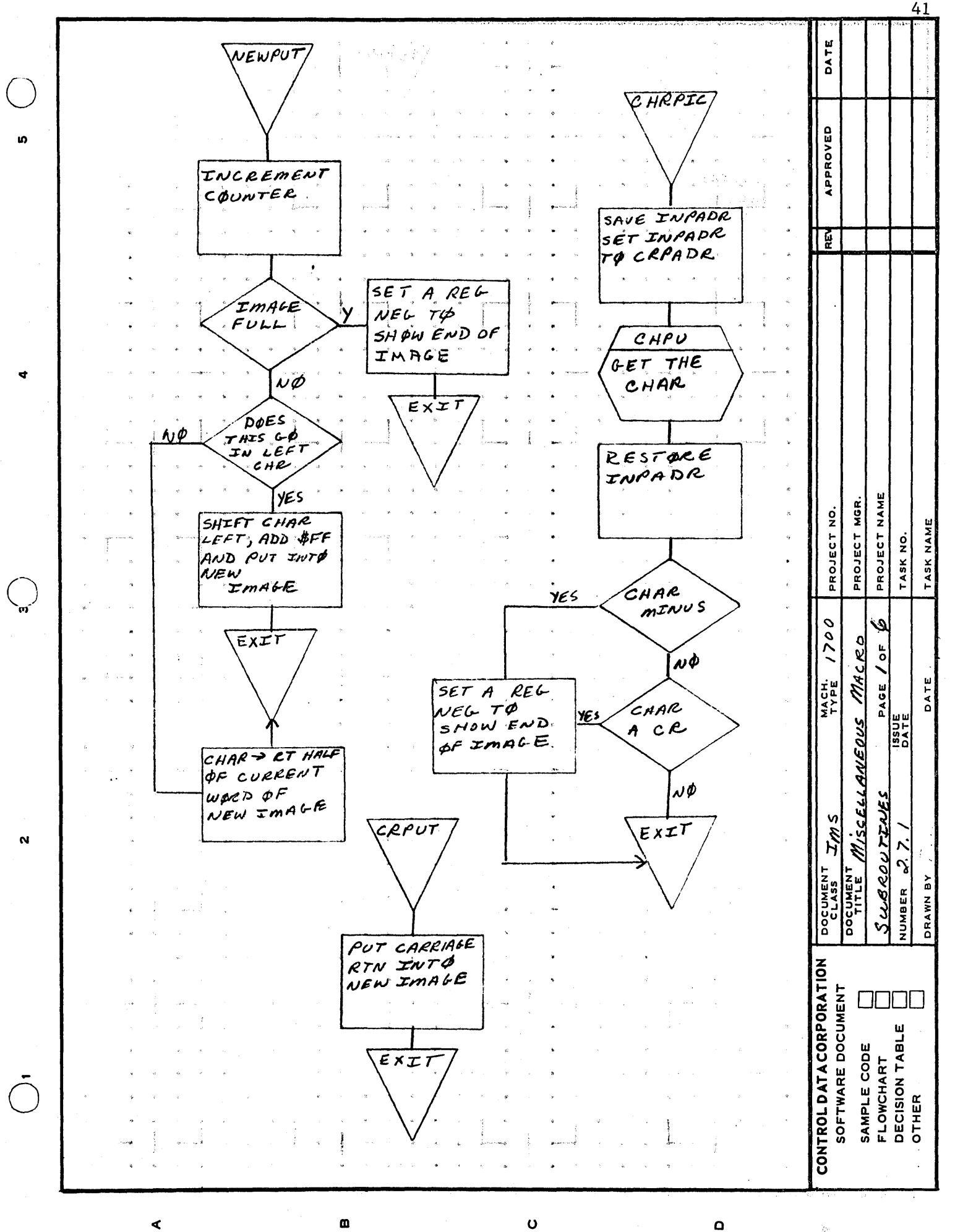

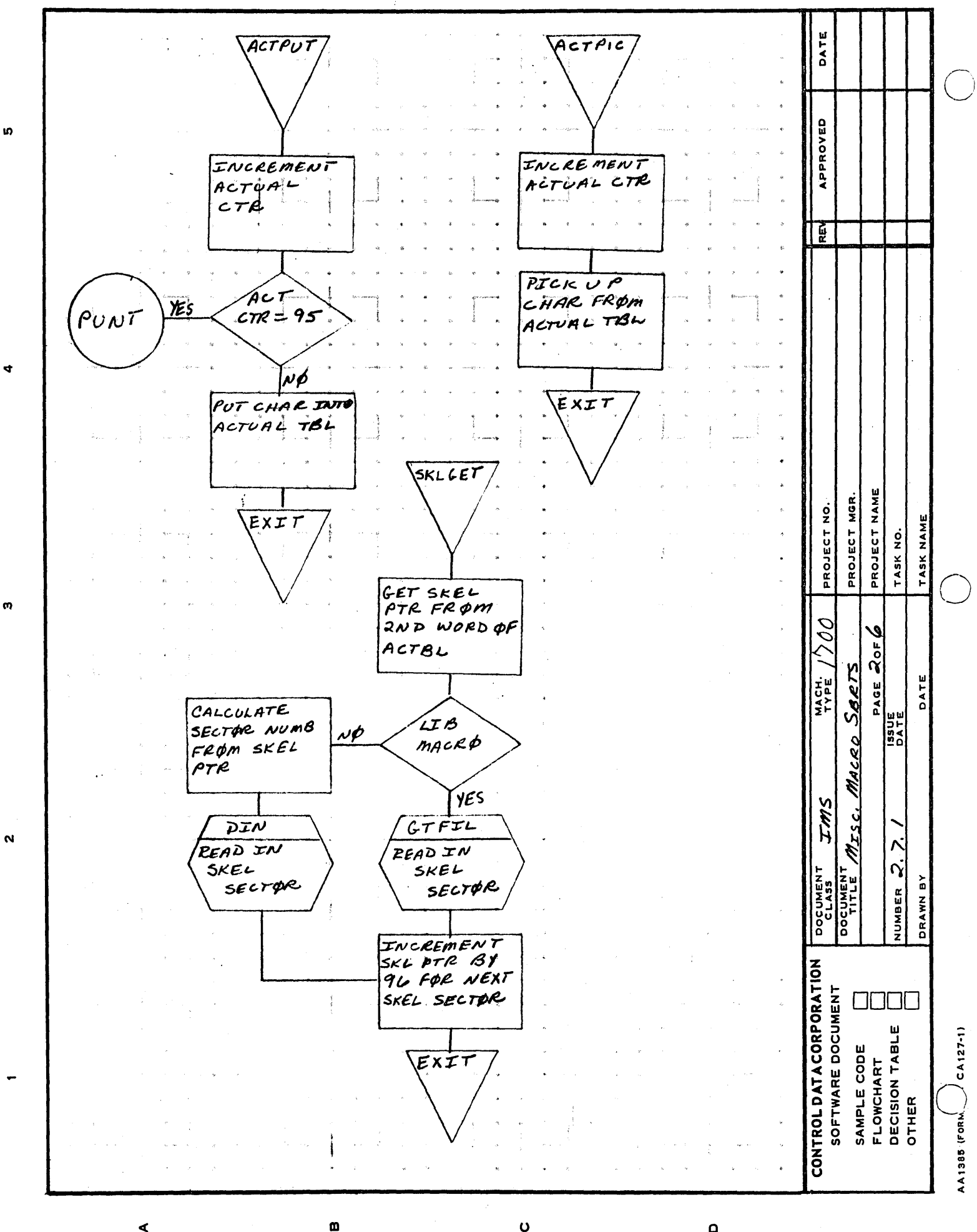

 $\mathbf 0$ 

⋖

 $42.$ 

 $\mathbf \Omega$ 

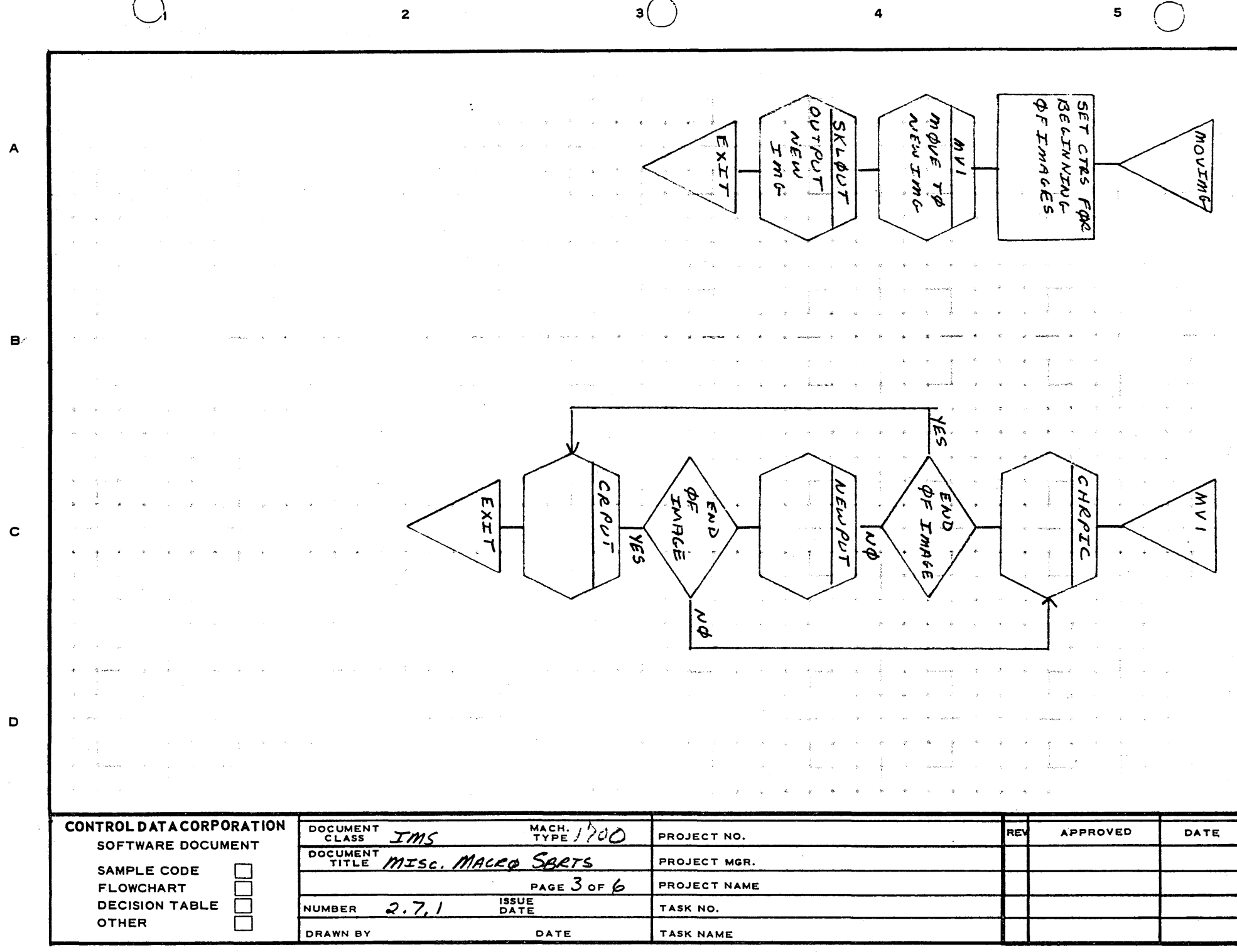

 $\overline{\phantom{0}}$ 

 $\frac{4}{3}$ 

 $\sim 10^7$ 

44 DATE  $5KL\phi$ UT APPROVED  $\mathbf{u}$ SET SKBFSW POSITIVE śk BFsw NEGATIVE Ř NΦ ILQUEL SET SKBFSW CHECK MASS NELATIVE STORAGE OVERFLOW SET SKLADR COMPUTE SECT NO. FROM TO 2ND IMG IN BUFFER SKWDCT PROJECT NAME PROJECT MGR PROJECT NO. Extr  $DOUT$ TASK NAME QUTPUT SKL TASK NO. **BUFF TO** mASS STORAGE റ Q Ó INCREMENT Saets  $\sigma$ SKWDCT BY イ  $96$ MACH.<br>TYPE DATE PAGE u u MACRO 182<br>182 **MINARD** BACKGROUND SKEL BUFF TP TMS  $-0$  $\frac{1}{2}$ U SET SKLADE DOCUMENT DRAWN BY TO IST IMALE NUMBER ØF BUFFER **CONTROLDATACORPORATION** SOFTWARE DOCUMENT  $Exstr$ 0000 SAMPLE CODE<br>FLOWCHART<br>DECISION TABLE<br>OTHER  $CA127-1$ AA1385 (FOR ∢ Ø  $\mathbf{o}$  $\mathbf{a}$ 

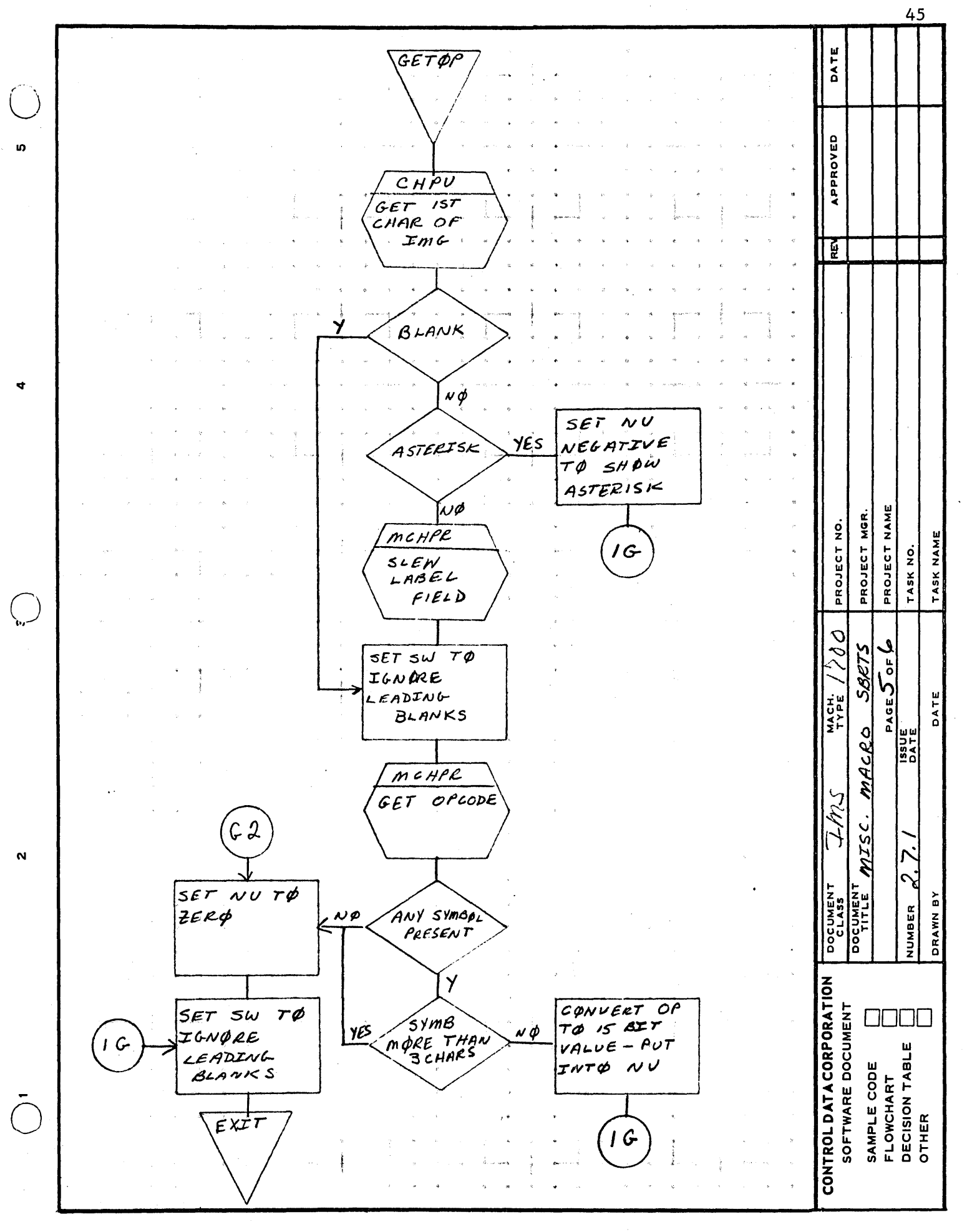

∢

m

 $\mathbf{o}$ 

 $\Omega$ 

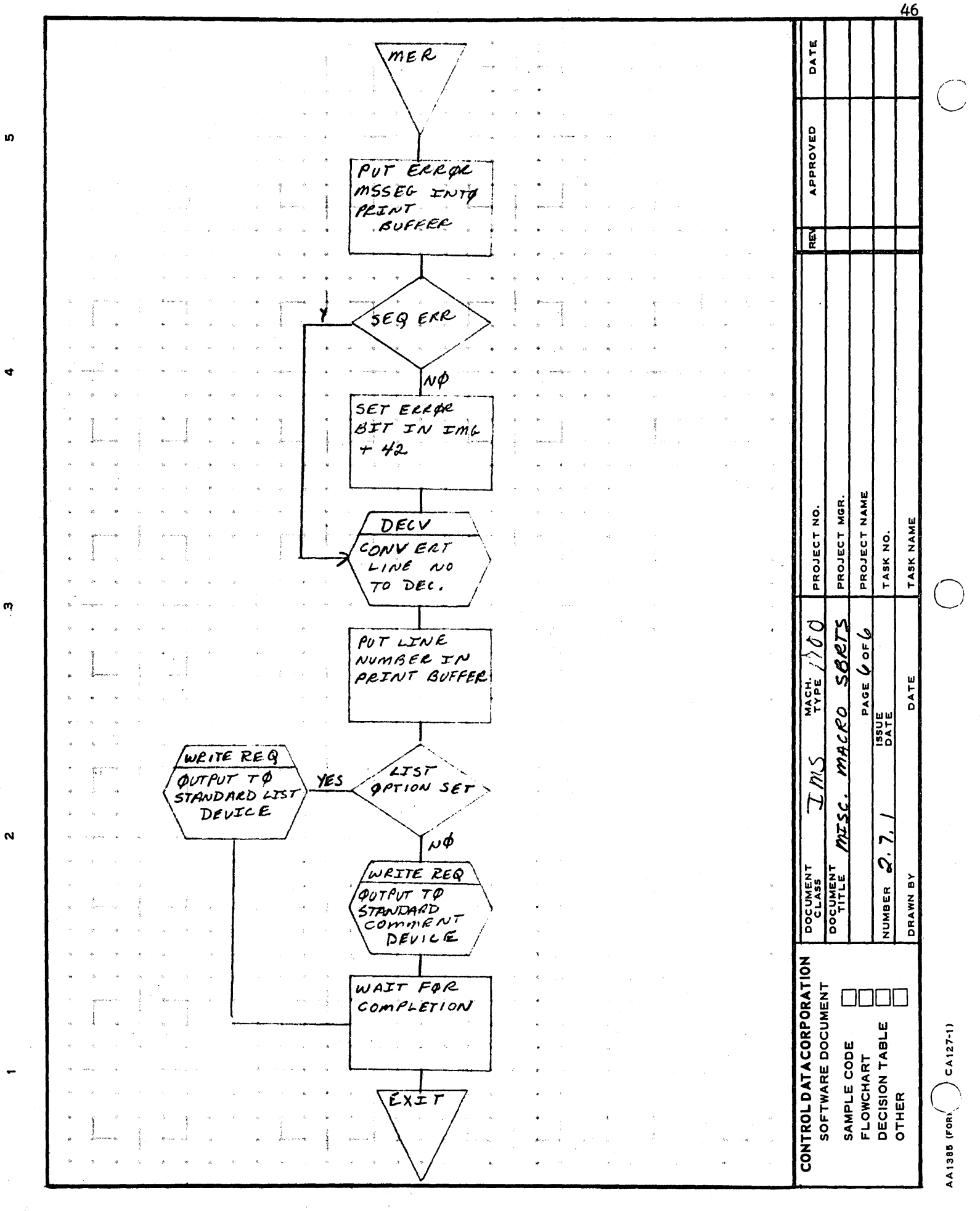

 $\mathbf o$ 

m

⋖

 $\Omega$ 

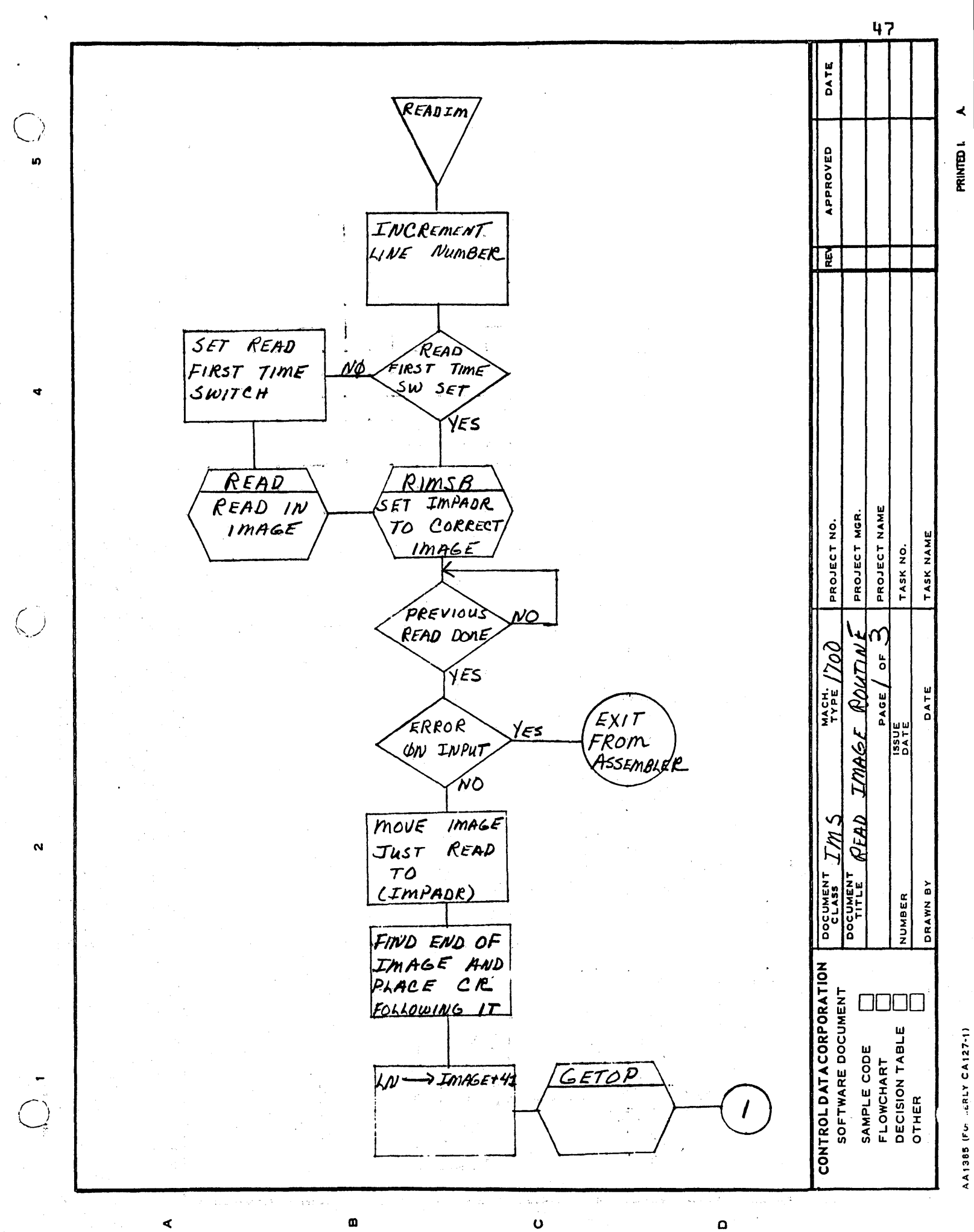

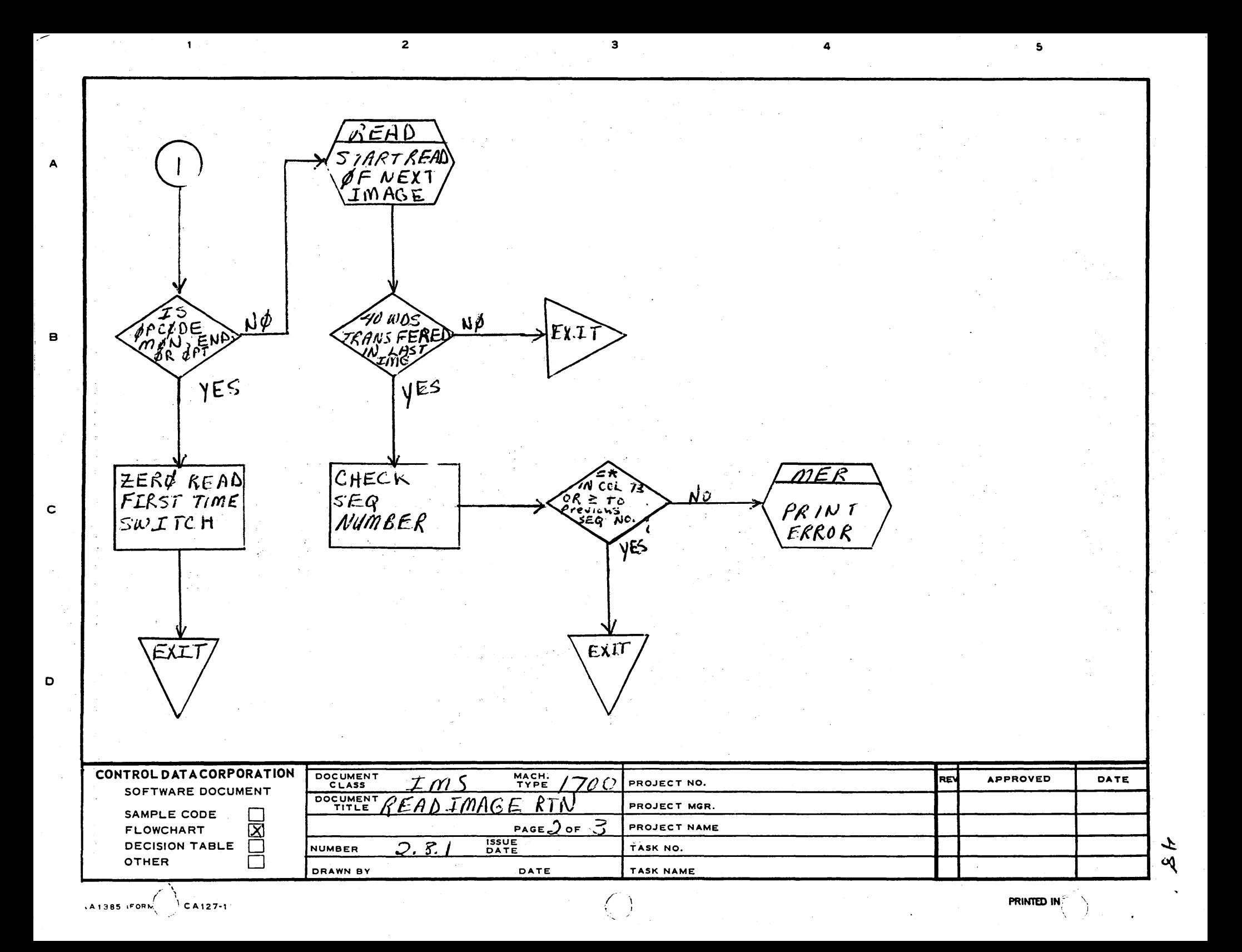

49 DATE  $RTm5B$ APPROVED iņ, SET BUFFSW READ  $\rho_{\phi 5271}$ re BUFFSW YES NELATIVE SET INPADR TO 2ND IMG IN **BUFFER** ٦Ţ. 'nb SET BUFFSW BACK GROUND INPUT BUFFER NEGATIVE-SET  $T\phi - 0.2ERP$ INPADE TO. COMPLETION  $157$  JMG JN  $s\omega$ **BUFFER** ú BACKGROUND READ CEQ IMG ARRA TØ READ FROM  $-0.25k$ STANDARD INP  $Im + 41, 42, 43, 45$ DEUICE PROJECT NAME PROJECT MGR.  $\frac{5}{2}$ EXIT TASK NAME  $EXI$ PROJECT TASK NO. Ó  $\mathsf{M}$  $\bar{\mathcal{S}}$  $\frac{5}{2}$ oF  $\frac{\tilde{\kappa}^{\prime}}{\tilde{\kappa}^{\prime}}$  $\frac{M_A CH}{T YPE}$ DATE PAGE ta to  $\frac{15}{25}$ Innee Ims READ Š. 'N.  $\tilde{\bm{\nu}}$ DOCUMENT **DOCUMENT** á NUMBER DRAWN **CONTROLDATACORPORATION** SOFTWARE DOCUMENT 0000 SAMPLE CODE<br>FLOWCHART<br>DECISION TABLE<br>OTHER AA1385 (FORMERLY CA127-1) m  $\mathbf{o}$  $\blacktriangleleft$  $\mathbf \Omega$ 

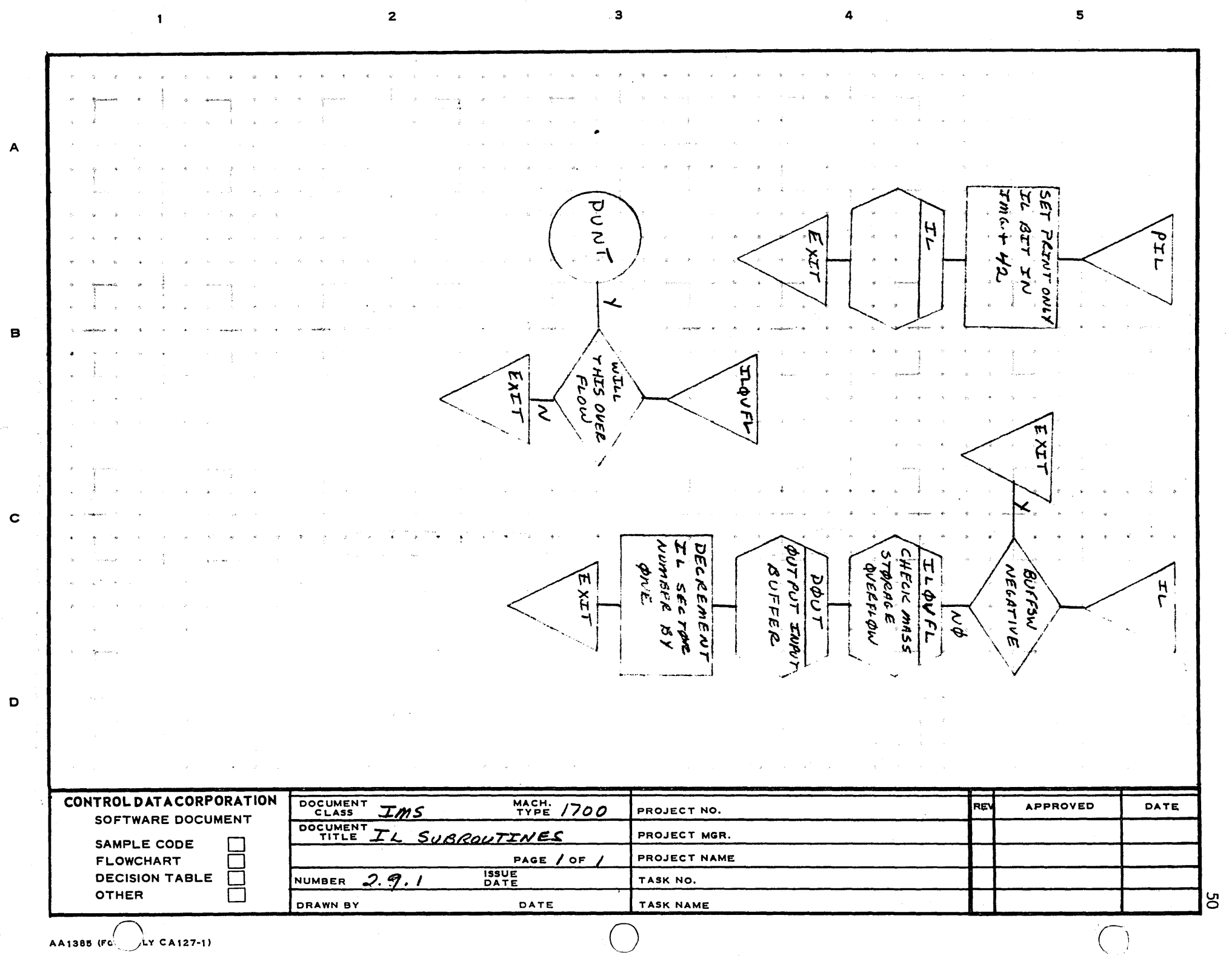

 $\mathcal{L}_{\rm eff} = 1000$ 

 $\frac{1}{4}$ 

51 DATE 96 WORD **IMAGE**  $SOURCE$ IL SECTOR APPROVED 41 WORDS **IO** Ţ 42 WORD LINE NUMBER 43 WORD MACIMAGERAS 44 WORD ØPCODE CLASS  $CODE$ 45 WORD  $\phi$ PCODE HEX CODE WORD 46 PSEUDØ **OPLODE INDEX** WORD  $\overline{\mathbf{z}}$  $N \phi r$ 4 USED WORD 48  $NOT$ USED SOURCE IMAGE 41 WORDS PROJECT NAME PROJECT MGR. PROJECT NO. TASK NAME TASK NO. 42nd WORD LINE NUMBER MACMACER PIL 43rd WORD O  $170$  $44th$  WORD OPCODE CLASS CODE  $\rm\frac{L}{O}$  $OPCODE$ HEX CODE 45th WORD SELT MACH.<br>TYPE  $WoBD$ INDEX  $466h$ PAGE DATE PSEUDØ OPCODE 47d Word NØT USED **SSUE**<br>DATE 48th WORD  $\mathbf{I}$ NOT USED IMAGES S IM<sub>I</sub> Ŋ Q.  $\mathbf{N}$ ŀj O, 299. VUMBER ō<br>0 **CONTROLDATACORPORATION** SOFTWARE DOCUMENT 8000 DECISION TABLE SAMPLE CODE<br>FLOWCHART OTHER

 $\mathbf{o}$ 

 $\Omega$ 

m

 $\blacktriangleleft$ 

52 CORE ALLOCATION DEFINE TIME DATE O PROTECTED CORE SMAC MAIN APPROVED io.  $PAS$ ý 96 WORDS MACRO DIRECTORY BUFF INPUT BUFFER 96 WORDS Common go words MACRO SKELETON BUFFER STORAGE FORMAL PARAM AND LOC BUFF 70 WORDS **SWITCHES** CORE ALLOCATION CALL TIME ng<br>K O PROJECT NO.  $\frac{1}{2}$ NAM PROJECT PROTECTED CORE PROJECT TASK NO.  $MATN$ SMAC 001 Jol  $PAS\$  $\overline{\phantom{a}}$ ٥ 9 J Q  $96005$ DIRECTORY BUFF MACRO  $96005$ INPUT BUFFER COMMON 7th S  $96WDS$ ACTBL BUFF #1 STORAGE  $96wDS$ ACTBL BUFF  $H2$ INPUT SKELETON BUFFER  $96WDS$ O  $\mathbf{N}$ SWITCHES PAS **VUMBER** DRAWN CONTROLDATACORPORATION SOFTWARE DOCUMENT 0000 DECISION TABLE<br>OTHER  $C A 127 - 1$ SAMPLE CODE<br>FLOWCHART AA1385 (FOR

 $\mathbf 0$ 

m

⋖

Q

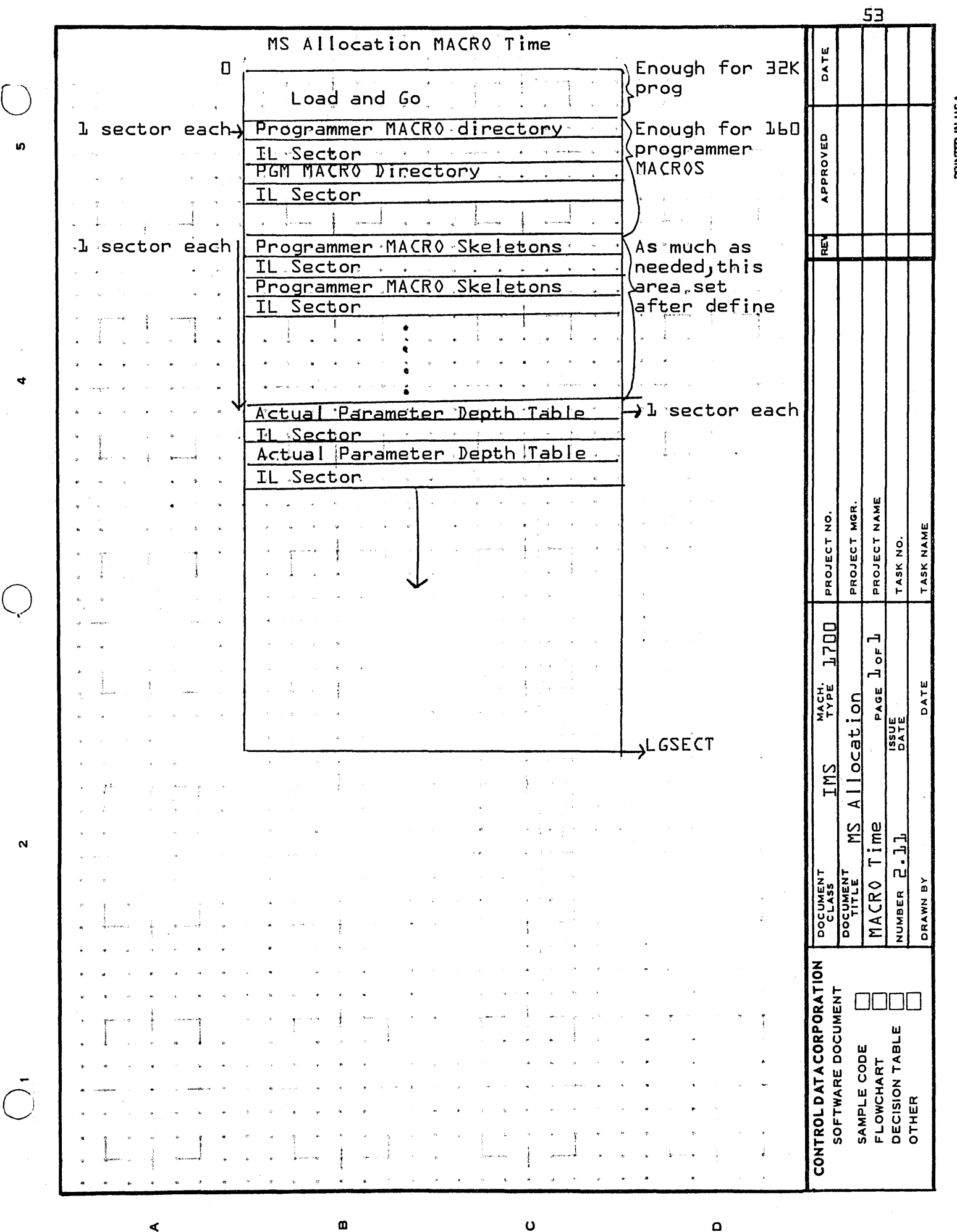

**PRINTED IN USA** 

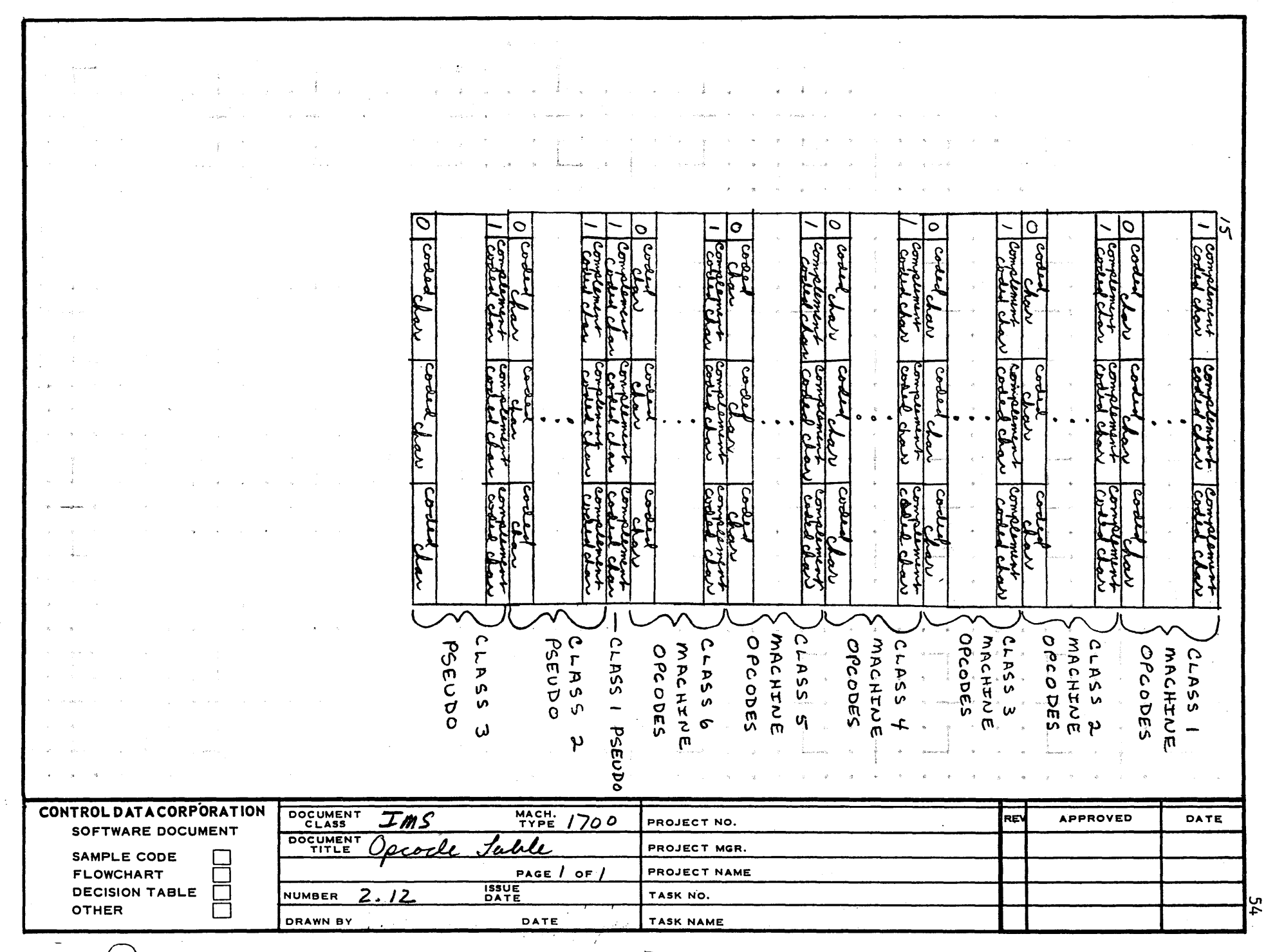

 $\mathbf{a}$ 

 $\overline{\mathbf{a}}$ 

 $\overline{\mathbf{5}}$ 

 $\bigcirc$ 

 $\overline{\mathbf{c}}$ 

 $AA1385$  (FORM  $\bigodot$  CA127-1)

 $\overline{\phantom{a}}$ 

 $\sim$ 

 $\mathbf{I}$ 

∣A

B

 $\mathbf{c}$ 

 $\mathbf D$ 

DOCUMENT CLASS MARINE TO DEVELOPMENT BIV CONTINUE DOCUMENT DEVICEMENT DEVICEMENT OF SUPPORT OF SUPPORT OF SUPPORT OF SUPPORT OF SUPPORT OF SUPPORT OF SUPPORT OF SUPPORT OF SUPPORT OF SUPPORT OF SUPPORT OF SUPPORT OF SUPPOR PRODUCT NAME 1700 MACRO ASSEMBLER PRODUCT NO. A007 VERSION 2.0 MACHINE SERIES\_-=-1.;...;70::;..;0 \_\_\_\_\_\_\_\_ \_

#### SECTION III - PASS 2

 $\bigcirc$ 

 $\bigcirc$ 

o

3. Pass 2 builds the symbol table, processes the conditional assembly pseudo instructions, IFA and IFC, and processes the NAM record.

> Symbol table entries consist of labels, externals, entry points, and symbols defined in the address fields of the pseudo instructions BSS, BZS, EQU, COM and OAT.

- 3.0 Flow Chart of PASS 2 initialization
- 3.1 Next and Label Pickup Routines

NEXT is the cyclical return for the pass. Its function is to get the next input source image from IL.

LBPK processes the label field on the image. An asterisk remark image returns directly to NEXT. The label is stored into LA. Exit is to the Opcode Processor.

- 3.1.1 Flow Chart of Next and Label Pickup Routines
- 3.2 Opcode Processor

The opcode processor checks the legality of the opcode and its terminator. If either is illegal, the instruction is processed as an ADC pseudo instruction. The class code and pseudo opcode index are picked up from the input record. If the class code points to a pseudo opcode, exit is through a transfer vector to the appropriate pseudo processor.

If the class code points to a machine opcode, the symbol put subroutine is entered to stow the label, if any, in the symbol table. The program counter is incremented by one or two according to the type of machine instruction. Exit is to NEXT.

If, on entry to the opcode processor, the Assembler is skipping input images as a result of a conditional IF instruction, there is an immediate exit to the skip processor.

If the input image is a macro call, the macro depth switch is incremented, the label, if any, is stored in the symbol table and the program exits to NEXT.

Opcodes are divided into classes as follows:

- Class 1 Machine Opcodes Group A Storage Reference Instructions Class 2 Machine Opcodes
- Group B Storage Reference Instructions
- Class 3 Machine Opcodes Register Instructions

o

o

\_\_\_\_\_\_\_\_\_\_\_\_ PAGE NO 56 DOCUMENT CLASS IMS PRODUCT NAME 1700 MACRO ASSEMBLER PRODUCT NO.  $\frac{A007}{4007}$  VERSION  $\frac{2.0}{100}$  MACHINE SERIES 1700

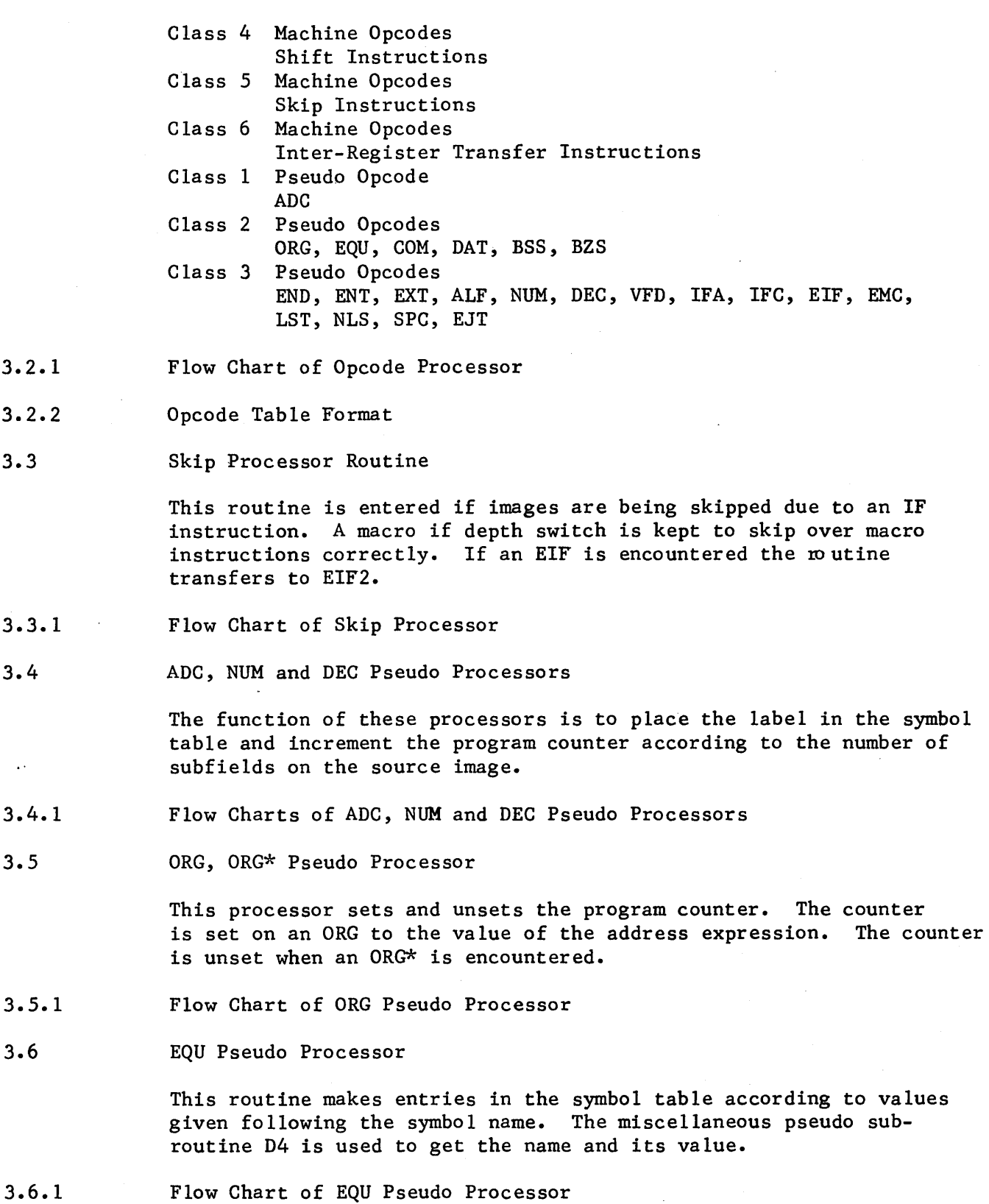

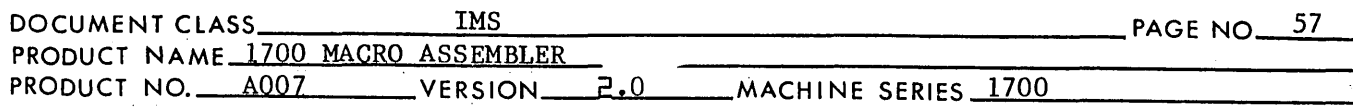

3.7 COM, OAT Pseudo Processor

> This routine makes entries in the symbol table with relocation of common or data. A counter is kept for each type to use as output on the NAM re10catable binary image. The miscellaneous Pseudo Subroutine 04 is used to get the name and the block length associated with it.

3.7.1 Flow Chart of COM, OAT Pseudo Processor

3.8 BSS, BZS Pseudo Processor

> This routine makes entries in the symbol table which are the names of blocks of reserved storage. The program counter is incremented according to the length of the block. The Miscellaneous Pseudo Subroutine D4 is used to get the name and the block length associated with it.

3.8.1 Flow Chart of BSS, BZS Pseudo Processor

3.9 ENT Pseudo Processor

> This routine places entry points in the symbol table, If the symbol was already in the table, just the entry point bit in it is set. If the symbol was not in the table, it is entered with a relocation of 4 to flag an undefined entry point. The miscellaneous pseudo subroutine 01 is used to get the symbol names.

3.9.1 Flow Chart of ENT Pseudo Processor

3.10 EXT Pseudo Processor

> This routine places names external to the program in the external table. If the opcode terminator was an asterisk, the entry is flagged as relative. A name encountered that is already in the external table must be the same type (relative or non-relative) as the entry in the external table. The external· table is built backwards starting with the highest location in the symbol table. The miscellaneous pseudo subroutine 01 is used to get the external names.

3. 10.1 Flow Chart of EXT Pseudo Processor

3.11 ALF Pseudo Processor

> The function of this processor is to place the label in the symbol table and increment the program counter. If the length is determined by a number in the first subfield, the characters are not scanned. If the length is determined by an ending character, the characters are scanned to count the number of words in the character string. The subroutine ALFSB2 is used to get a character, and check for special characters.

o

 $\bigcup$ 

 $($ 

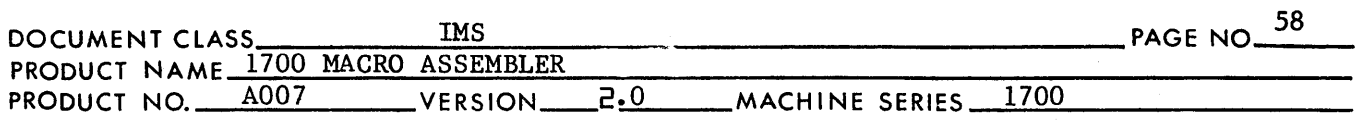

- 3.11.1 Flow Chart of ALF Pseudo Processor and Subroutine ALFSB2
- 3.12 VFD Pseudo Processor

The function os this processor is to place the label in the symbol table and increment the program counter. A bit count is kept and when it reaches 16 or greater the program counter is incremented by one.

- 3. 12. 1 Flow Chart of VFD Pseudo Processor
- 3.13 IFA Pseudo Processor

This routine determines whether the condition of the IF is satisfied or not satisfied. If the condition is not satisfied, a switch is set to cause skipping of following source images. A holder is used to save the first two characters of the label field for comparison when an ElF is encountered.

- 3.13.1 Flow Chart of IFA Pseudo Processor
- 3.14 IFC Pseudo Processor

This routine determines whether the condition of the IF is satisfied or not satisfied. If the condition is not satisfied, a switch is set to cause skipping of the following source images. A holder is used to save the first two characters of the label field for comparison when an ElF is encountered.

- 3.14.1 Flow Chart of IFC Pseudo Processor
- 3.·15 ElF Pseudo Processor

This routine determines whether to stop skipping cards if the skip switch is set. The first two characters of the address field are compared to a holder set by the controlling IF. If they compare, the IF switch is turned off.

- 3.15.1 Flow Chart of ElF Pseudo Processor
- 3.16 EMC Pseudo Processor

The function of this routine is to decrement the macro depth counter.

3. 16. 1 Flow Chart of EMC Pseudo Processor

3.17 END Pseudo Processor

> This routine outputs the NAM record and initializes buffers and switches for Pass 3. Exit is through ASSEM to Pass 3.

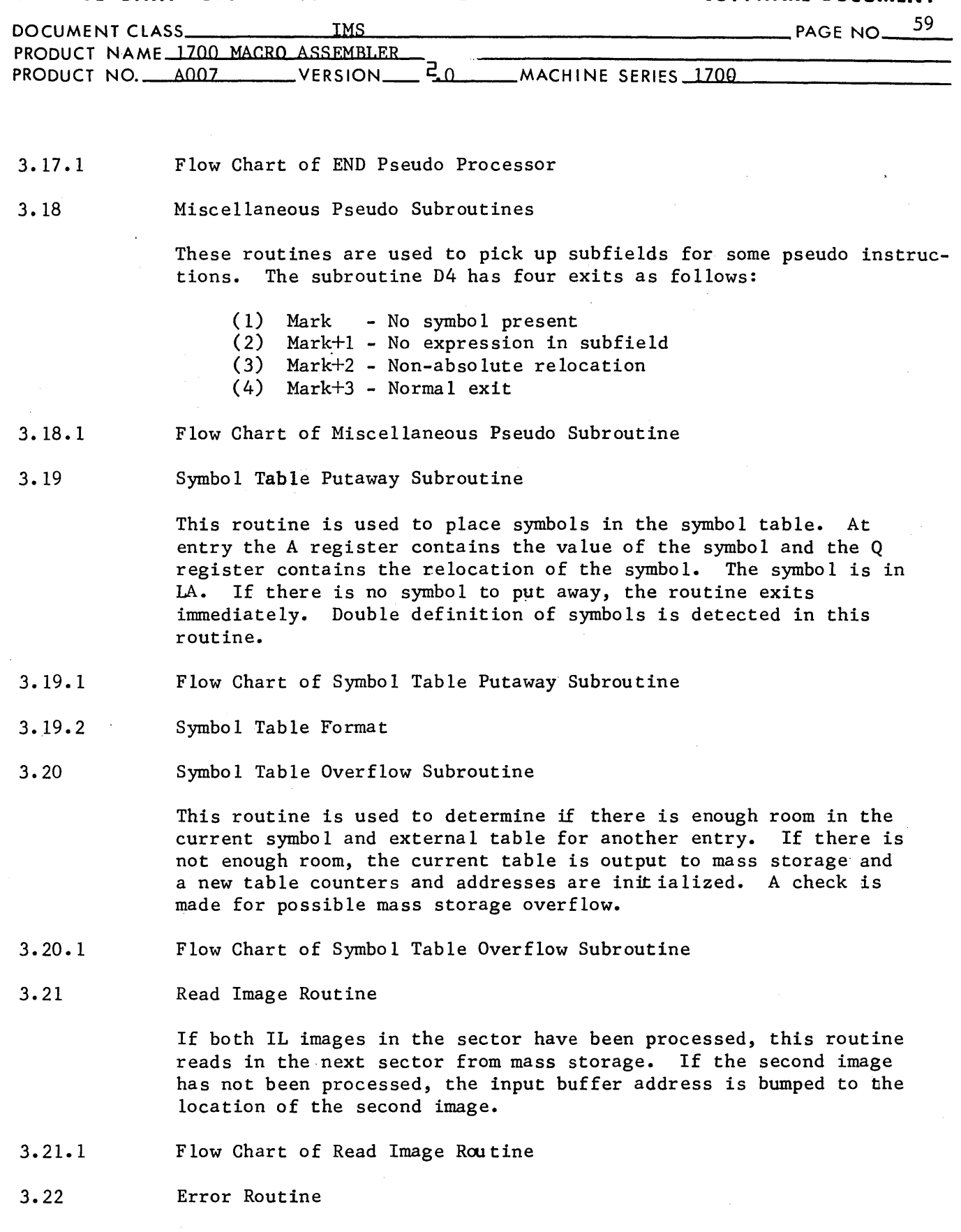

This routine outputs error messages to the standard comment medium. The error flag is also set in IL and the IL sector containing the erroneous source image is rewritten.

o

 $\overline{C}$ 

 $\bigcirc$ 

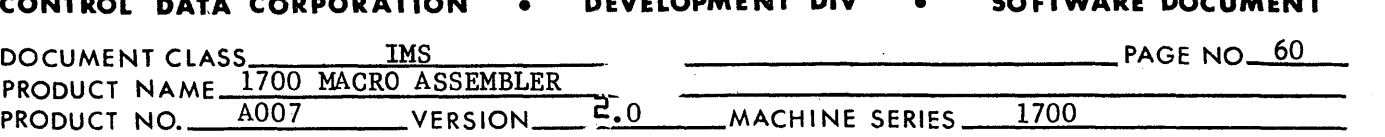

3.22.1 Flow Chart of Error Routine

3.23 NAM Pseudo Processor

> The NAM processor enters the reconversion routine to convert the symbol in the address field .to ASCII and saves the converted symbol for output at the end of Pass 2. The input record is flagged for Pass 3 as a "print only IL."

3.23.1 Flow Chart of NAM Pseudo Processor

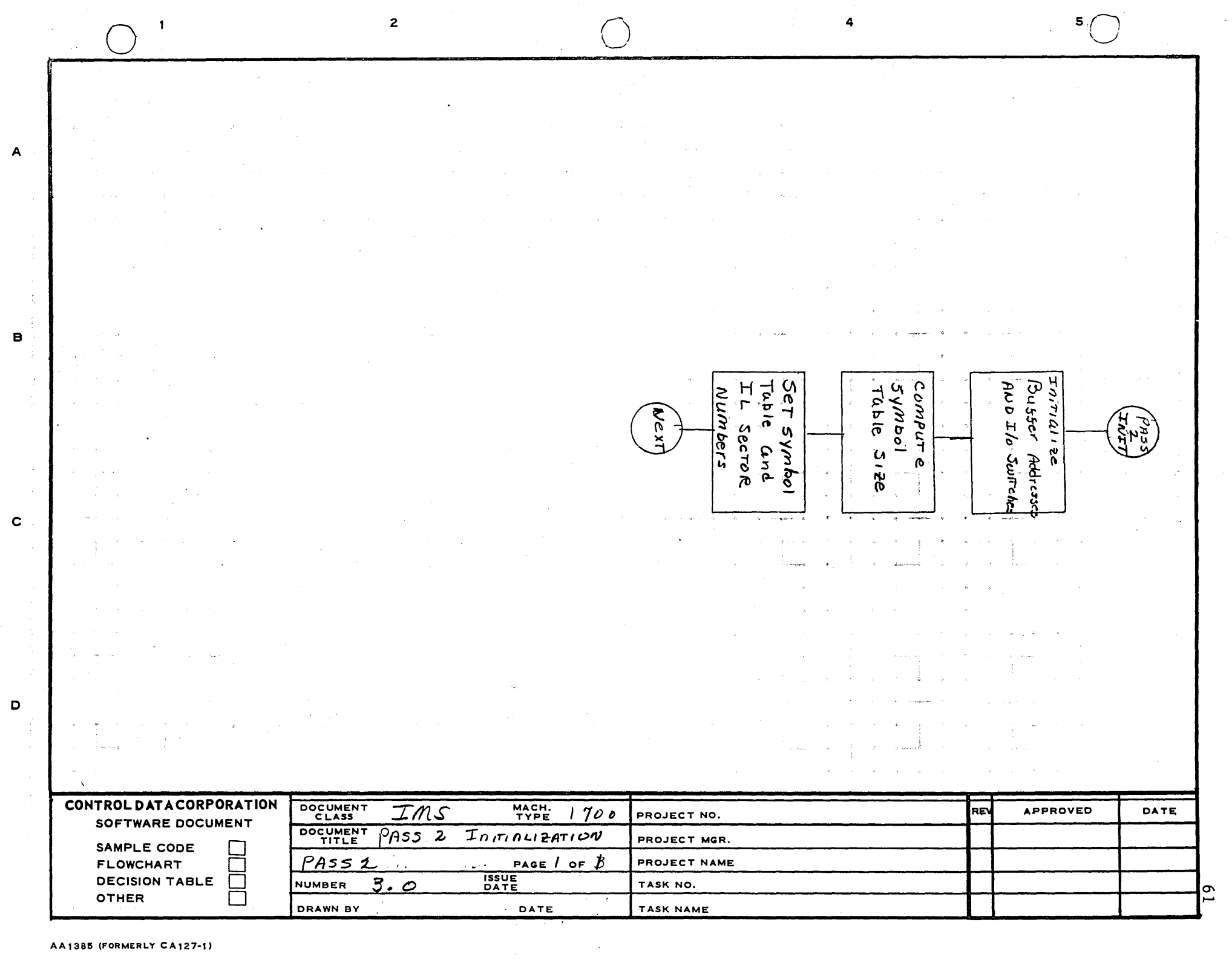

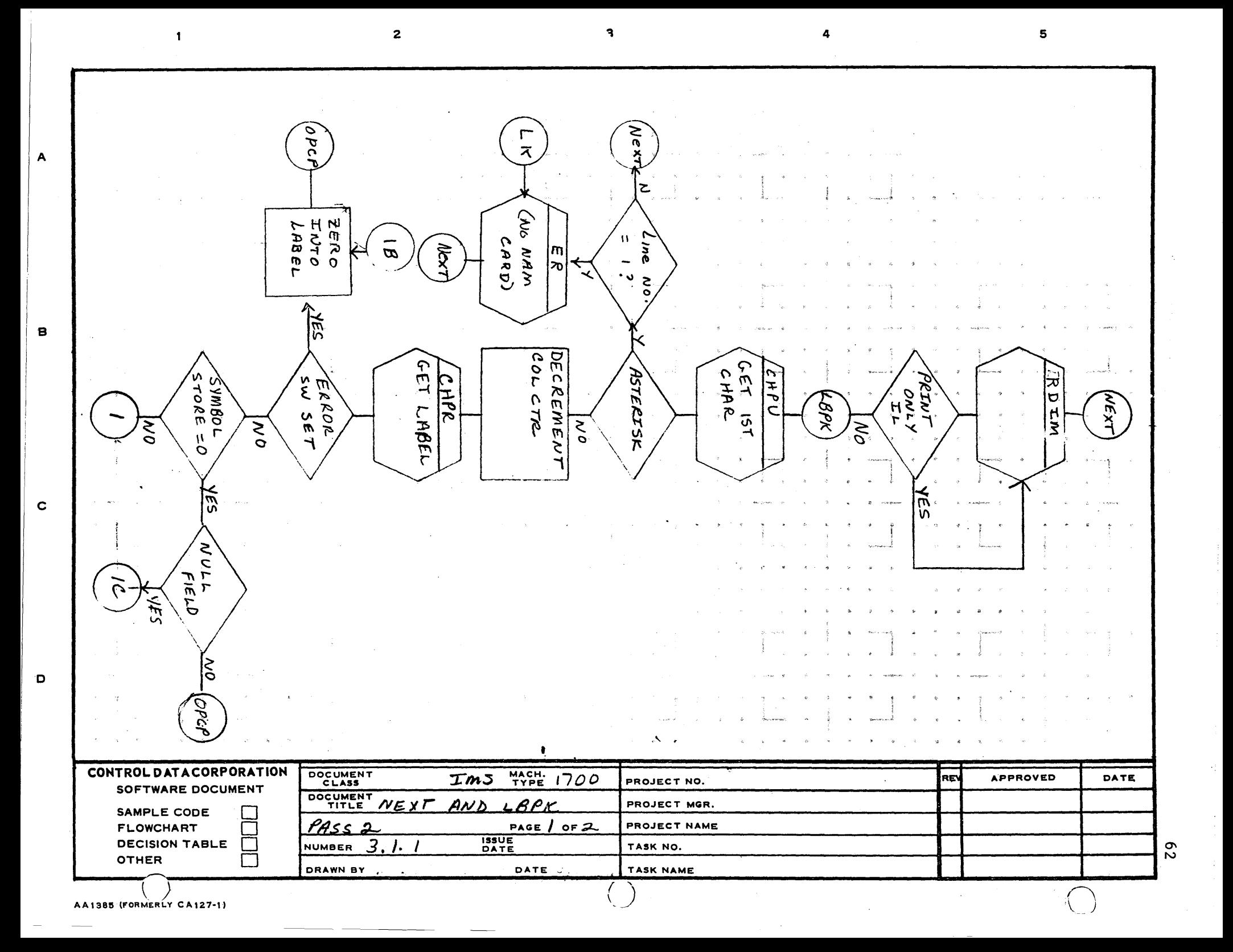

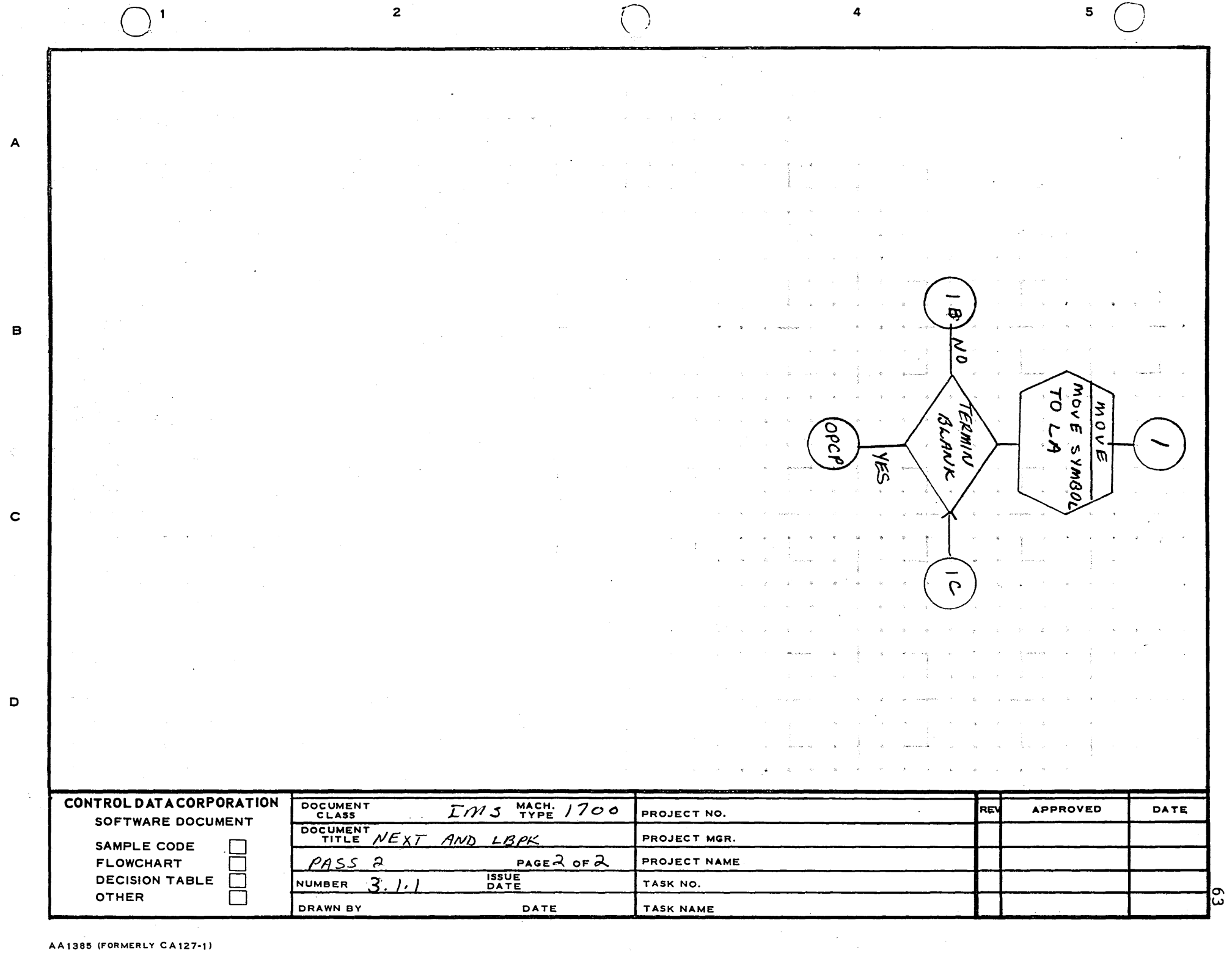

 $\mathcal{A}_{\mathcal{A}}$ 

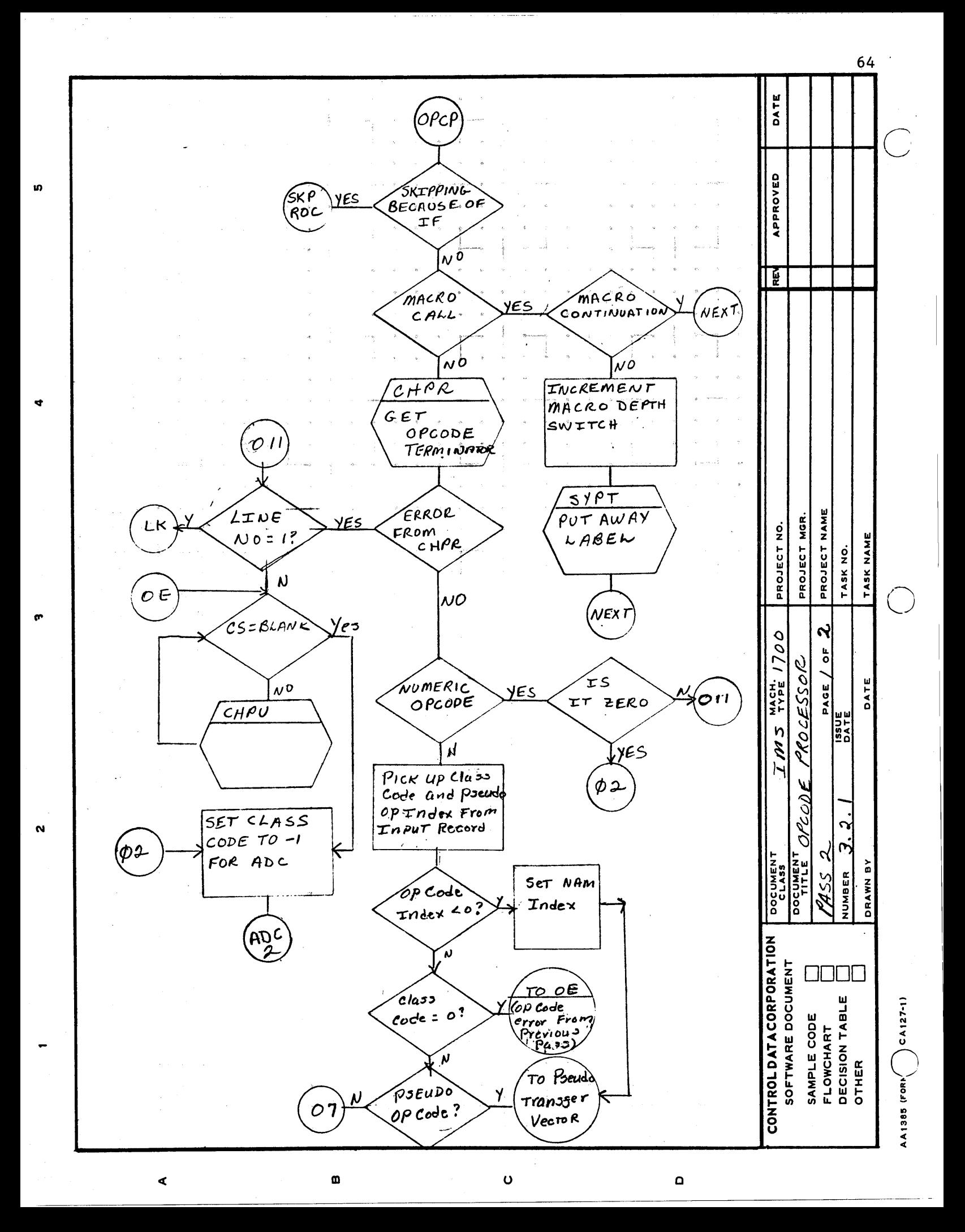

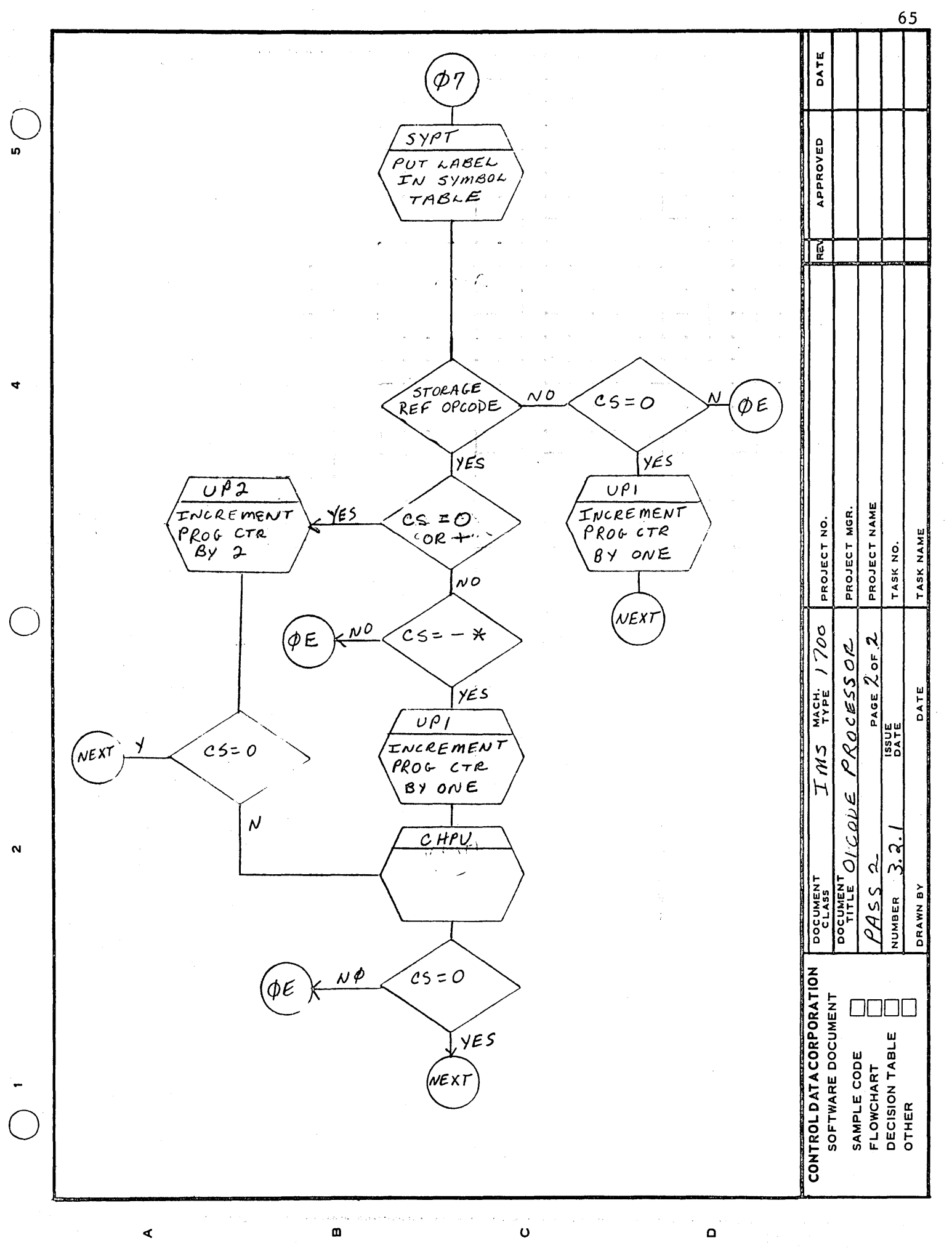

 $\mathbf{2}$ 5  $\overline{A}$ INCRE SWI  $\tilde{\mathcal{F}}$ **DEPTH**  $\zeta$  $/5.5$ MFN  $\frac{5}{6}$ m  $\frac{1}{2}$ 늦 र्हि  $\mathbf{B}$  $\frac{M}{M}$ MACRQ<br>ASCR Im H **GKP** T DEBTH<br>SEPT ΣÃ  $\vec{r}$  $466E$  $\mathcal{S}_{\varphi}$ br i<br>G  $\theta$  $\widetilde{\mathbb{R}}$  $\mathbf c$ DECREMEN<br>IF DEPTH  $32$ IMAG  $\mu$  $\boldsymbol{\pi}$ NEXI .<br>M  $F_{\mathcal{L}}$  $yz$  $\boldsymbol{\mathsf{m}}$ e<br>V  $\mathbf{D}$ NEX1 CONTROL DATACORPORATION  $Em<sub>3</sub>$ <sup>MACH</sup>: 1700 DOCUMENT REV **APPROVED** DATE PROJECT NO. SOFTWARE DOCUMENT DOCUMENT SKIP PROCESSOR PROJECT MGR. SAMPLE CODE PASS PROJECT NAME PAGE  $\int$  of  $\int$ **FLOWCHART** ┍  $\mathbf{z}$ **ISSUE**<br>DATE **DECISION TABLE**  $\Box$ 3.  $3.1$ **NUMBER** TASK NO. **OTHER** Г DRAWN BY DATE TASK NAME  $99$ AA1385 (FORM / CA127-1)

a

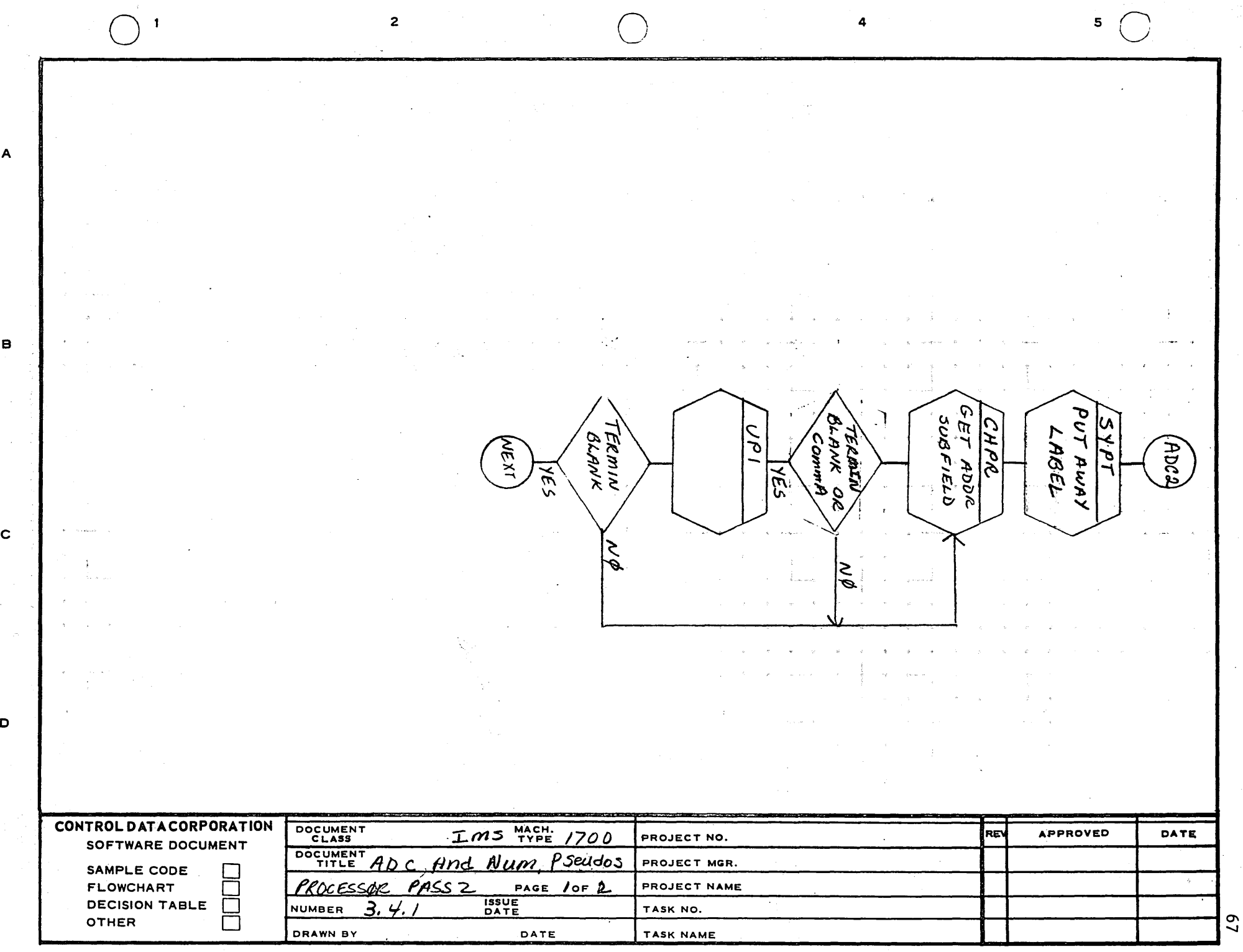

 $\mathcal{L}^{\pm}$ 

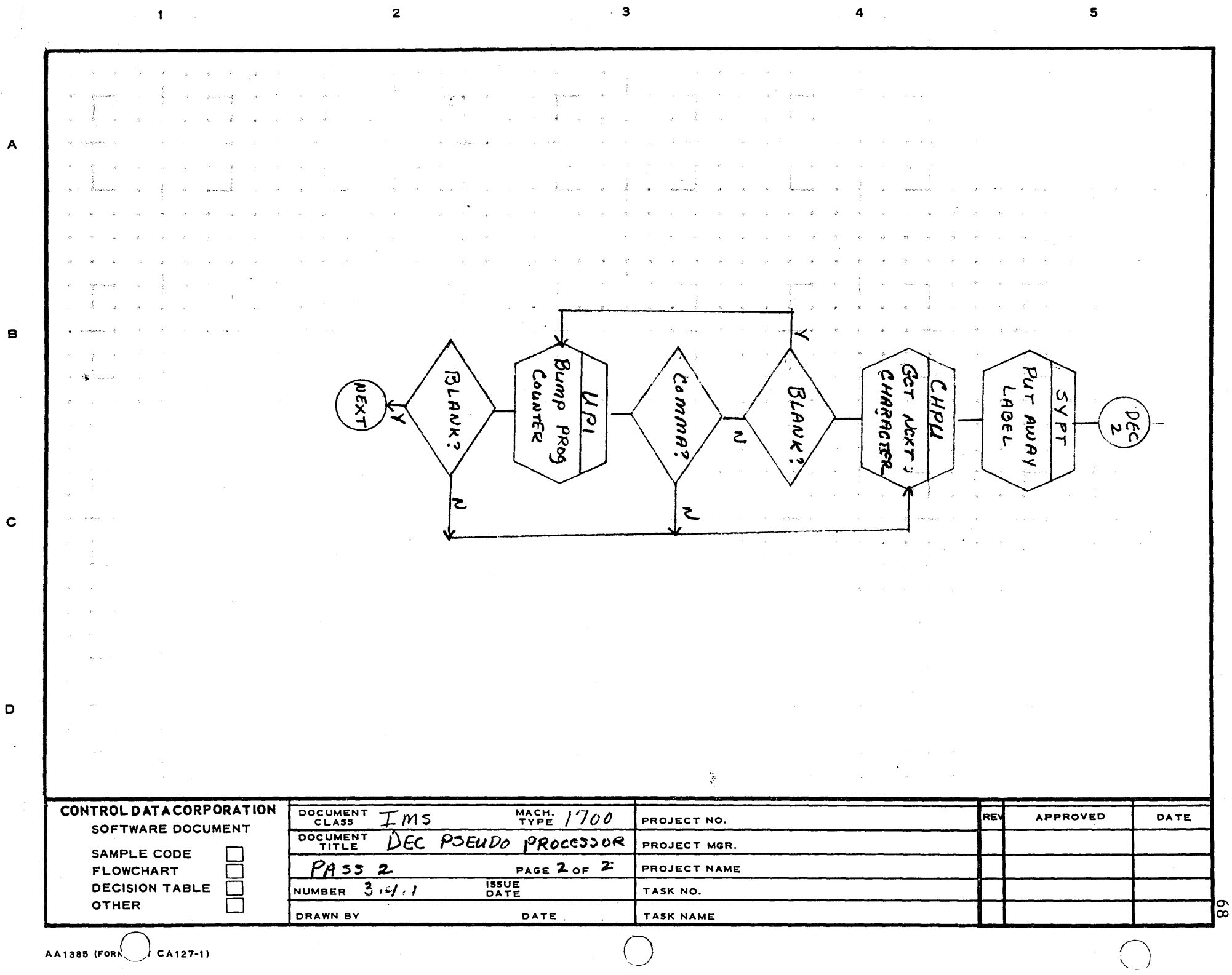

 $\frac{1}{2}$ 

 $\mathbf c$ 

 $\mathbf D$
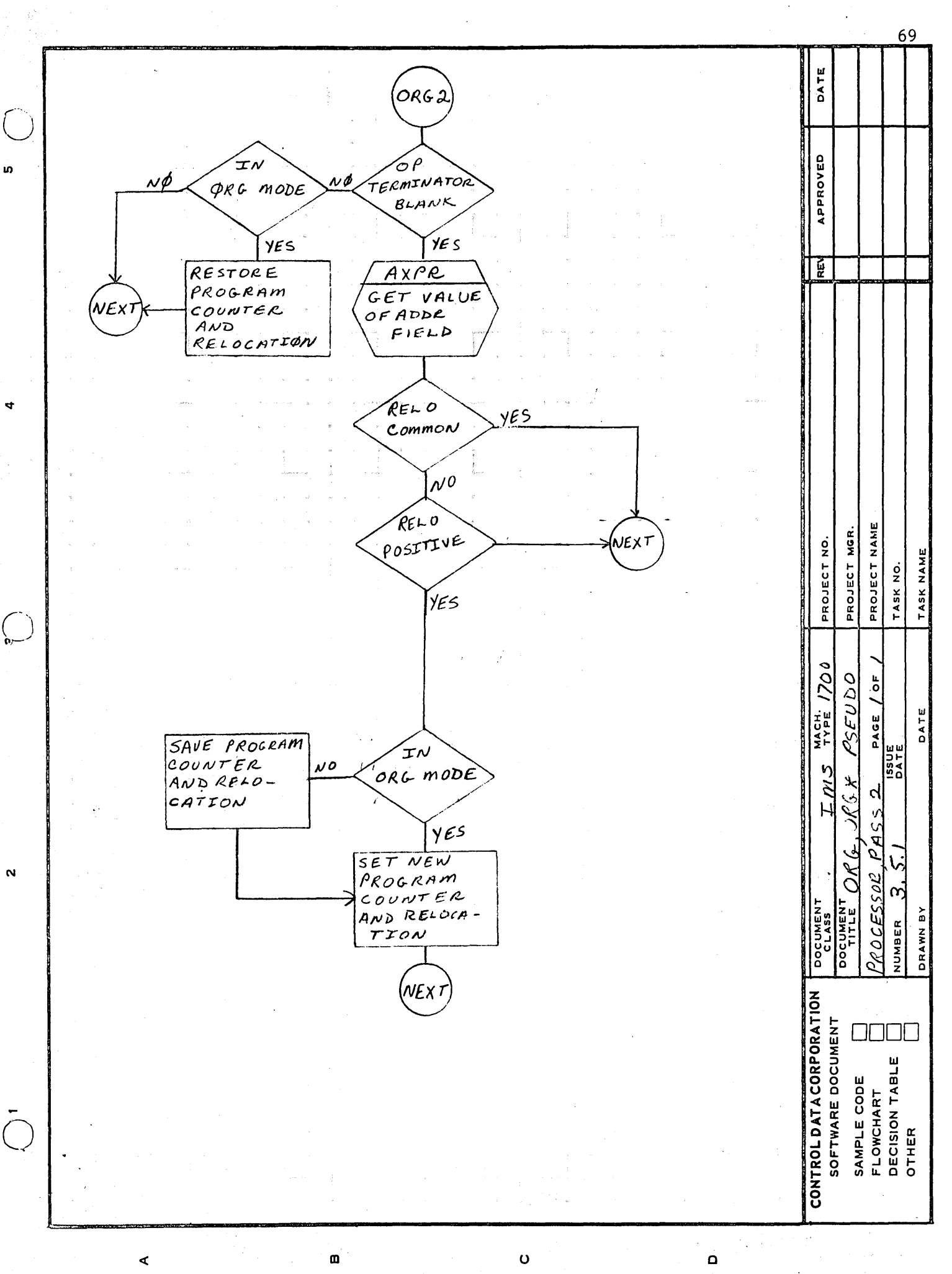

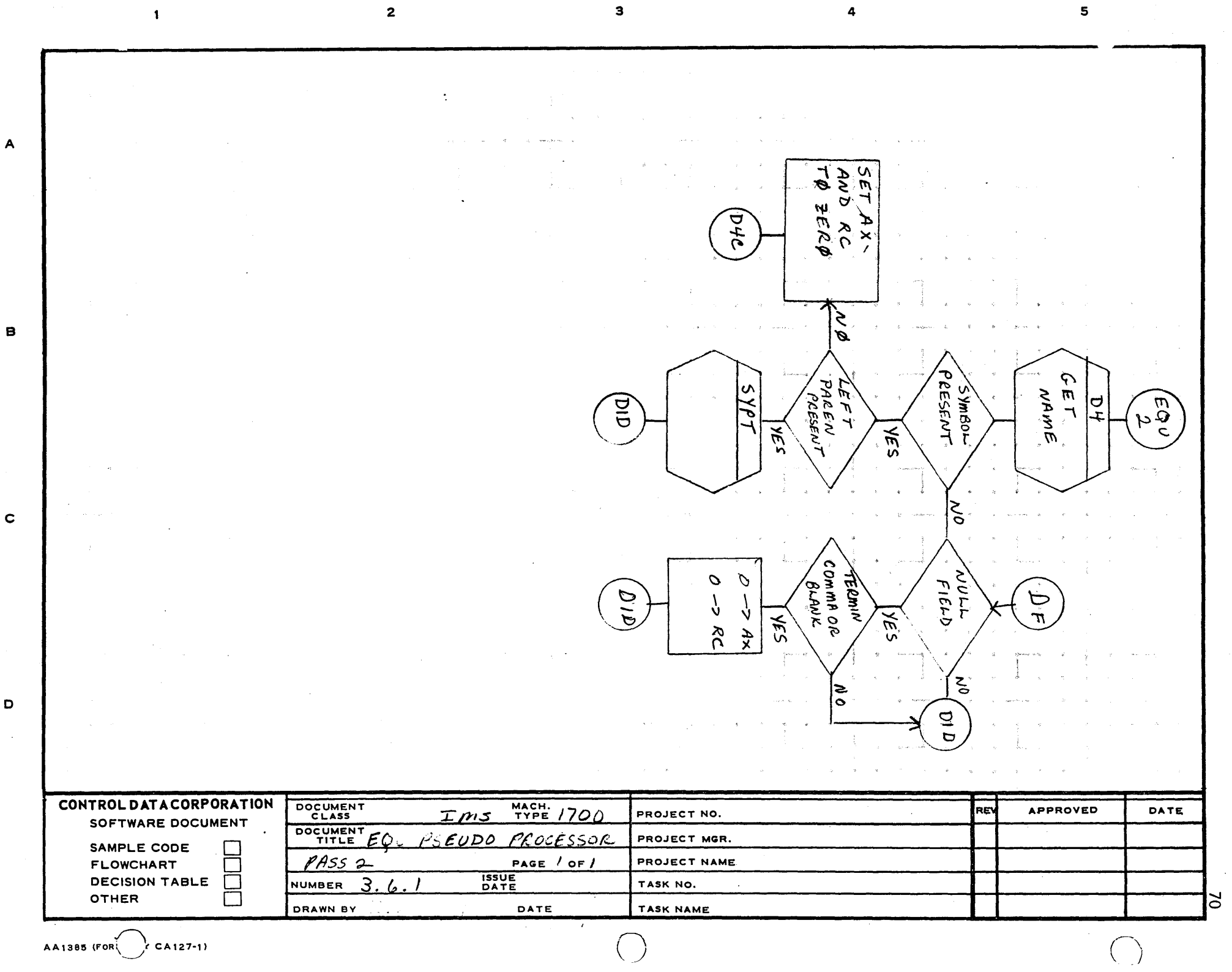

 $\sim$ 

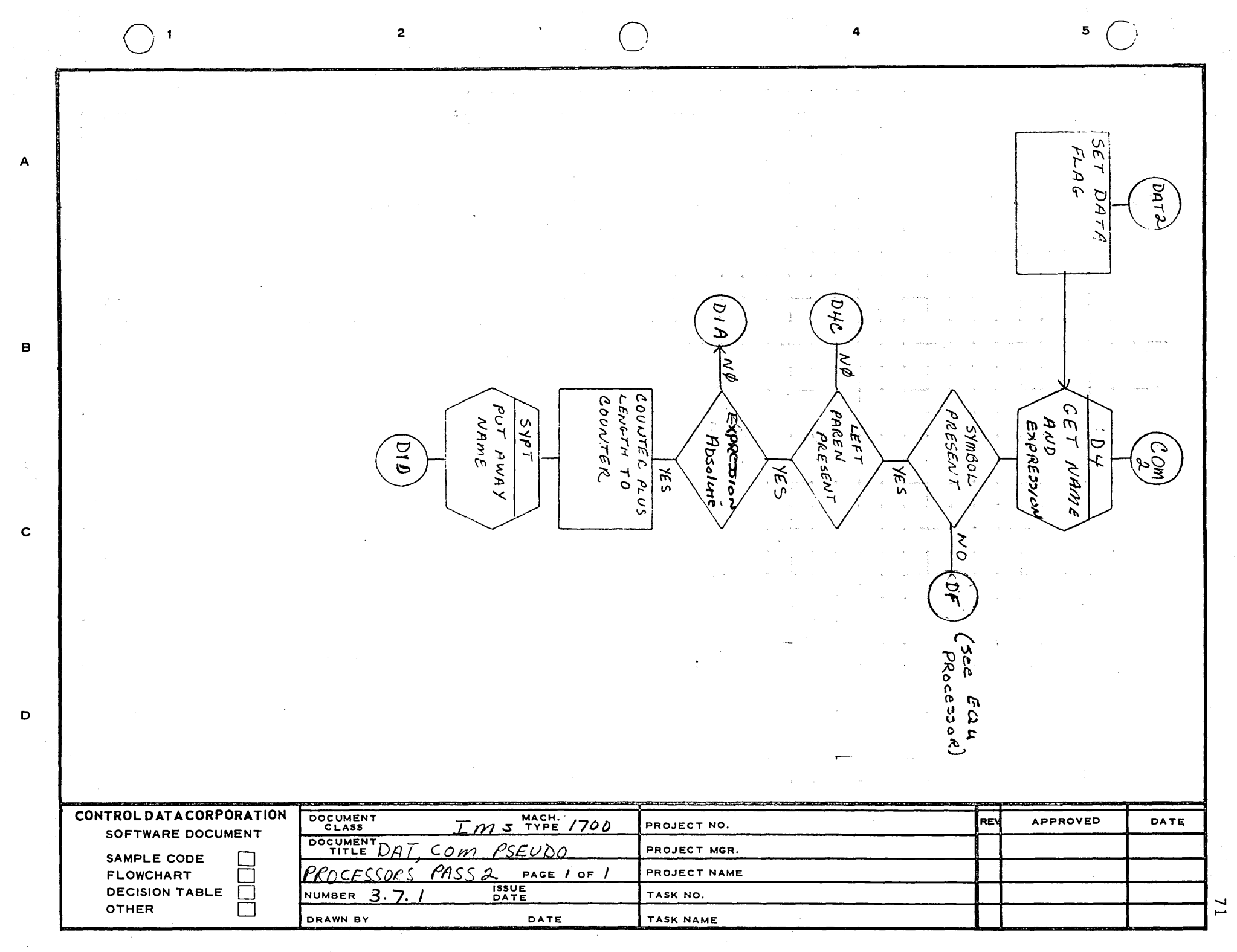

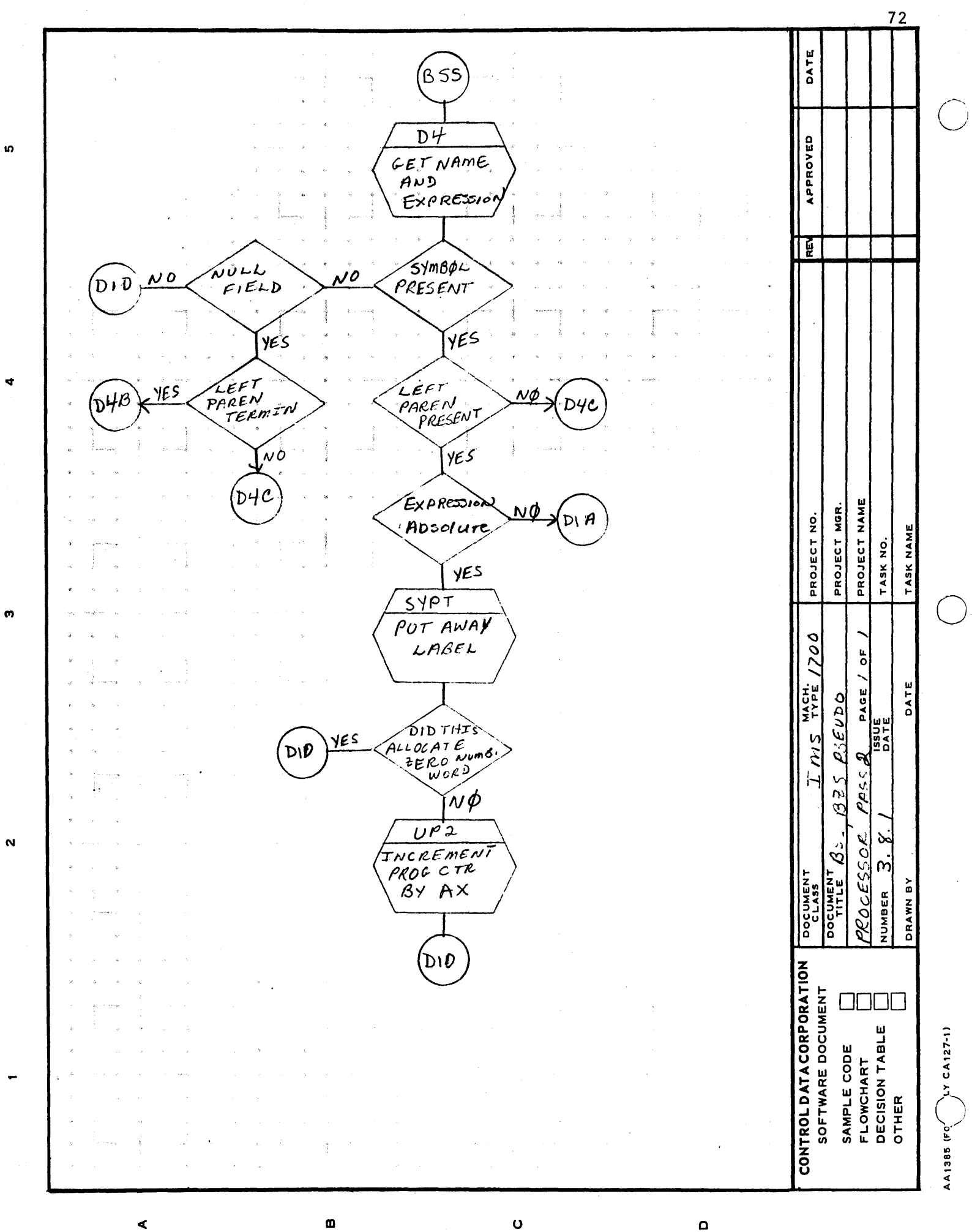

 $\mathbf \Omega$ 

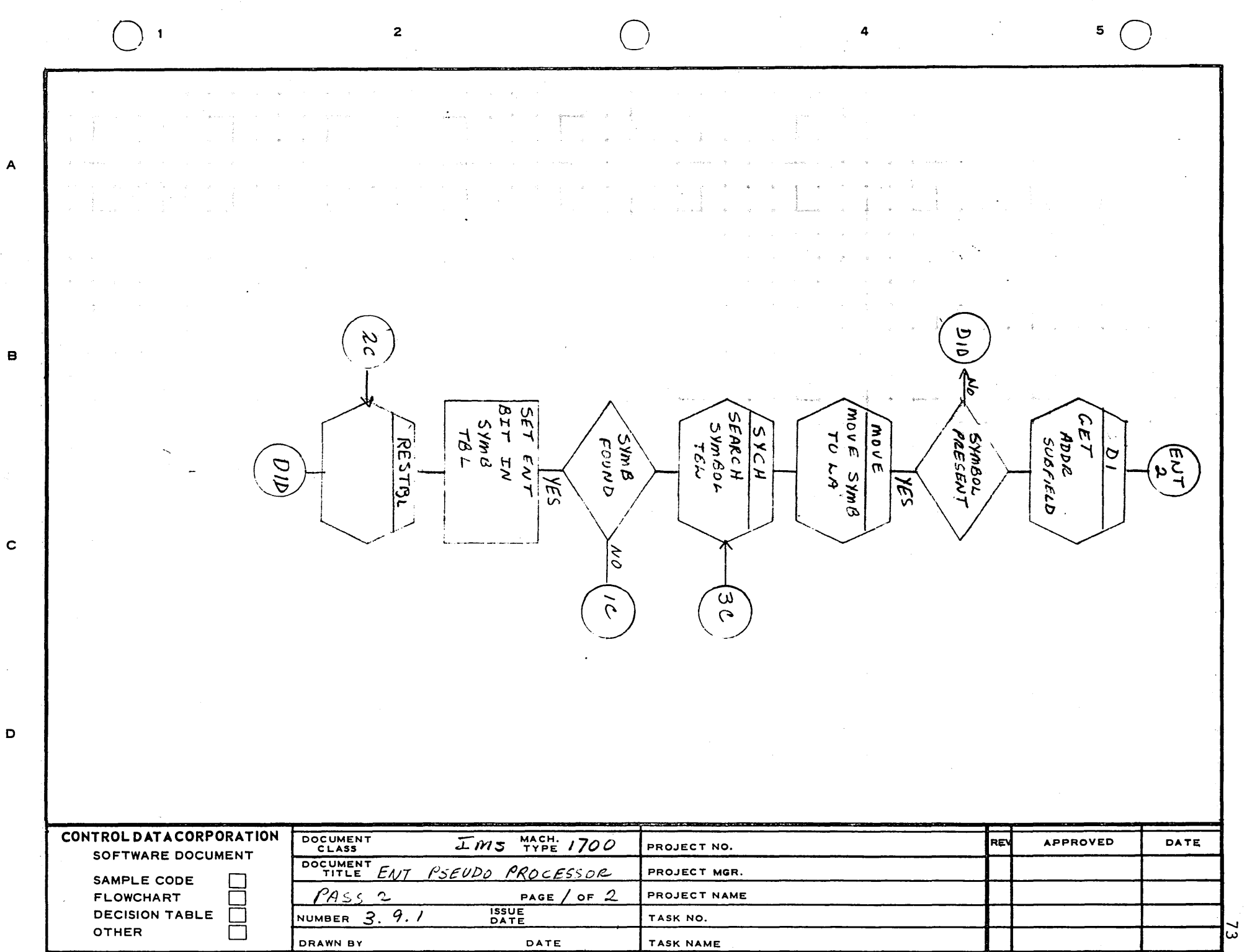

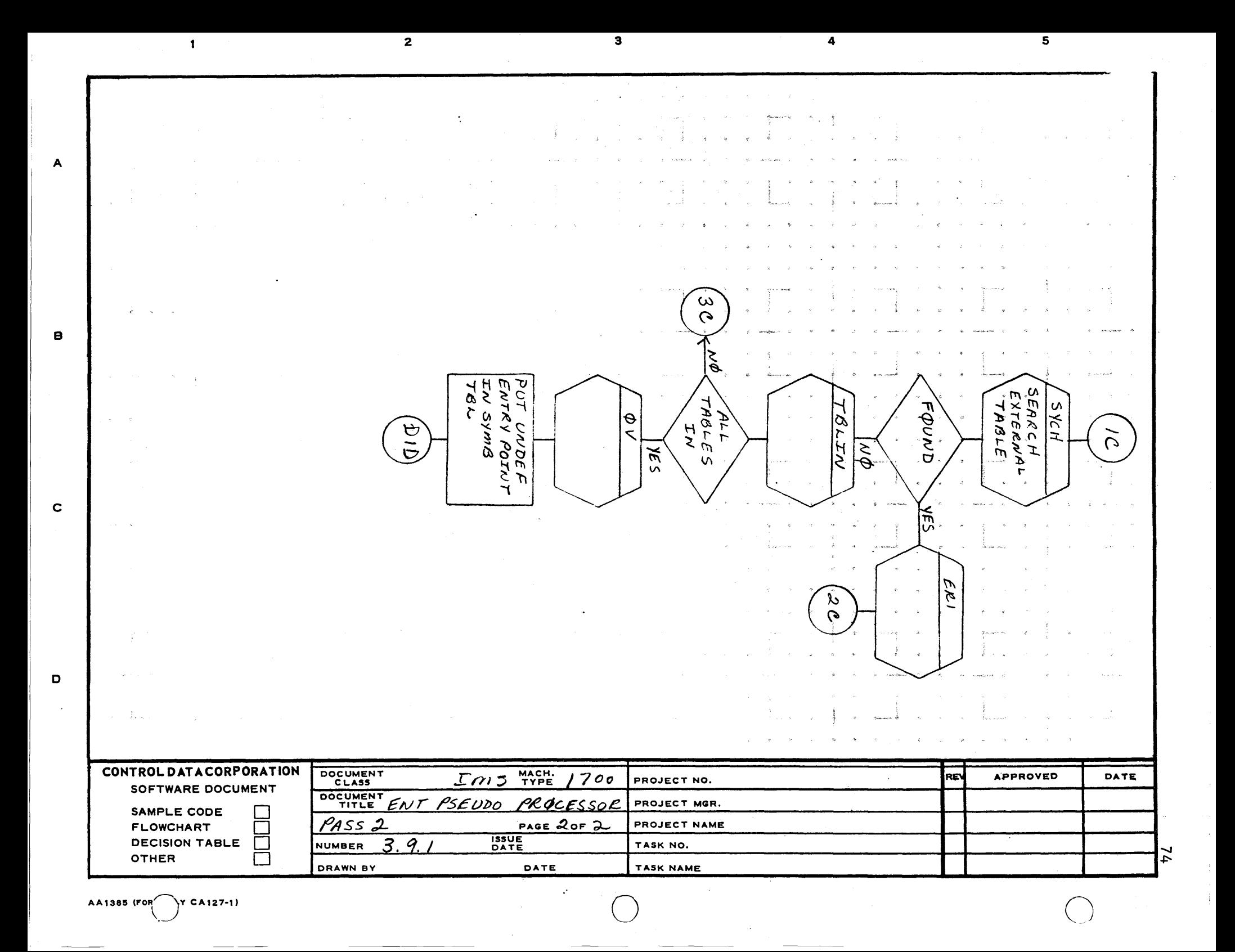

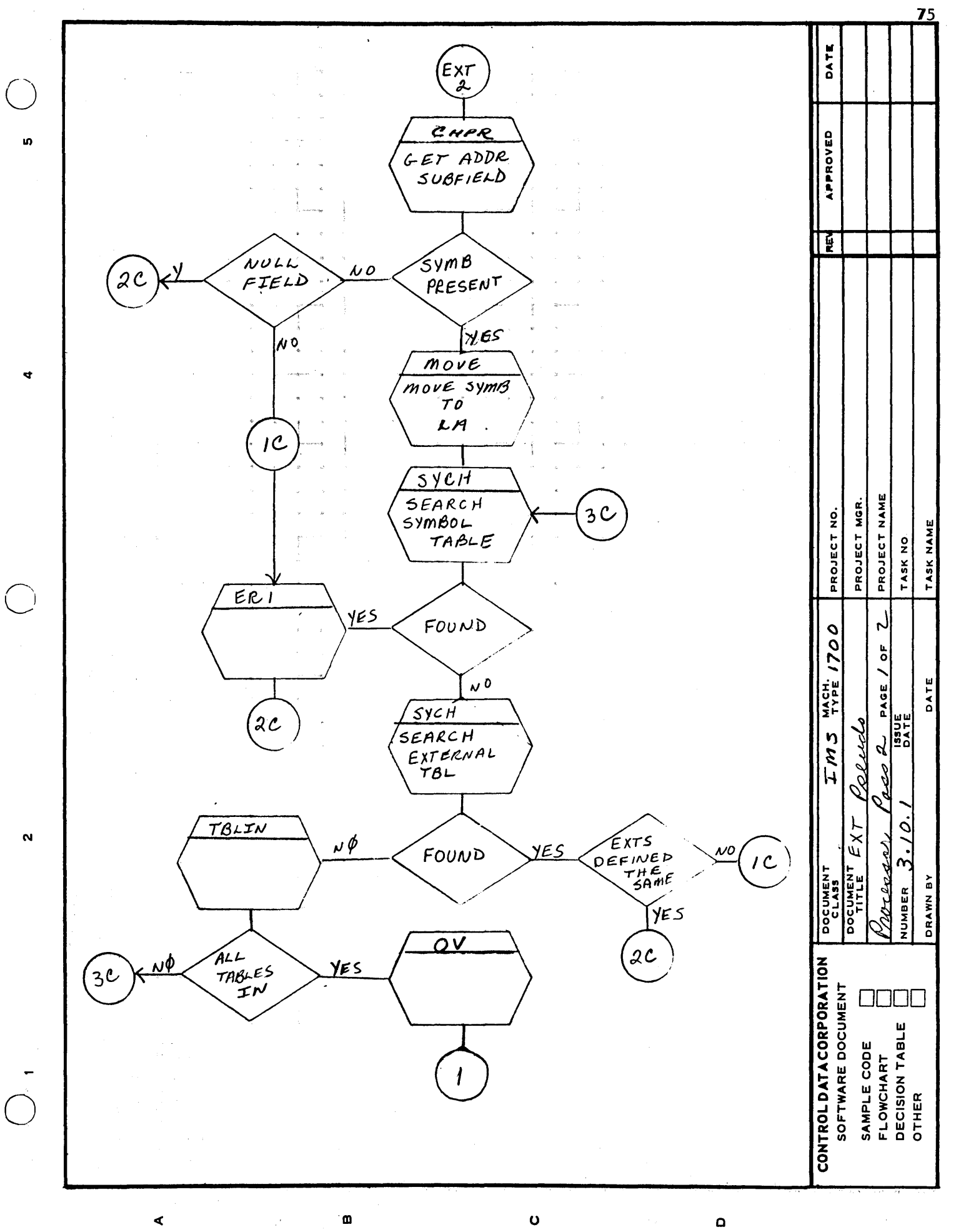

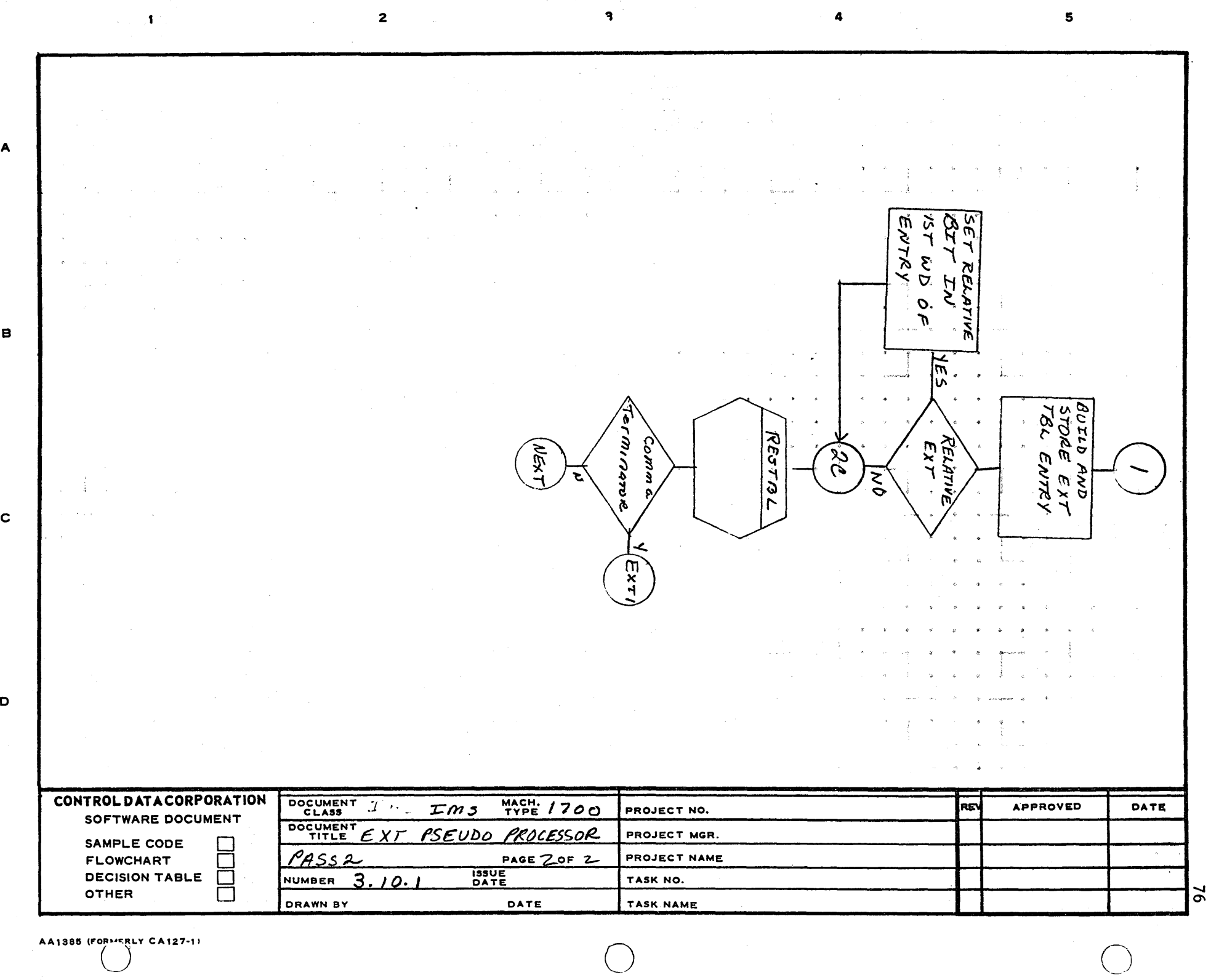

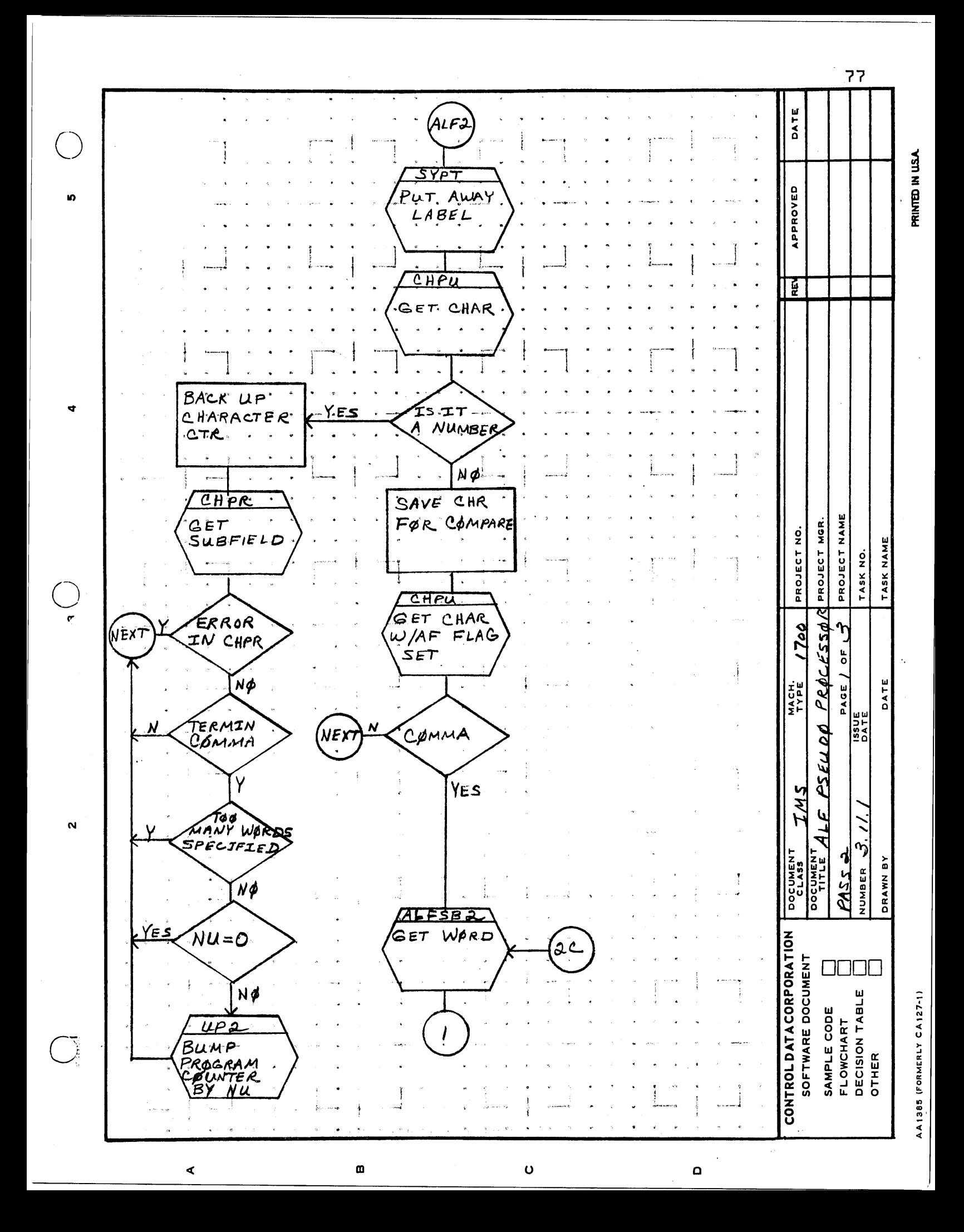

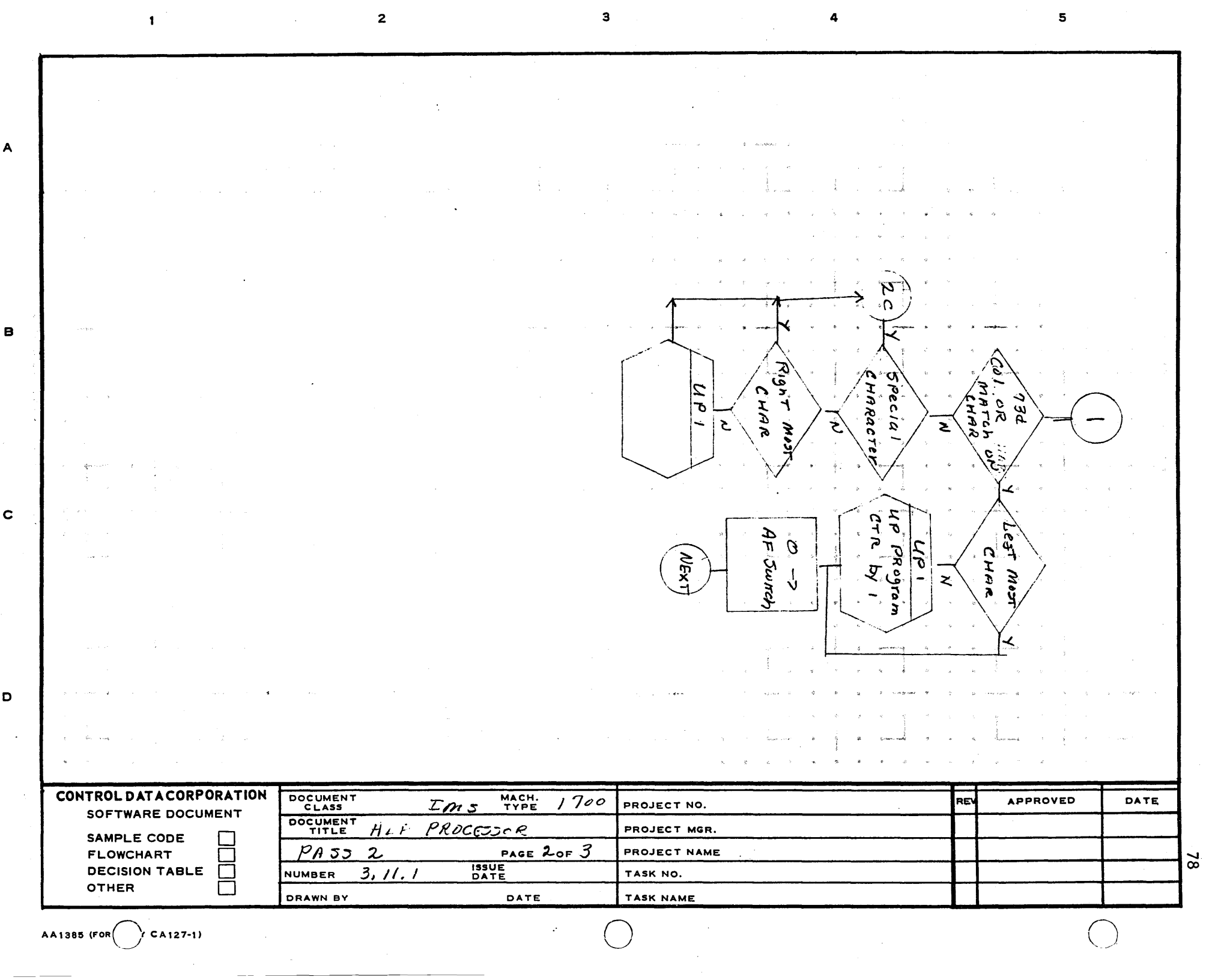

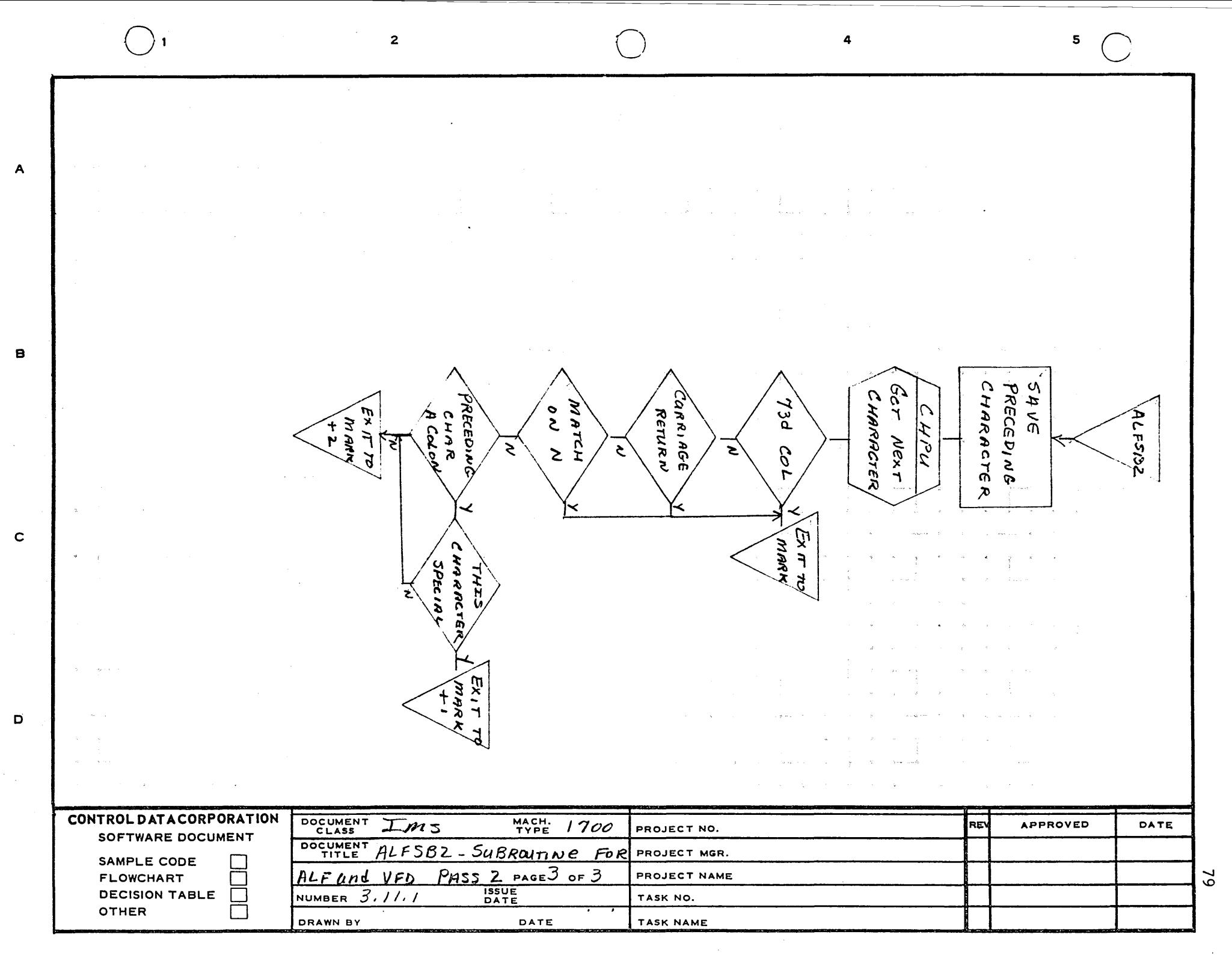

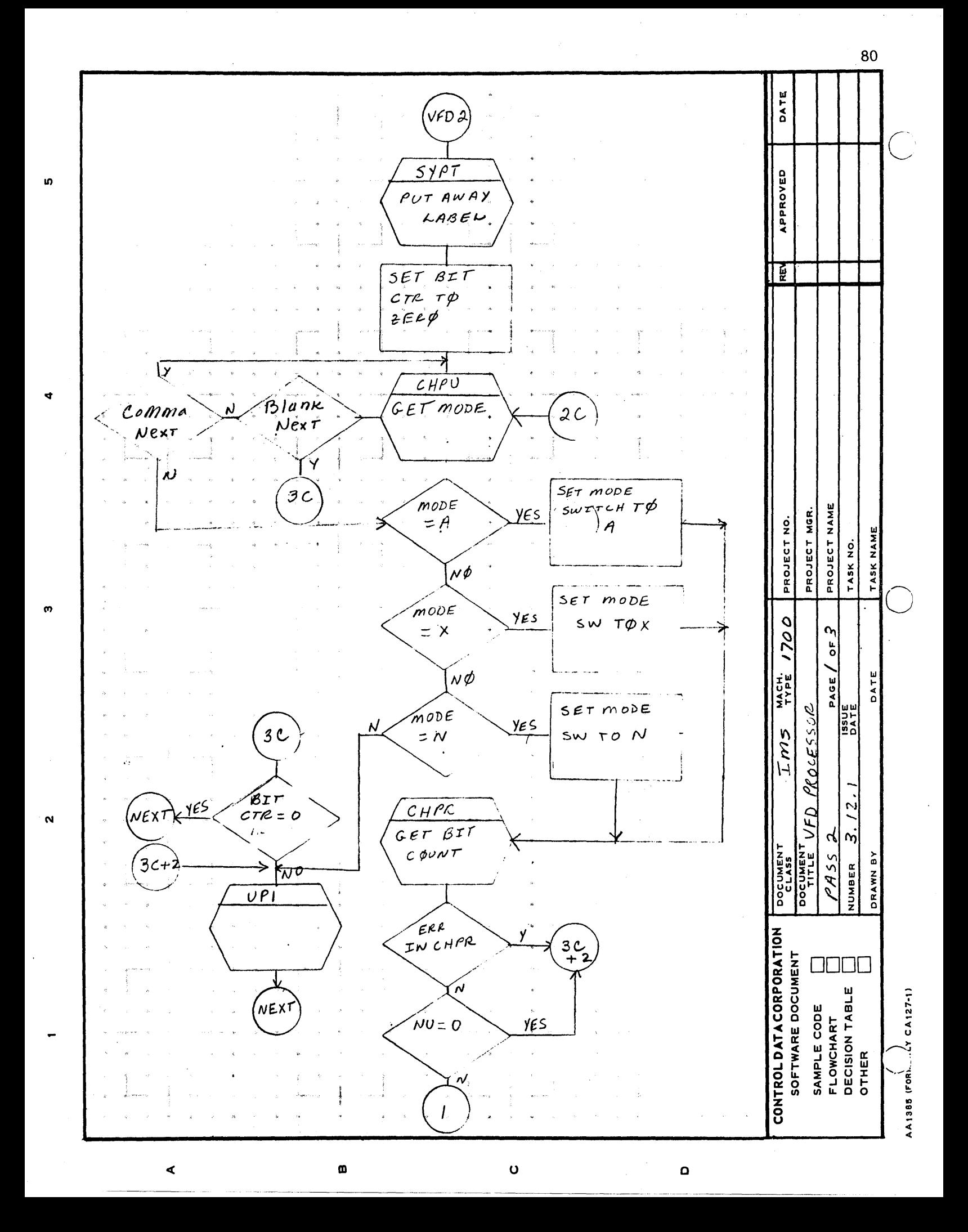

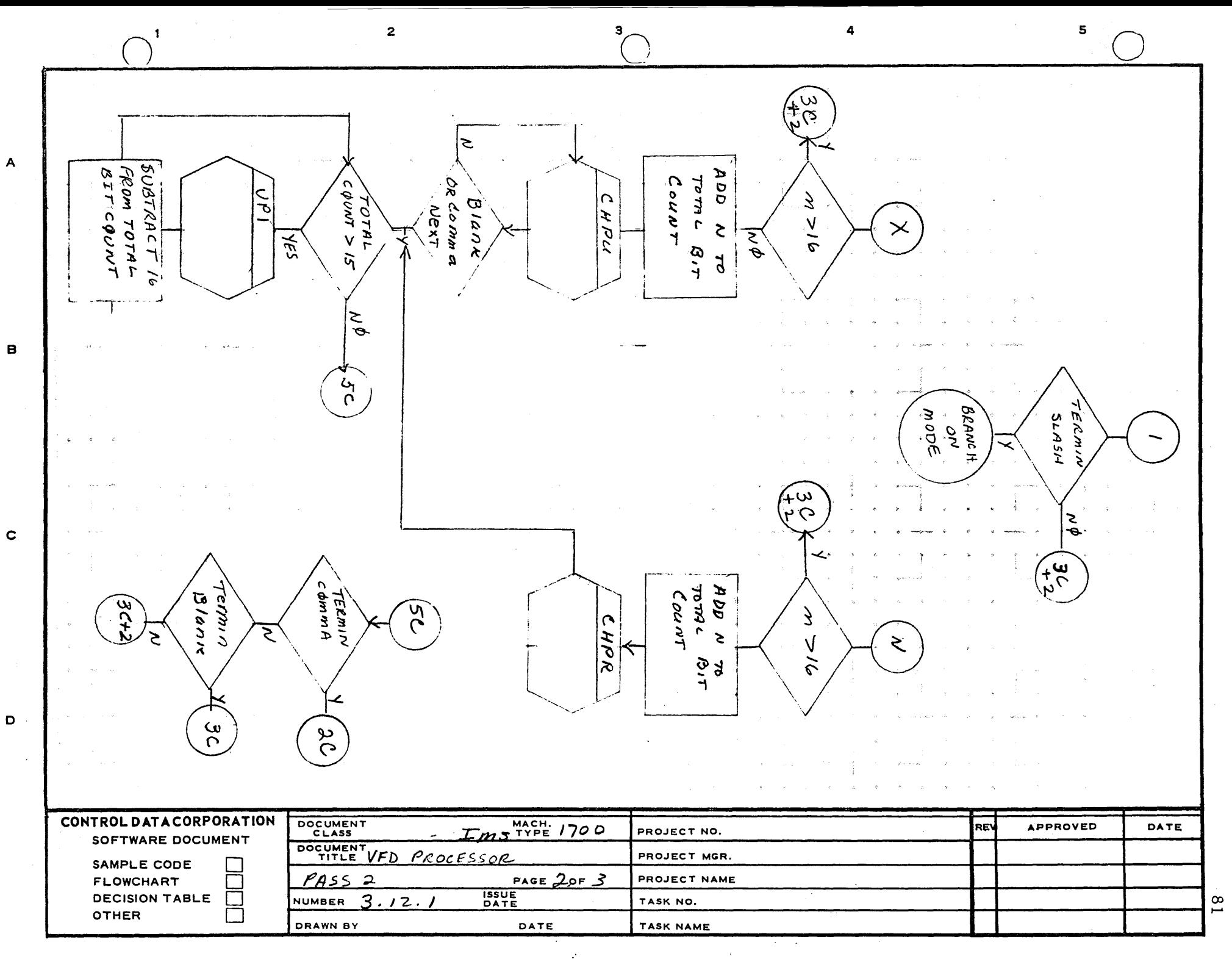

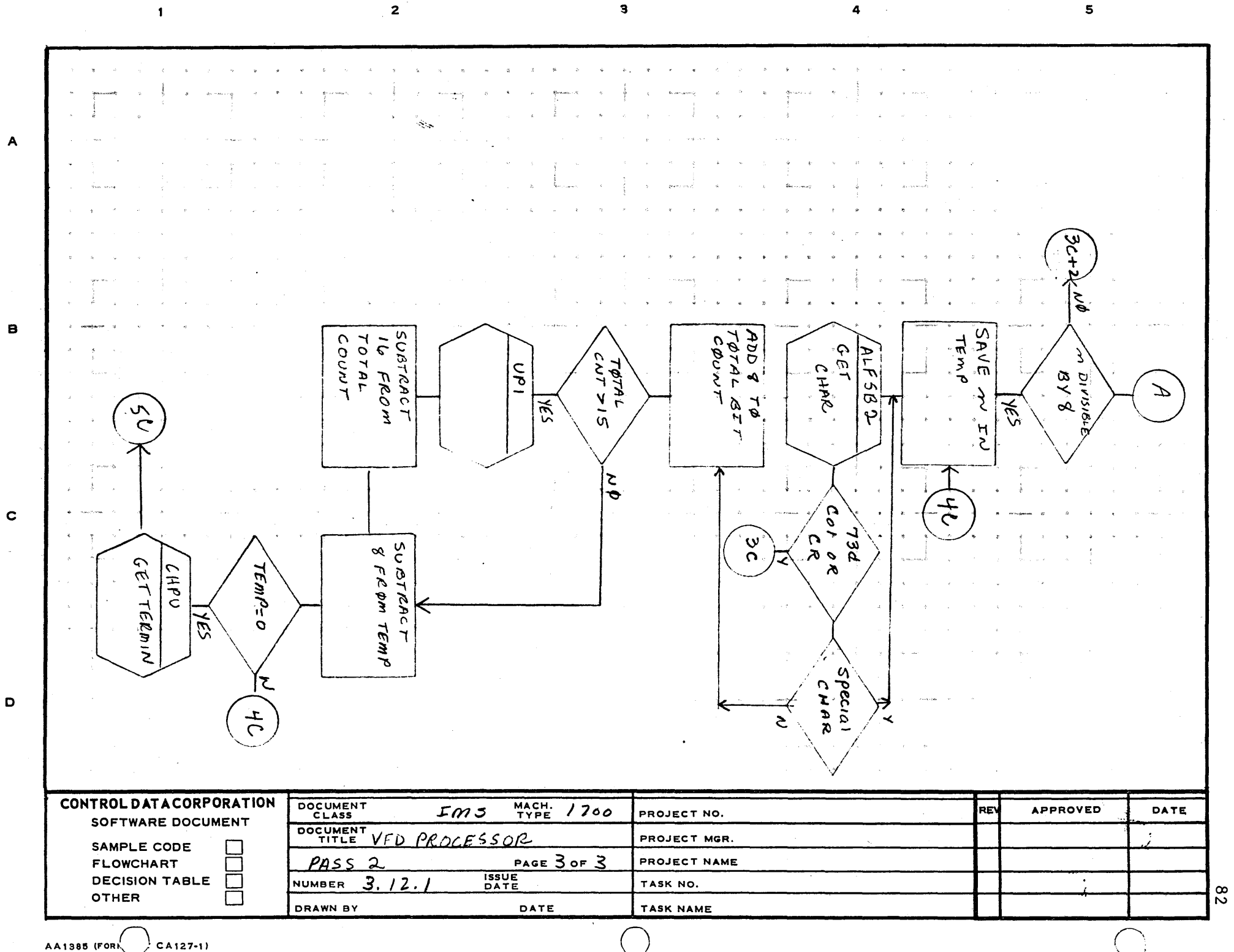

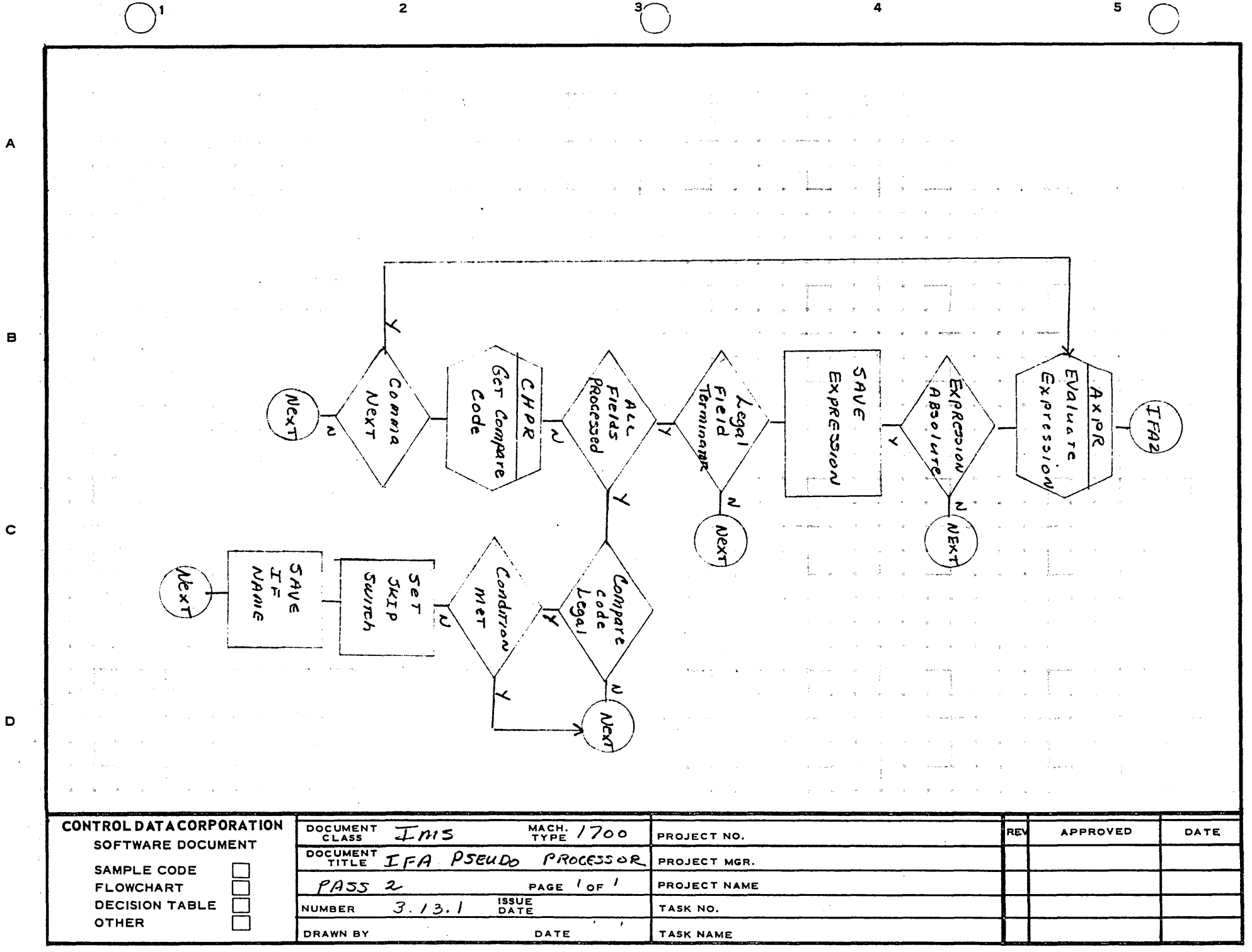

 $\mathbf{g}_3$ 

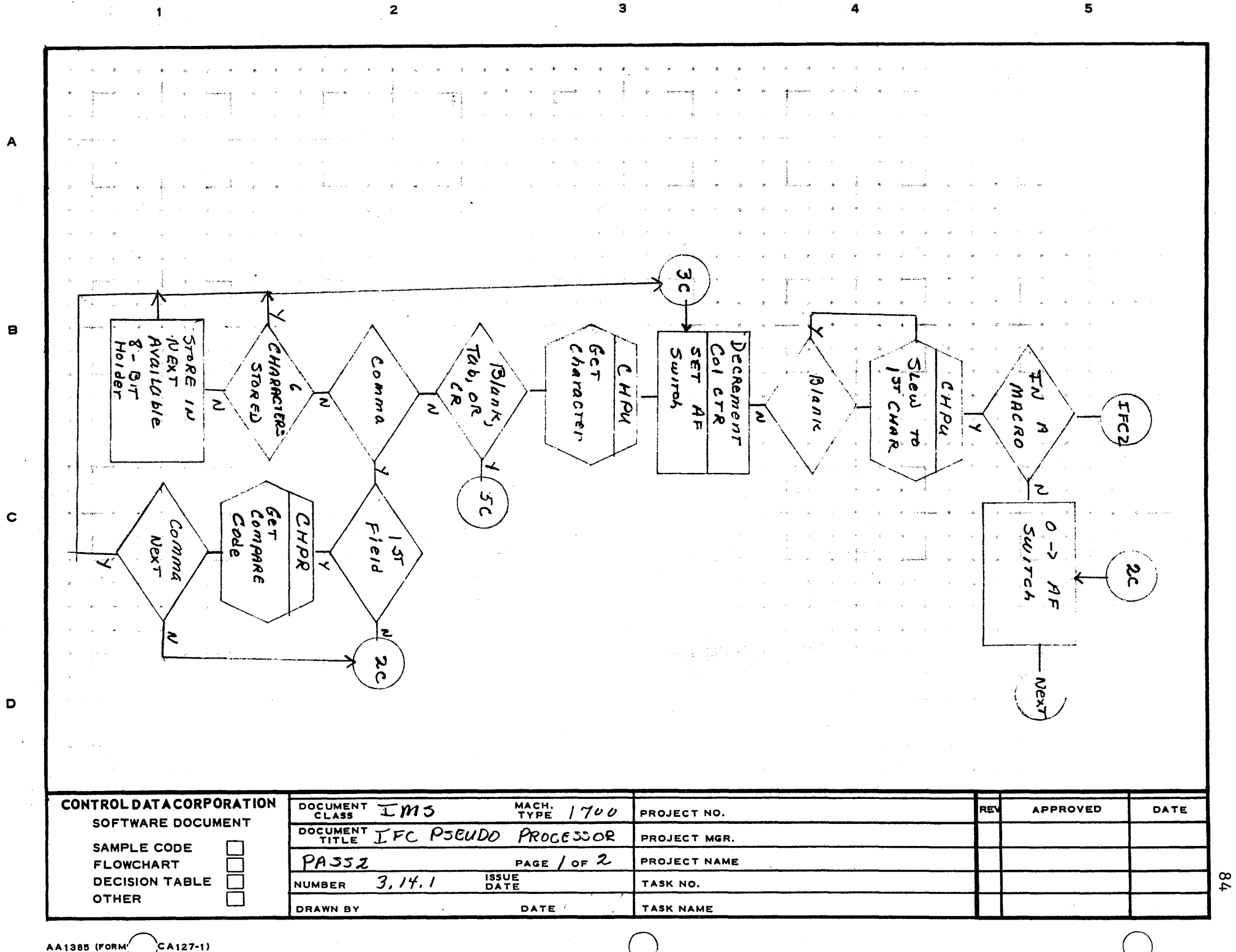

AA1385 (FORM

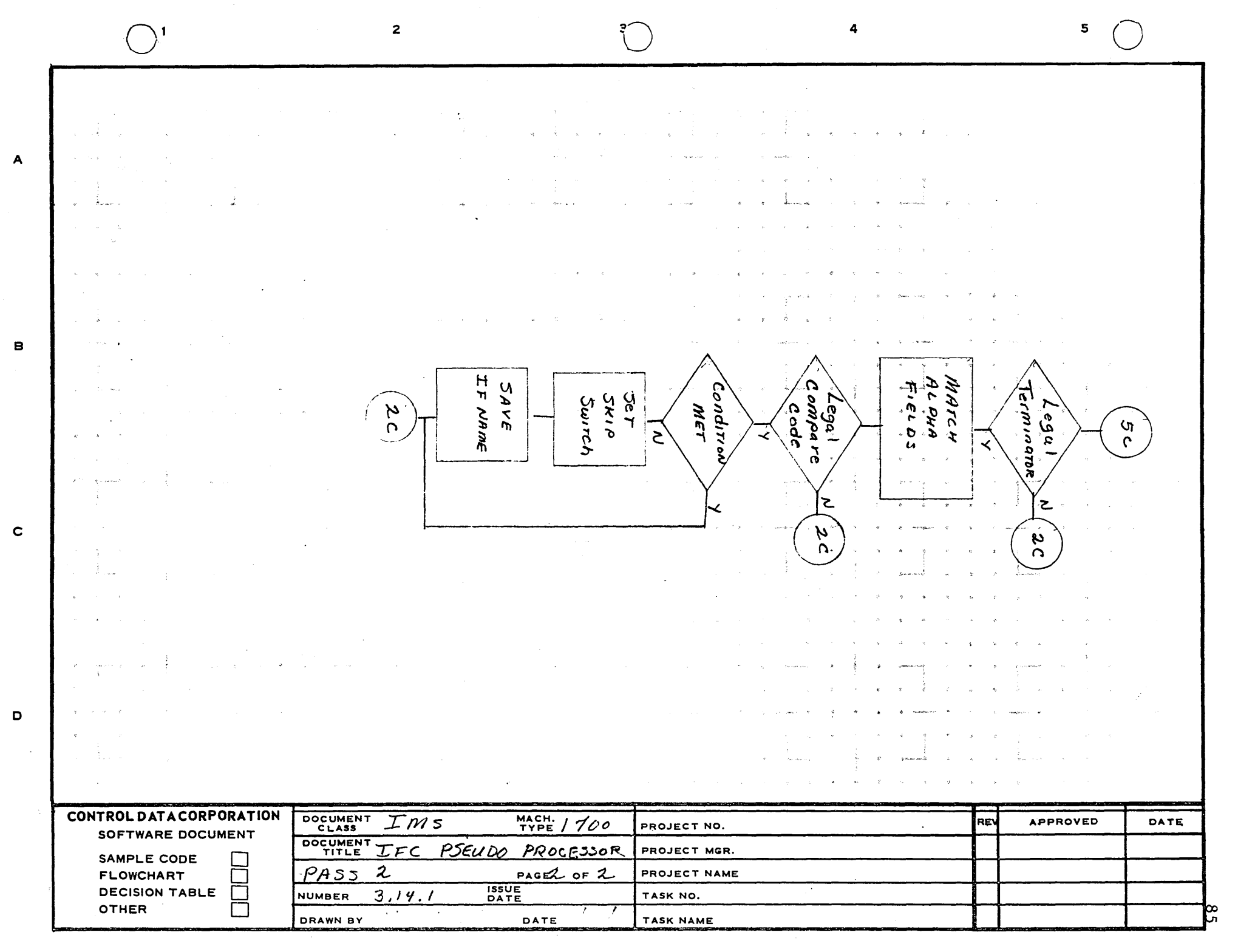

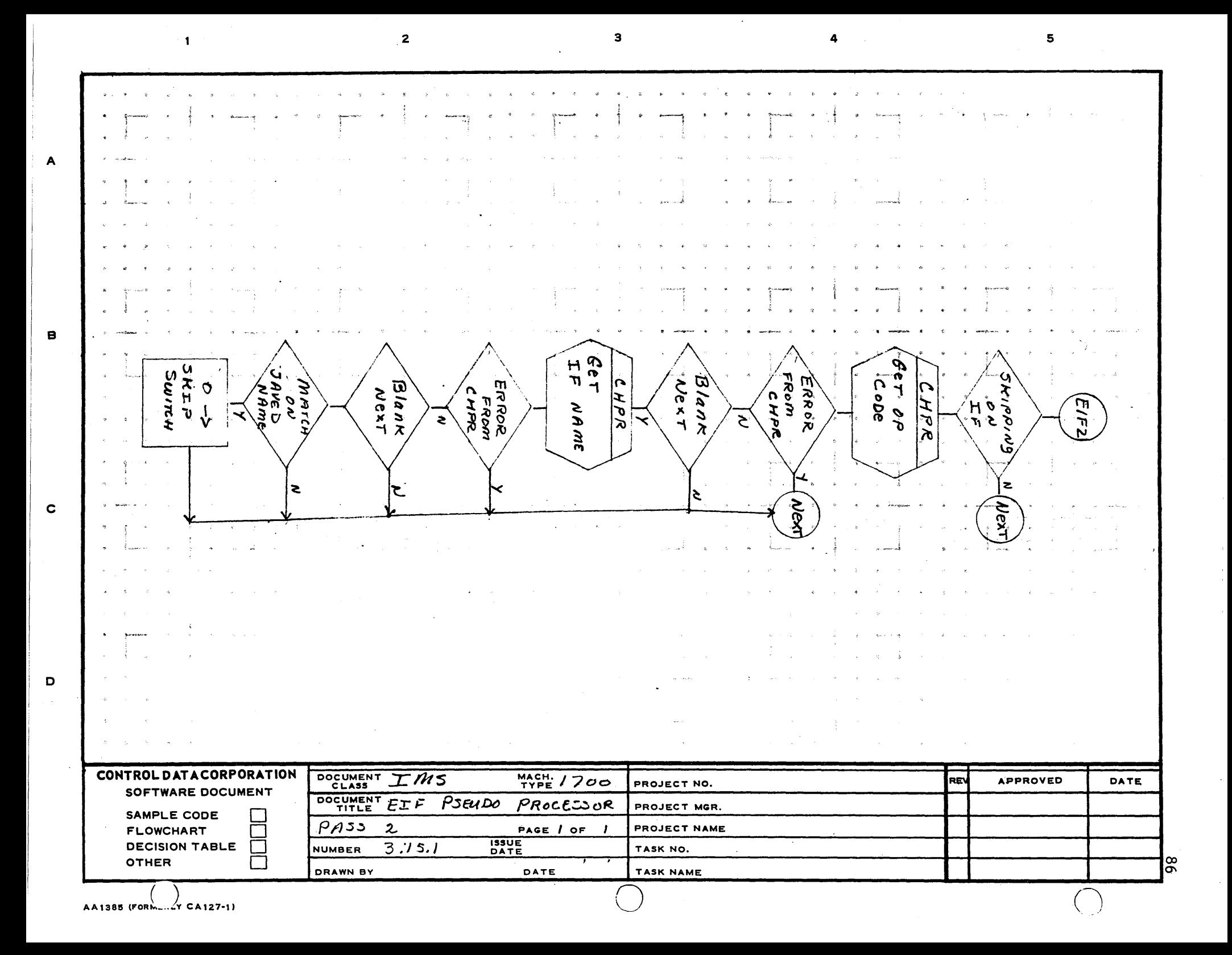

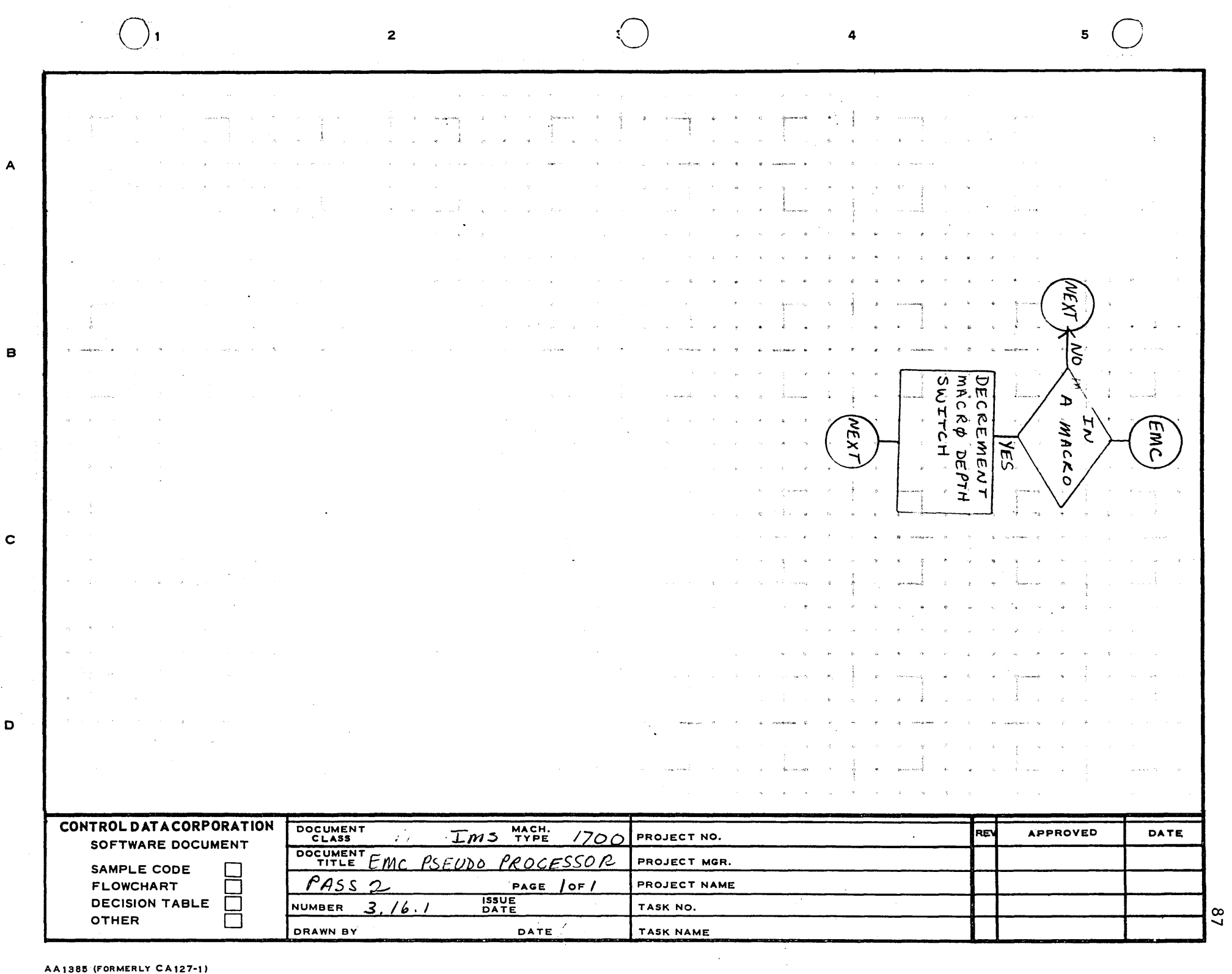

 $\overline{A}$ 

 $\mathbf{c}$ 

 $\sim$ 

 $\mathbf{o}$ 

88 DATE EN DZ APPROVED  $\mathbf{u}$ DOUT SymBOL  $THI5$ TABLES ON  $\rho_{\boldsymbol{\mu}\boldsymbol{\tau}}$ TABLE ON  $M<sub>5</sub>$  $M<sub>5</sub>$ T₫  $PUT$  NAME SAVED FROM  $CaRD$ NAME INTO PUNCH  $Bu$  $FFER$  $\ddot{\phantom{0}}$ CARD TYPE, Common, Darfi AND PROG CTRS INTO PUNCH BUFFER  $P$ unc PROJECT NAME MGR. PROJECT NO. PLINCH TASK NAME **PROJECT** NAME TASK NO. CARD ო  $2ERO$ 0 170 PRocessor Common, DATA<br>AND PROCRAM  $\overline{\bullet}$ COUNTERS L, MACH.<br>TYPE DATE PAGE ម្នា Initialize **1945**<br>1945 PSEUDO  $PAS53$ Butters and Holders n END z  $3.17$ .  $\mathbf{N}$  $Ex\pi$  Through H N ASSEM TO DOCUMENT DOCUMES v DRAWN BY  $PA$   $55$   $3$  $P_{A3}$ NUMBER **CONTROLDATACORPORATION** SOFTWARE DOCUMENT 0000 SAMPLE CODE<br>FLOWCHART<br>DECISION TABLE<br>OTHER  $CA127-1$ AA1385 (FORM

 $\mathbf 0$ 

 $\pmb{\mathfrak{m}}$ 

⋖

 $\mathbf{O}$ 

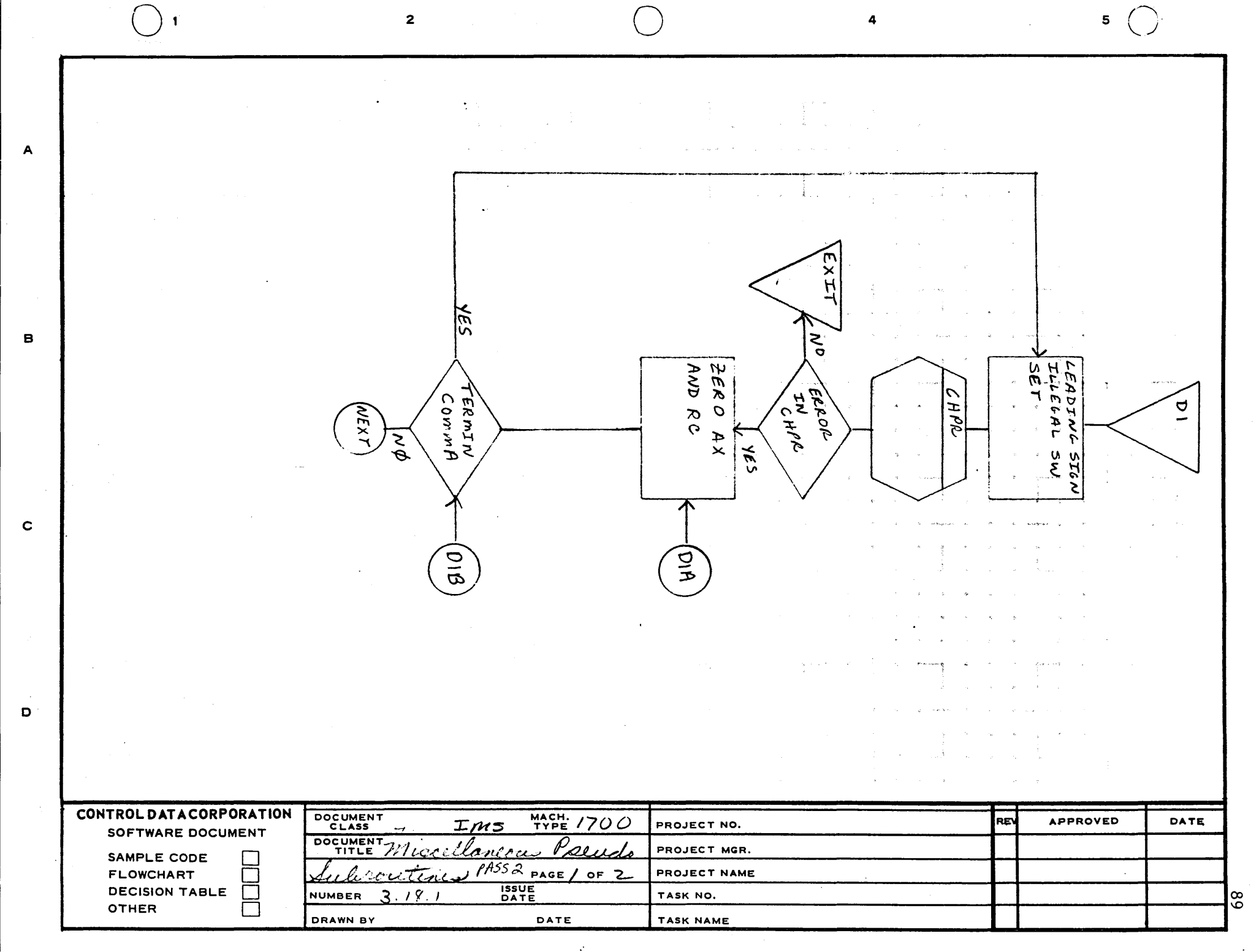

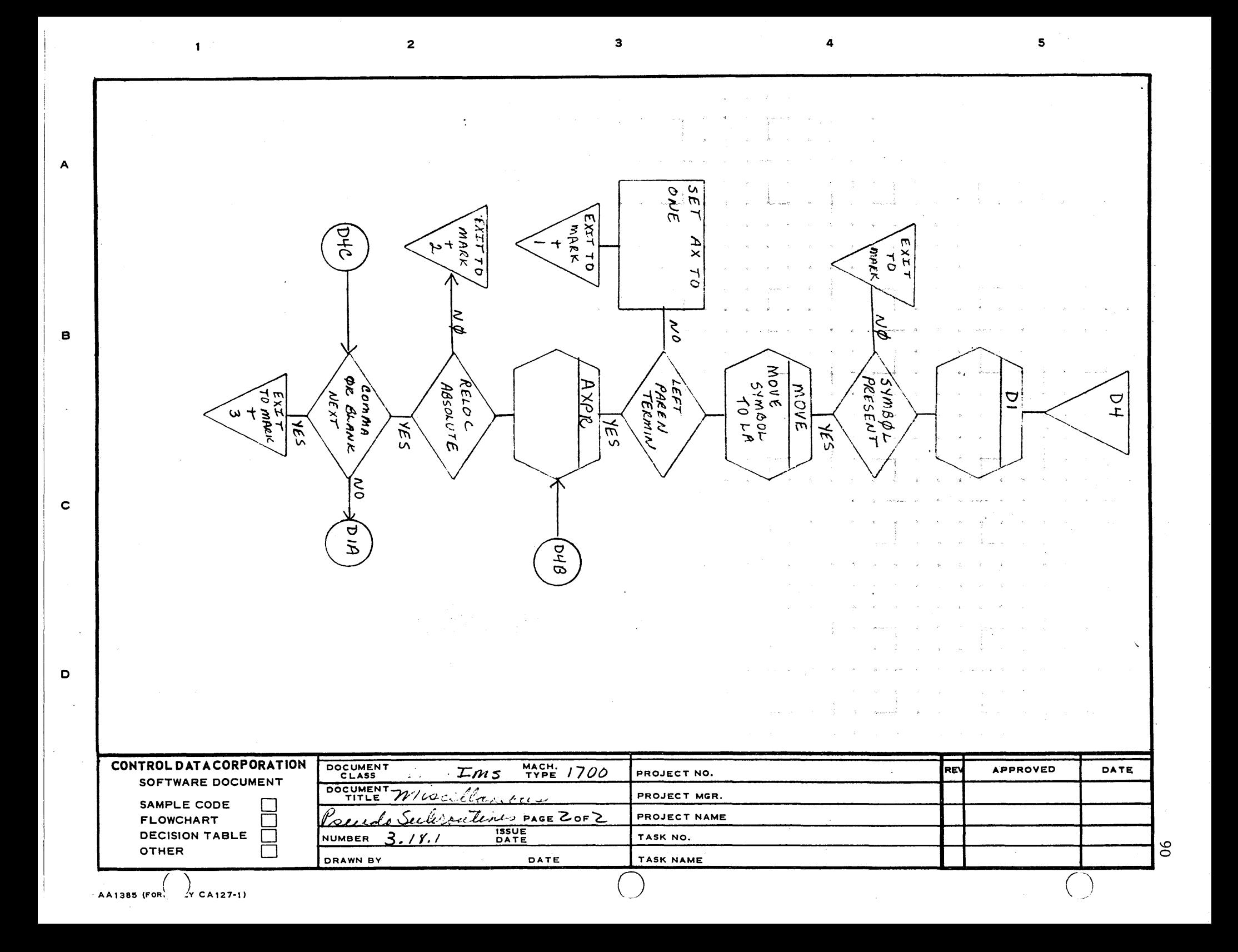

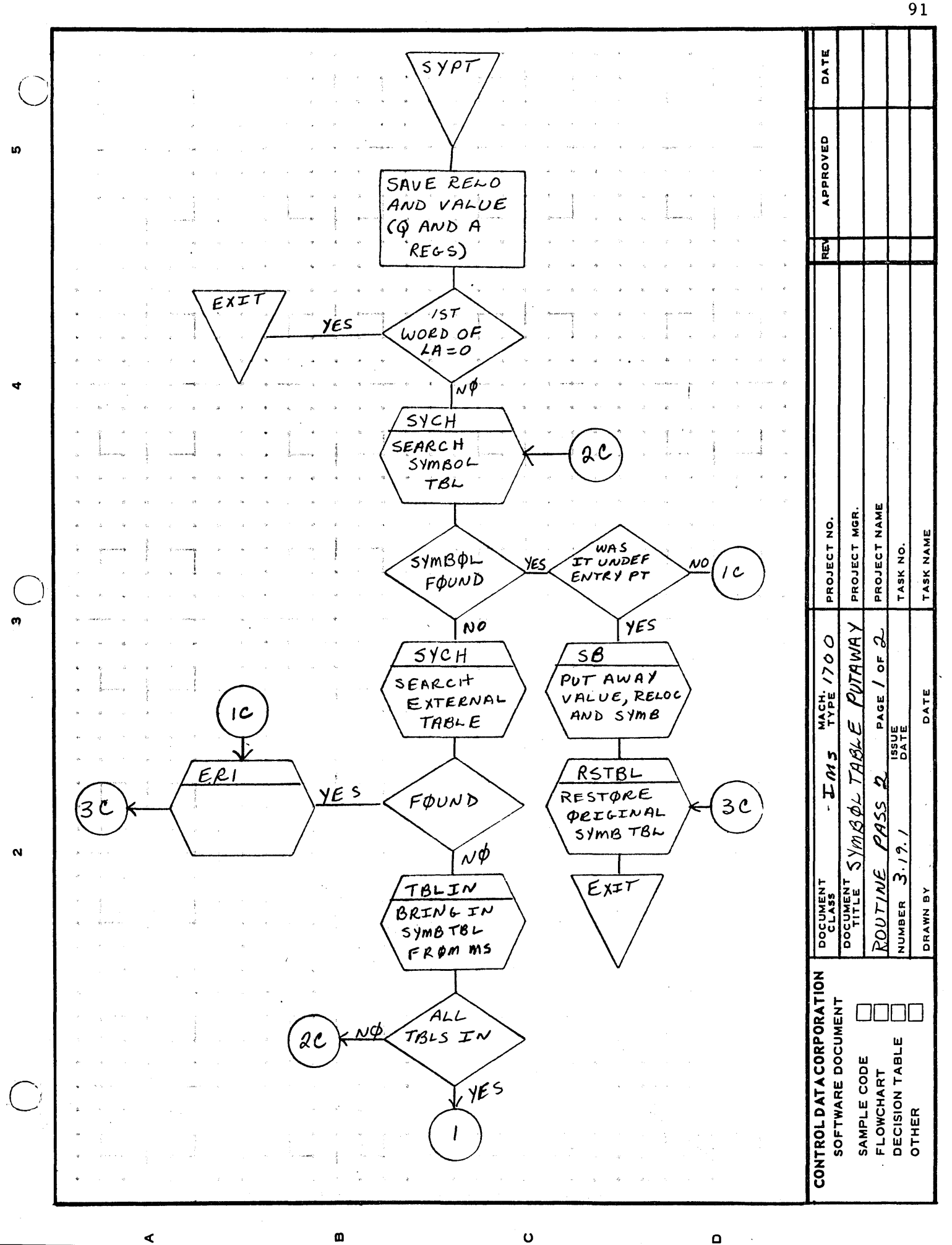

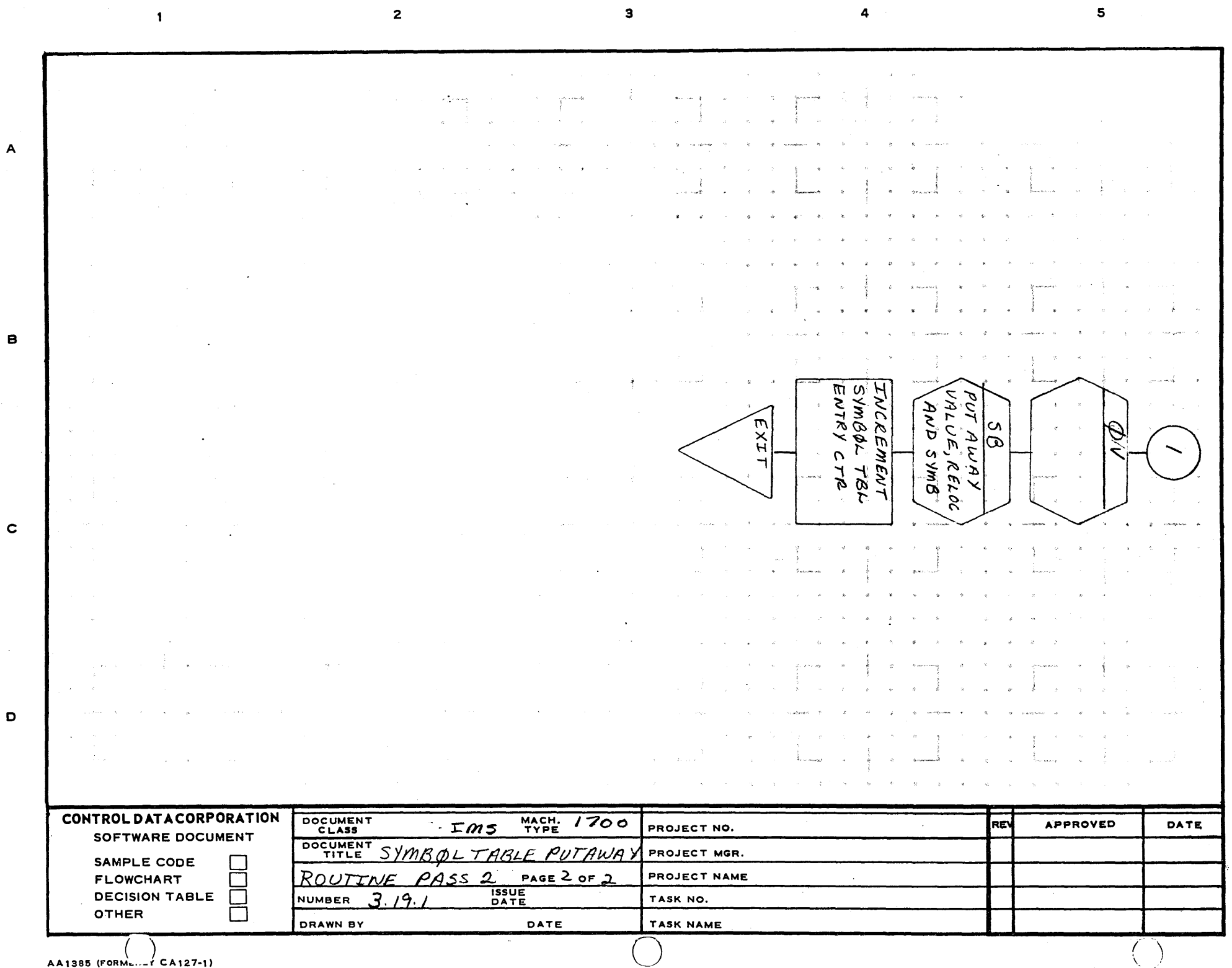

 $\blacktriangle$ 

 $52$ 

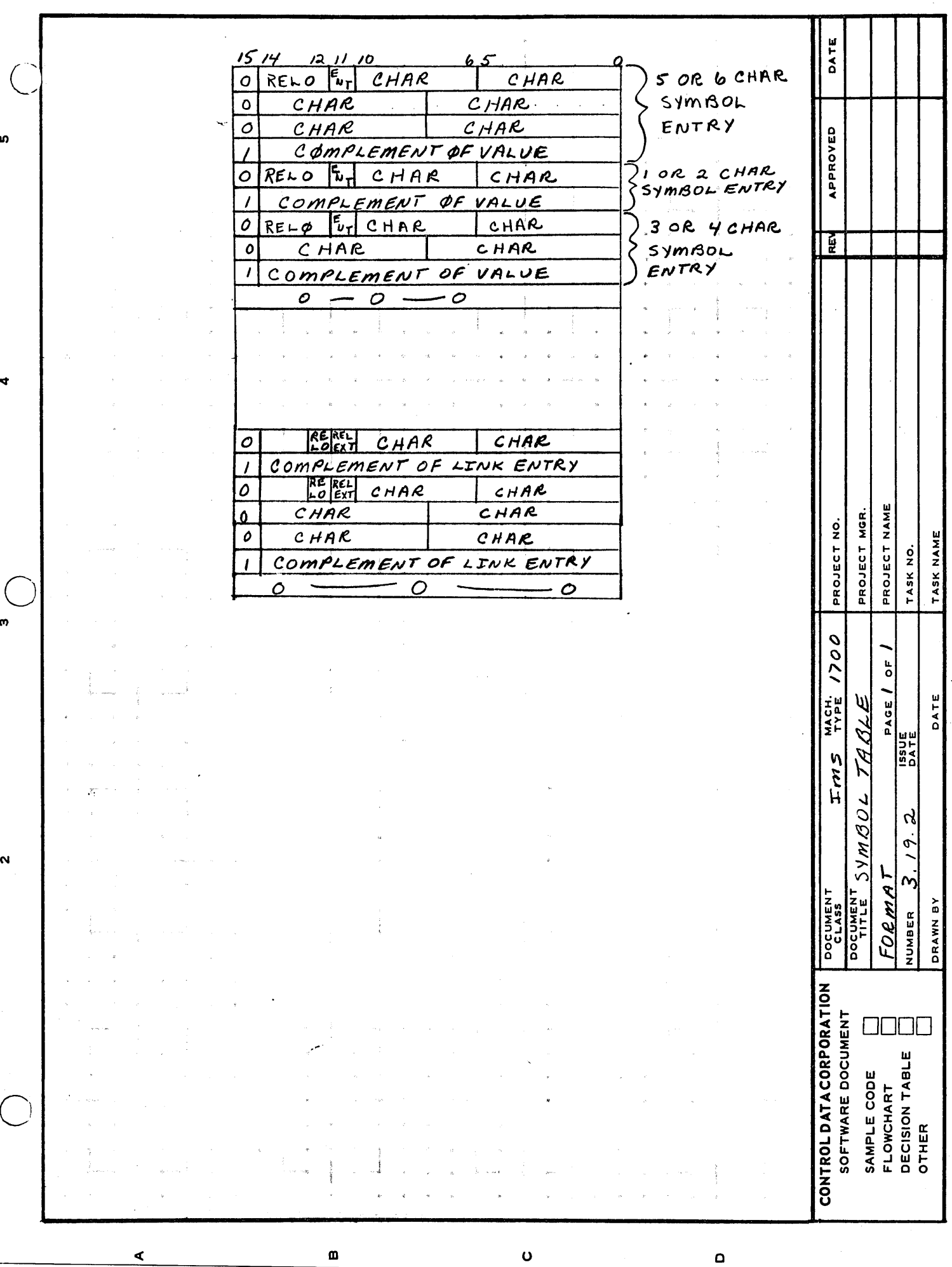

 $\ddot{\phantom{a}}$ 

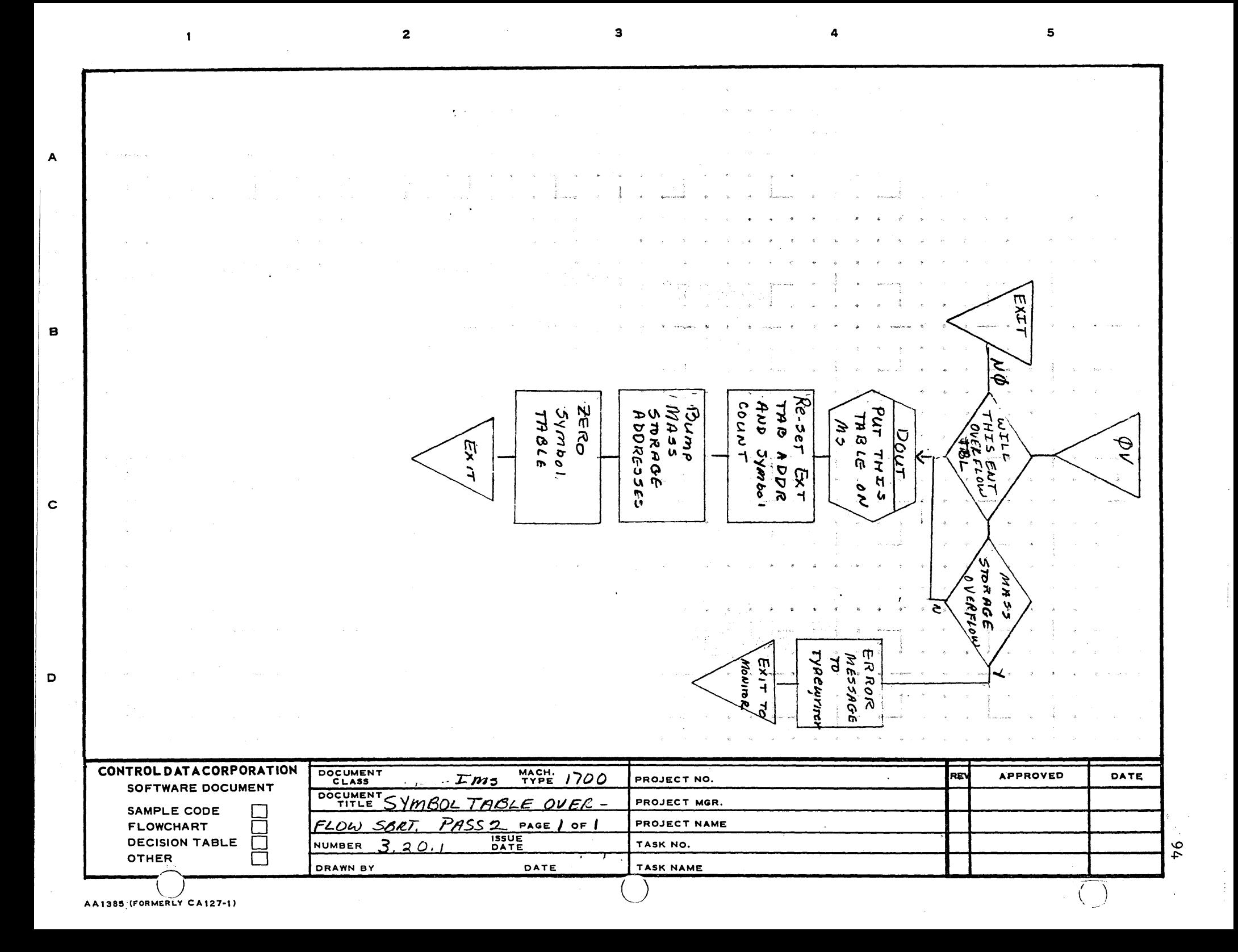

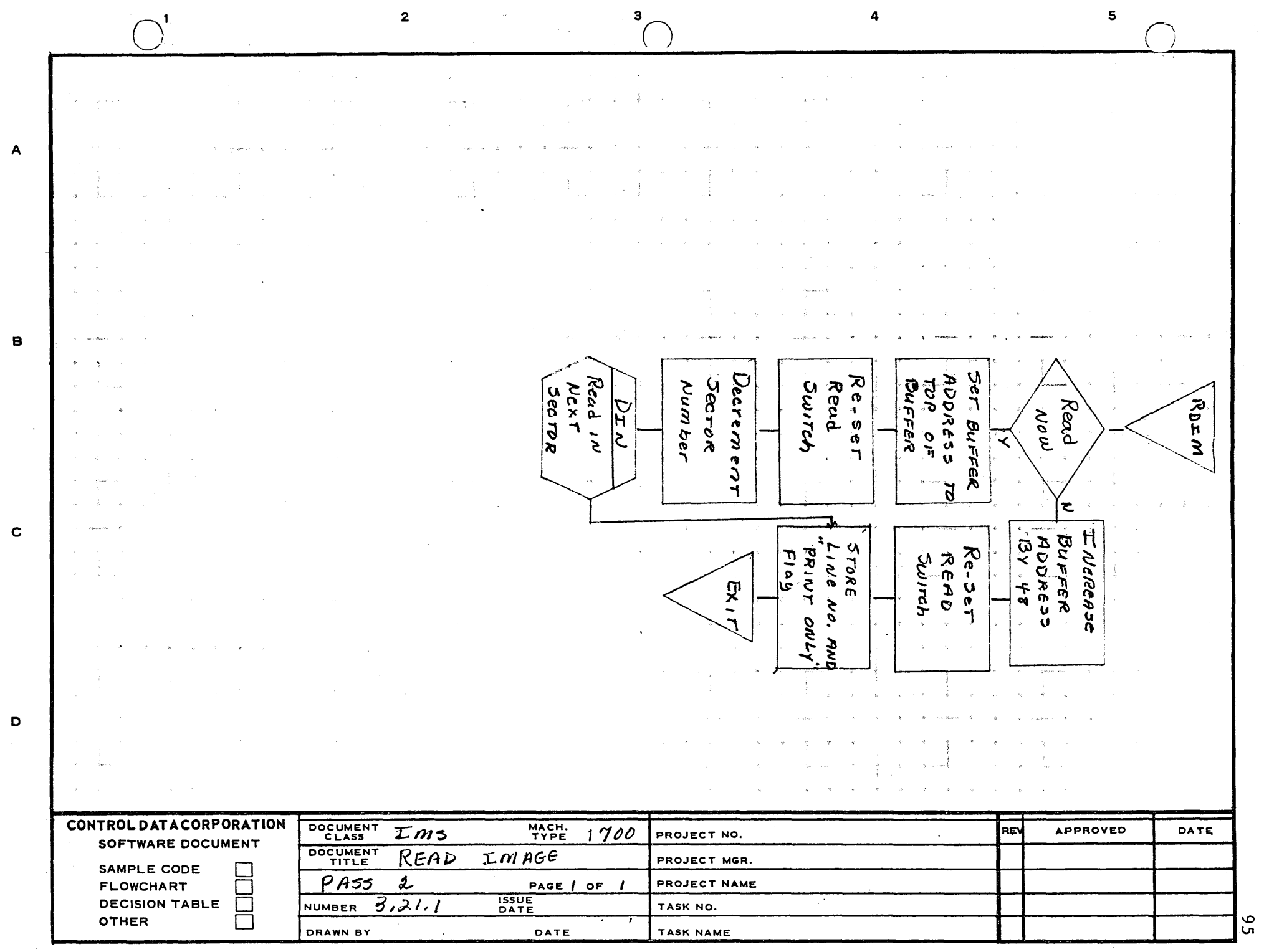

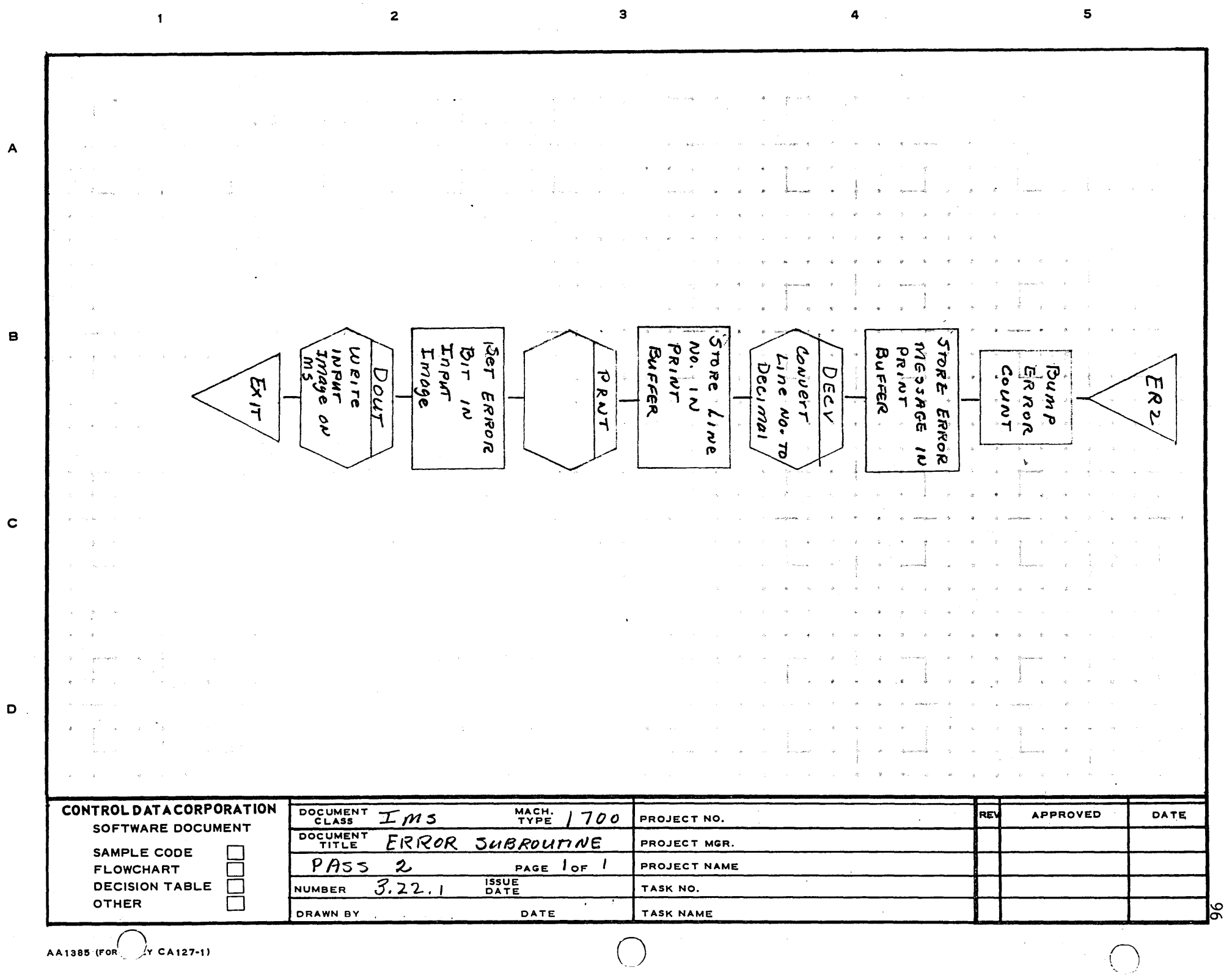

 $\mathcal{F}_{\mathcal{G}}$ 

÷

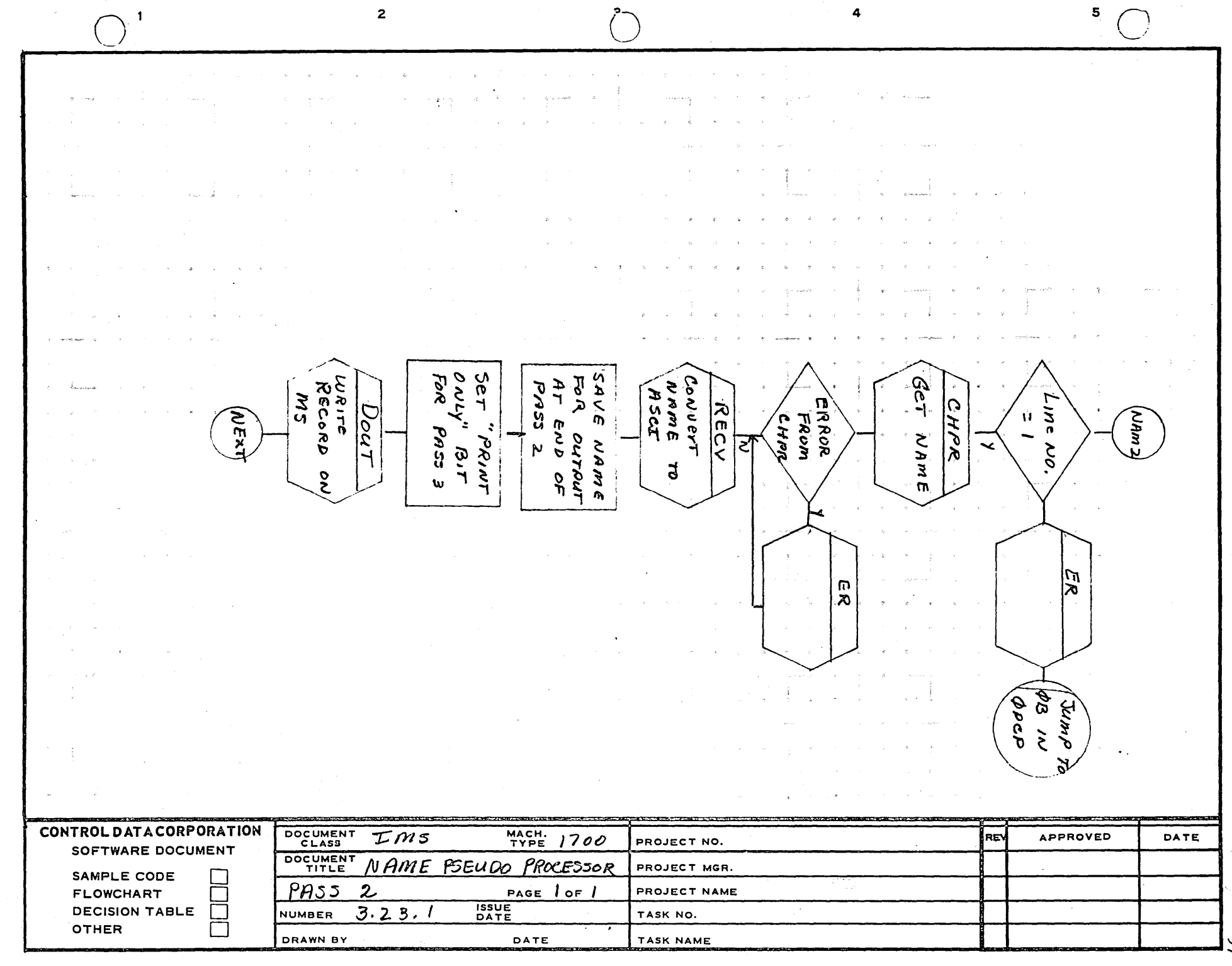

 $\overline{A}$ 

 $\mathbf{B}$ 

 $\mathbf c$ 

 $\mathbf D$ 

 $\overline{97}$ 

# **CONTROL DATA CORPORATION • DEVELOPMENT DIV**

**SOFTWARE DOCUME'NT** 

o

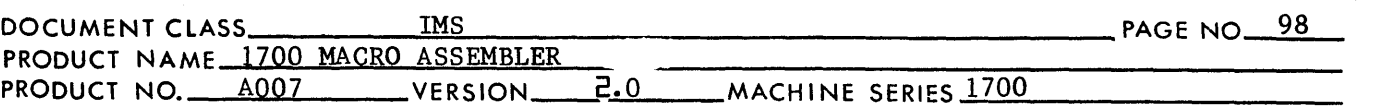

# SECTION IV - PASS 3

Pass 3 processes the address field of all machine and pseudo instructions excent EXT and NAM. Relocatable binary output and a listing are generated.

4.1

4.

## Next and Label Pickun Routines

NEXT  $_1$ s the cyclical return for the pass. The Read Image Routine is entered to get the source image. If the assembler is skipping input images as the result of a conditional IF instruction, there is an immediate exit to the Label Pickup Routine. An error message is ~rinted if the error bit has been set in the input record by a previous  $\text{pass.}$  If the input record is flagged as a "print only IL", the image is printed and the Read Image routine is re-entered. Otherwise exit is to the Label Pickup Routine.

LBPK is used to get the label field of the image. An asterisk as the 1st character causes label pickup to exit to IGNOR. Otherwise, it exits to the Opcode Processor.

4.1.1 Flow Chart of Next and Label Pickup Routines

### 4.2 Opcode Processor

This routine gets the opcode, checks its terminator, places the binary instruction in the command word, and transfers according to the type of instruction. If images are being skipped due to an IF instruction, the skip processor is entered. If a macro call is encountered, the depth switch is incremented and a print switch is set according to the M control option.

- $4.2.1$ Flow Chart of Opcode Processor
- 4.3 Skip Processor

This routine is the same as in Pass 2 except that if an EIF is found, exit is to EIF3.

- 4.3.1 Flow Chart of Skip Processor
- 4.4 ADC Pseudo Processor

This routine gets the binary value for subfie1ds of the address field. The program counter is incremented for each subfie1d. It is also entered from the Machine Address Processor to process a literal.

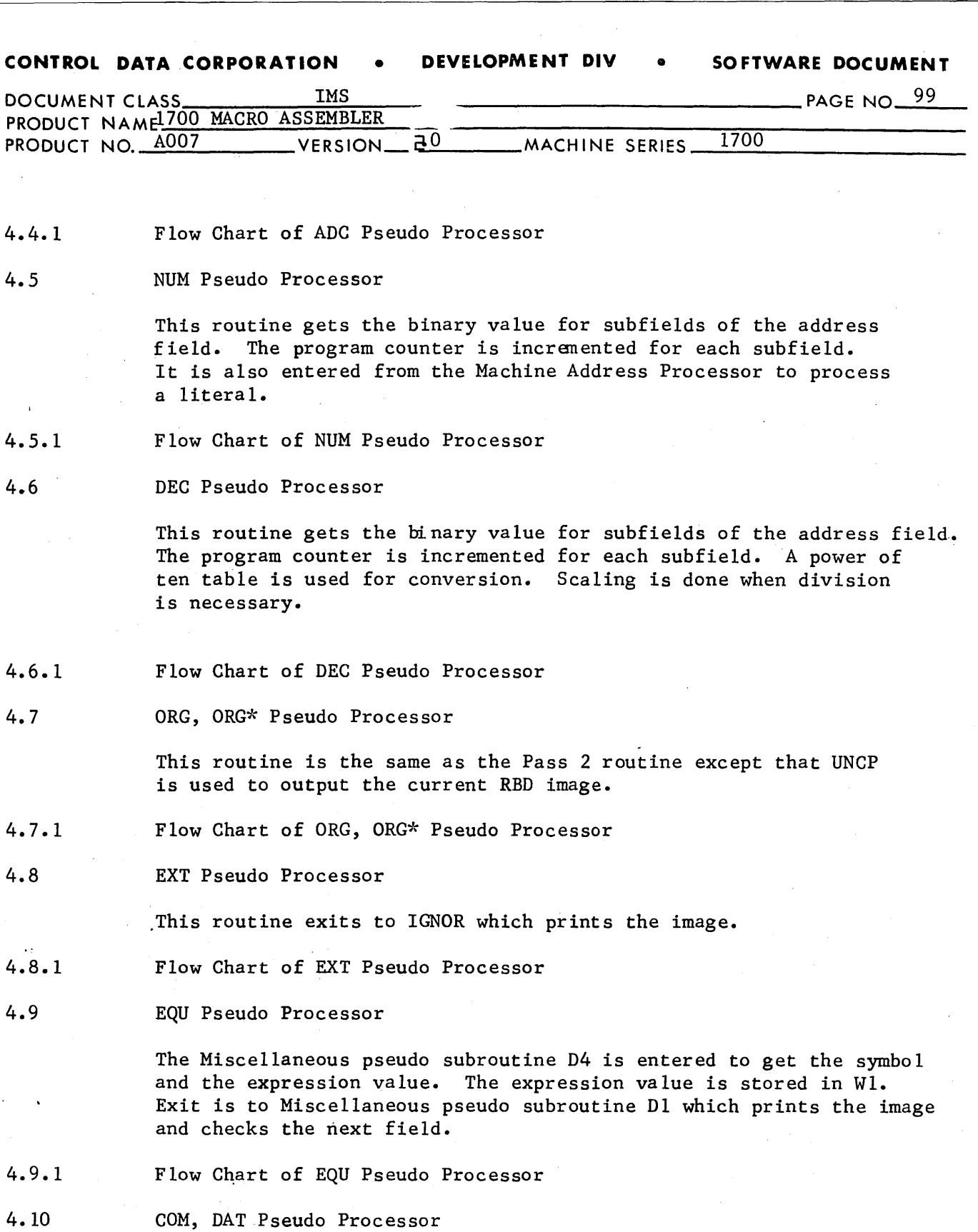

The Miscellaneous pseudo subroutine D4 is entered to get the symboL and the expression value. The common or data counter is stored in WI and the counter is increased by the expression value. Relocation is set to common or data. Exit is to pseudo subroutine Dl which prints the image and checks the next field.

 $\bigcirc$ 

C)

4.4.1

4.5.1

4.6.1

4.7.1

 $4.8.1$ 

4.9.1

4.10

4.9

4.8

4.7

4.6

4.5

o

# **CONTROL DATA CORPORATION** • **DEVELOPMENT DIV** • **SOFTWARE DOCUMENT**

o

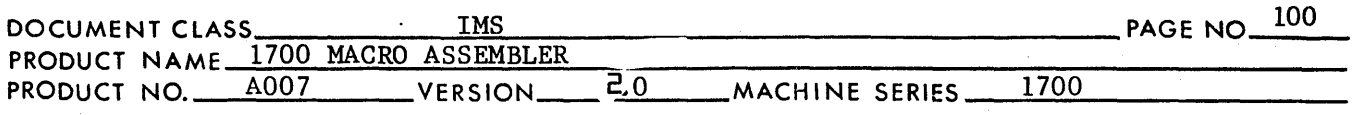

4.10.1 Flow Chart of COM, DAT Pseudo Processor

4.11 BSS, BZS Pseudo Processor

> The program counter is incremented according to the block sizes in the address field. No binary output is generated for a BSS, but UNCP is called to output the current binary image. If the instruction is a BZS, binary words of zero are generated to fill the current image. If this image gets filled, a BZS binary image is generated for the remainder of the block.

4.11.1 Flow Chart of BSS, BZS Pseudo Processor

4.12 ENT Pseudo Processor

> The function of this routine in Pass 3 is to find illegal entry points. An entry point is illegal if it is undefined or if its relocation is common or data.

- 4.12.1 Flow Chart of ENT Pseudo Processor
- 4.13 ALF Pseudo Processor

This processor increments the program counter and places the character in the binary image. If the length is determined by a number in the first subfield, the routine does not look for a terminating character. If the length is determined by a teminating character, output stops when this character is reached. The routine contains two subroutines ALFSB and ALFSB2. ALFSB gets a word of output (2 characters). If a character is the terminator, and it is the first character of a word, ALFSB exits with the A register negative to 'show end of character string. ALFSB2 gets a character of output. It processes the special output characters which are flagged by a colon on the input. ALFSB2 is used by the VFD processor. The ALF Pseudo Processor is entered from the Machine Address Processor to process a literal.

4.13.1 Flow Chart of ALF Pseudo Processor

4.14 VFD Pseudo Processor

> This processor increments the program counter according to the bit counts and outputs the binary constants. Each mode of constant is handled separately but a common subroutine is used to output a word when it is filled.

> > --------------\_ .. \_\_ .\_---- ---'-'

- 4.14.1 Flow Chart of VFD Pseudo Processor
- 4.15 IFA Pseudo Processor

This processor is the same as in Pass 2.

CA138-1.

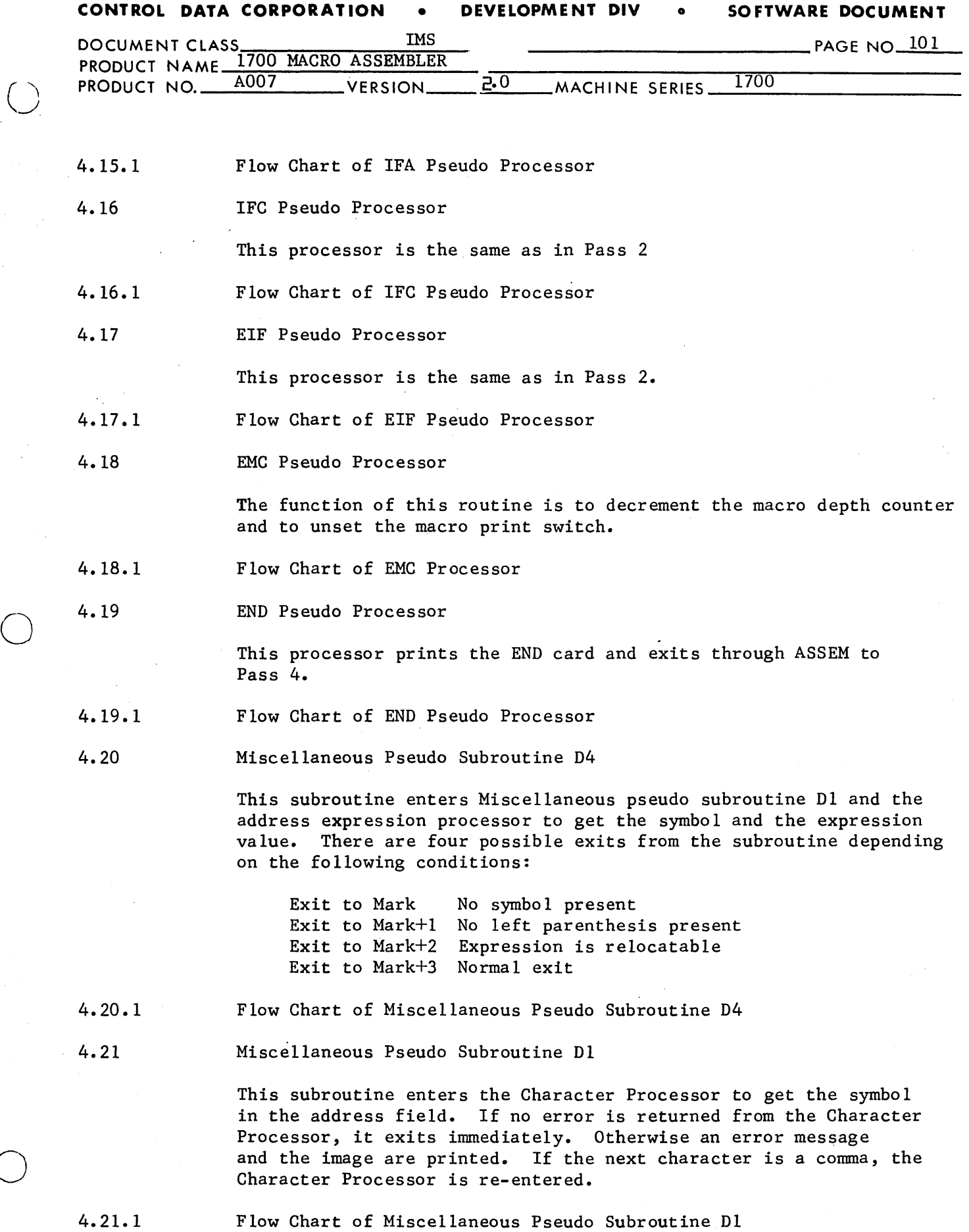

l,

o

# **CONTROL DATA CORPORATION** • **DEVELOPMENT DIV** • **SOFTWARE DOCUMENT**

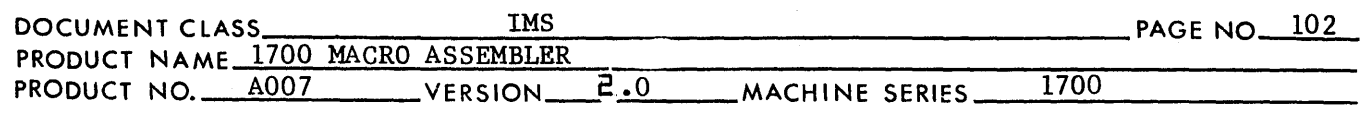

### 4.22 Machine Address Processor

This routine processes the address field of machine commands. WI and W2 are used to hold the command words (W2 is used in two word connnands). Processing is done according to the class of the command. N, X and A literals are processed through the NUM, ADC and ALF pseudo processors. The program counter is incremented according to the number of words in the command.

4.22.1 Flow Chart of Machine Address Processor

 $4.23$ Location Pack Subroutine

> This routine converts the current program counter to hex ASCII and places it in the print image. The relocation of the program counter is also placed in the print image. The subroutine WDPK is called before exiting.

- 4.23.1 Flow Chart of Location Pack Subroutine
- 4.24 Word Pack Subroutine

This routine converts the command word to hex ASCII and places it in the print image. The relocation of the command word is also placed in the print image. The routine cal1s)PRNT before exiting.

- 4.24.1 Flow Chart of Word Pack Subroutine
- 4.25 Print Subroutine

This routine outputs the print line if the list option has been selected and a no list pseudo instruction is mt in effect. The routine also outputs error messages to either the comment medium of the list medium. The printing is buffered by moving the current image to an alternate buffer for the actual printing.

- 4.25.1 Flow Chart of Print Subroutine
- 4.26 Pack Re10catab1e Binary Subroutine

This routine is used to place the command word and its relocation byte into the binary image. A word count is kept. When an image is filled, the routine UNCP is called to output the image.

4.26.1 Flow Chart of Pack Re10catable Binary Subroutine

4.27 Unconditional Binary Punch Subroutine

# CONTROL DA'TA CORPORATION --\_\_\_\_\_\_\_\_\_\_\_\_\_\_\_\_\_\_\_ DIVISION

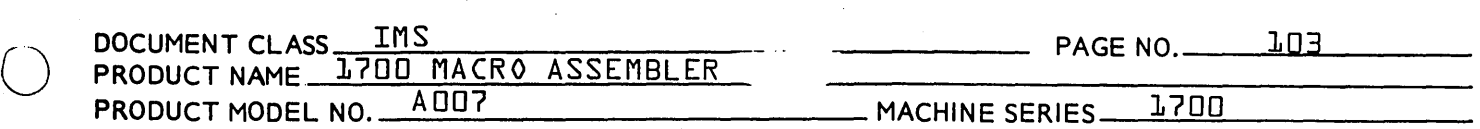

This routine is called whenever output of the current relocatable binary image is described. The routine places the flag bit for end of image in the last relocation byte used. The routine PUNC is called for the actual output.

- 4.27.1 Flow Chart of Unconditional Binary Punch Subroutine
- 4.28 Binary Punch Subroutine

This routine outputs the binary image to the standard binary output device and to the load and go device. Output is determined by the X and P control option switches. The operation is buffered by moving the current image to an alternate buffer.

- 4.28.1 Flow Chart of Binary Punch Subroutine
- 4.29 Read Image Subroutine

This routine is the same as in Pass 2.

- 4.29.1 Flow Chart of Read Image Subroutine
- 4.38 Error Subroutine

This routine packs the error message in a buffer. The buffer is determined by the setting of the L control option. The subroutine PRNT is called to output the line.

4.30.1 Flow Chart of Error Subroutine

o

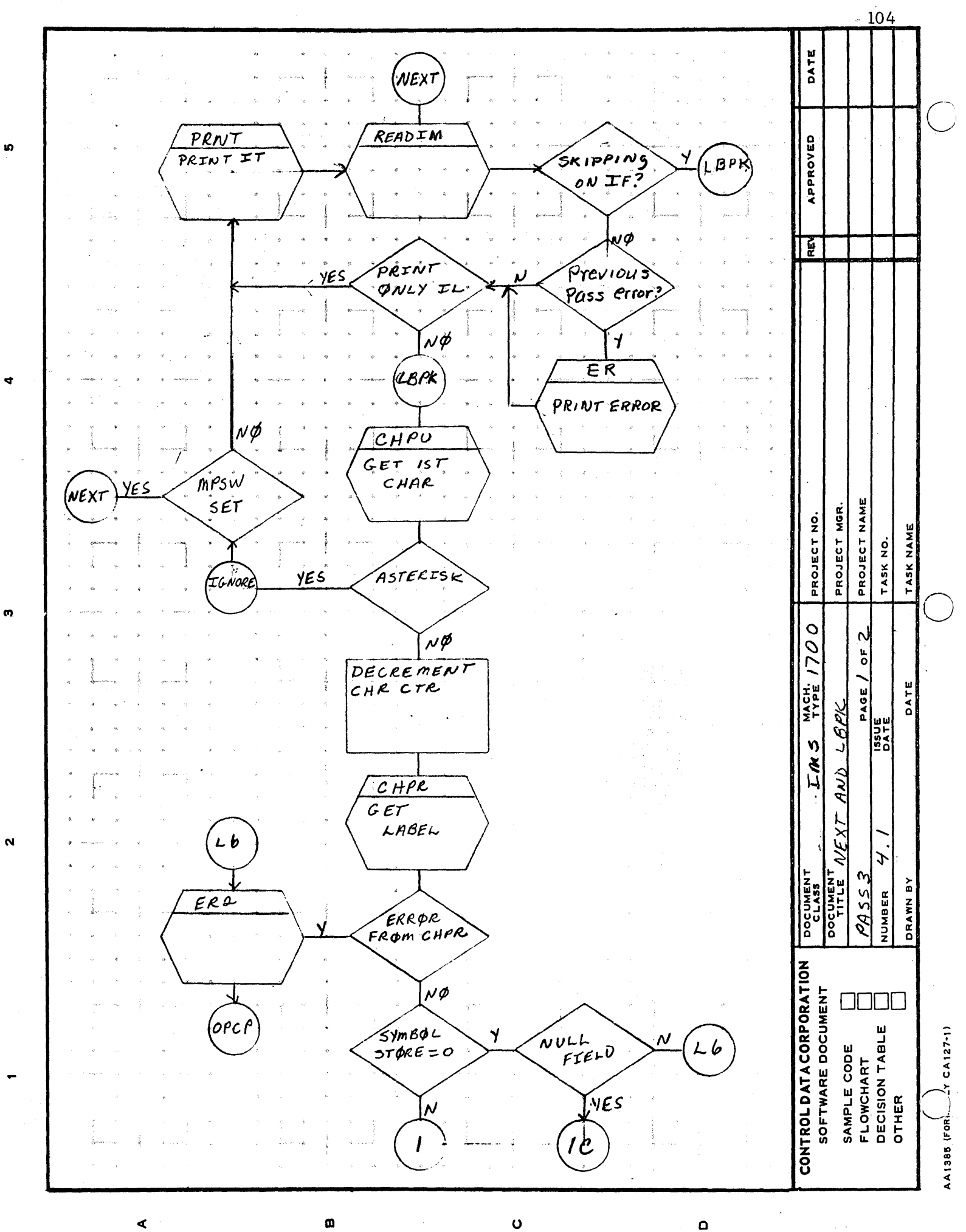
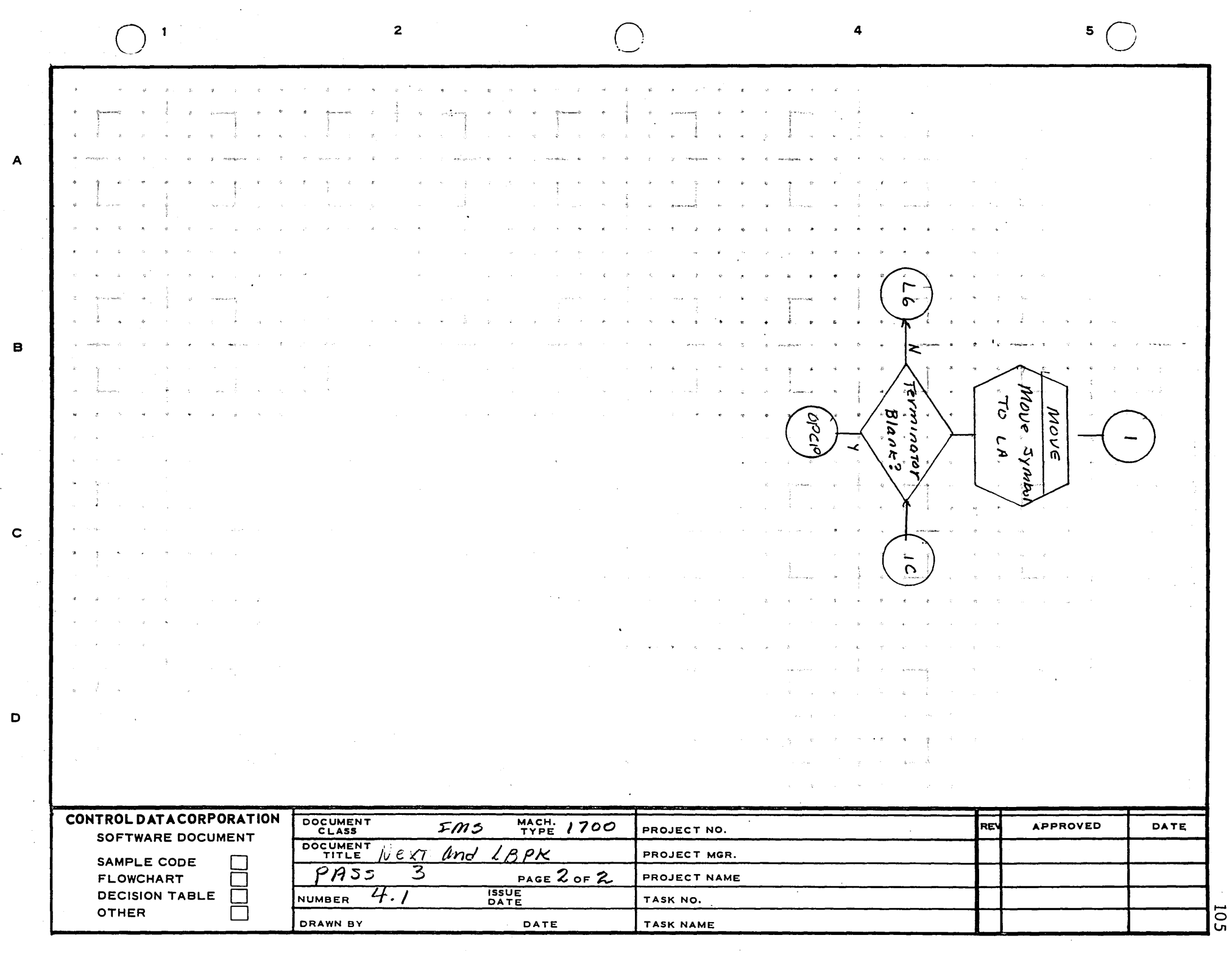

 $\alpha$  .

AA1385 (FORMERLY CA127-1)

 $\sim$ 

 $\sim$ 

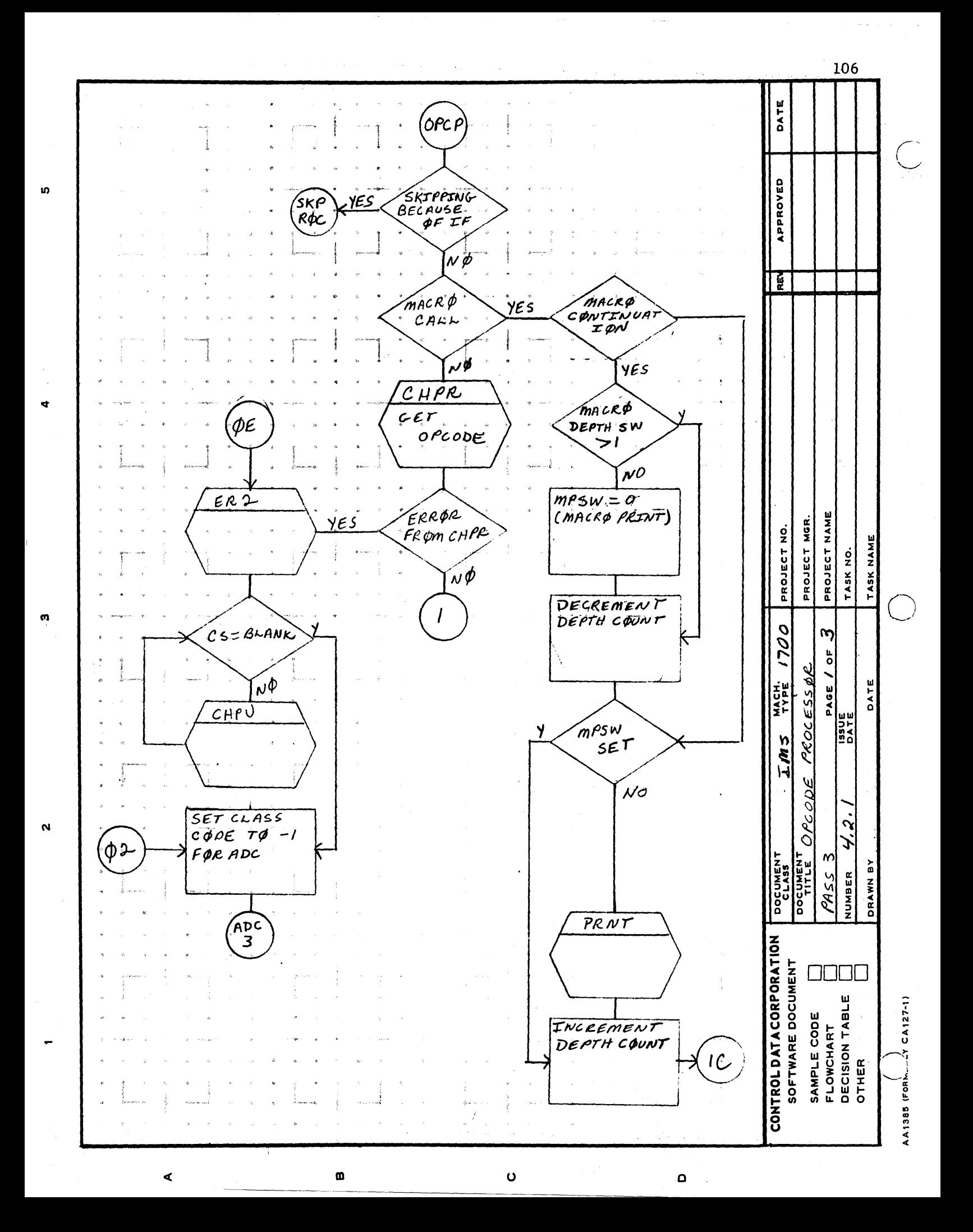

107

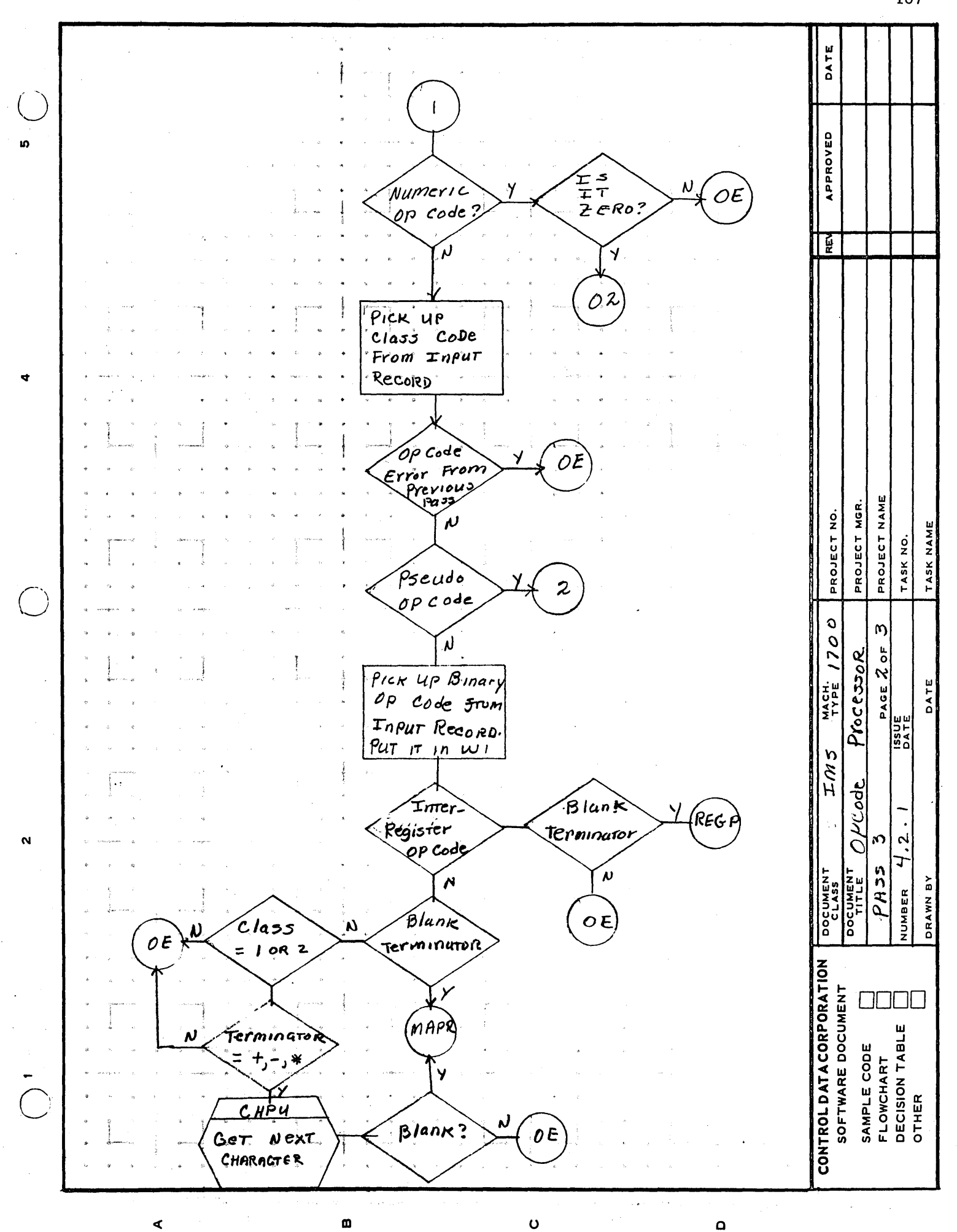

AA1385 (FORMERLY CA127-1)

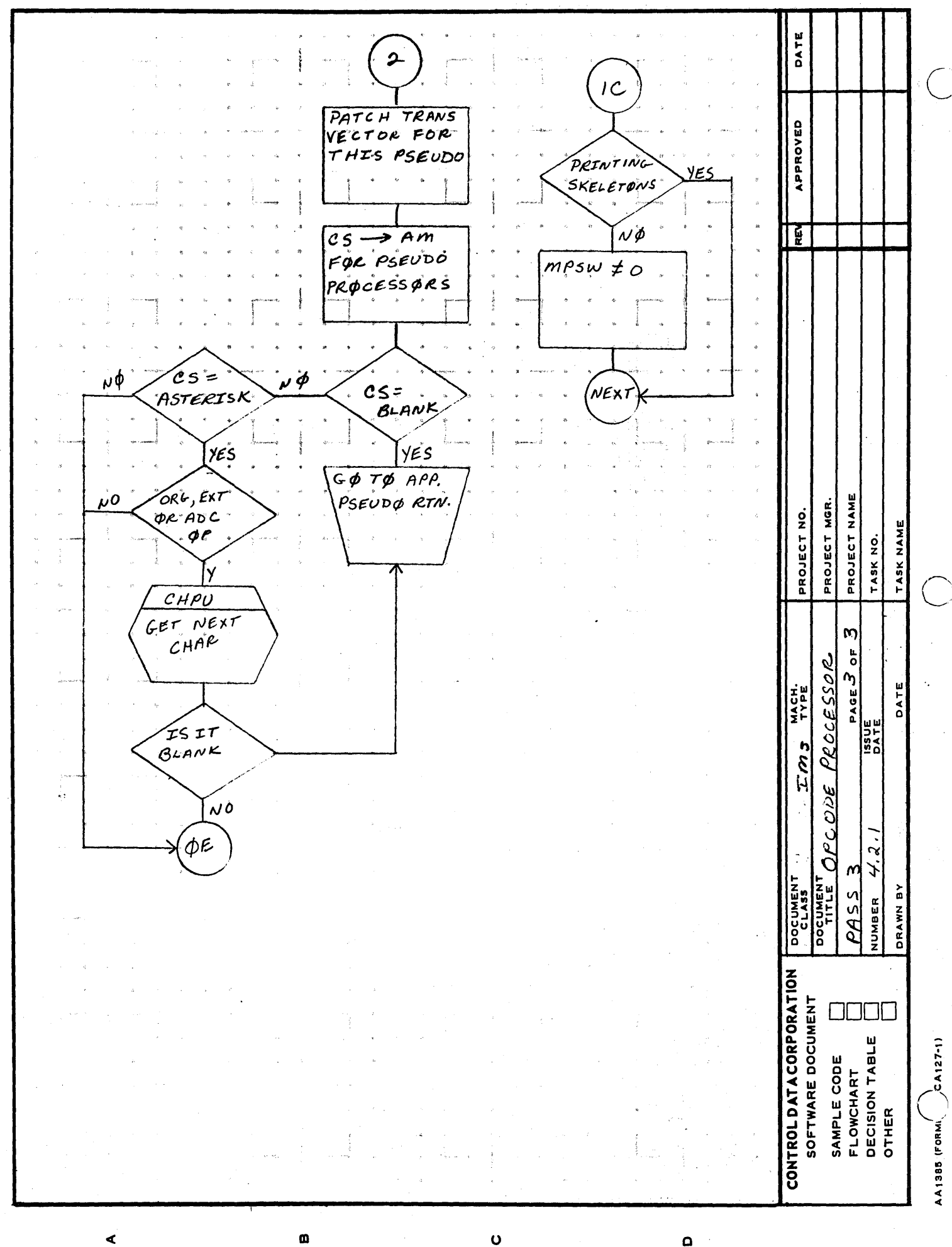

in,

ო

 $\boldsymbol{\mathsf{N}}$ 

108

 $\Omega$ 

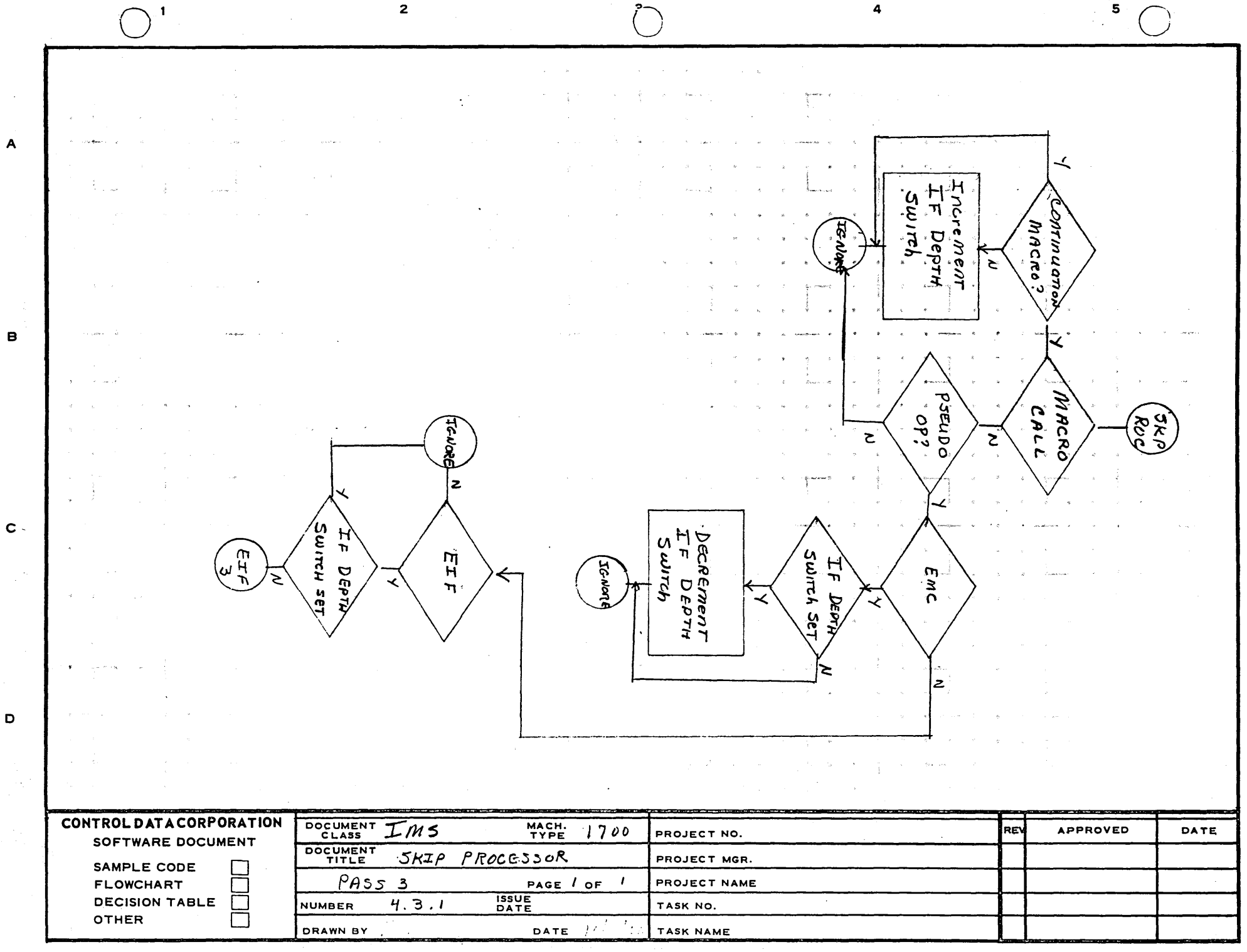

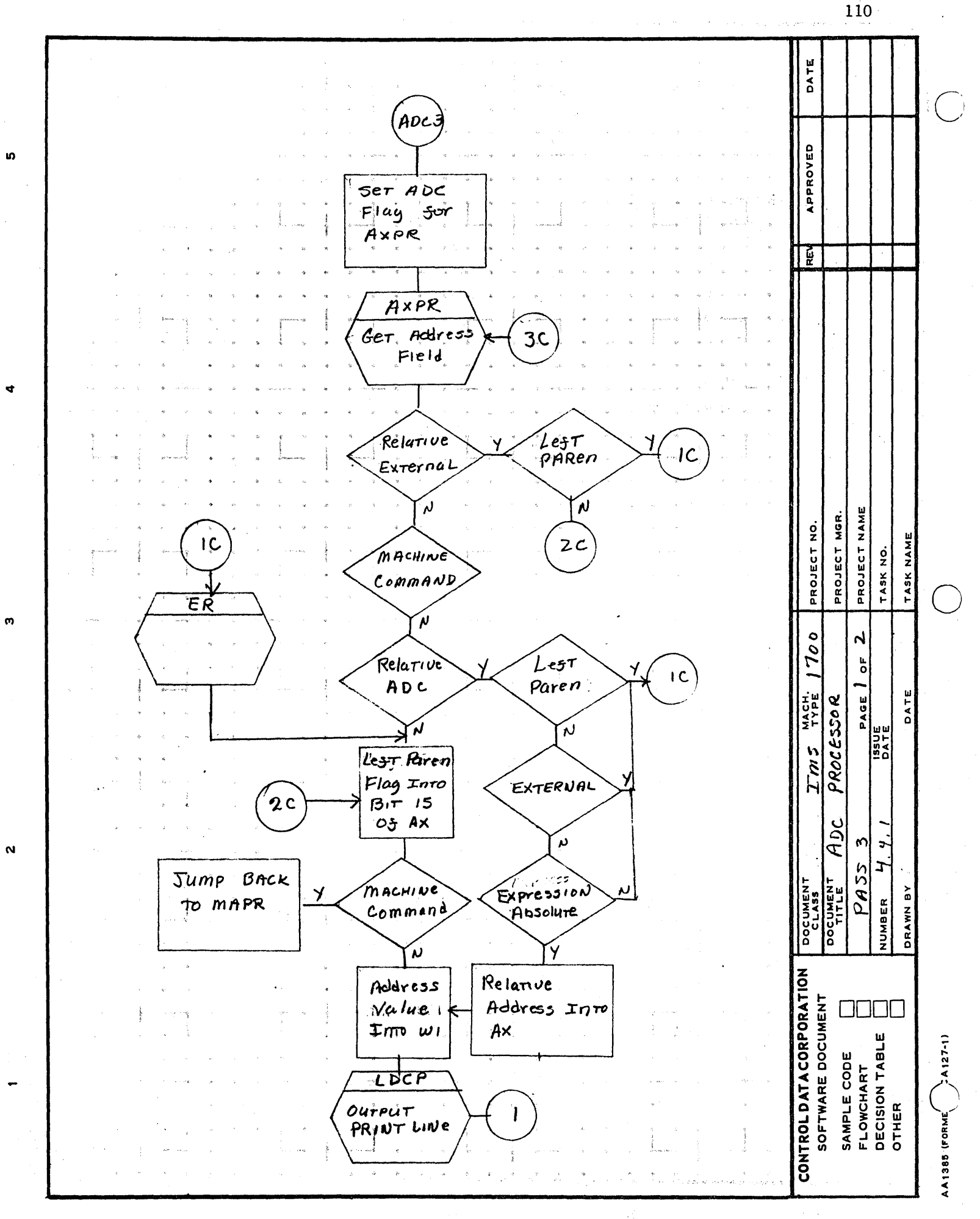

Ö

 $\pmb{\mathsf{m}}$ 

 $\blacktriangleleft$ 

 $\mathbf \Omega$ 

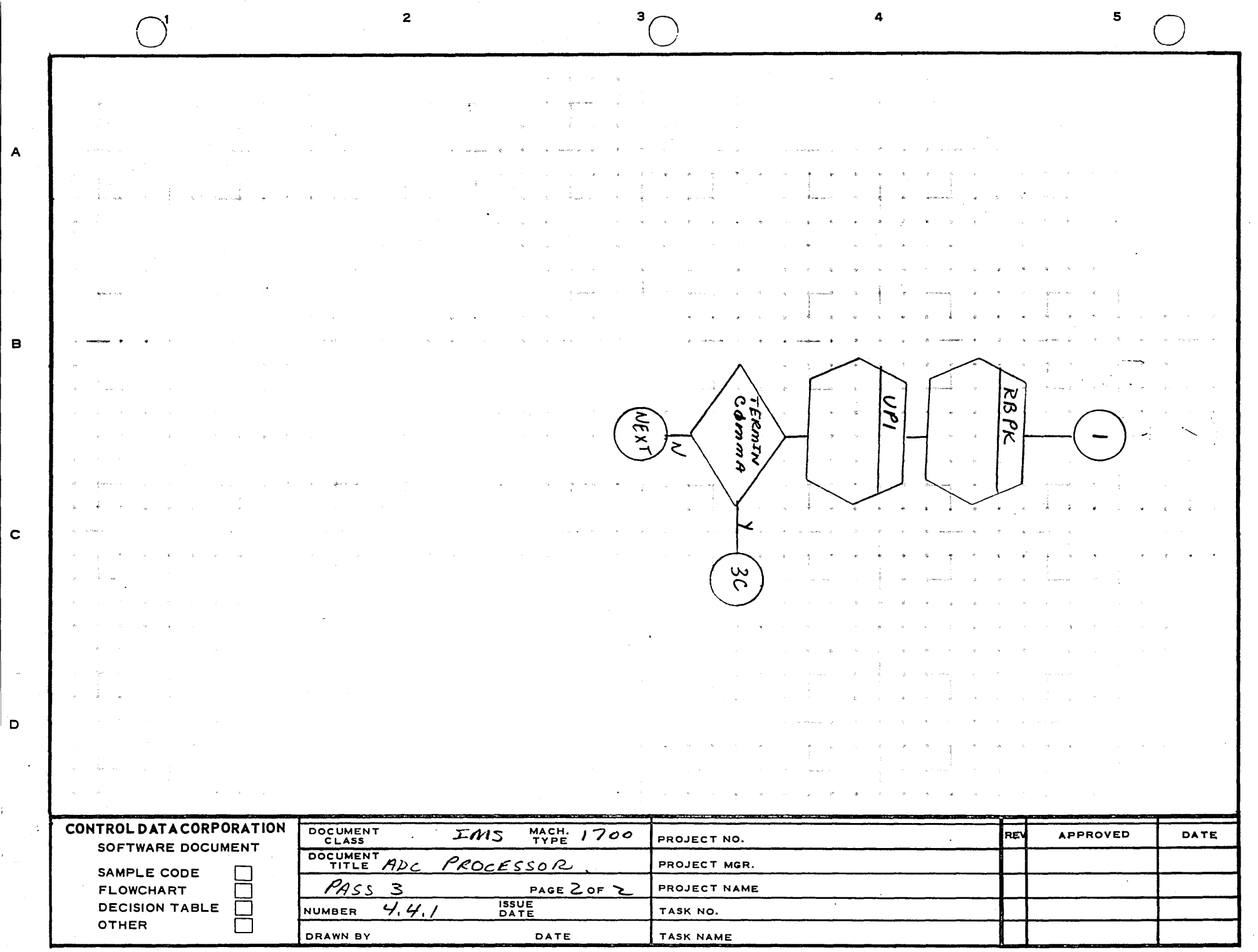

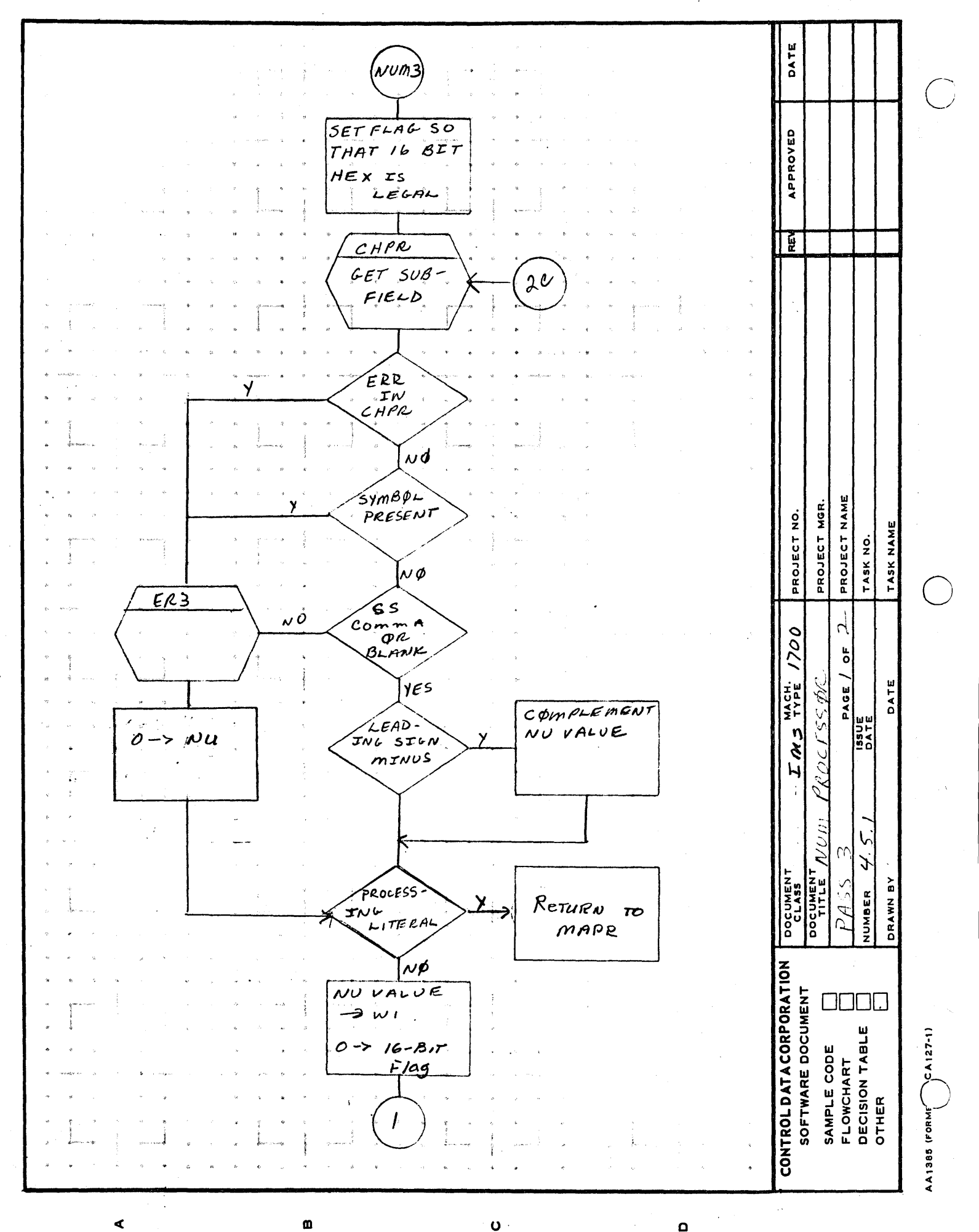

 $\ddot{\mathbf{0}}$ 

Ħ

m

 $\mathbf{\hat{N}}$ 

112

 $\Omega$ 

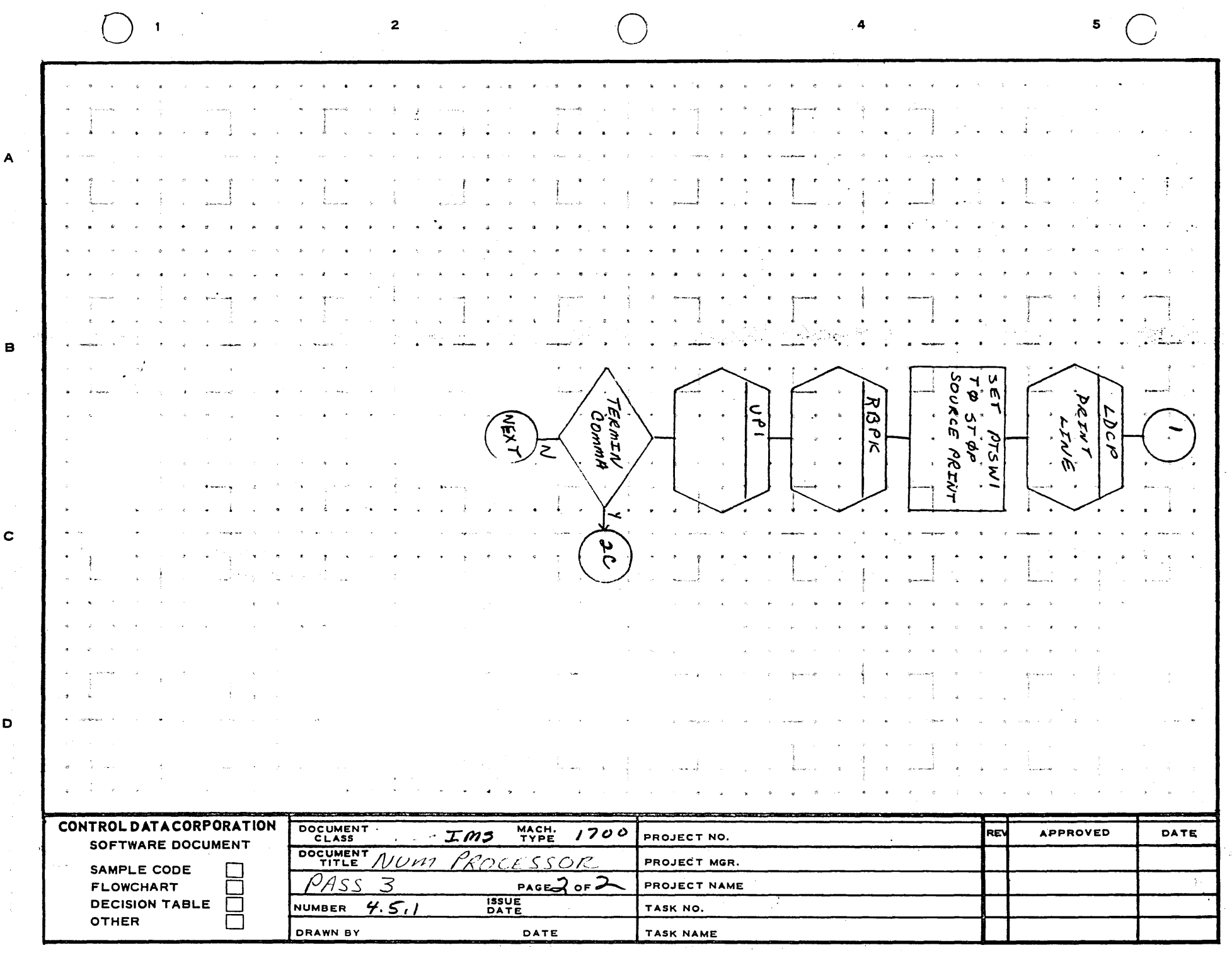

 $\langle \cdot \rangle$ 

 $\sim$ 

 $\sim$   $\sim$ 

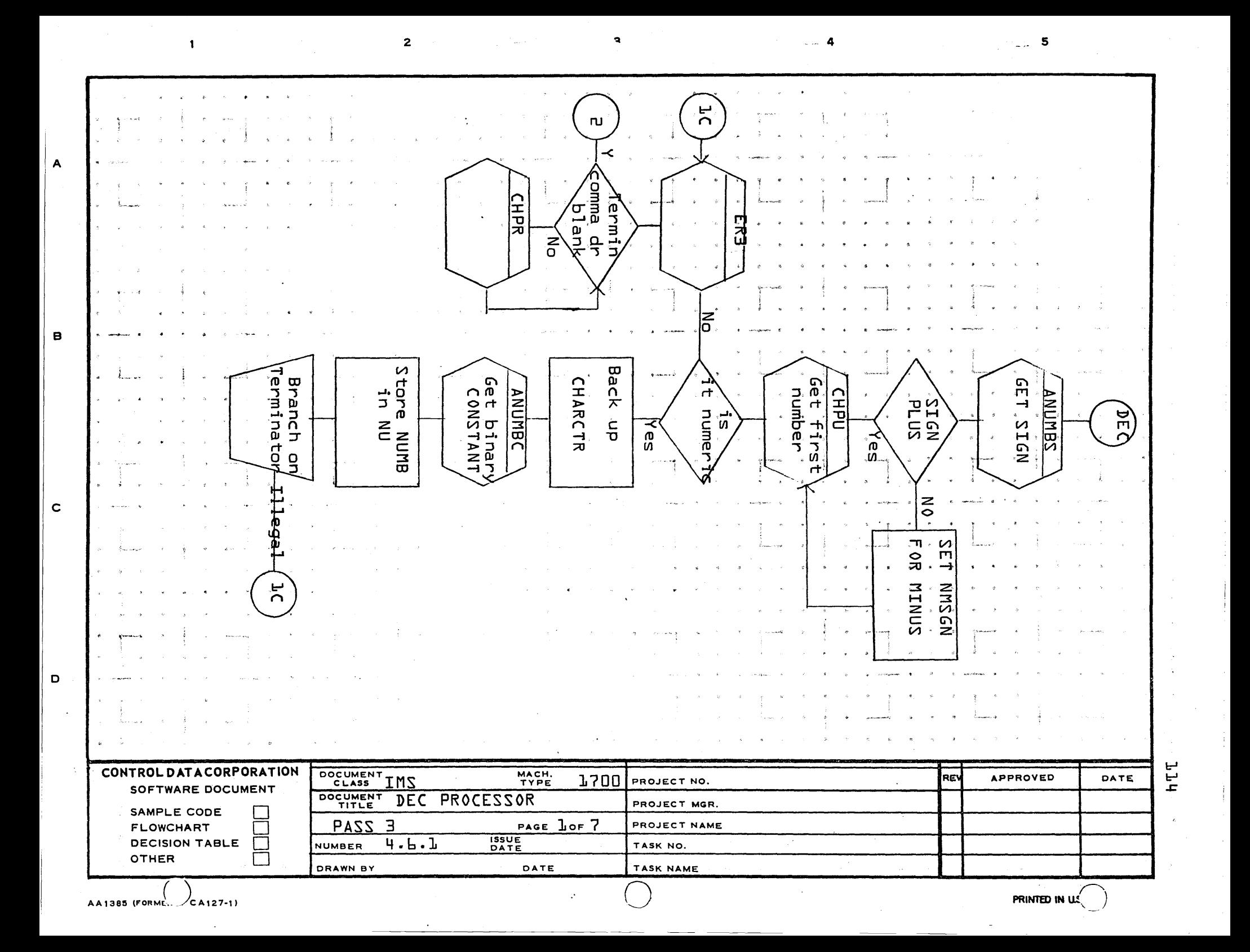

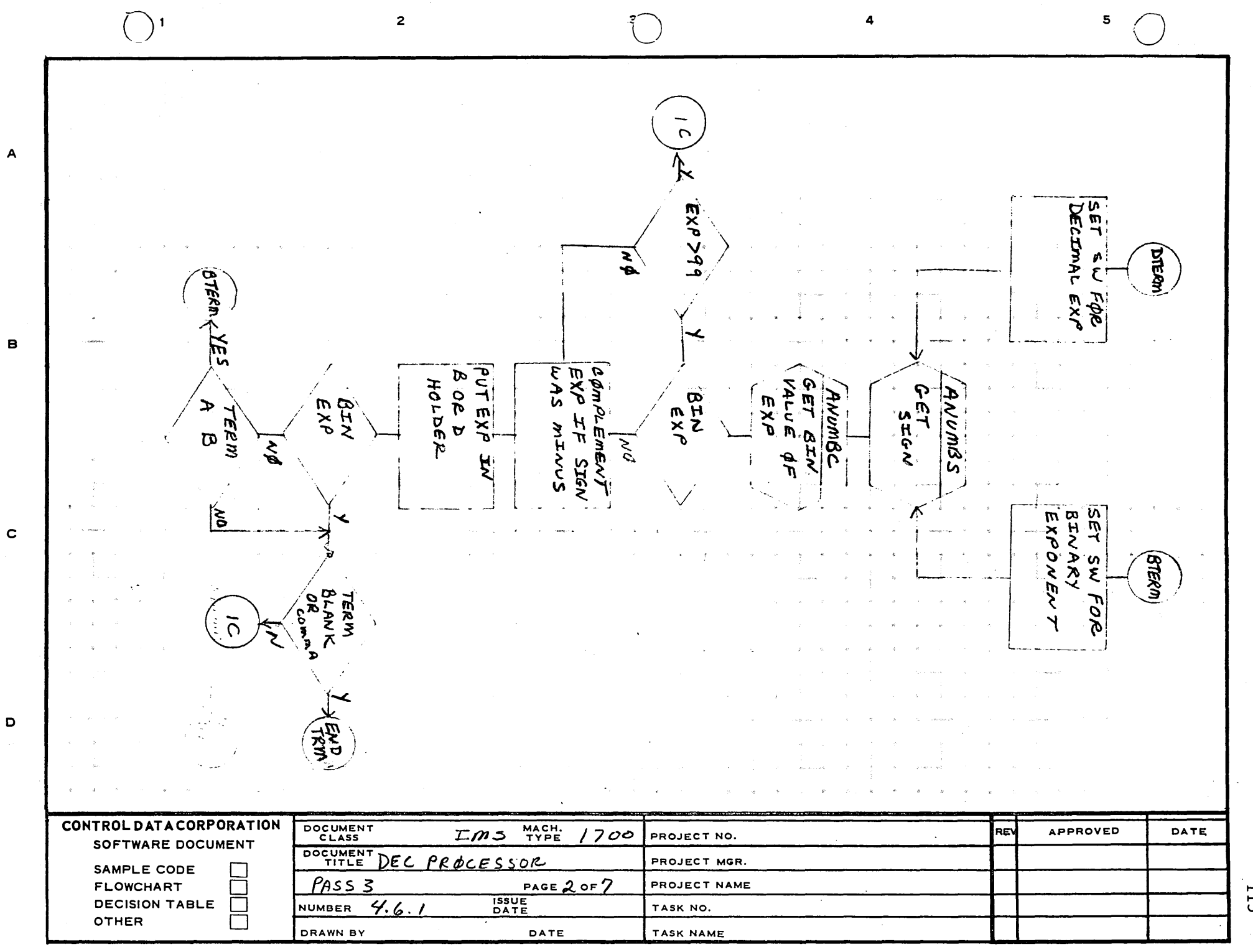

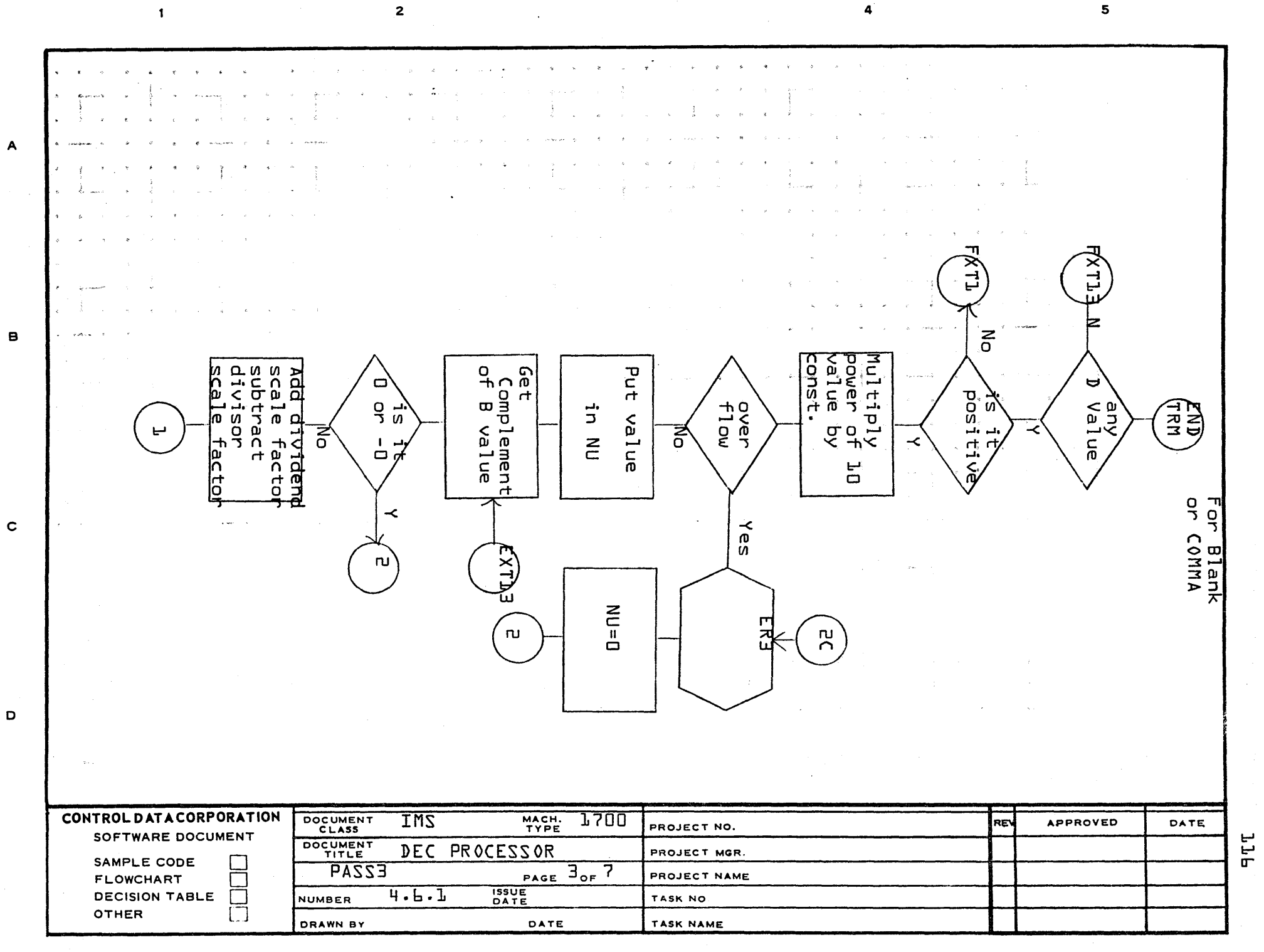

**AA1385 (FORM**  $CAY27...$  PRINTED IN U.S.

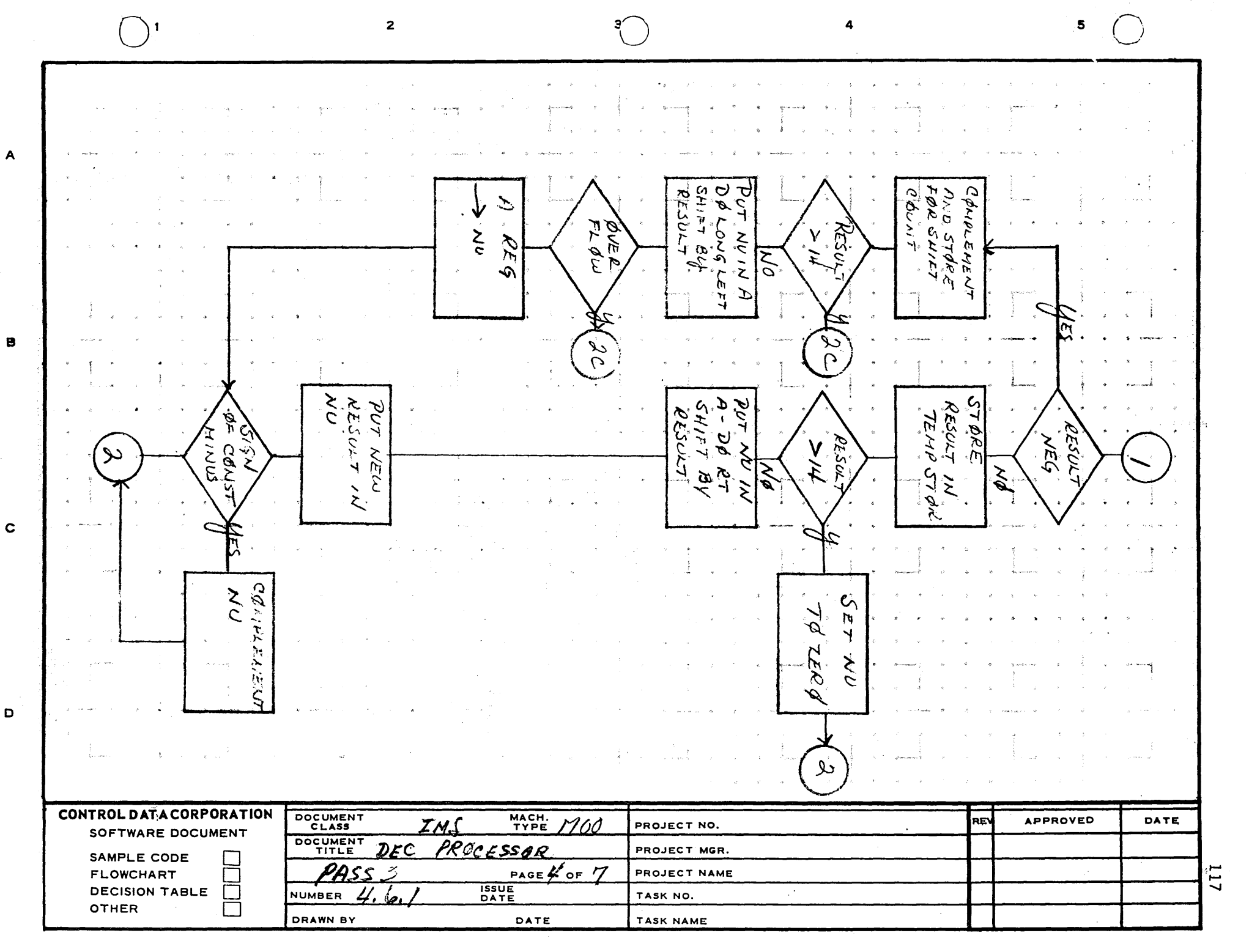

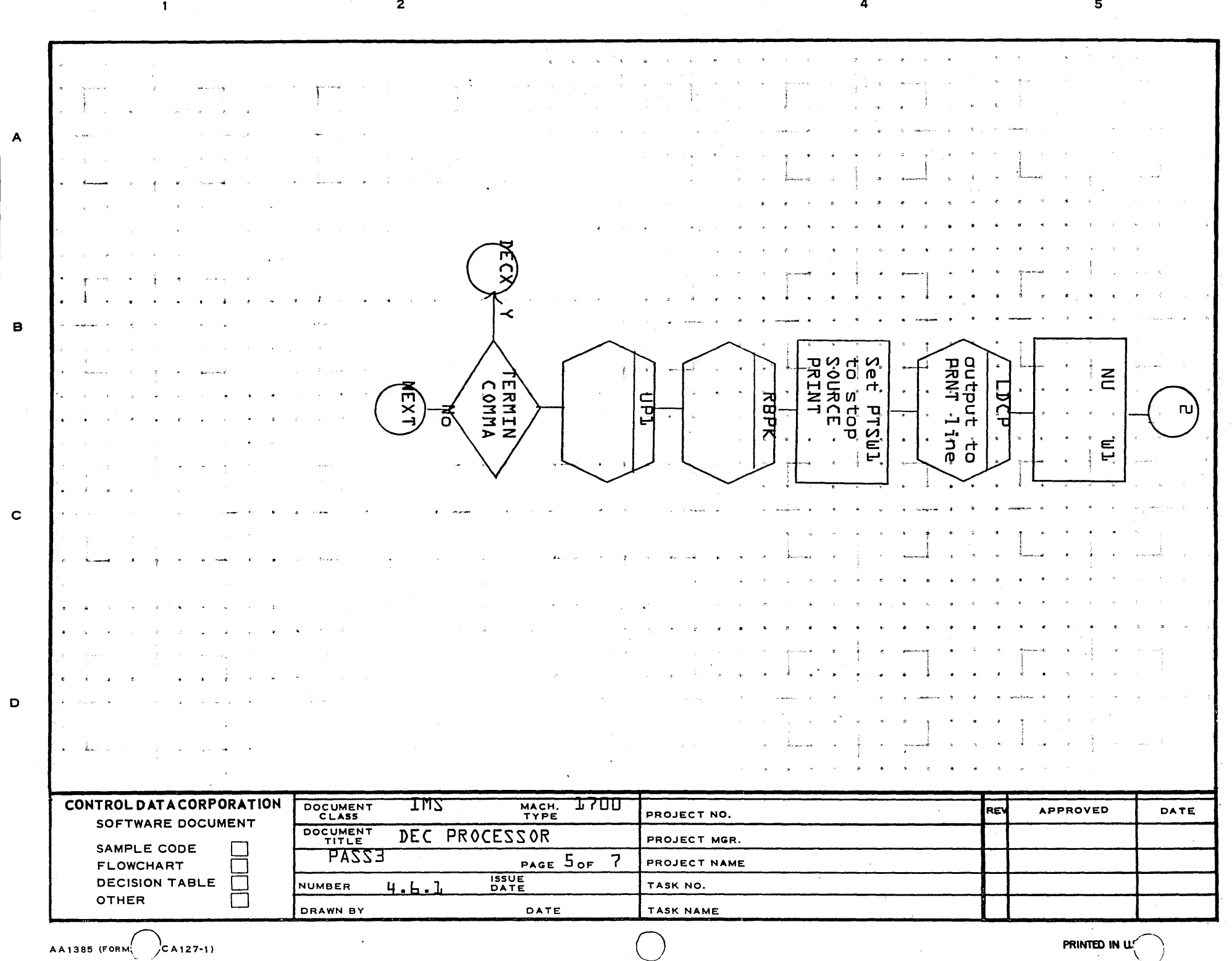

**JJB** 

 $\mathbf{u}$ 

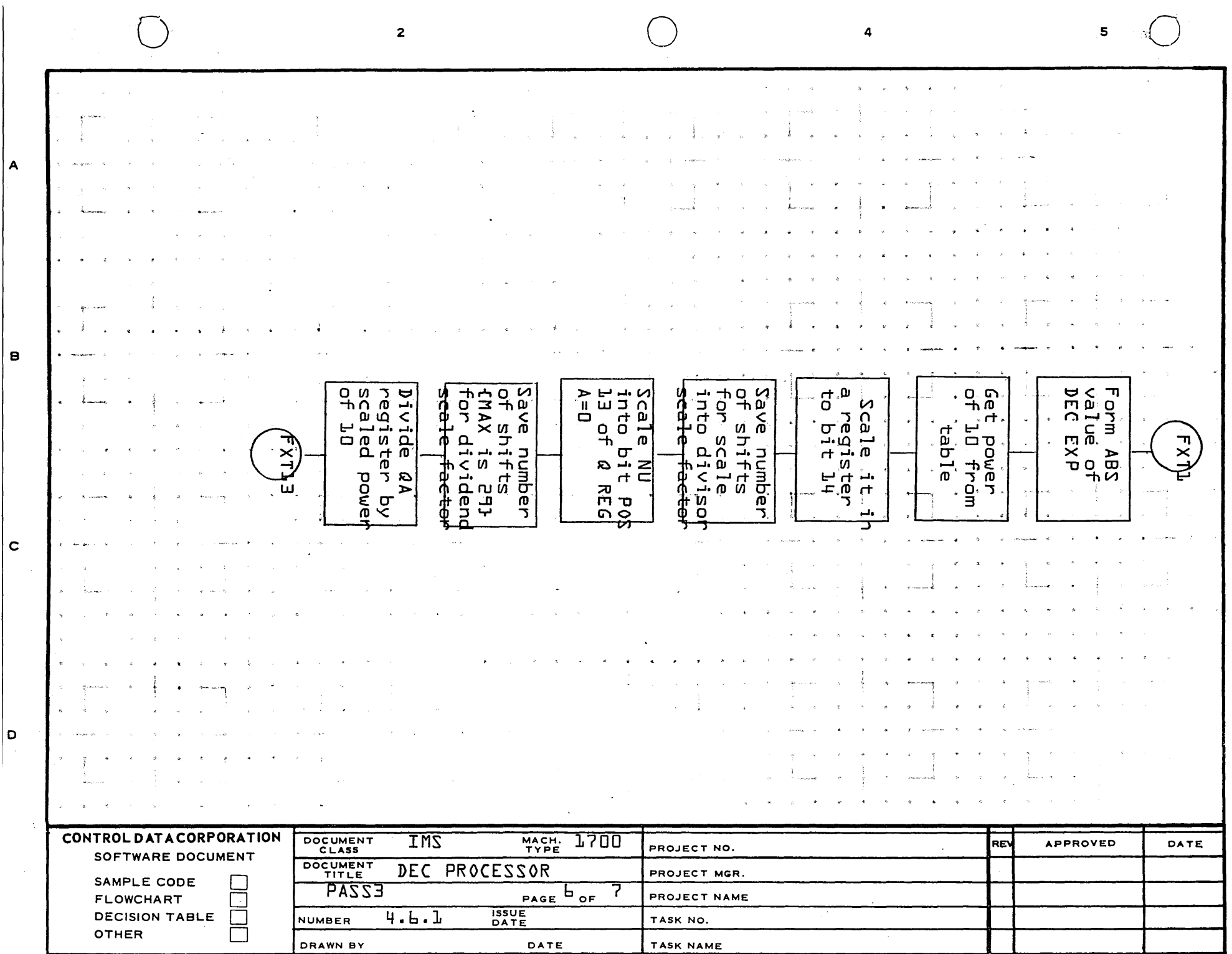

 $\sim$ 

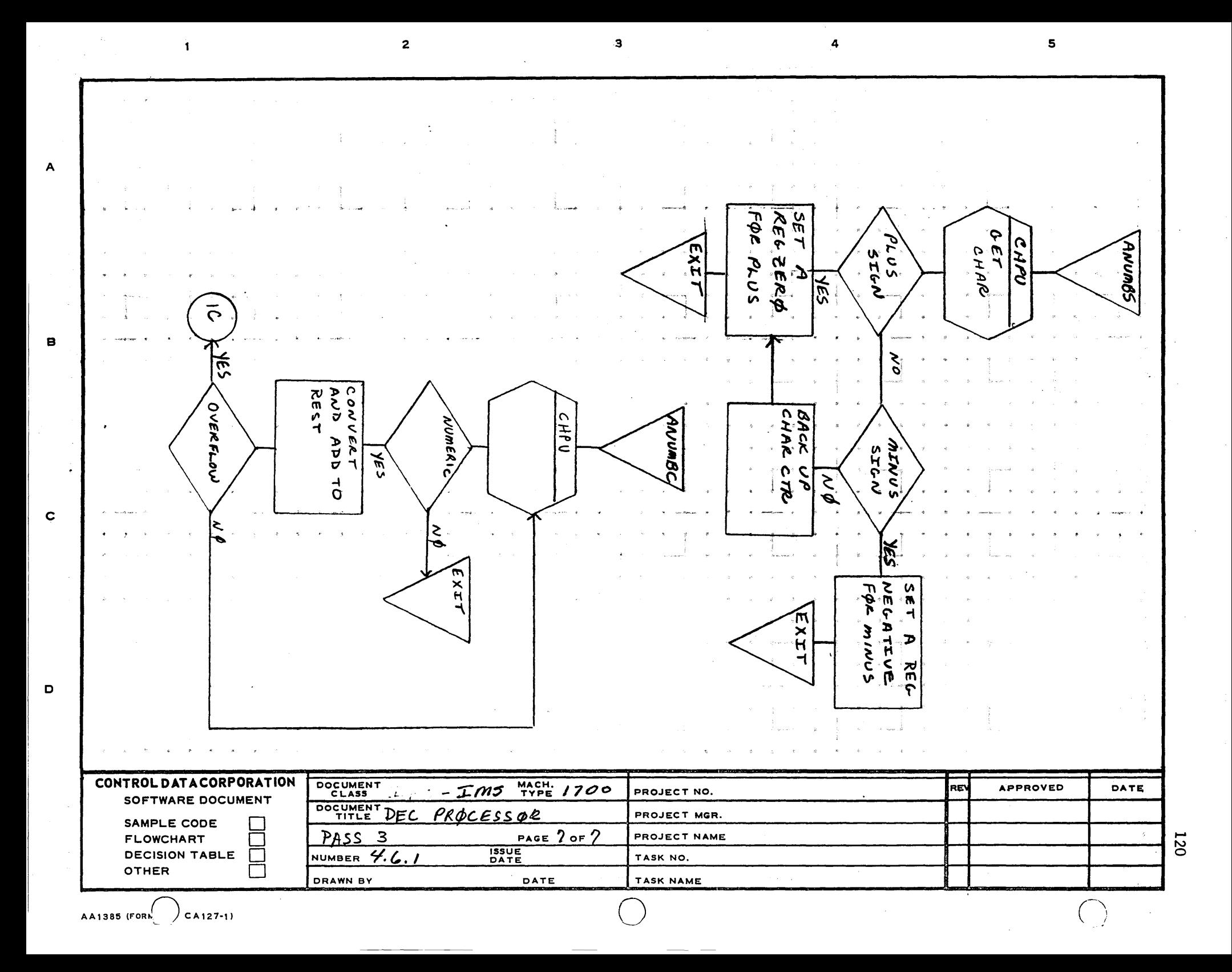

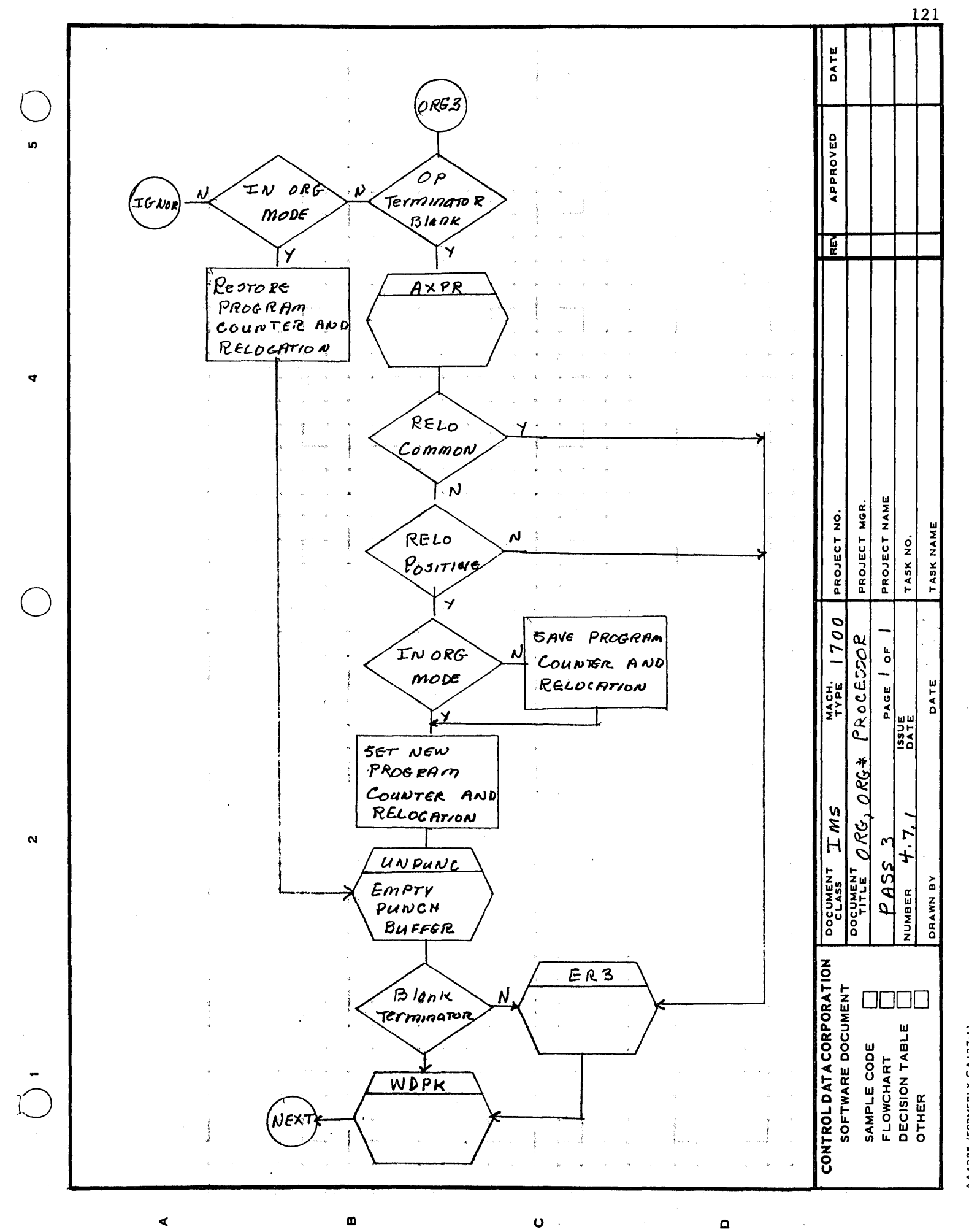

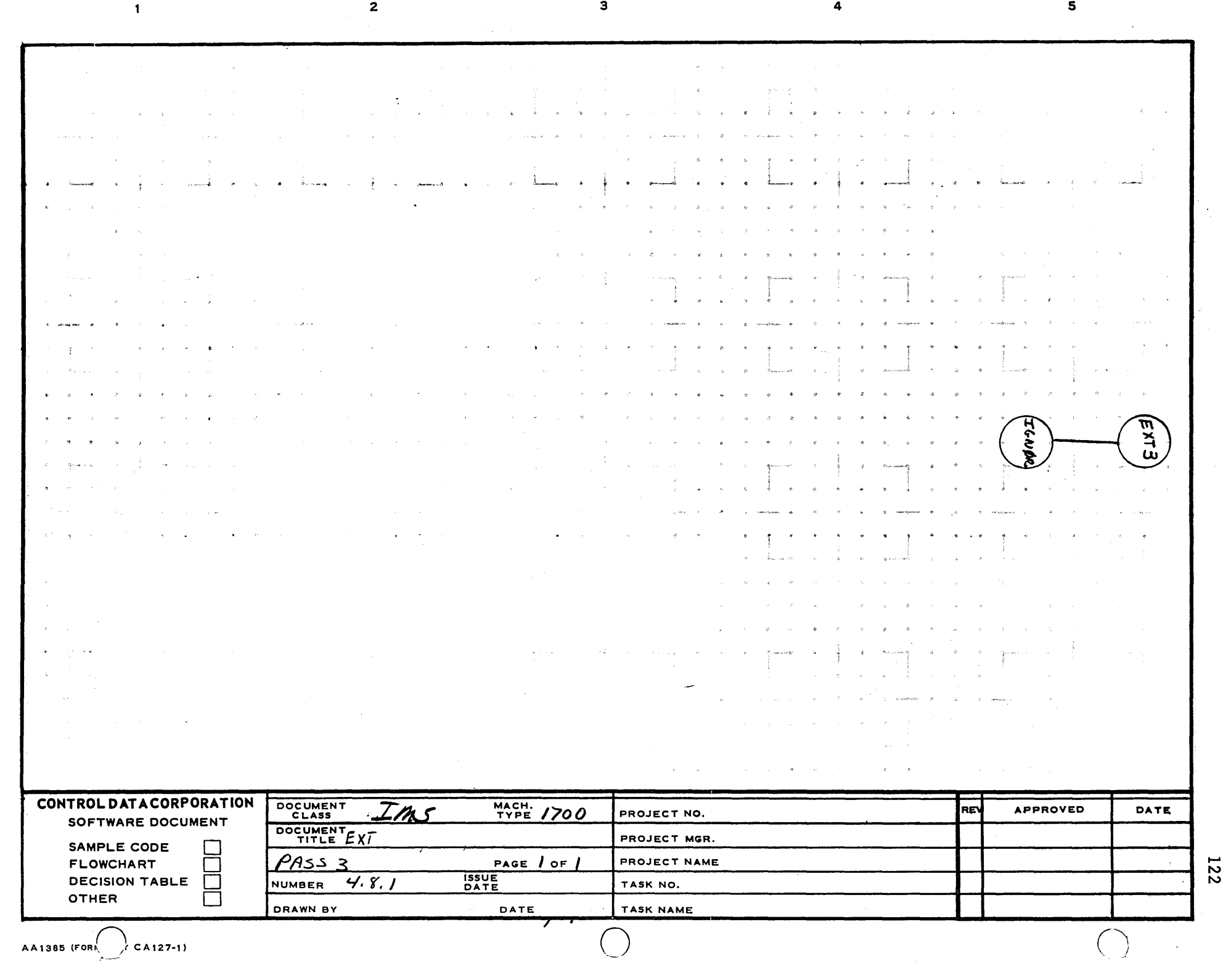

A

B

c

o

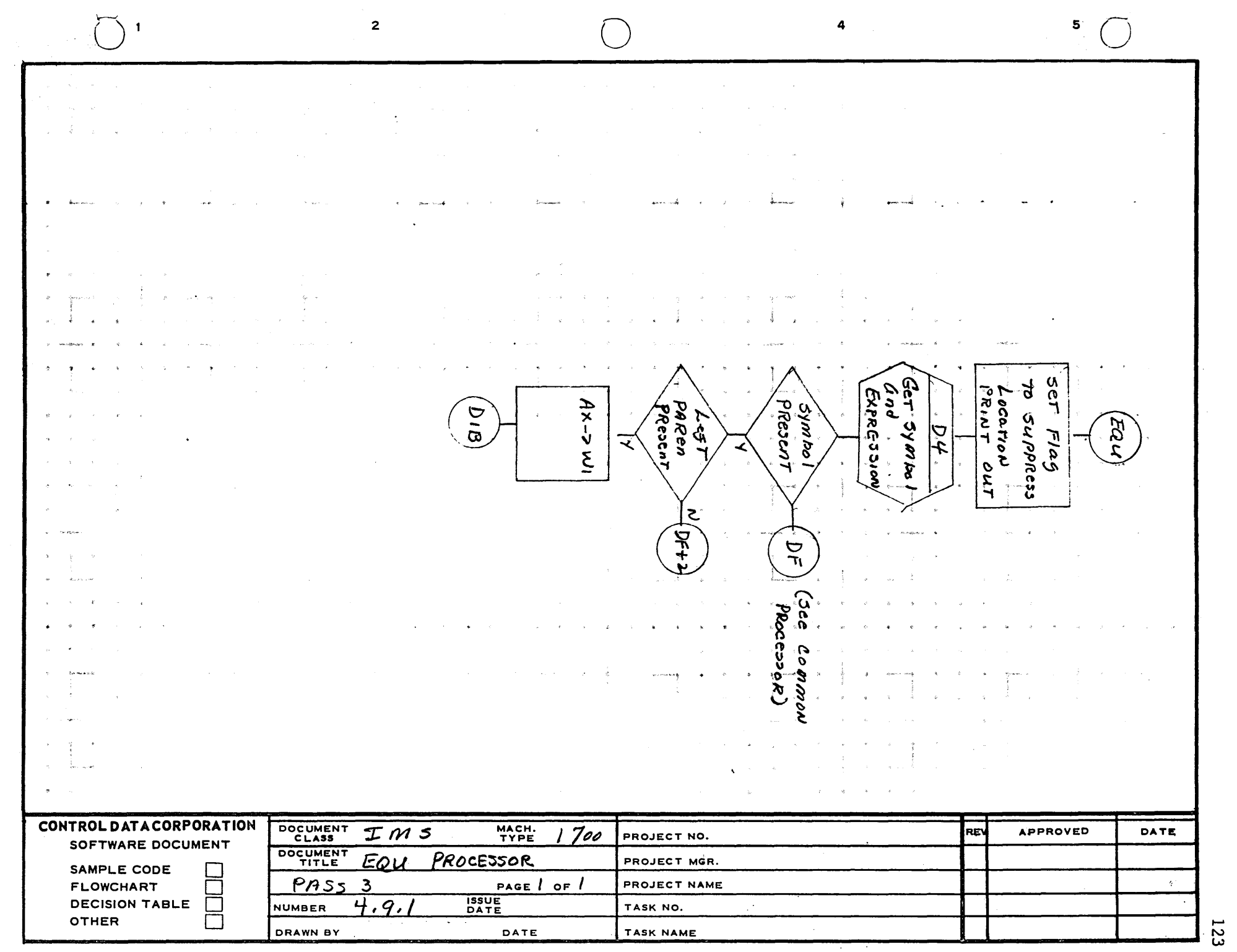

 $\alpha$ 

AA1385 (FORMERLY CA127-1)

A

B

c

o

124 DATE DAT APPROVED **IO** Set Flag  $\boldsymbol{\mathcal{D}}$  $10$ enrisy Data Record Ñ.  $_{con}$ Set Flag TO **SUPPRESS**  $Loarion$  $P$ RINT. OUT. D4 Ger SymBol  $A N D$ DF **EXPRESSION** NAME PROJECT MGR PROJECT NO.  $N$ ULL SymBoL TASK NAM N PROJECT  $D1$ TASK NO. Field PRESEN  $\boldsymbol{\omega}$  $\bullet$  $\boldsymbol{o}$ **LesT**  $BlanK$ V OR Comma Df+ ō Paren Ë presen NEXT DA: MACH. PAGE **FAD**  $\mathbf{\Omega}$  $0 \rightarrow Ax$ コト<br>584<br>1941 HN1  $0$  -> RC EXPRESSION Y Relocarable  $0 - 2W1$ Common  $\mathbf{z}$ n  $\tilde{\mathcal{E}}$ ั่ม  $\mathbf{\Omega}$  $D I B$ COMMON OR Darn CTR ನಿಂತ INTO WI NUMBER יני<br>ס DRAWN COMMON OR Increment **CONTROLDATACORPORATION** Dara Common OR SOFTWARE DOCUMENT  $\Box\Box$ [ Relocation DATA CTR DECISION TABLE<br>OTHER > Rc  $By$   $Ax$  $Y CA 127 - 11$ SAMPLE CODE<br>FLOWCHART D I AA1385 IFOR

 $\mathbf 0$ 

Ø

¢

 $\mathbf \Omega$ 

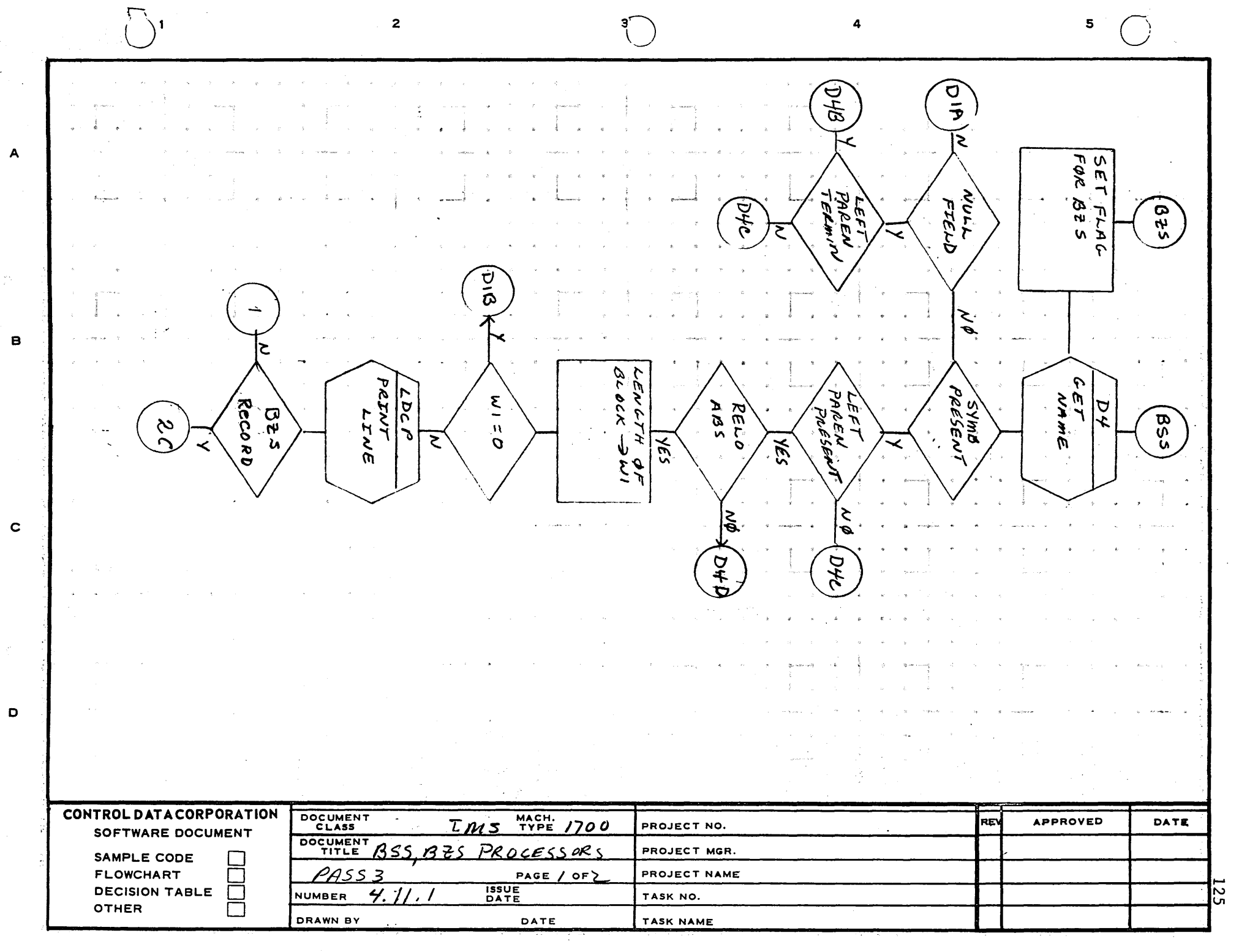

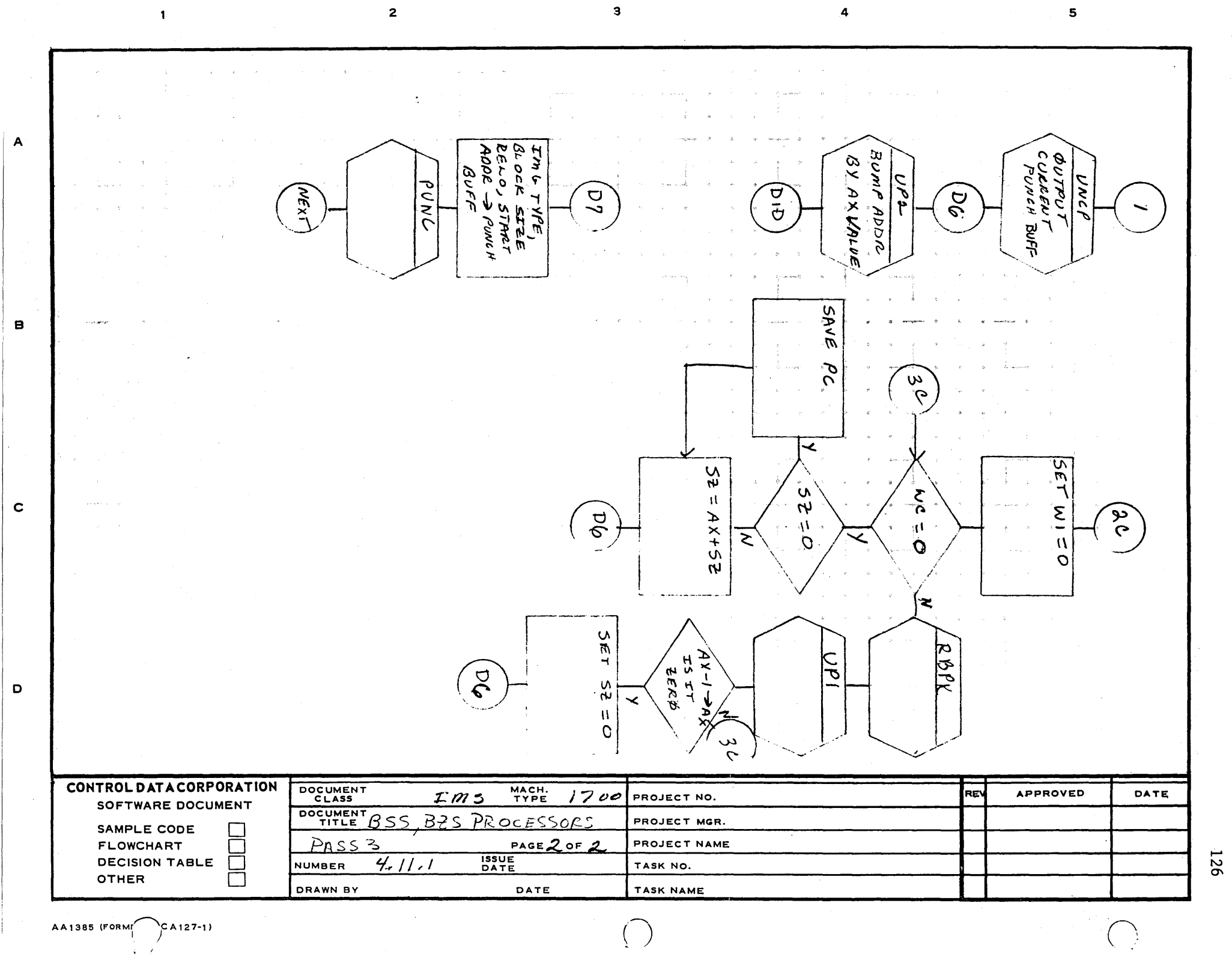

 $\bigcap$ 

AA1385 (FORMI $\bigcap_{\mathsf{A}127-1}$ )

 $\Box'$ 

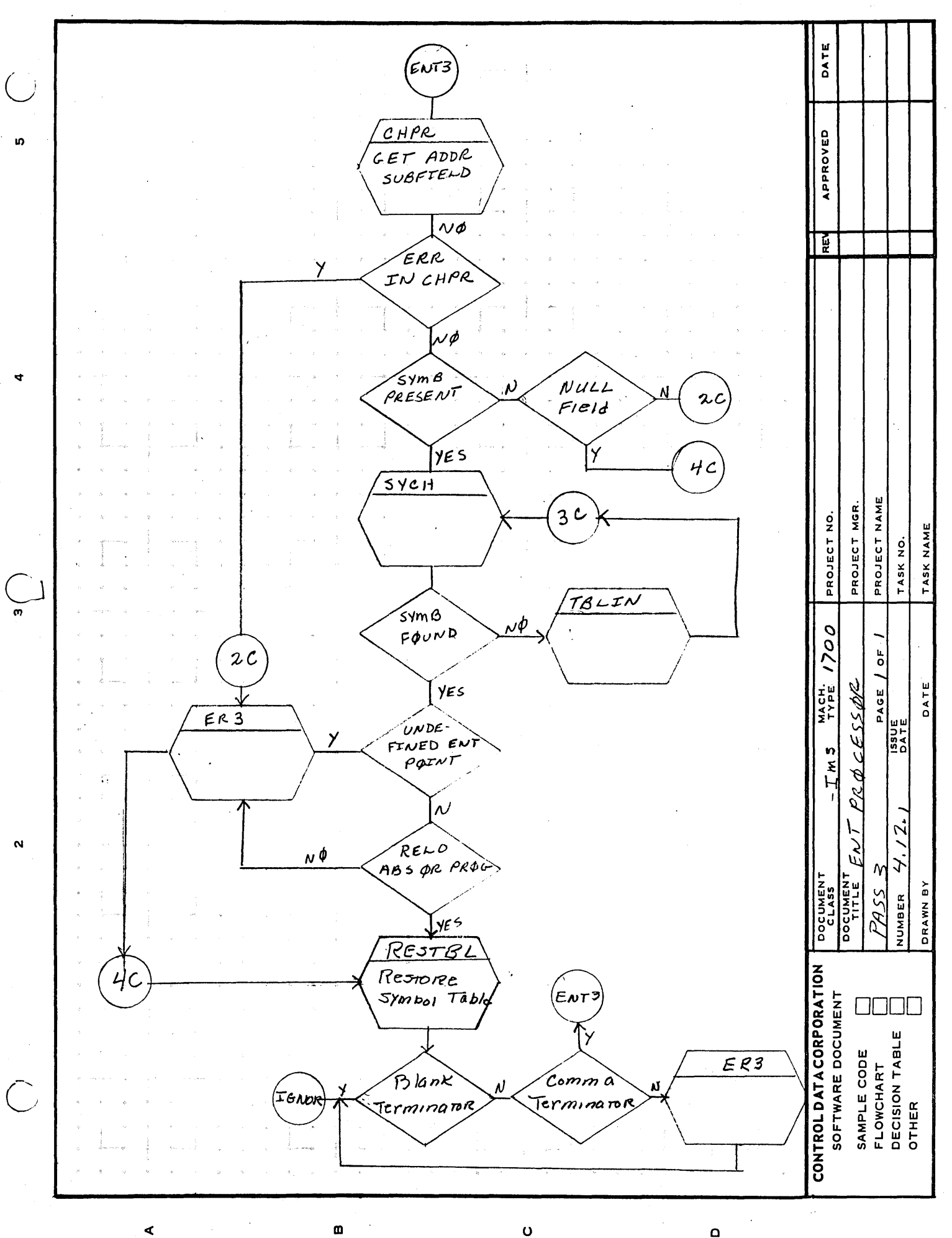

Q

 $127.$ 

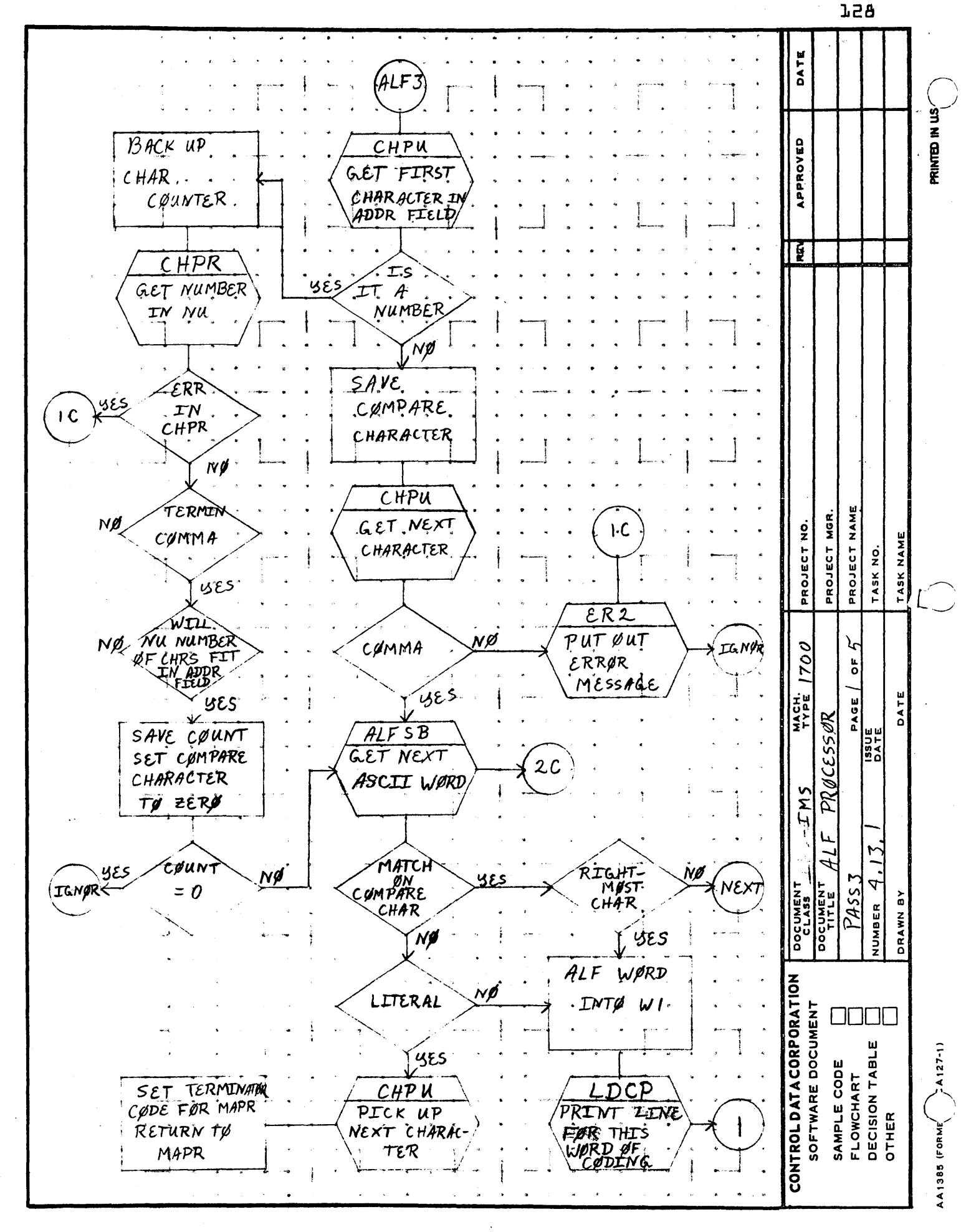

 $\mathbf 0$ 

 $\mathbf{a}$ 

 $\blacktriangleleft$ 

 $\pmb{\mathsf{m}}$ 

 $\Omega$ 

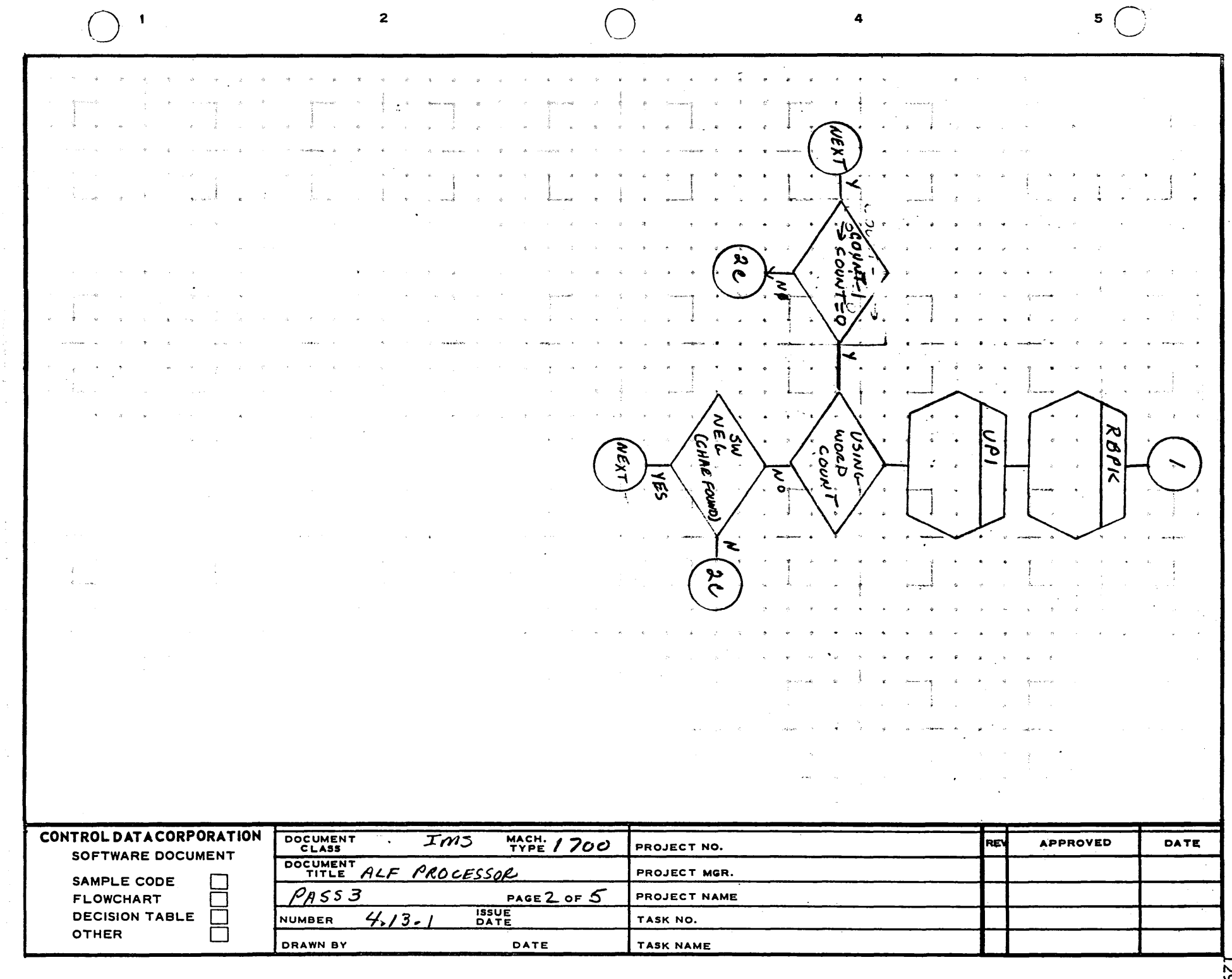

 $\overline{A}$ 

 $\sim$ 

 $\blacksquare$ 

 $\mathbf c$ 

 $\bullet$ 

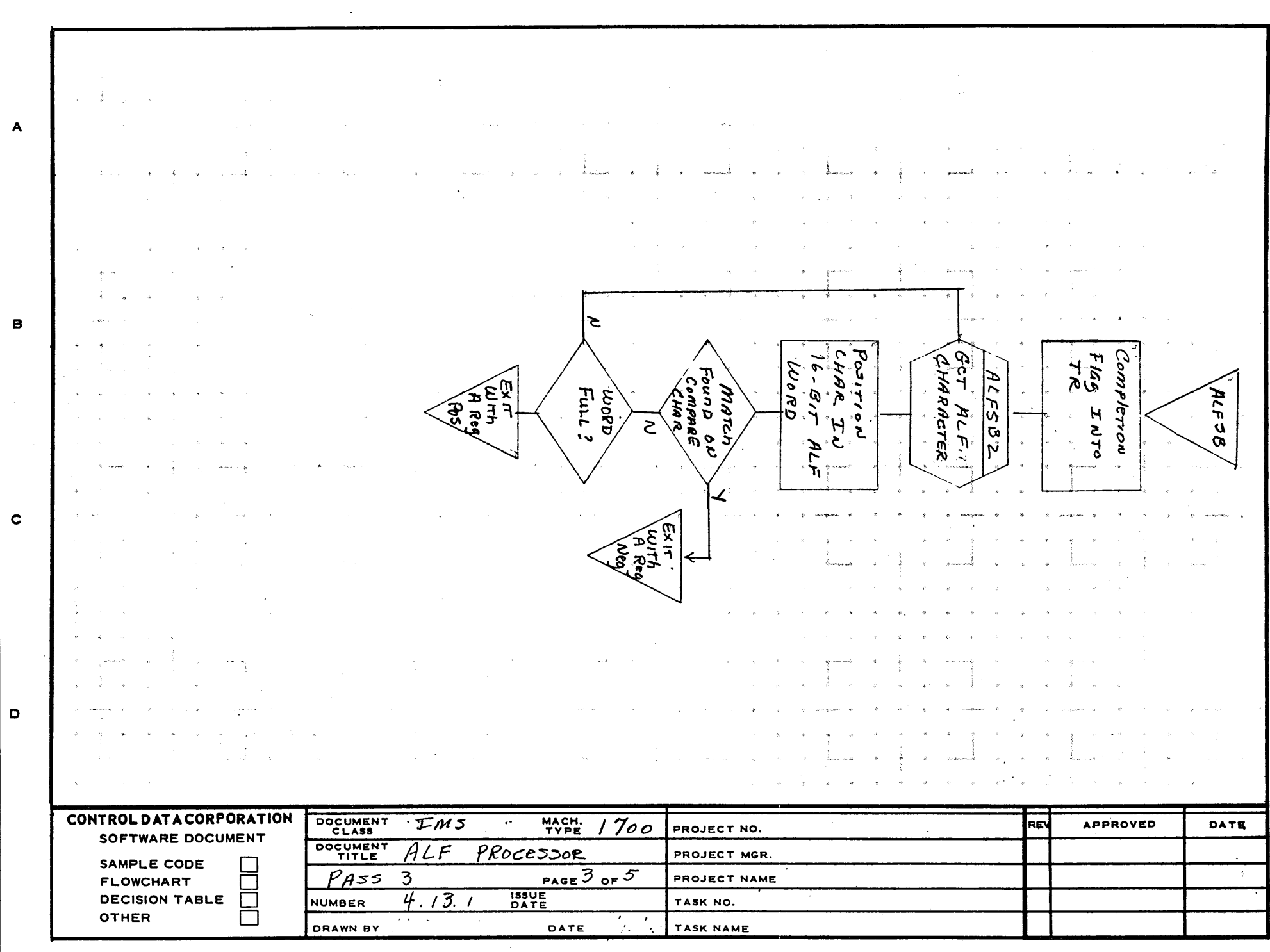

 $\mathbf{3}$ 

 $\clubsuit$ 

 $\mathbf{z}$ 

 $AA1385$  (FORME  $2A127-1$ )

 $\mathbf{1}$ 

130

5

 $\bar{\lambda}$ 

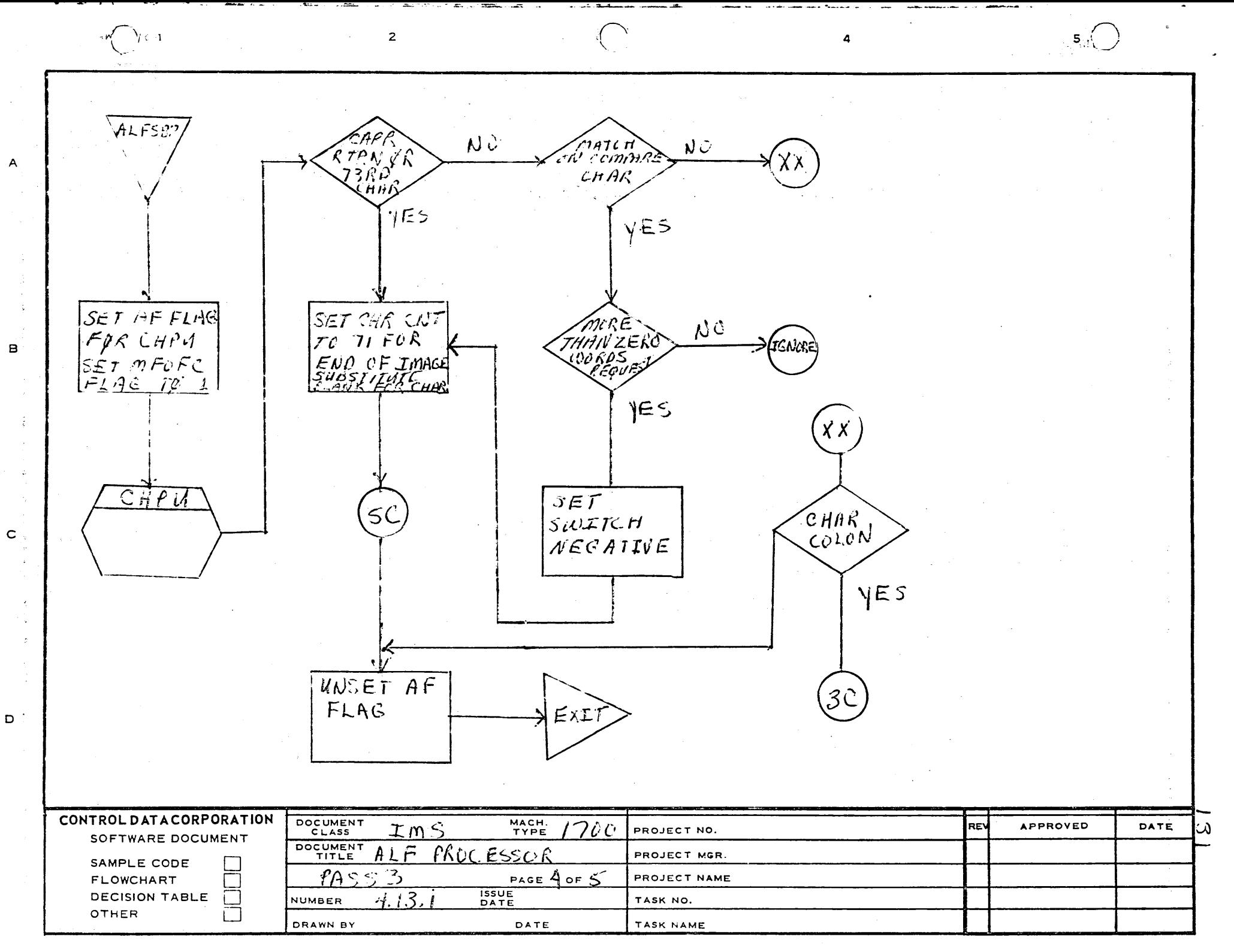

PRINTED IN USA.

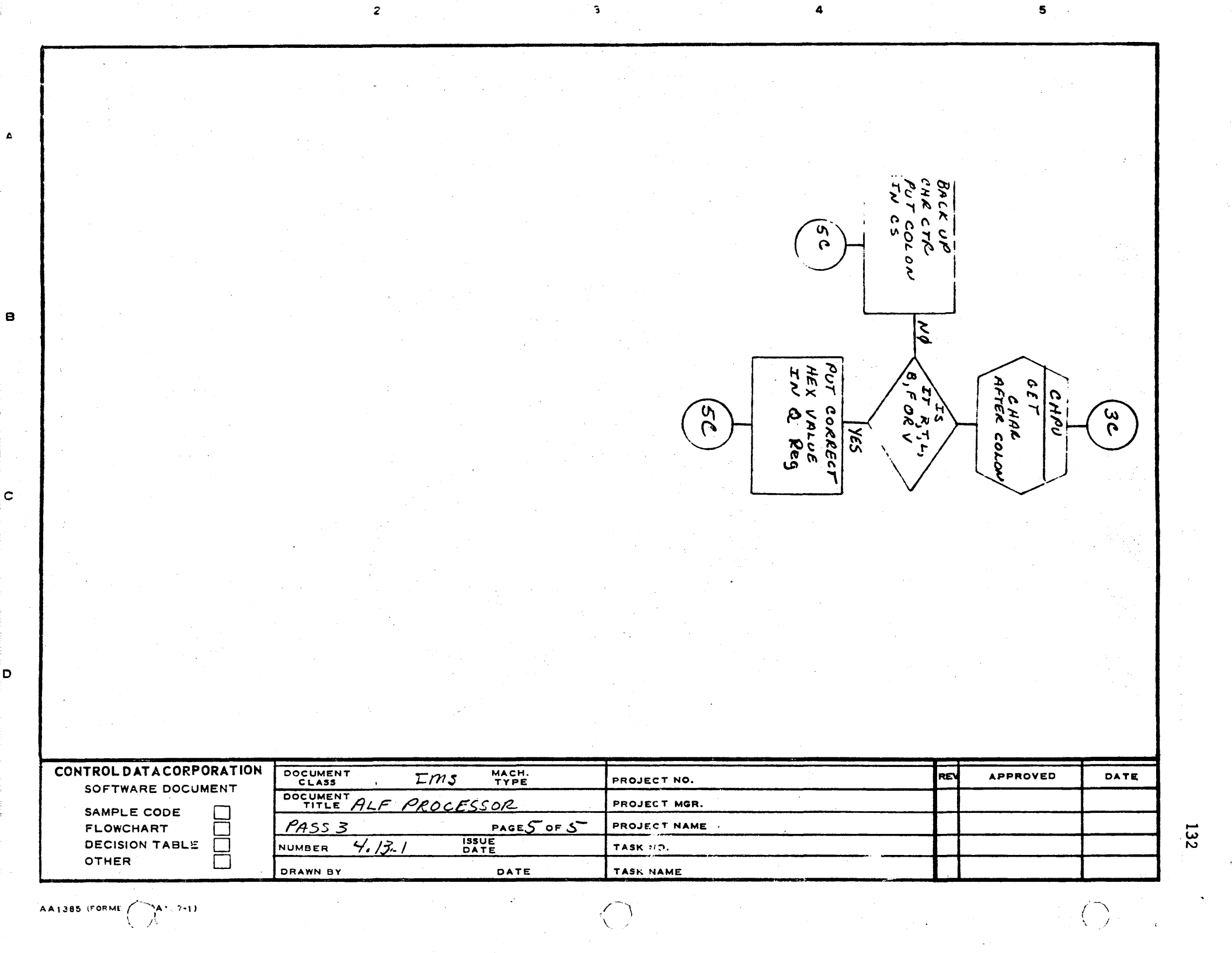

D

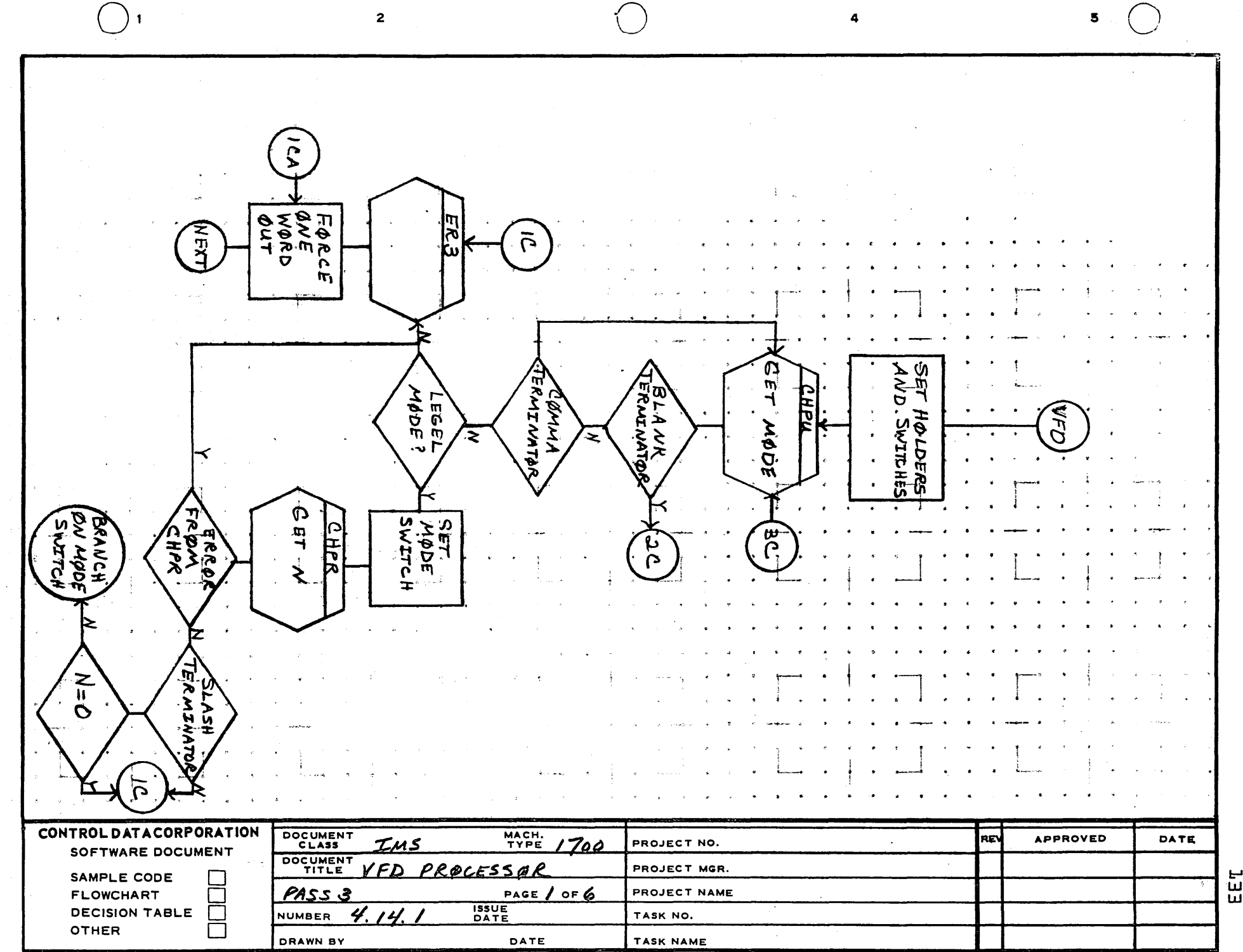

 $\boldsymbol{A}$ 

 $\mathbf{B}$ 

 $\mathbf{c}$ 

 $\mathbf D$ 

 $\sim$ 

 $\Box$ 

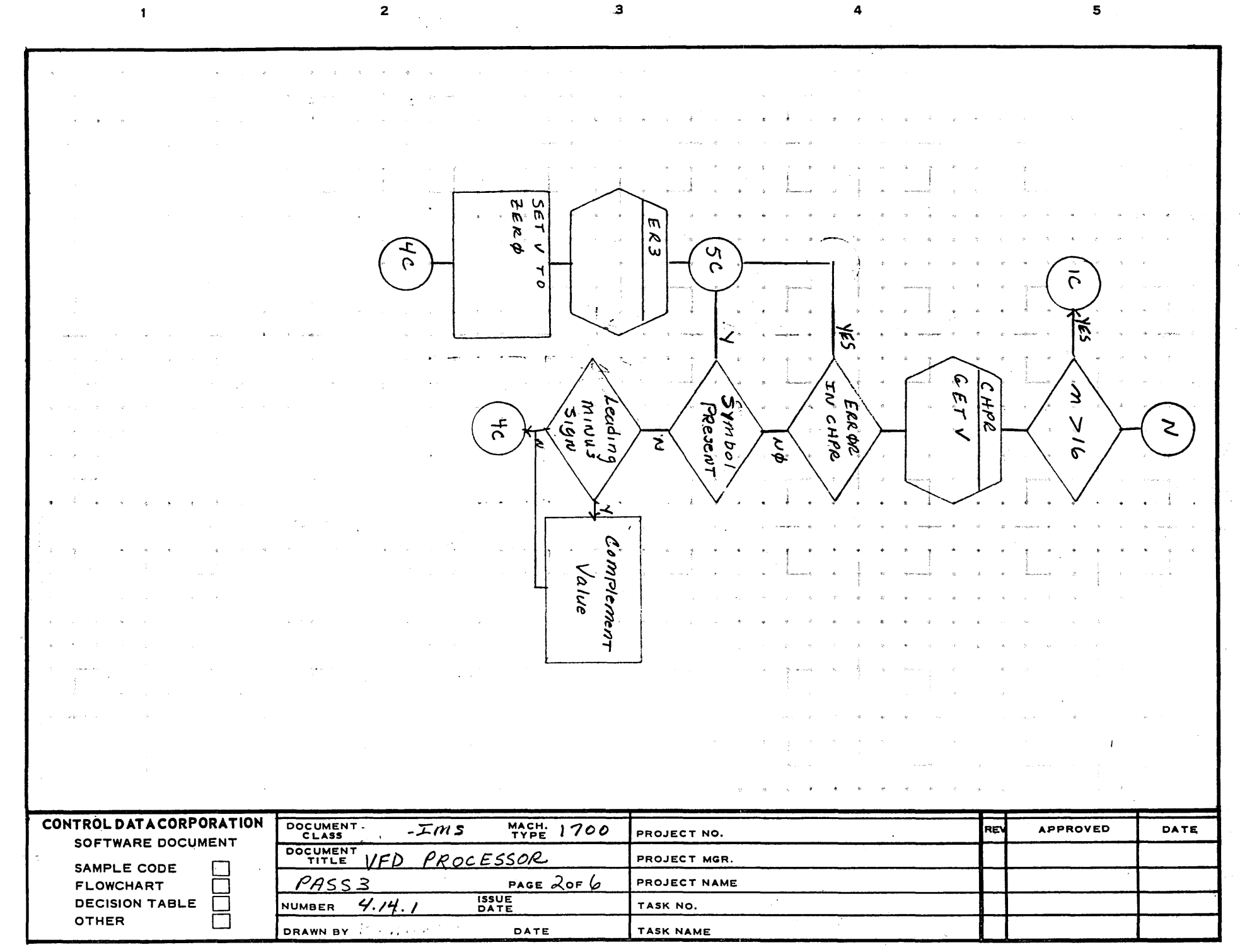

 $\sim$ c A 127-1) AA1385 (FORMET

 $\overline{A}$ 

 $\mathbf{B}$ 

 $\mathbf{c}$ 

 $\mathbf D$ 

بت<br>4

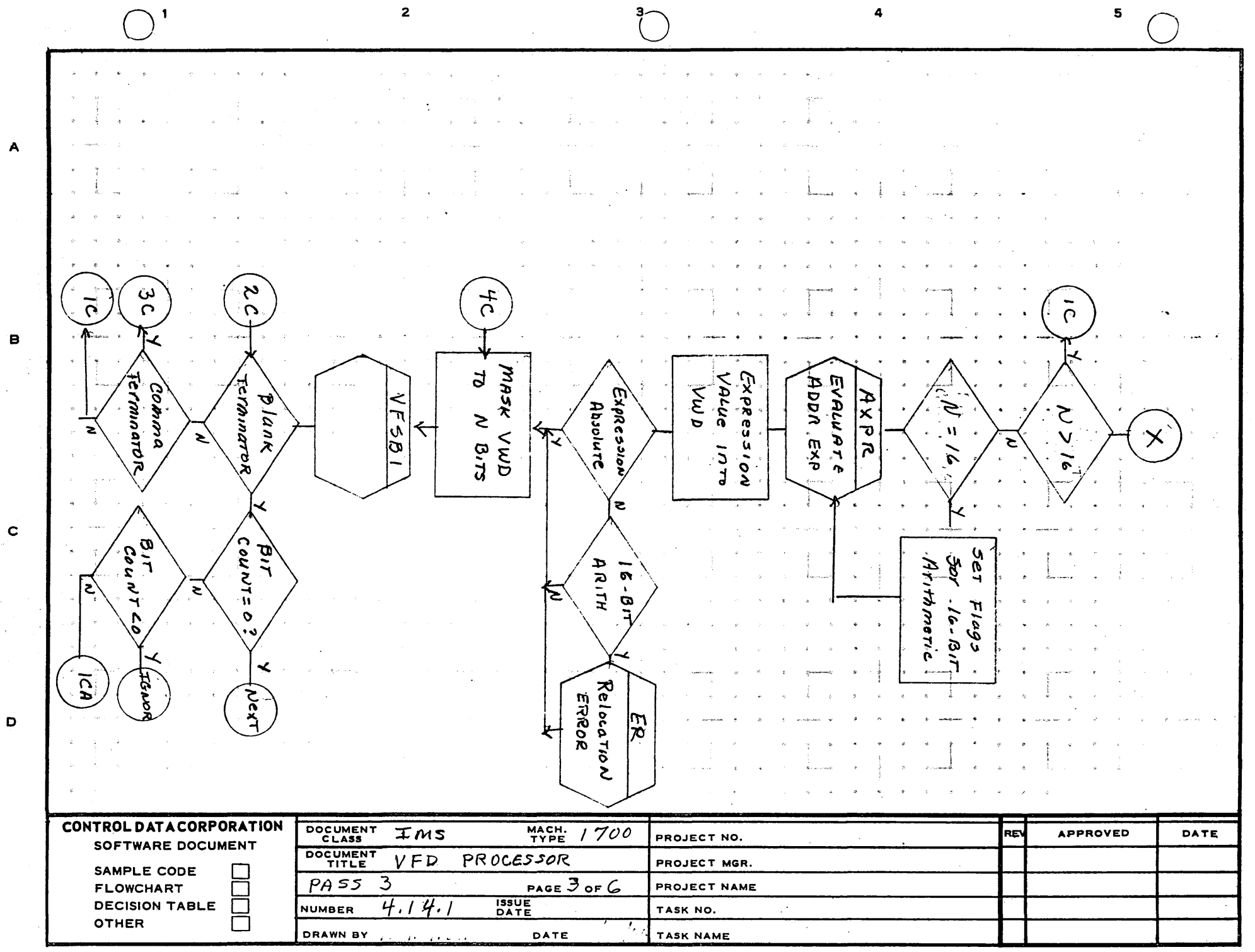

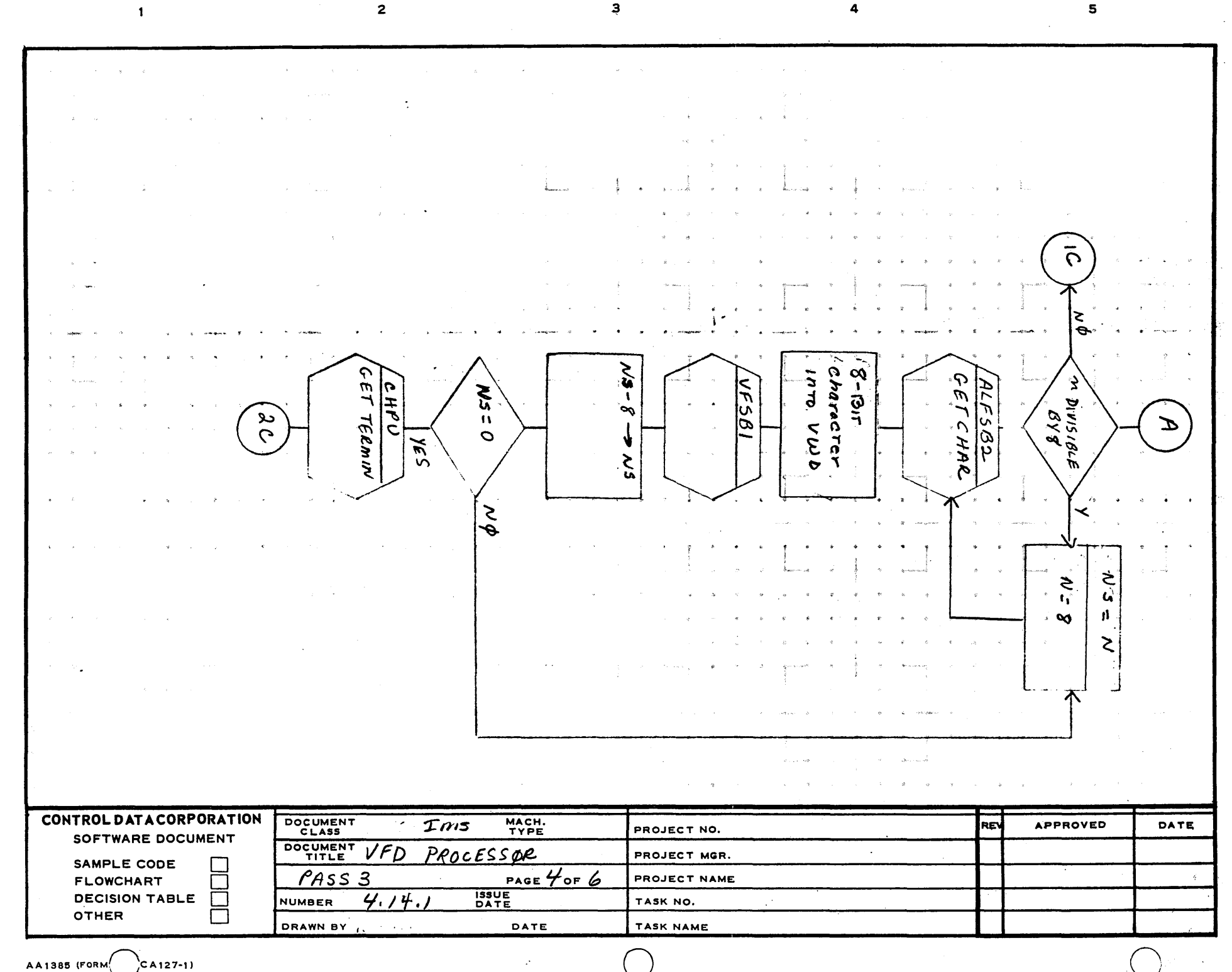

 $\overline{A}$ 

 $\mathbf{B}$ 

 $\mathbf{C}$ 

 $\mathbf D$ 

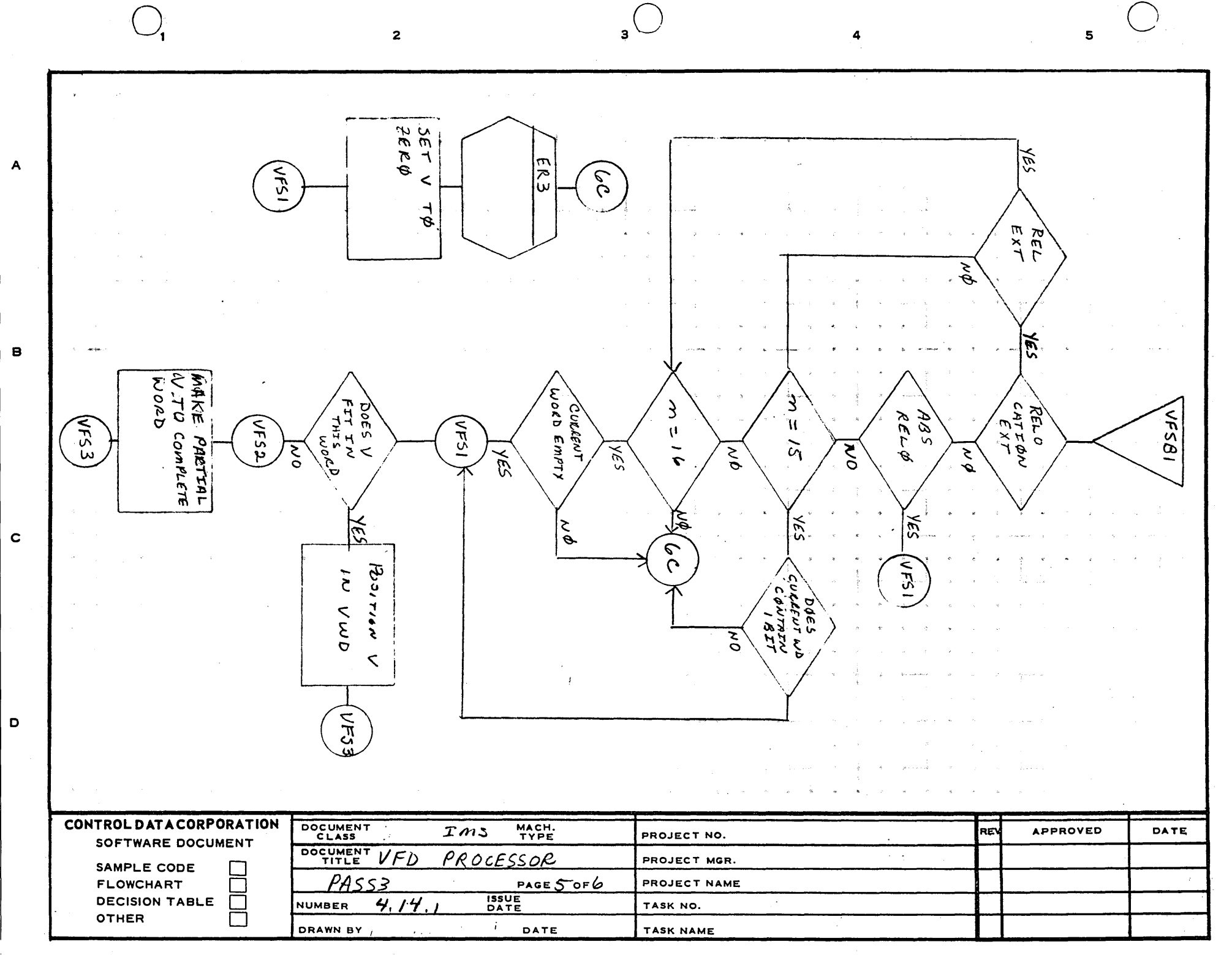

 $\mathcal{C}$ 

AA1385 (FORMERLY CA127-1)

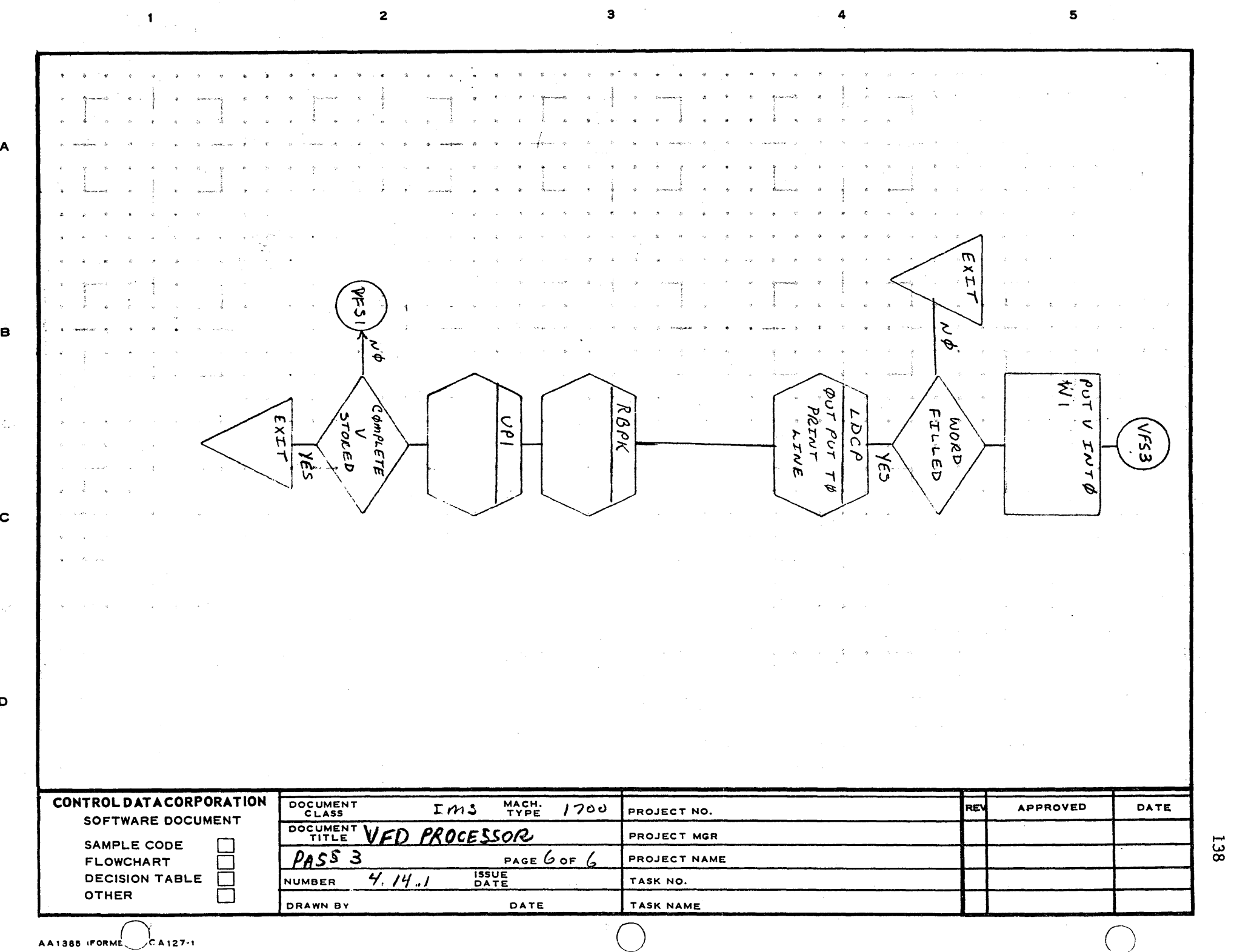

 $\frac{1}{2}$ 

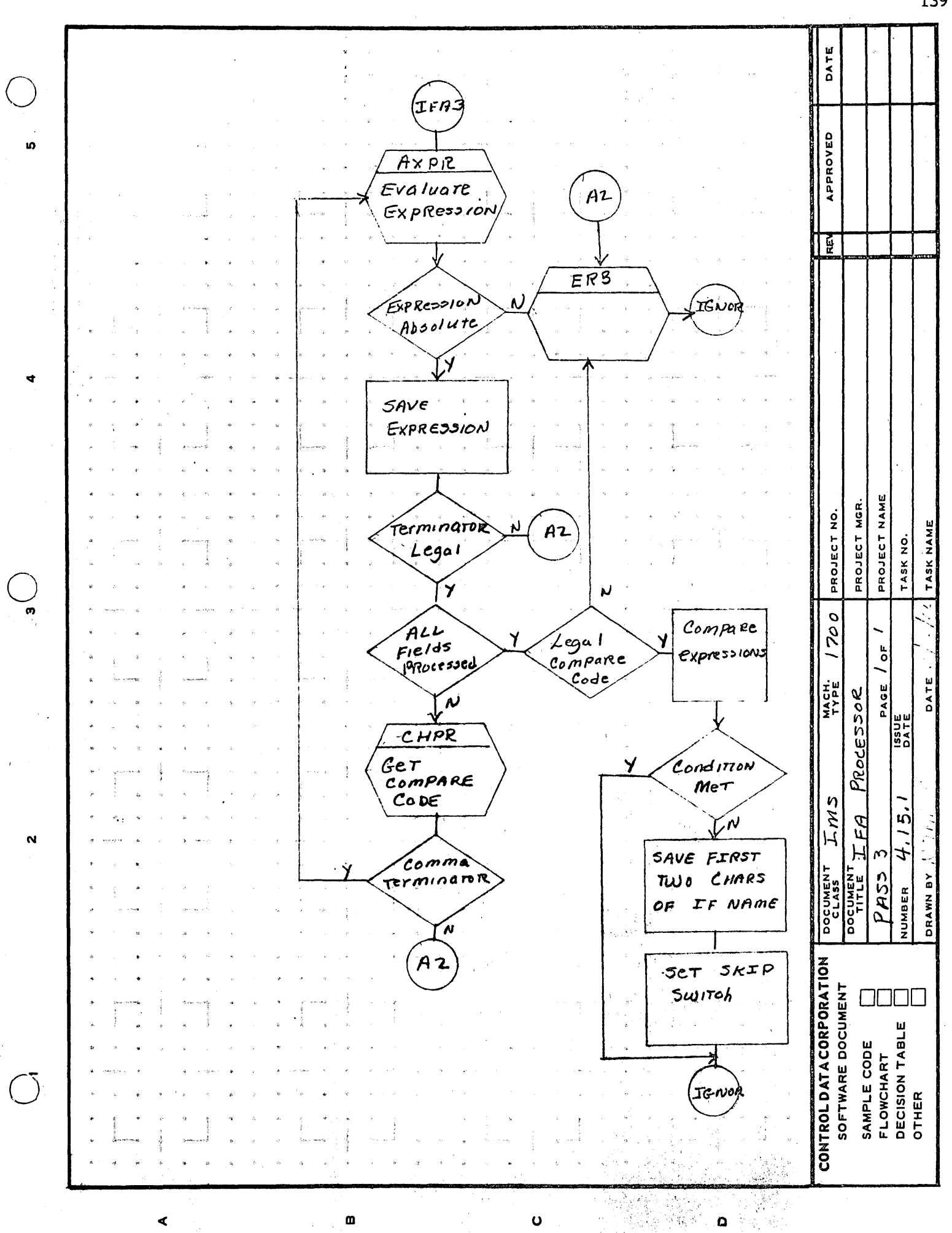

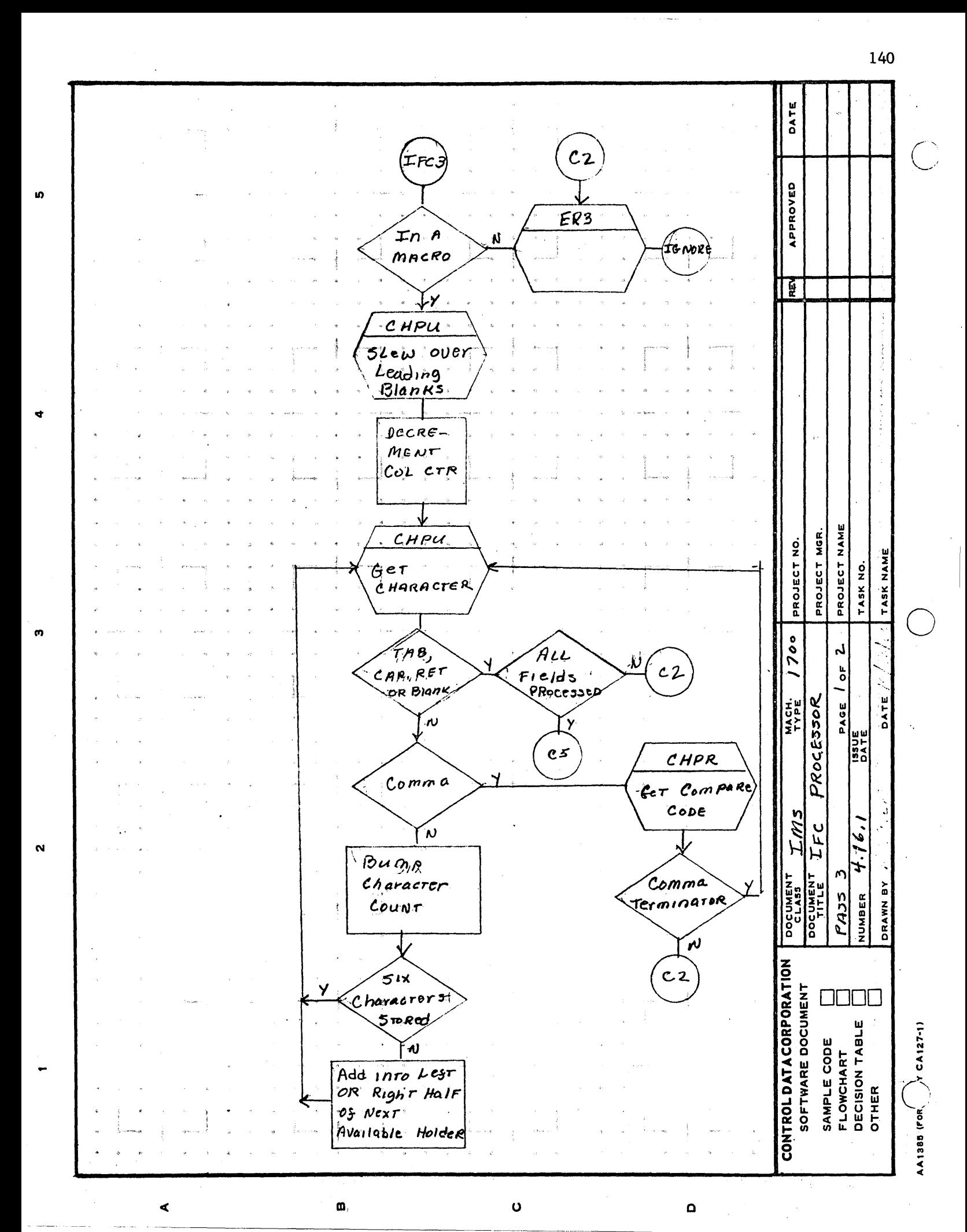
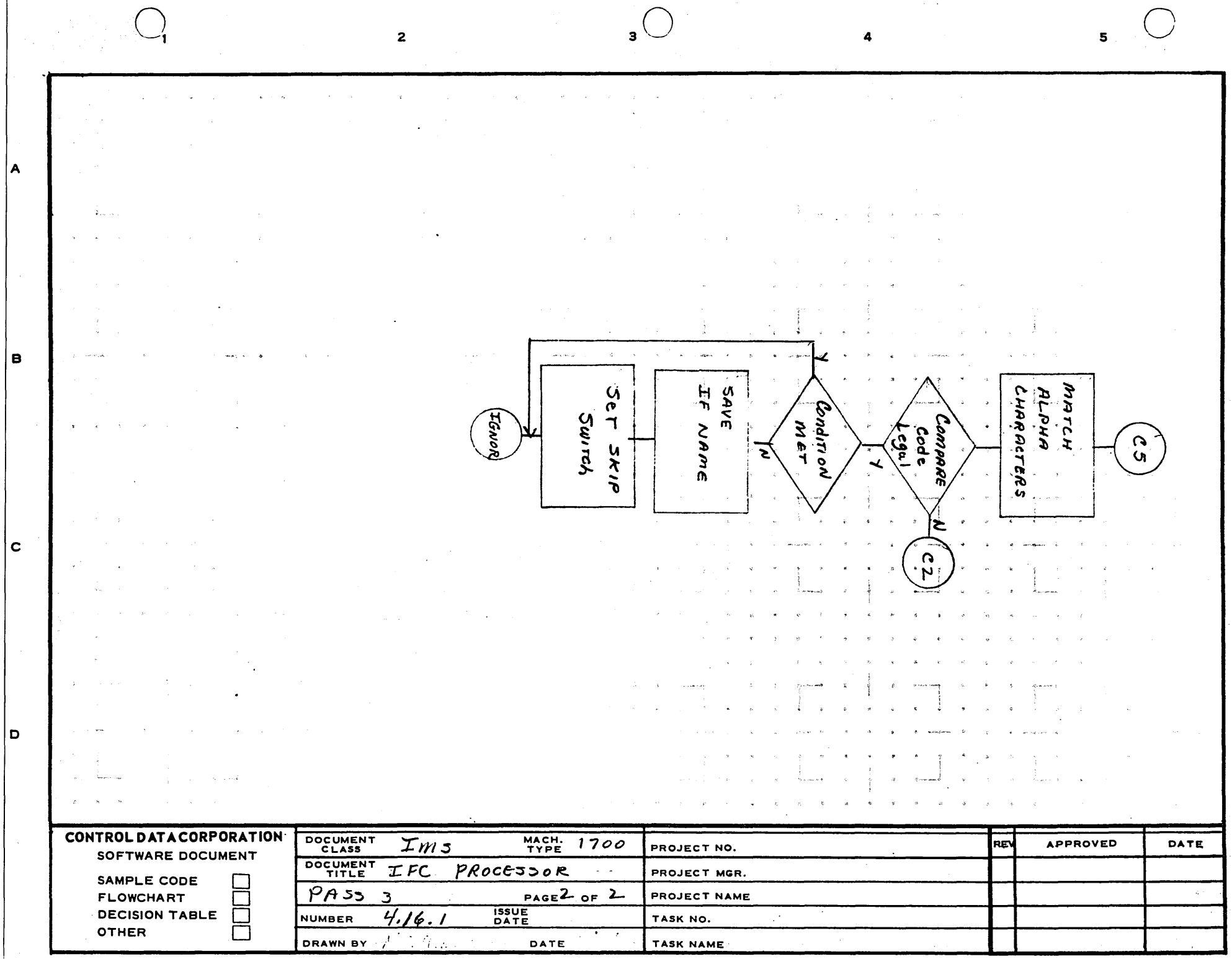

 $\bigcap$ 

 $\sim 10^6$ 

 $\sim$ 

 $\sqrt{ }$ 

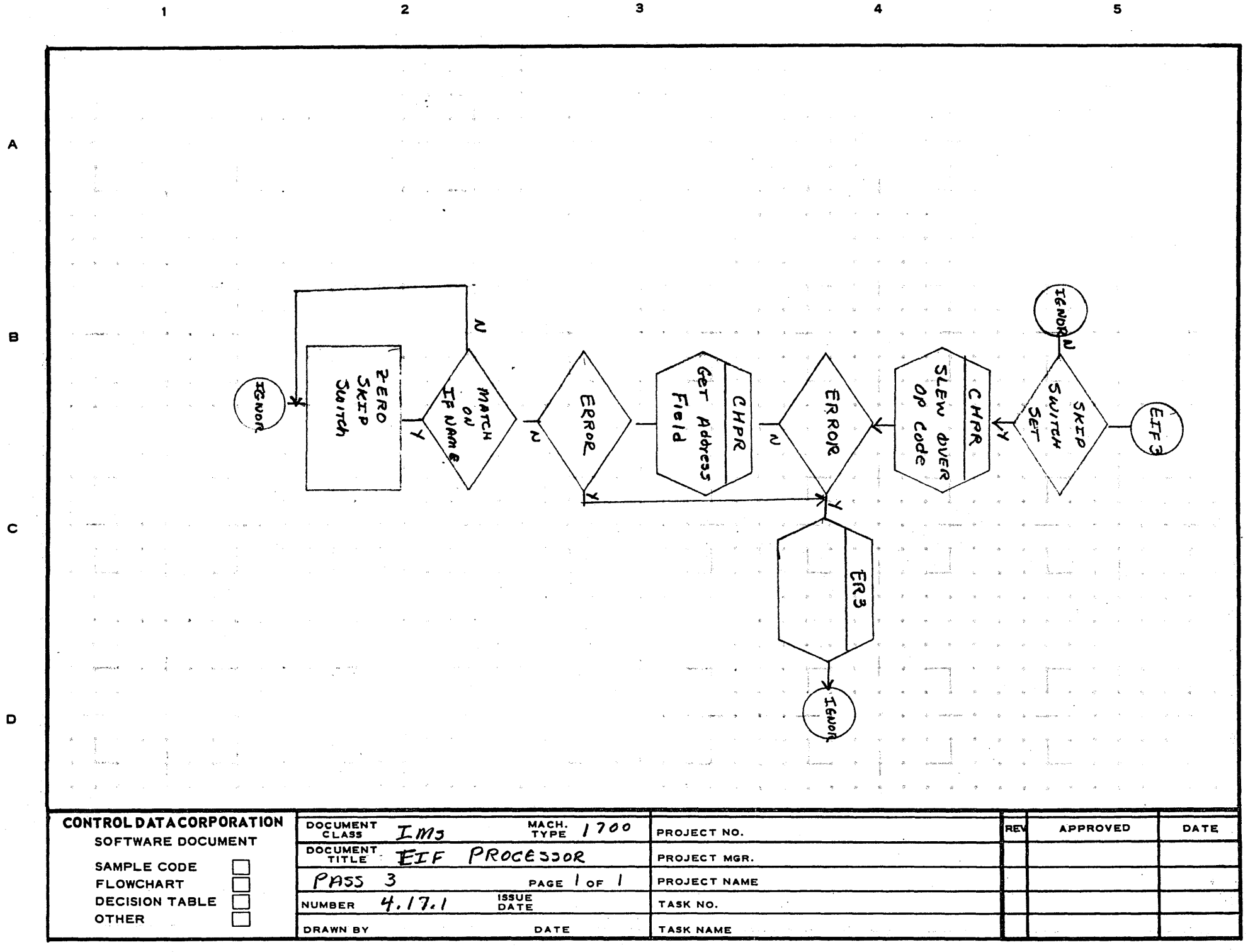

AA1385 (FORM  $\gamma$  CA127-1)

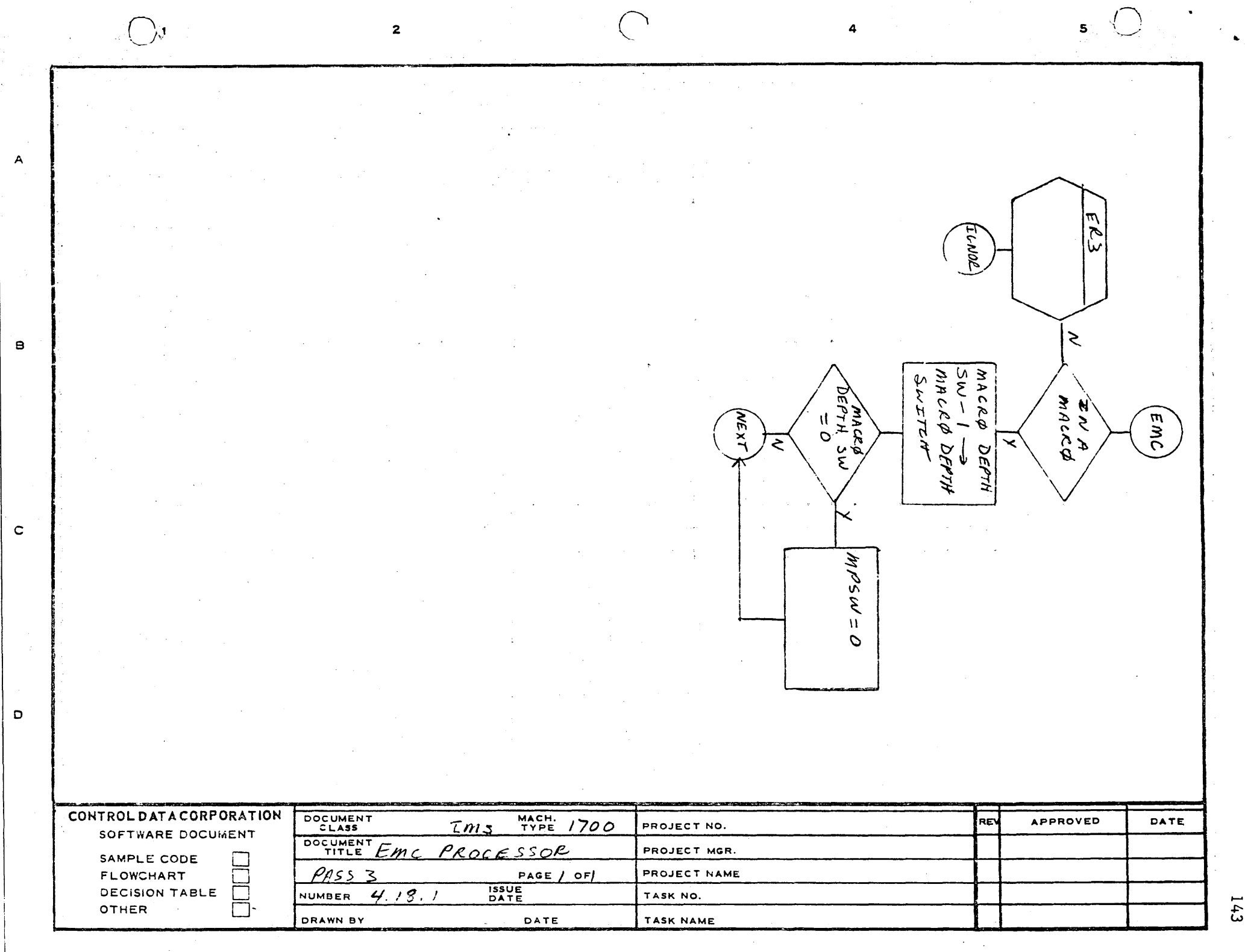

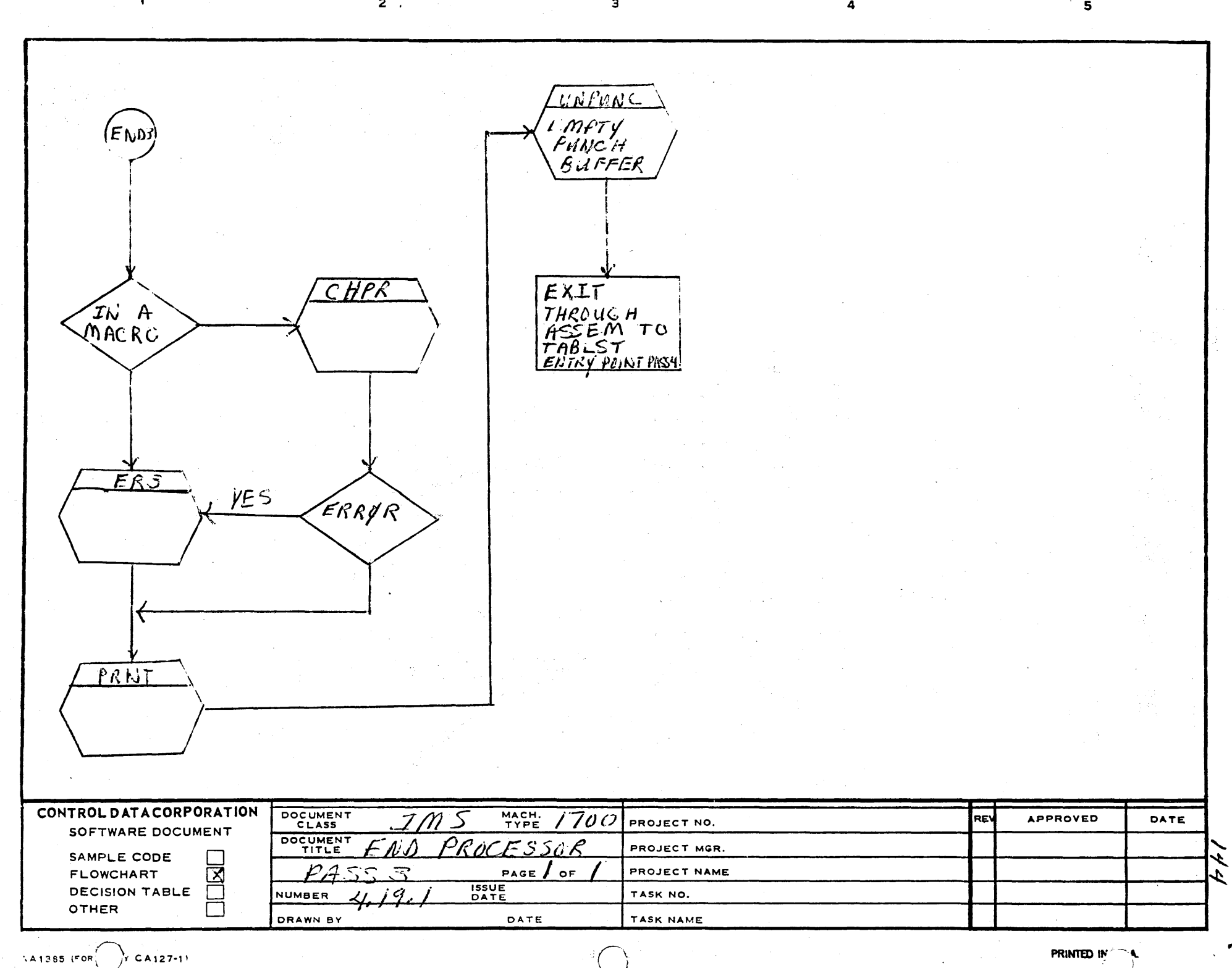

 $\setminus$  )

3

2 .

 $\lambda$ A1385 (FOR $\bigcap_{x}$  CA127-1' *r* CA127-1<sup>1</sup>

A

B

 $\mathbf c$ 

 $\mathbf D$ 

PRINTED IN  $\rightarrow$ 

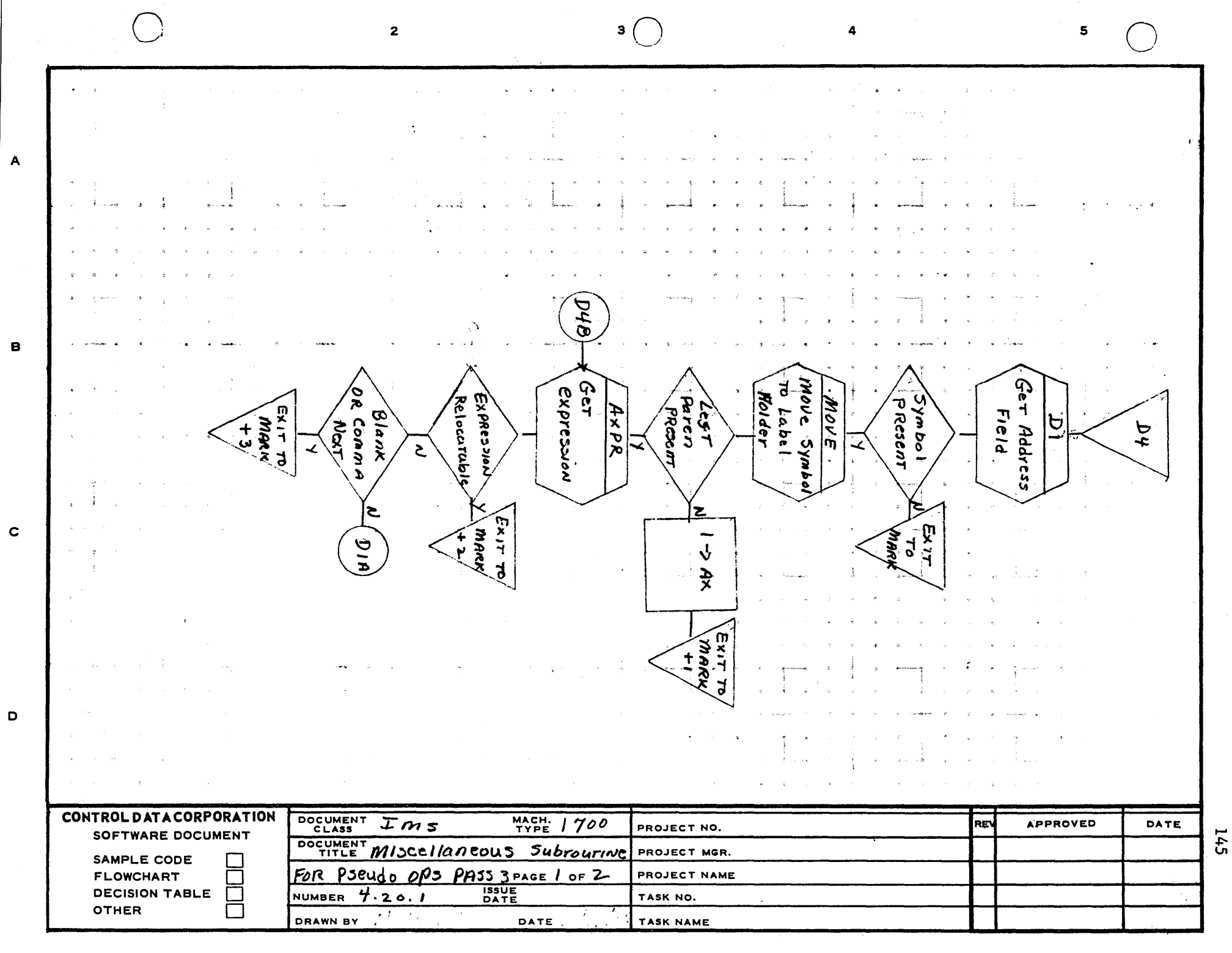

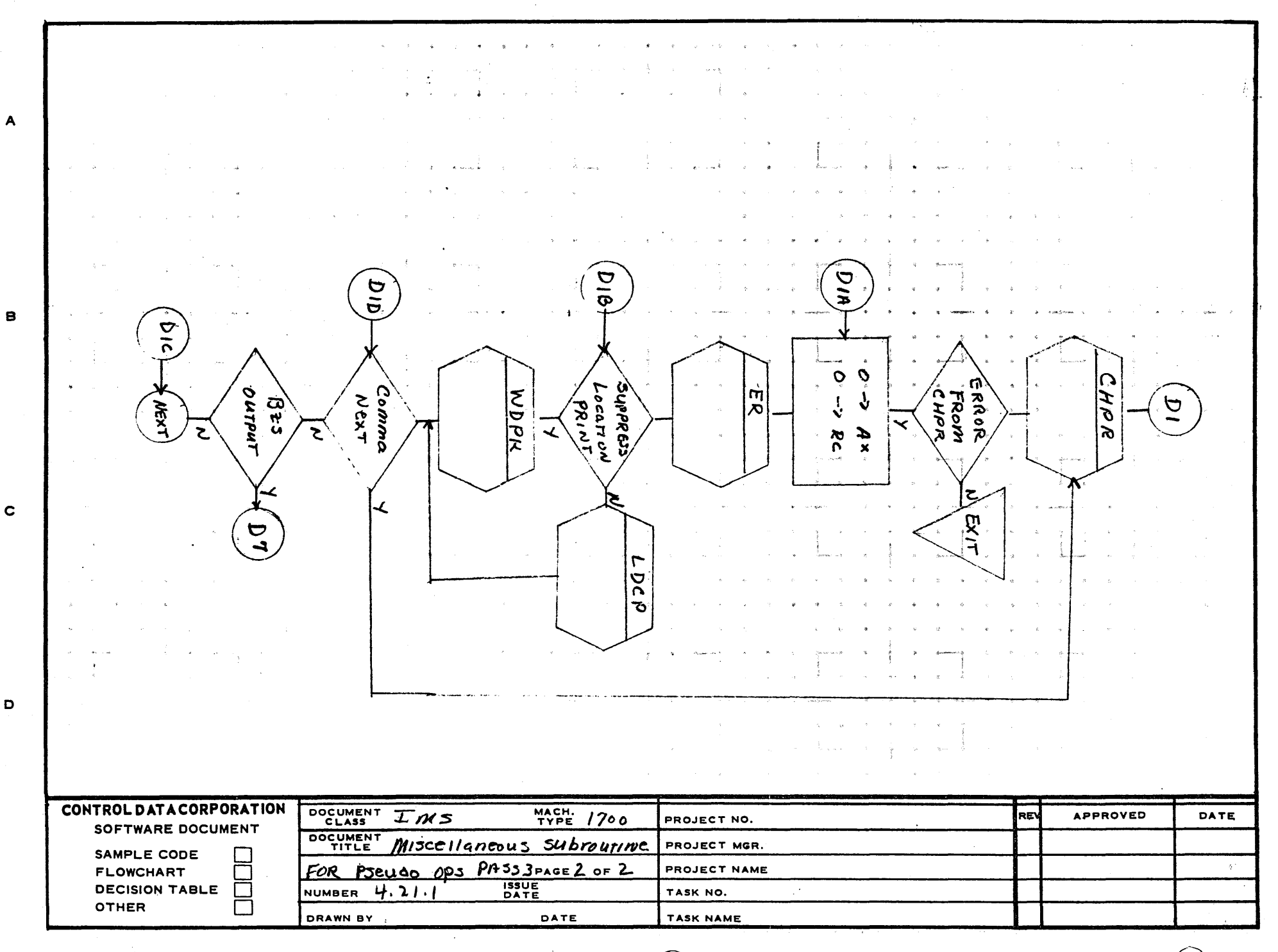

 $\mathbf{3}$ 

 $\mathbf{z}$ 

AA1385 (FORME CA127-1)

 $\mathbf{1}$ 

 $\mathbf{A}$ 

 $\mathbf c$ 

 $\mathbf D$ 

146

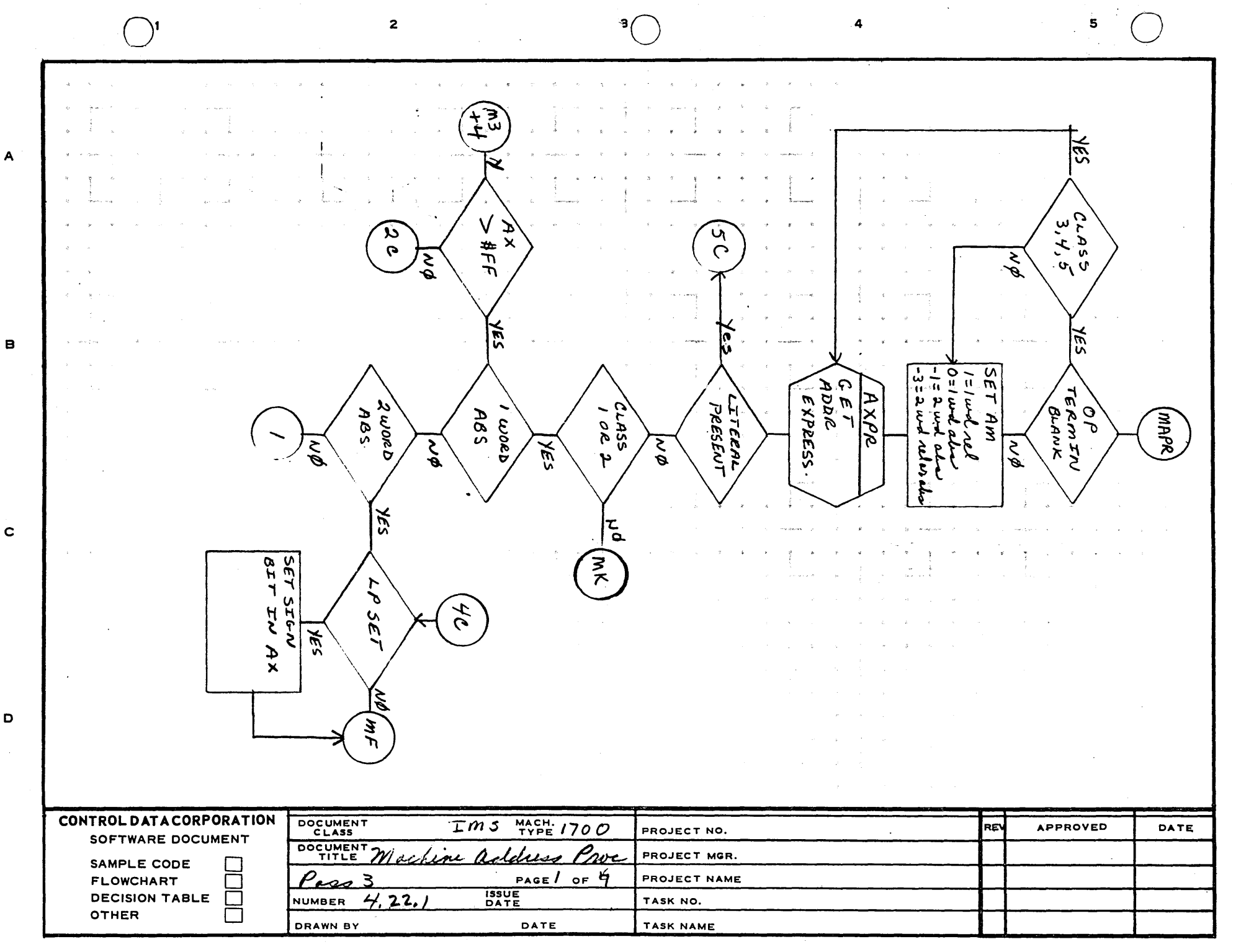

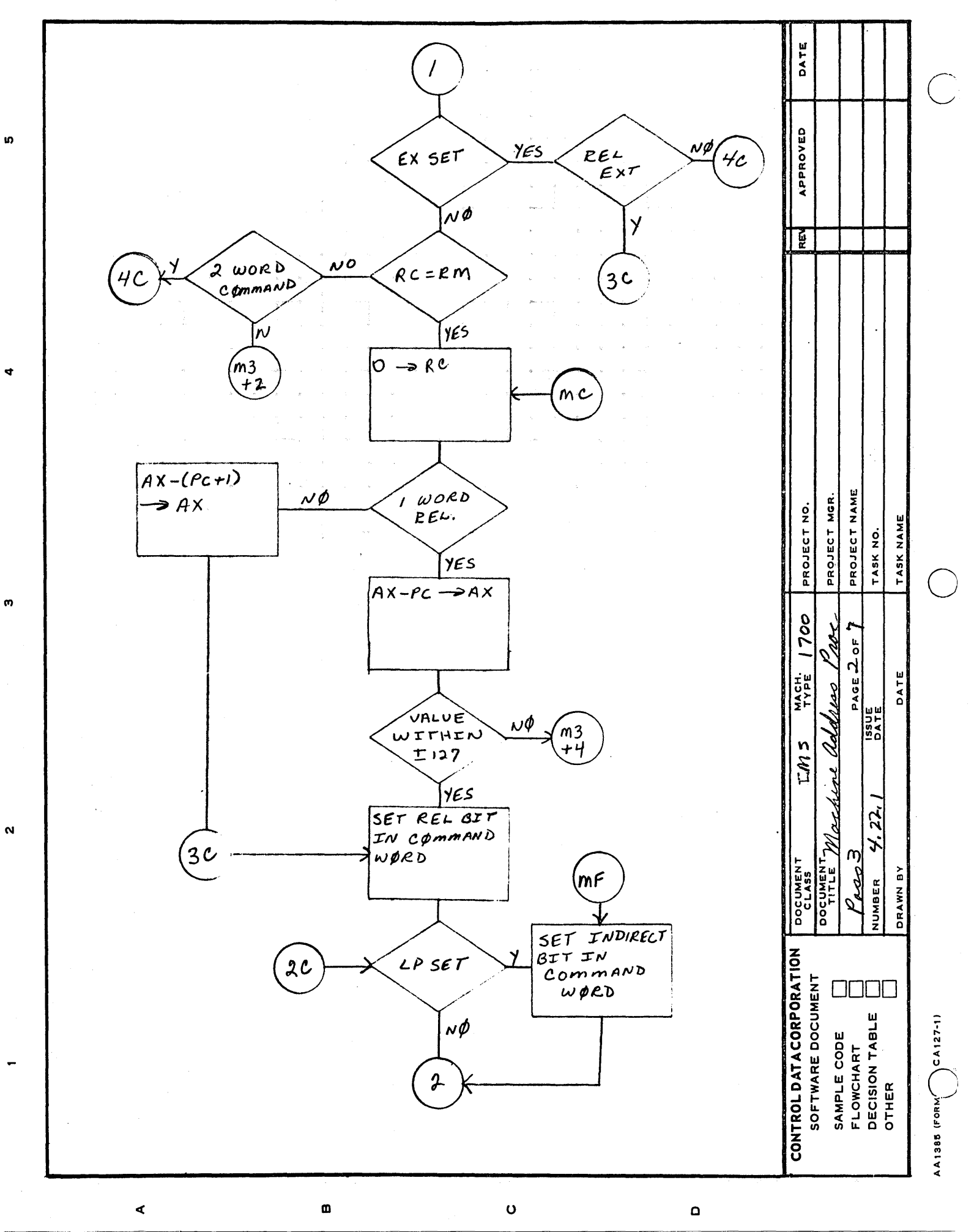

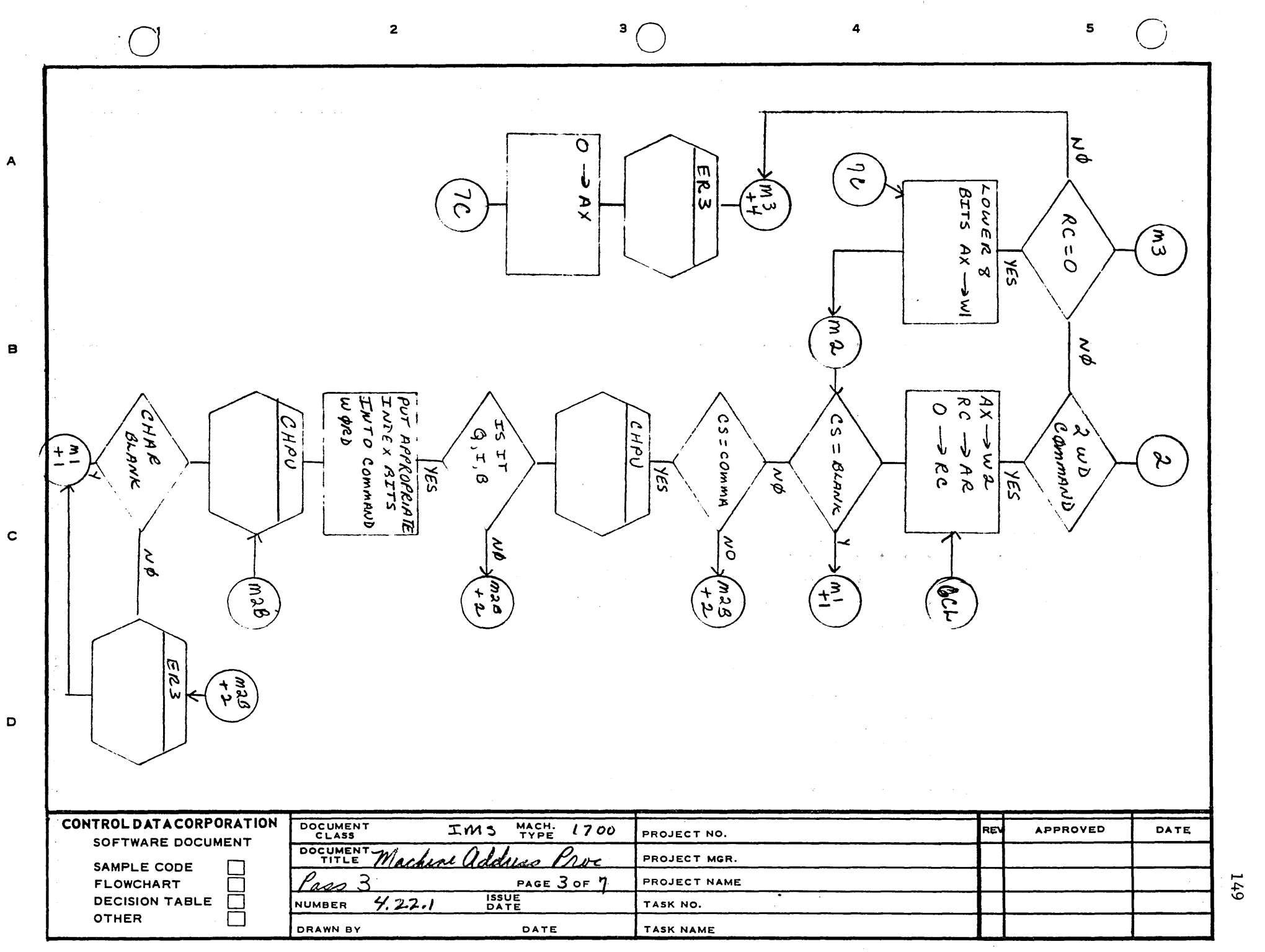

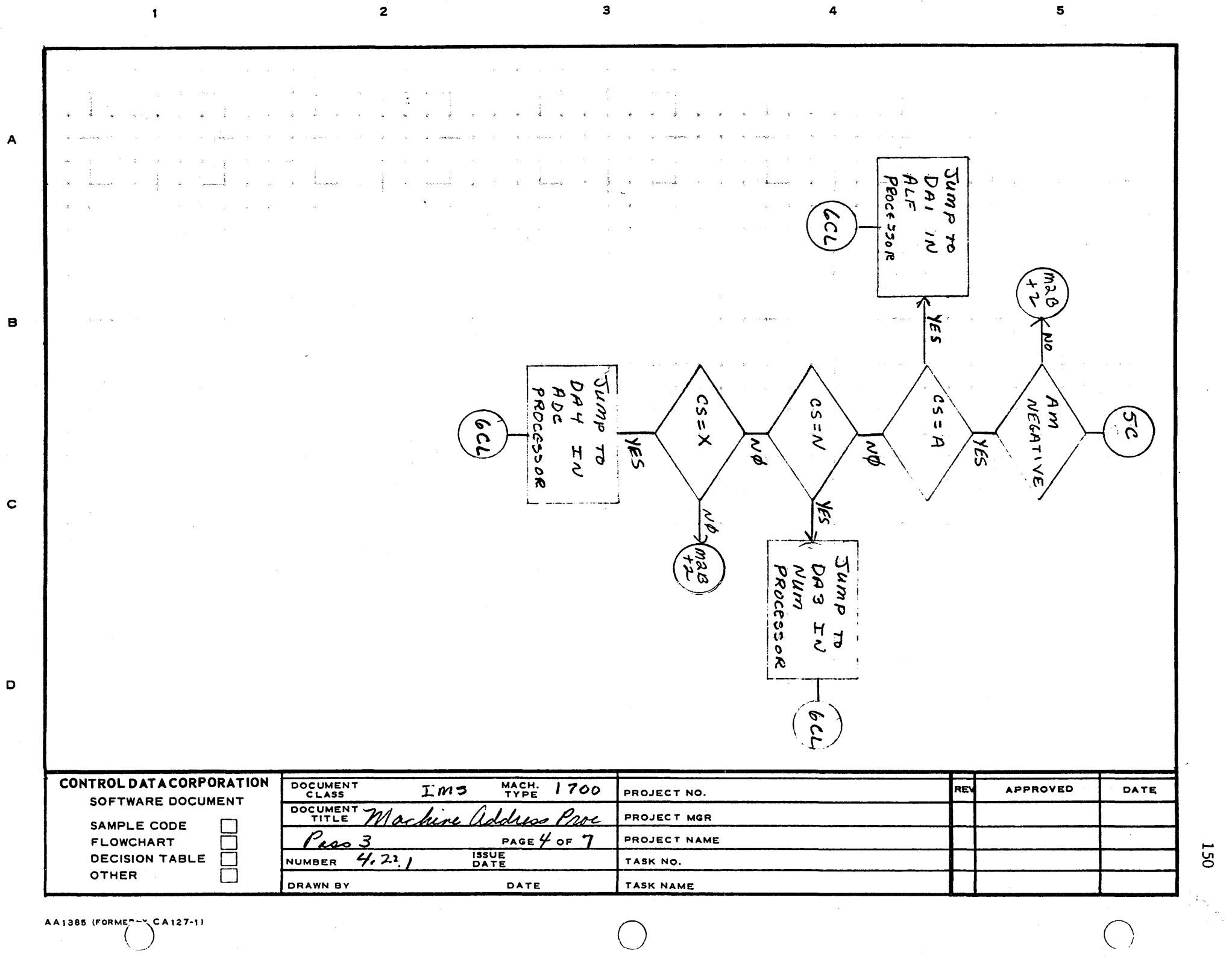

AA1385 (FORME<sup>R-V</sup> CA127-1)

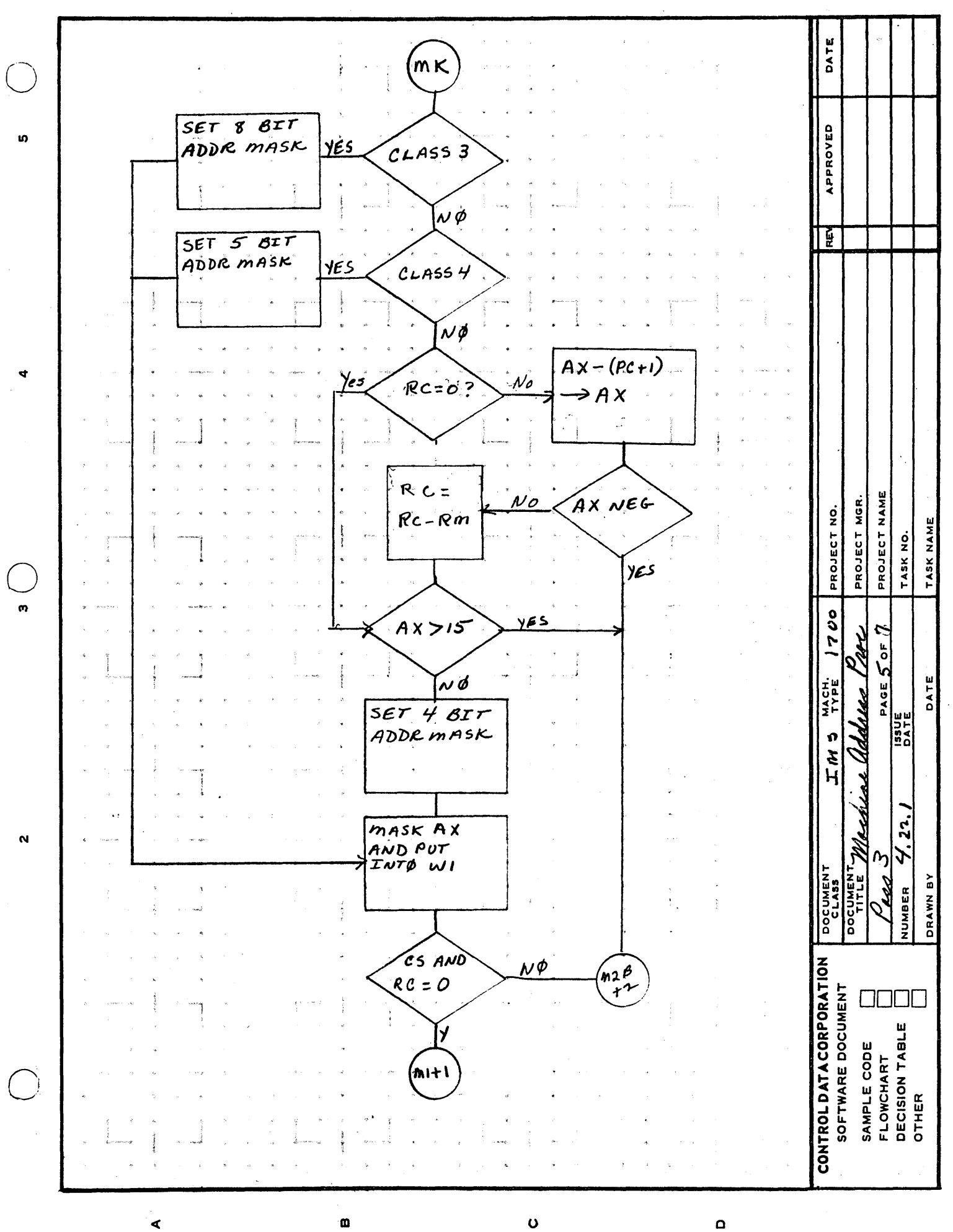

151

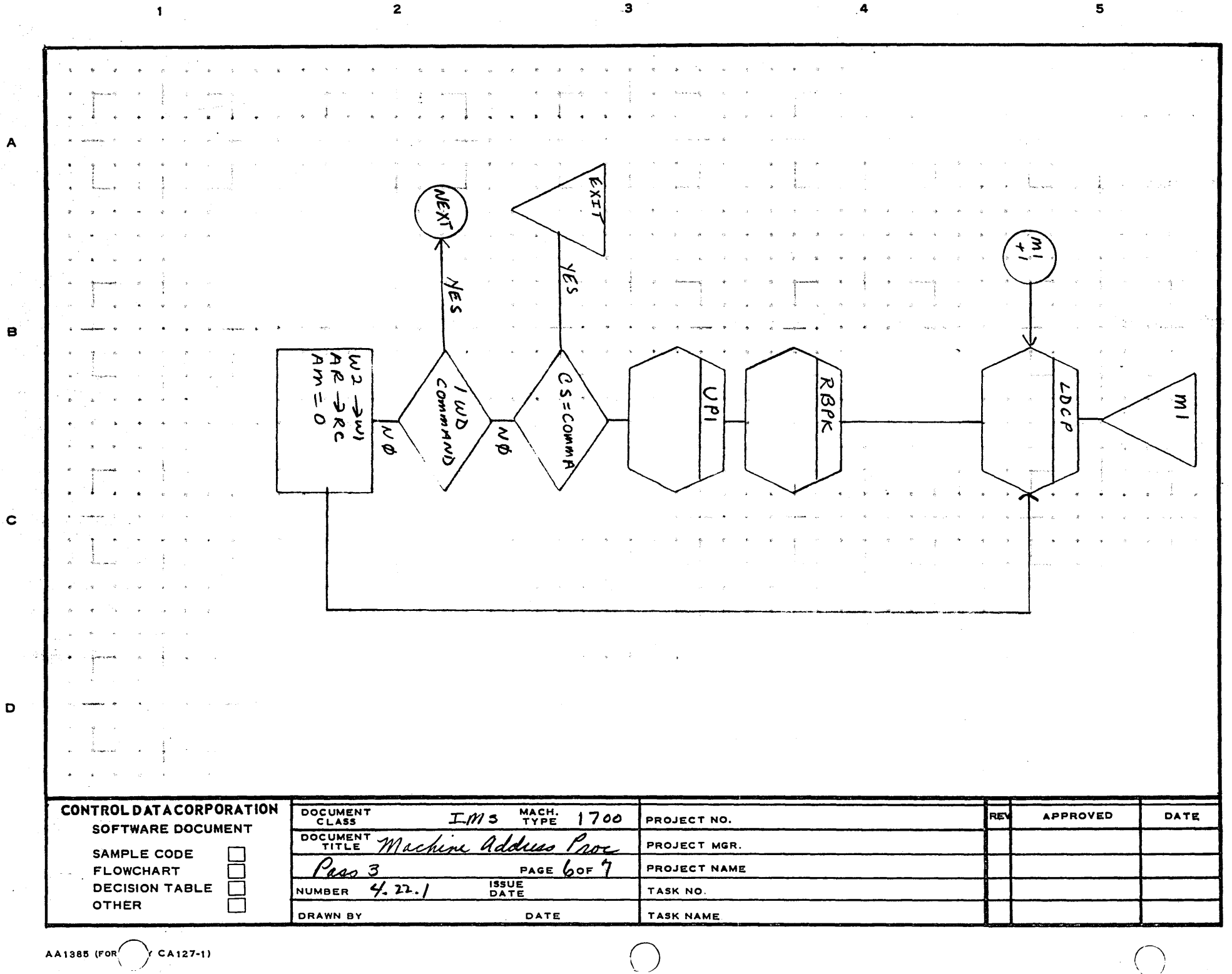

ե<br>25

 $\sqrt{ }$ 

AA1385 (FOR $\Big( \Big)$  CA127-1)

A

o

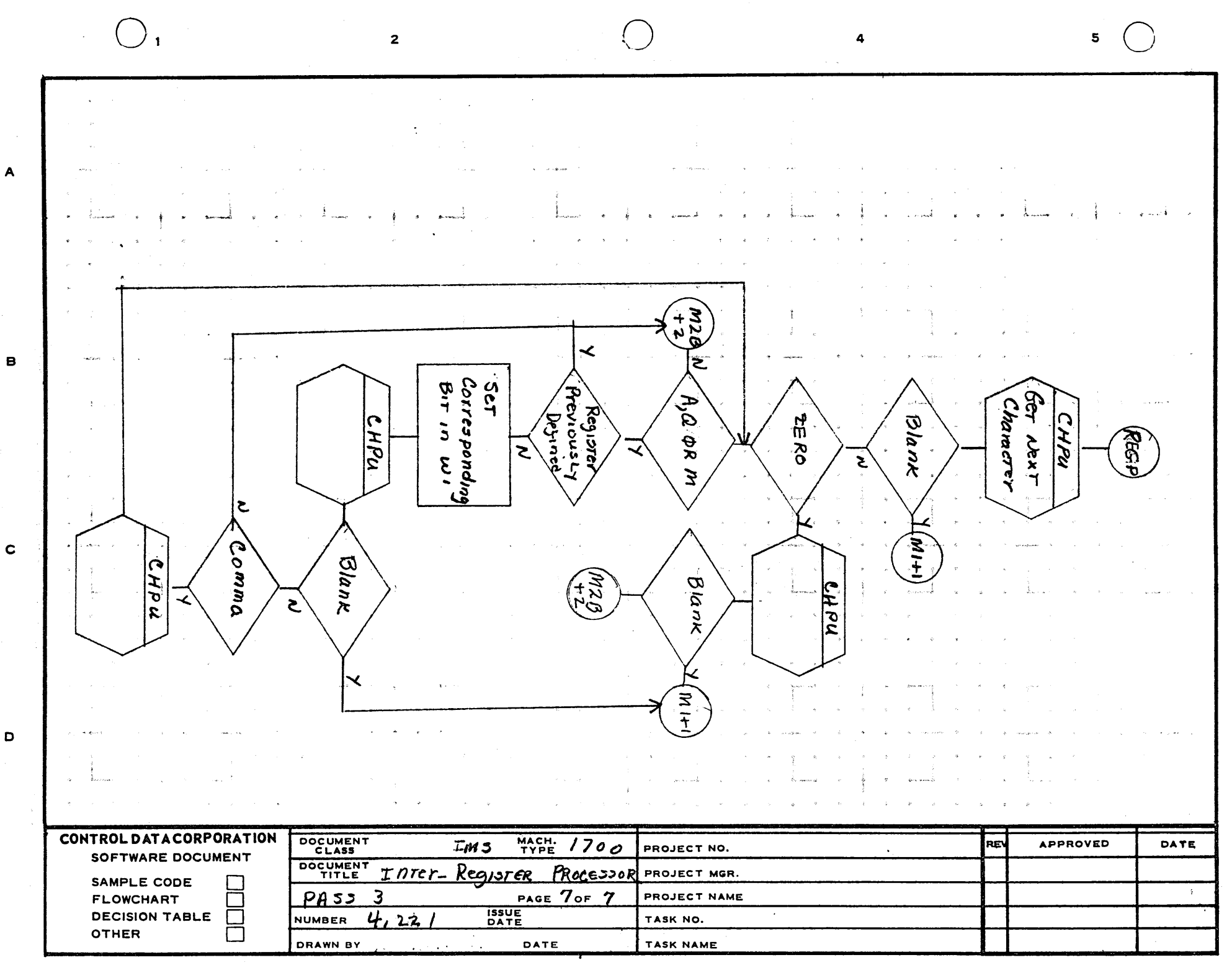

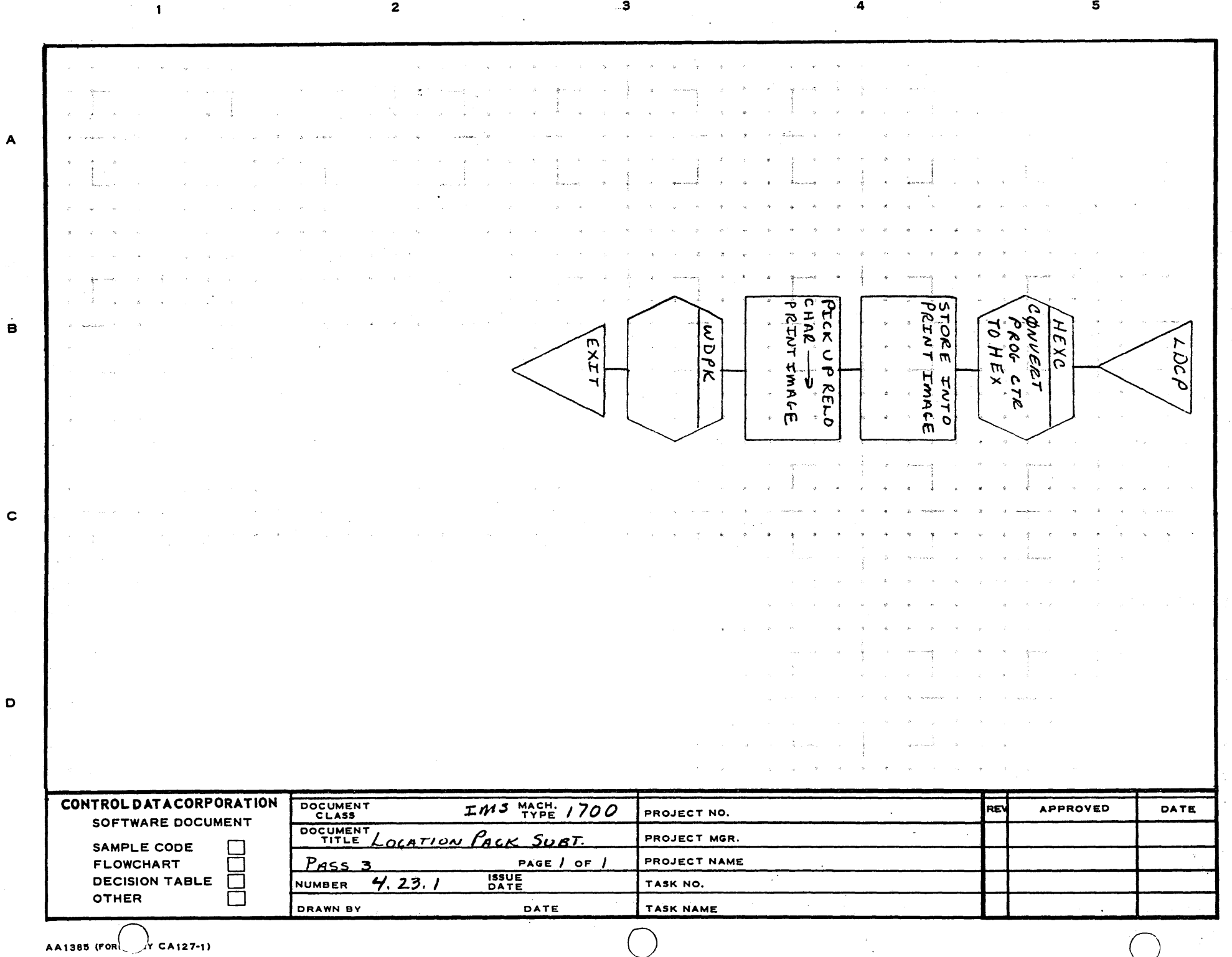

 $\mathbf{z}$ 5  $\overline{A}$  $\sim$  $\sim 100$   $\sim$  $\sigma_{\rm c}$  , as we  $\mathbf{B}$ PUT RELO<br>CHAR INTO<br>PRINT IMALE STORE<br>PRINT /HEXC<br>IconvERT<br>WITO PRNT **WDPK**  $H\geqslant$ **TMAGE** ダイ TNTO  $\mathbf c$  $\sim$   $\sim$ D CONTROL DATA CORPORATION DOCUMENT<br>CLASS **MACH.** 700 REV **APPROVED** DATE IMS PROJECT NO. SOFTWARE DOCUMENT DOCUMENT WORD PACK SBRT. PROJECT MGR. SAMPLE CODE PASS ₹ PAGE | OF | PROJECT NAME **FLOWCHART** Г **ISSUE**<br>DATE **DECISION TABLE**  $\Box$  $4.2H.$ NUMBER TASK NO. 155 OTHER  $\Box$ DRAWN BY DATE TASK NAME

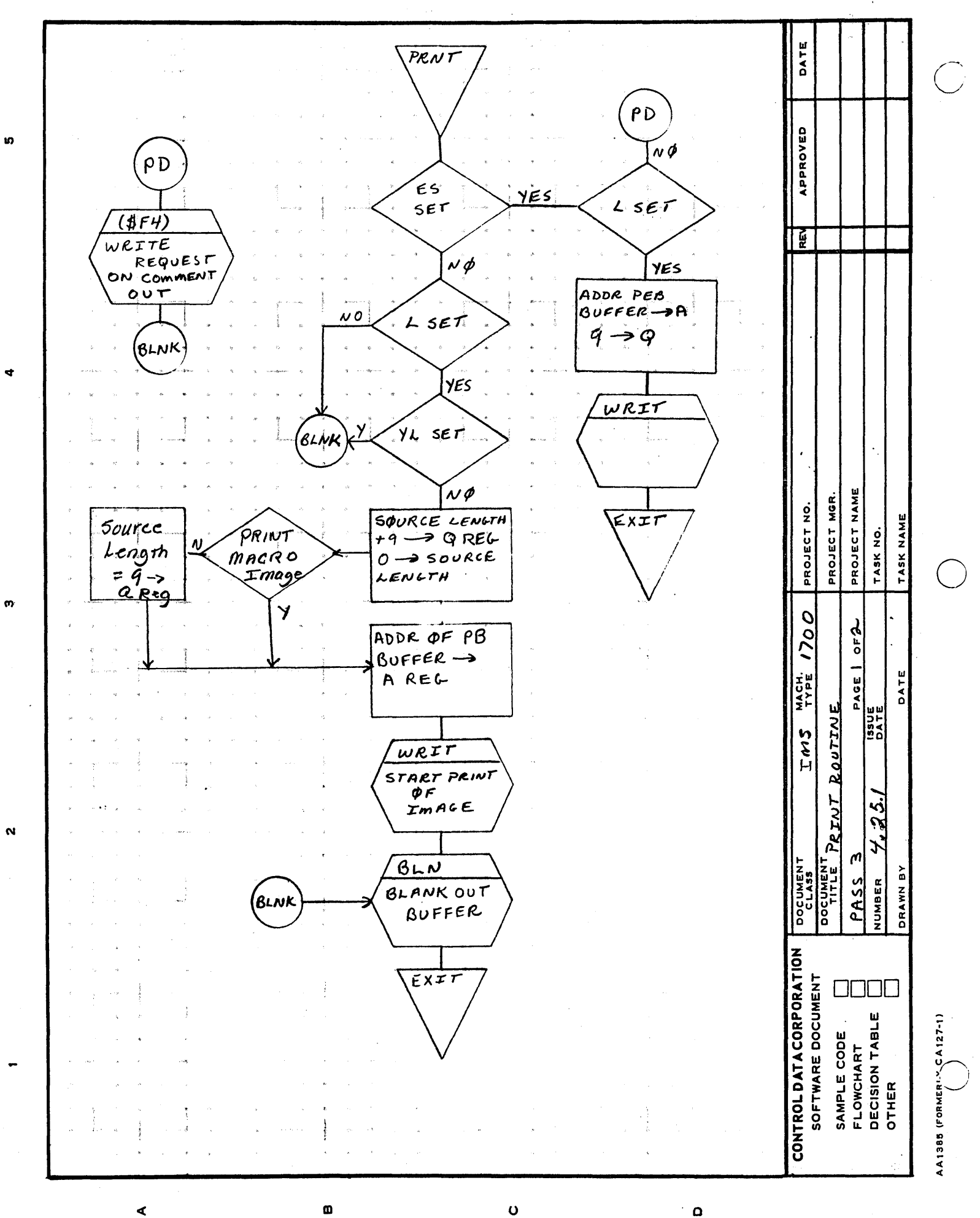

 $\bigcirc$ o  $\bigcirc$ 2 4 5 A  $\frac{\partial}{\partial \varphi}$  $\overline{3}$  ट्रं ट्रं  $\overline{2}$ : ह $\overline{3}$ B  $|556$ WRITE<br>REQUEST APREVIOUS<br>WRITE<br>CompLETE  $\frac{1}{2}$   $\frac{1}{2}$   $\frac{1}{2}$   $\frac{1}{2}$   $\frac{1}{2}$   $\frac{1}{2}$   $\frac{1}{2}$   $\frac{1}{2}$   $\frac{1}{2}$   $\frac{1}{2}$ ~<br>~ ~ ~ ~<br>~<br>()<br>()<br>()<br>()  $\cup$   $\tilde{A}$   $\geq$   $\tilde{B}$  $f(f)$ WRIT  $\left| \begin{array}{ccc} \tilde{m} & \tilde{\alpha} & \tilde{\beta} & \tilde{m} \ \tilde{m} & \tilde{\alpha} & \tilde{\beta} & \tilde{m} \end{array} \right|$  $\omega$  $\frac{1}{2}$   $\frac{1}{2}$   $\frac{1}{6}$   $\frac{1}{6}$   $\frac{1}{6}$   $\frac{1}{6}$  $x$ 'i ,-- <u>↓</u> \* 201 53K]  $\begin{pmatrix} 6 & 6 & 1 \ 1 & 1 & 1 \ 1 & 1 & 1 \end{pmatrix}$ ج ت $\vert \xi \vert$ ← م ~~C'I c o **CONTROL DATACORPORATION**  DOCUMENT  $TM3$  MACH. 1700 PROJECT NO. REW APPROVED DATE SOFTWARE DOCUMENT DOCUMENT PRINT ROUTINE PROJECT MGR. SAMPLE CODE **DE**<br>FLOWCHART PASS 3 PAGE 2 OF 2 PROJECT NAME FLOWCHART **DECISION TABLE** ISSUE<br>DATE t-' *I..n*  -....J DECISION TABLE NUMBER  $4.25.$ TASK NO. OTHER 0 DRAWN BY DATE TASK NAME

 $\mathcal{C}$ 

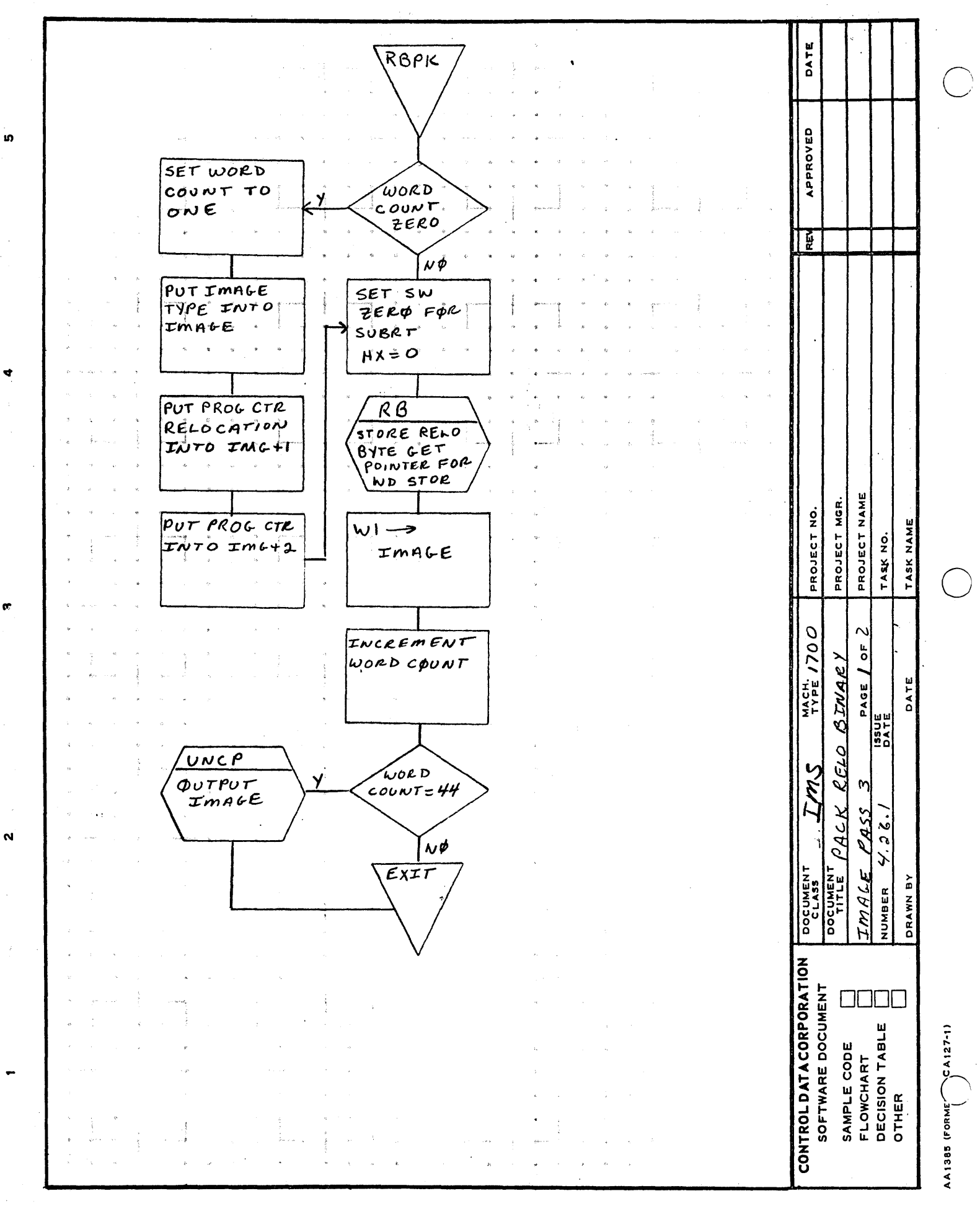

 $\mathbf{o}$ 

 $\Omega$ 

⋖

 $\pmb{\mathsf{m}}$ 

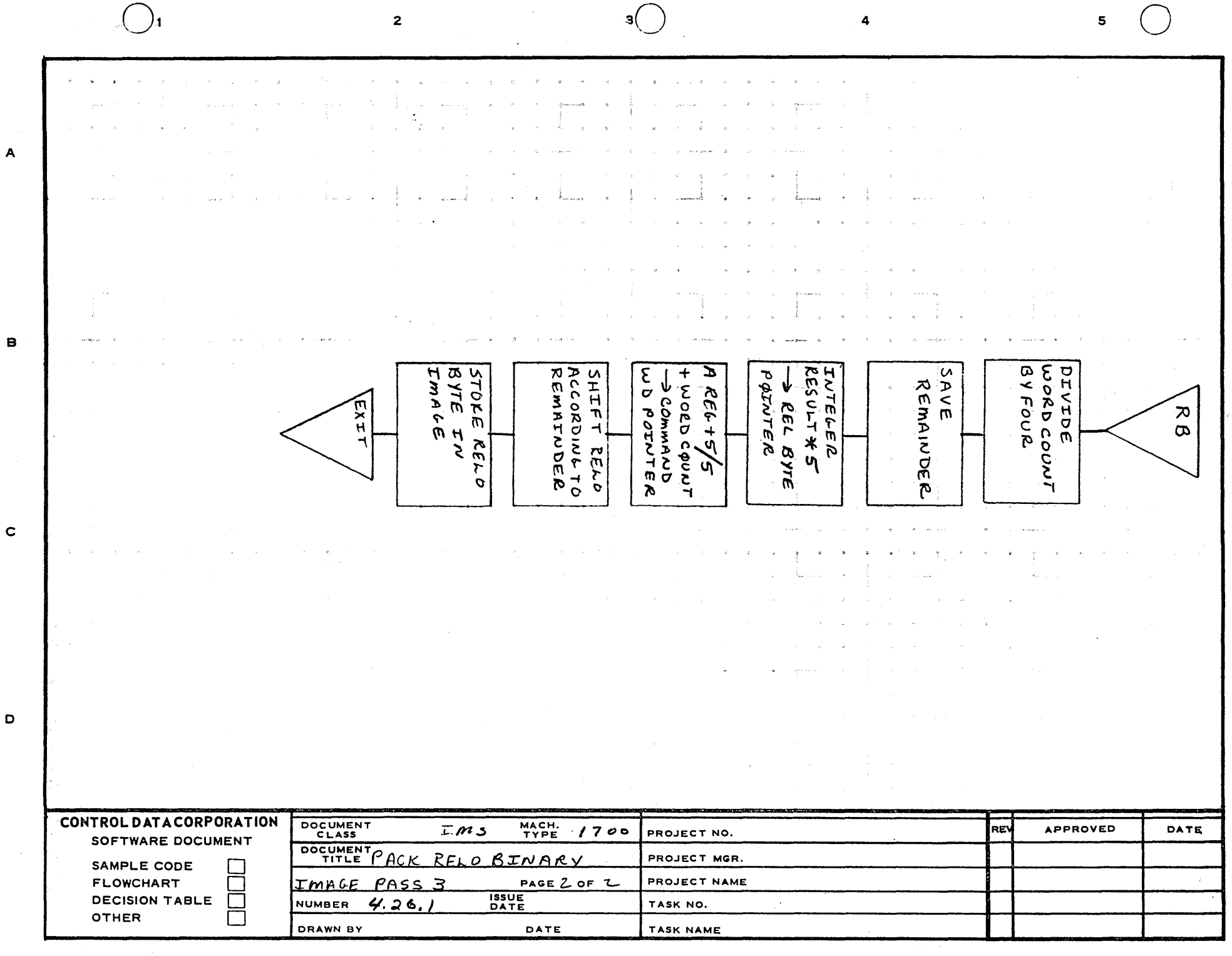

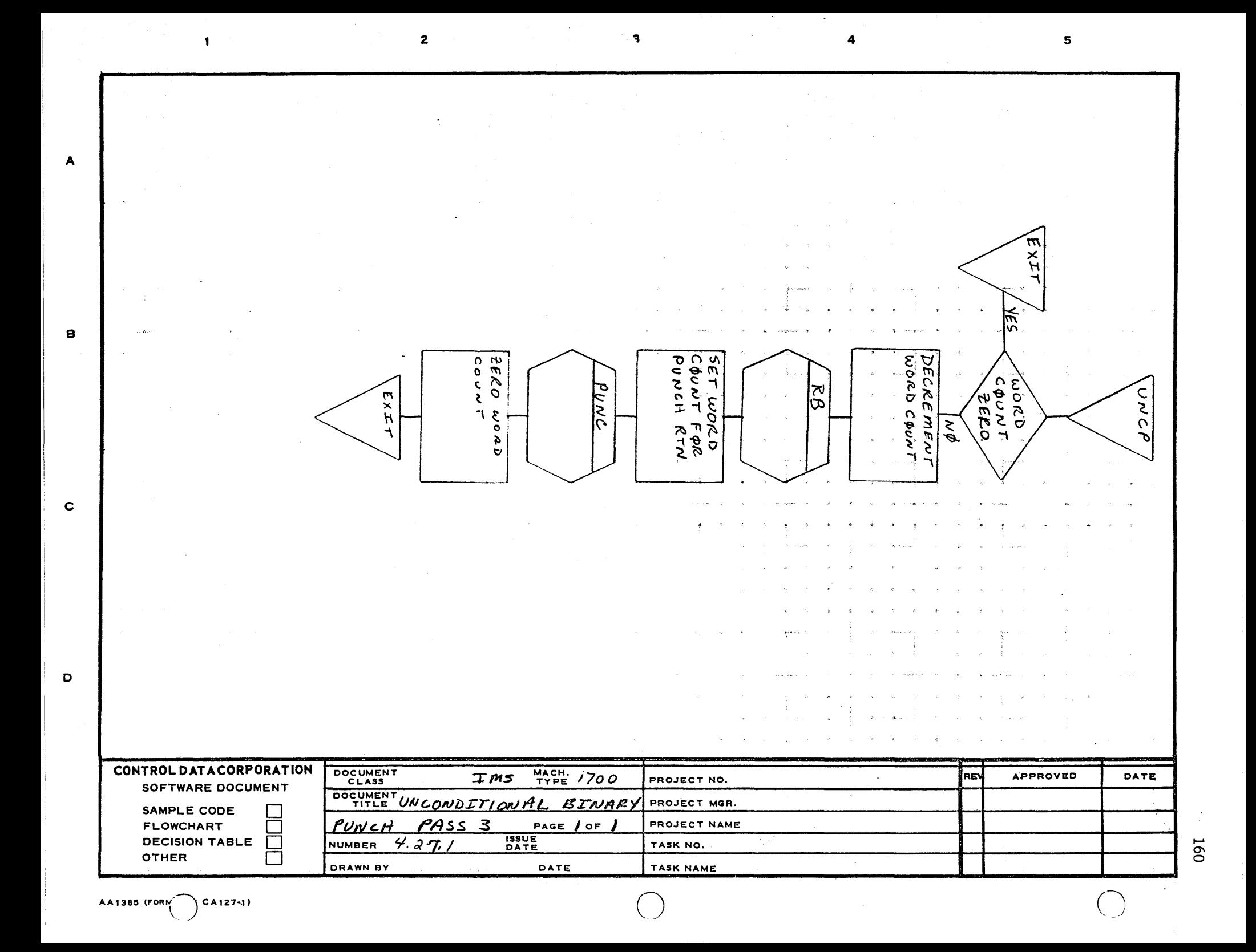

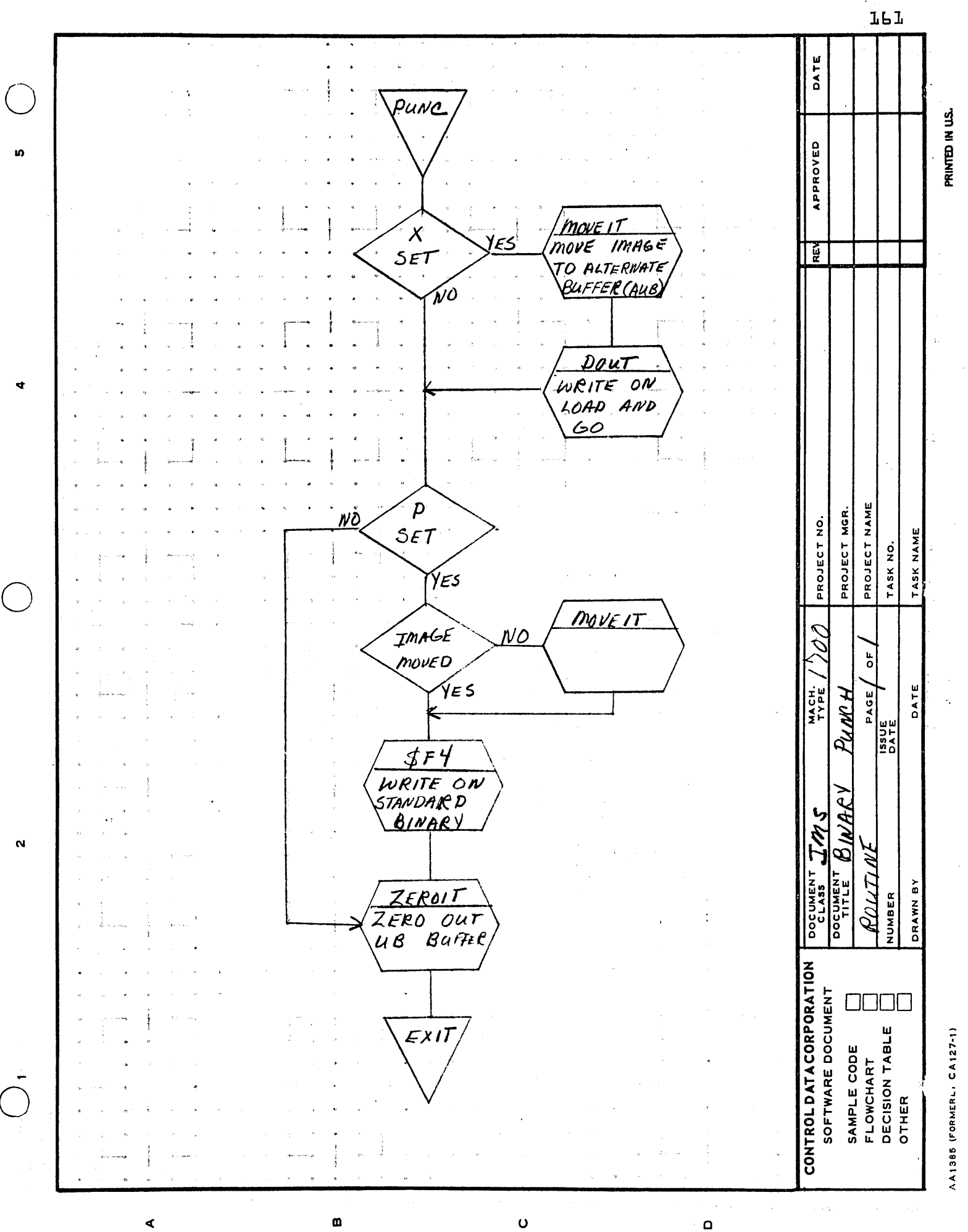

้<br>162

 $\sum$ 

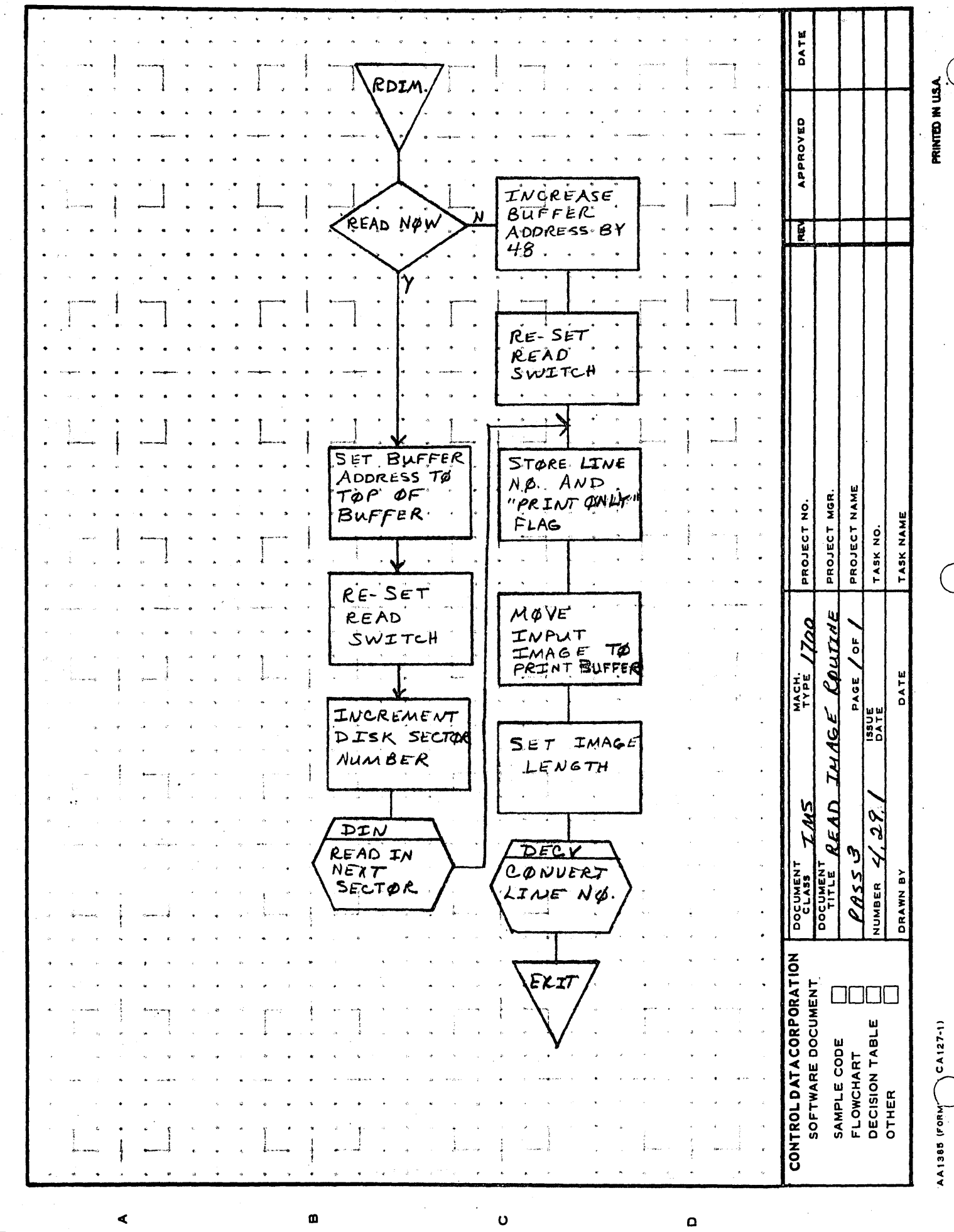

ió,

 $\mathbf{r}$ 

 $\mathbf{\hat{N}}$ 

 $\blacktriangleleft$ 

 $\circ$ 

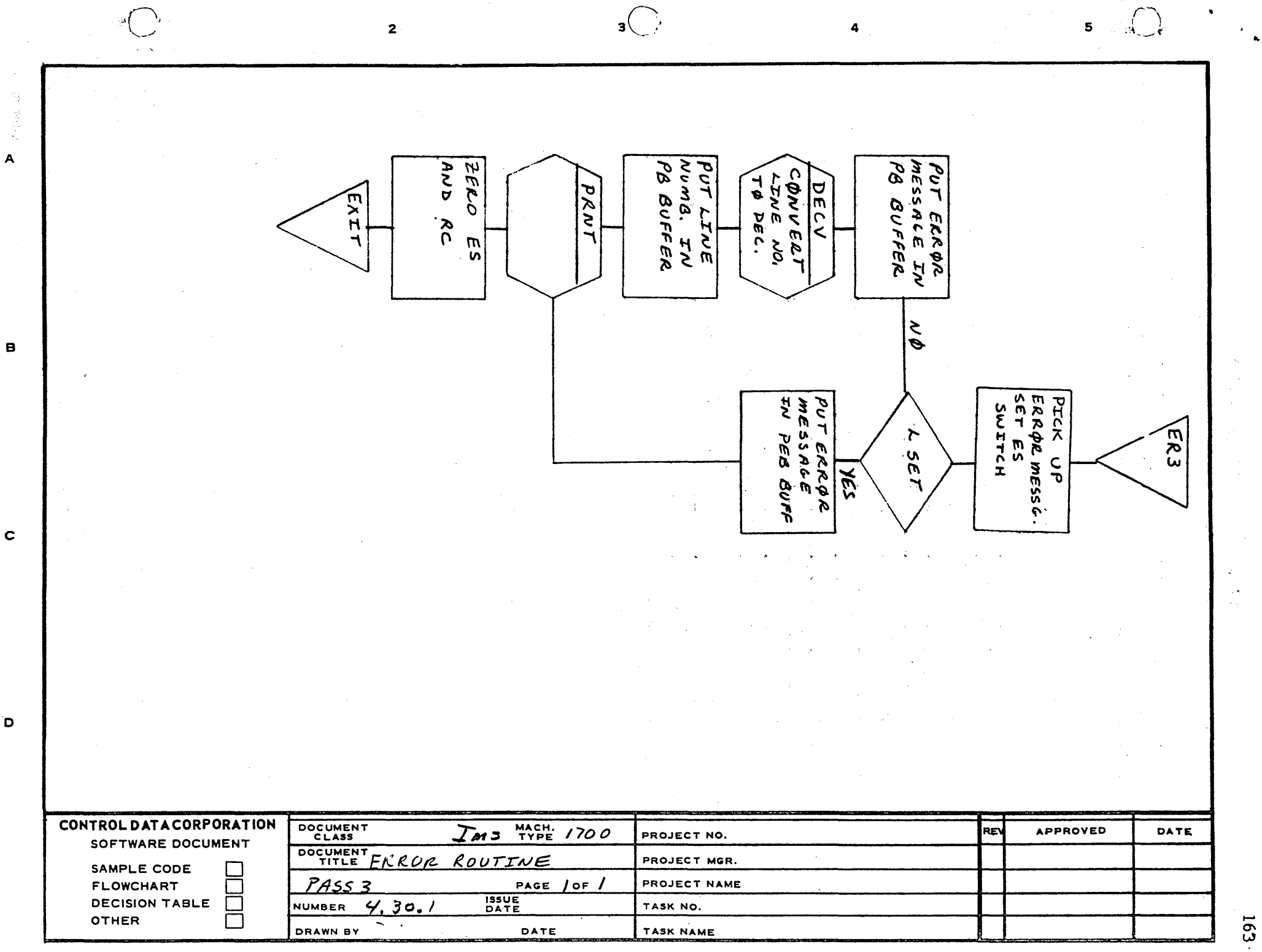

## CONTROL DATA CORPORATION \_\_\_\_ ....:..-\_-.-.;...\_~ \_\_\_\_\_\_\_\_\_\_\_ DIVISION

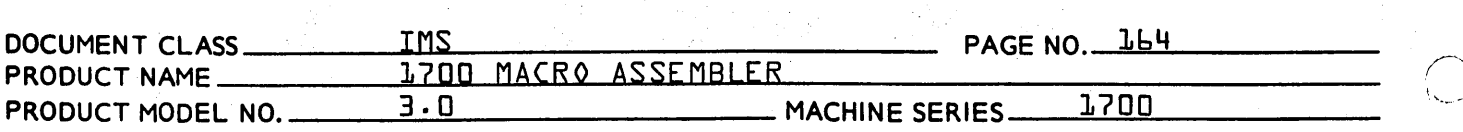

## SECTION V - TABLST

5 .

TABLST prints and punches the enbry point and external images and punches the transfer image if the list and punch options have been selected. If the load and go option has been selected an end of file image is output to the next load and go sector on mass storage.

If the list switch is set, the symbol table is listed directly fol lowing the program listing. The number of errors, if any, is output following the symbol table.

TABLST exits through ASSEM to PASS1.

The subroutines used in TABLST have been described and flow charted in PASS3.

5.1

Flow Chart of TABLST.

,...~ ...

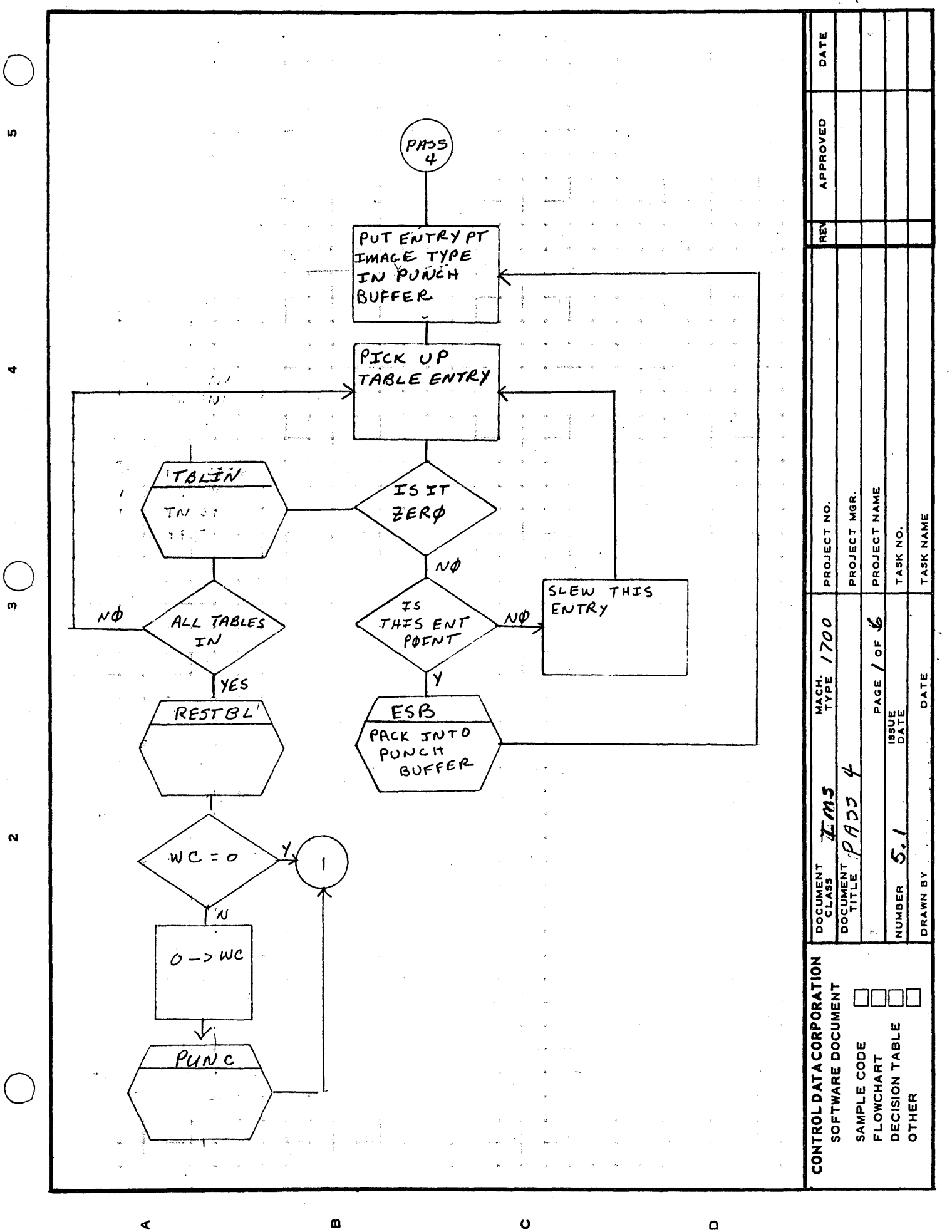

∢

AA1385 (FORMERLY CA127-1)

 $\Omega$ 

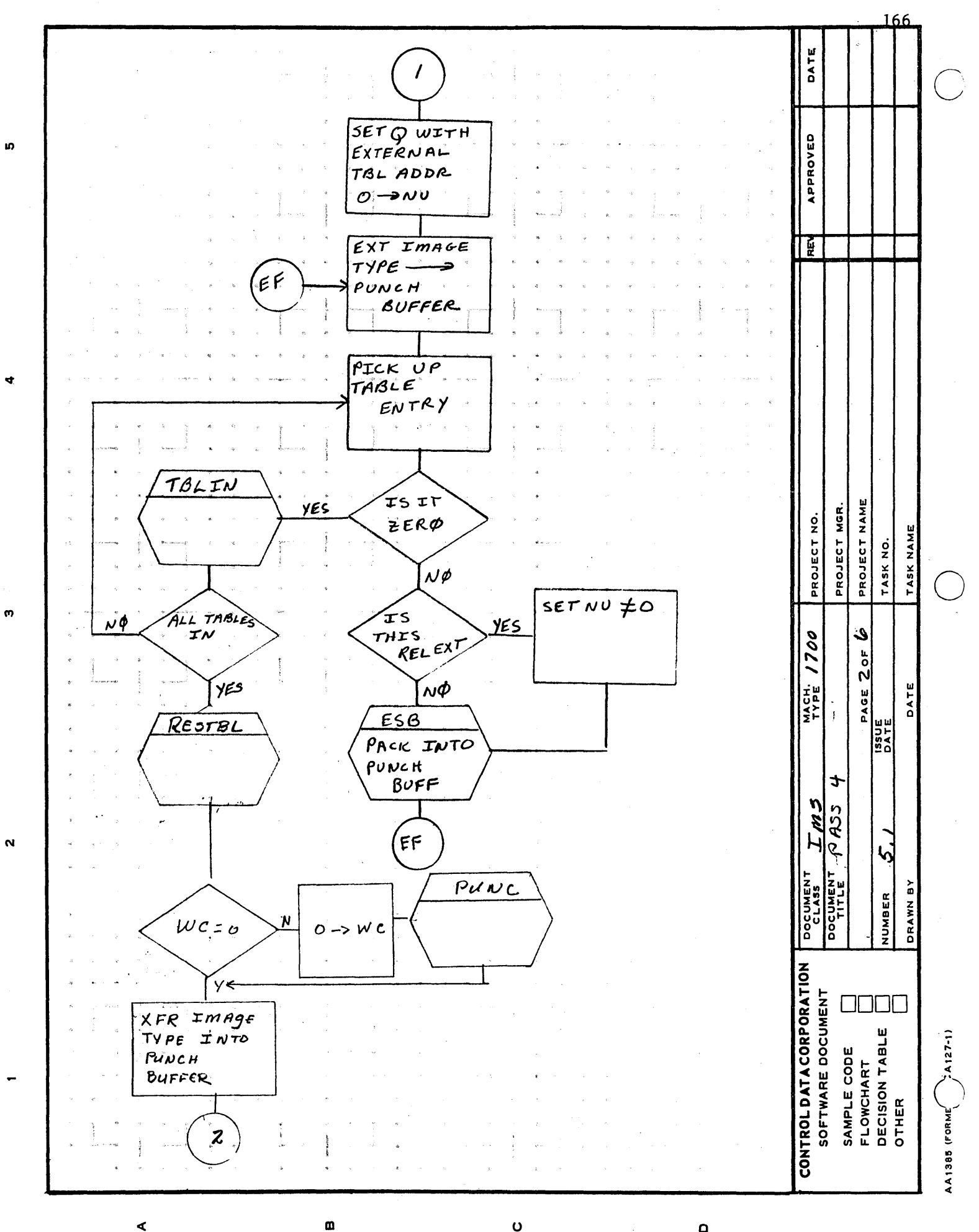

 $\mathbf o$ 

⋖

 $\mathbf \Omega$ 

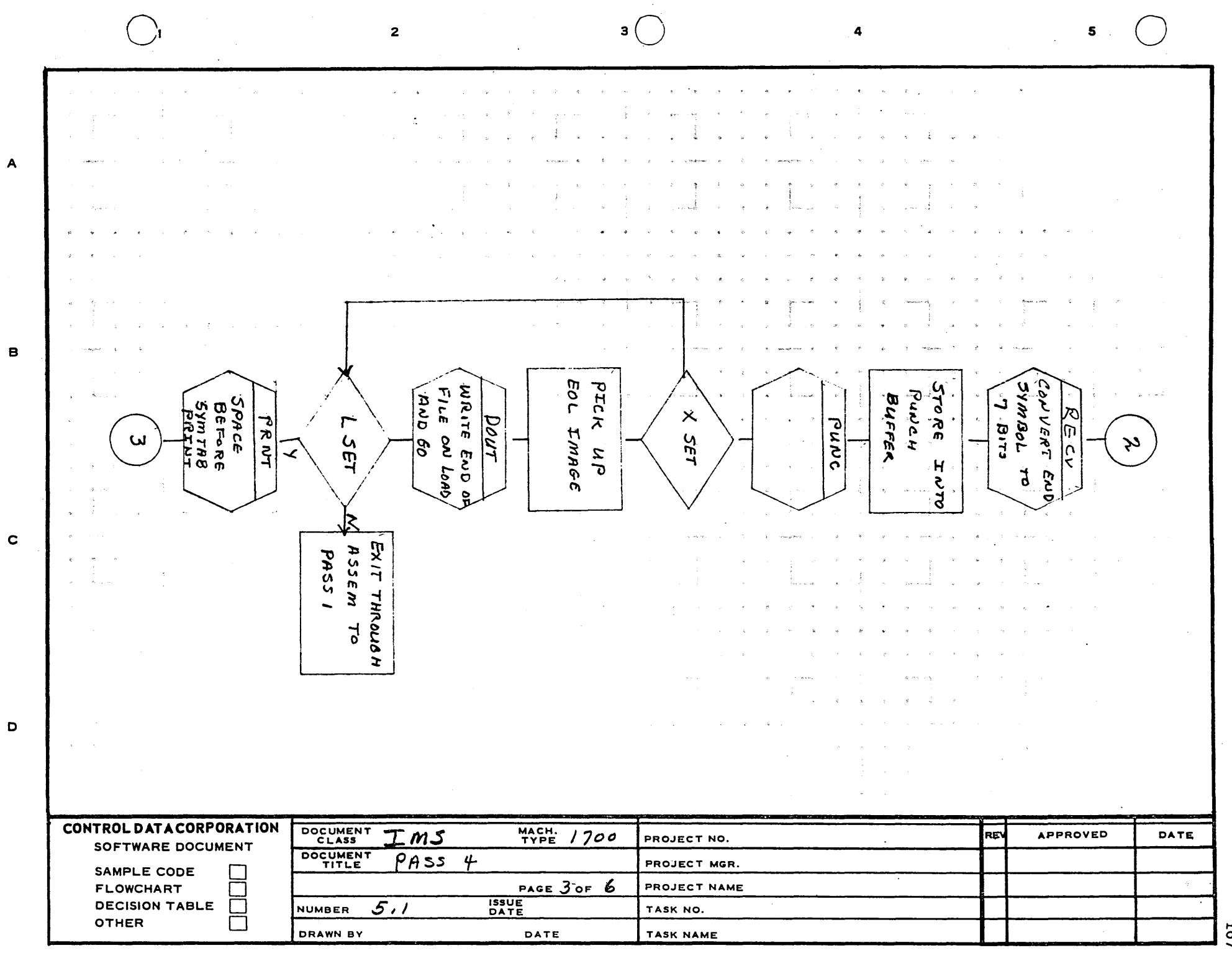

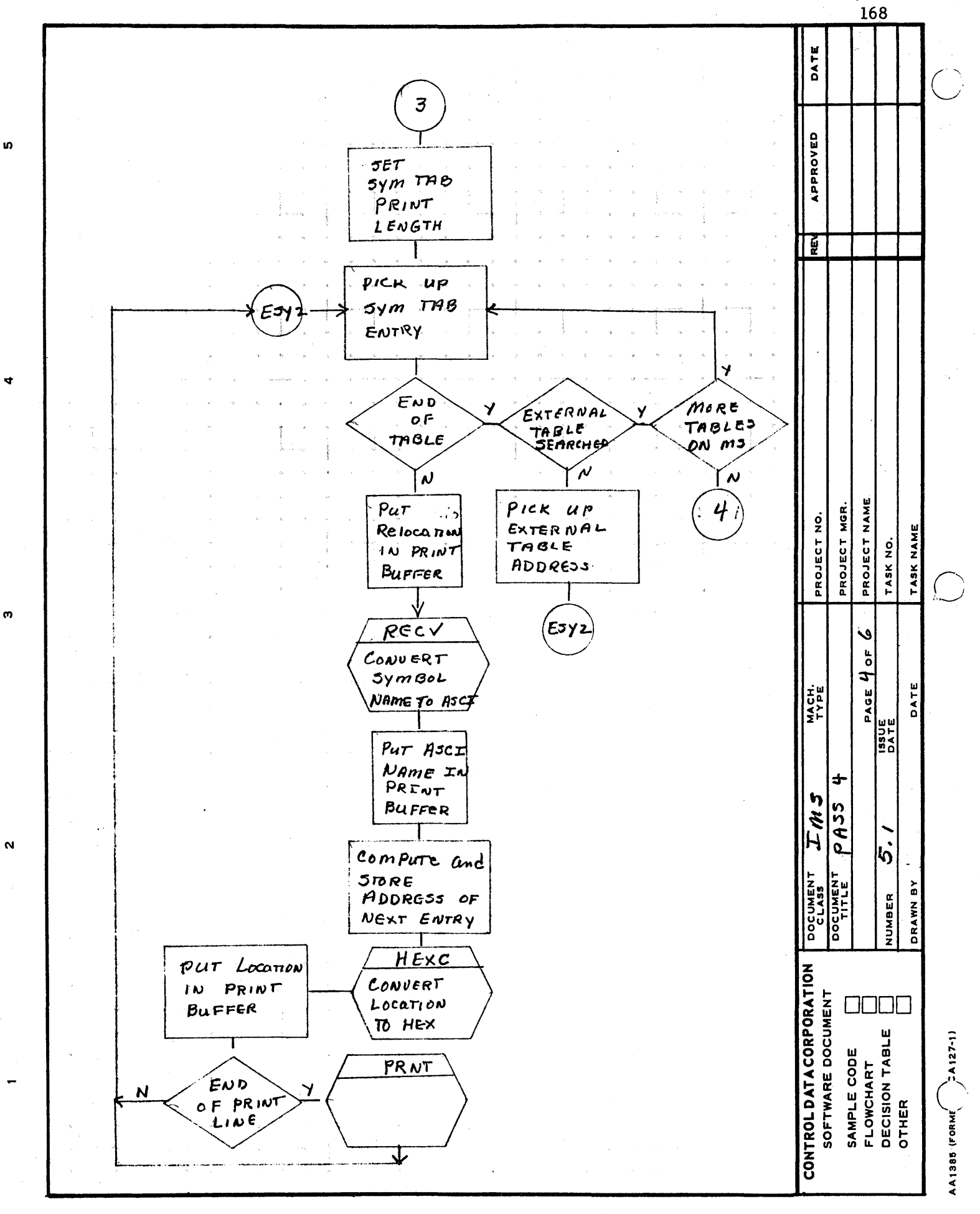

 $\bullet$ 

 $\mathbf{a}$ 

 $\blacktriangleleft$ 

 $\Omega$ 

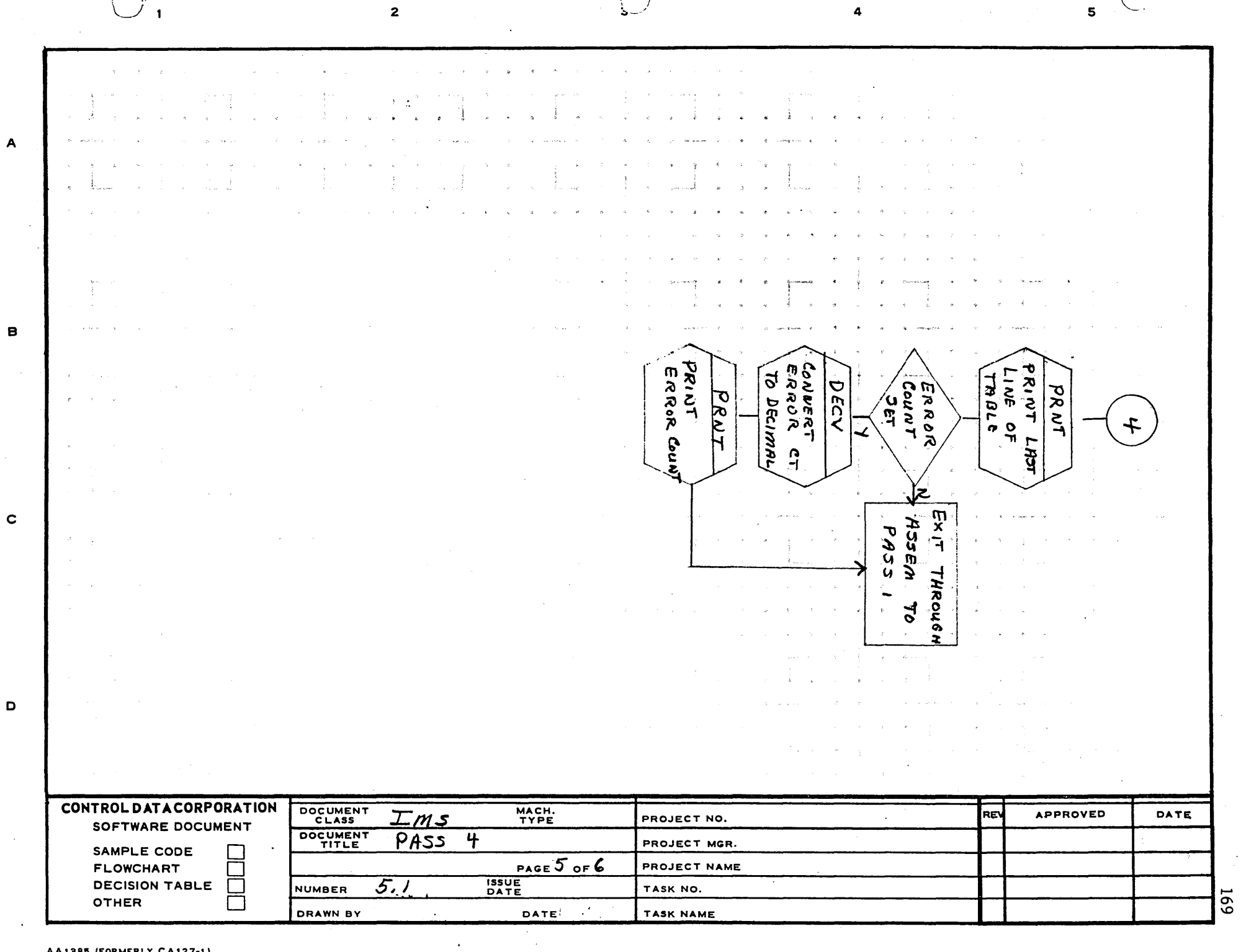

 $\sim$ 

 $\curvearrowright$ 

 $\sqrt{ }$ 

 $\boldsymbol{A}$ 

 $\mathbf{C}$ 

 $\blacksquare$ 

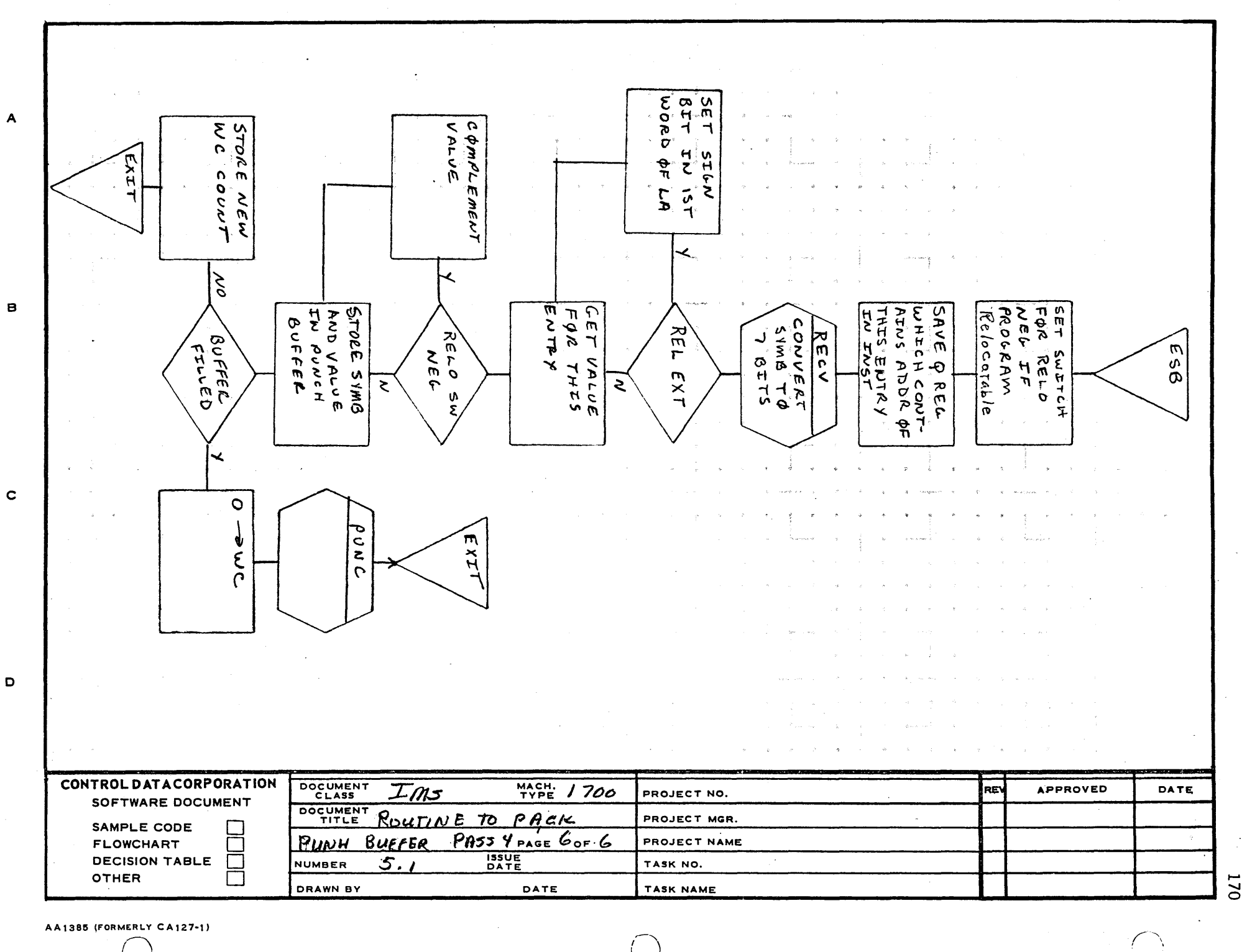

 $\bigcirc$ 

3

 $\frac{4}{5}$ 

2

## **CONTROL DATA CORPORATION** • **DEVELOPMENT DIV** • **SOFTWARE DOCUMENT**

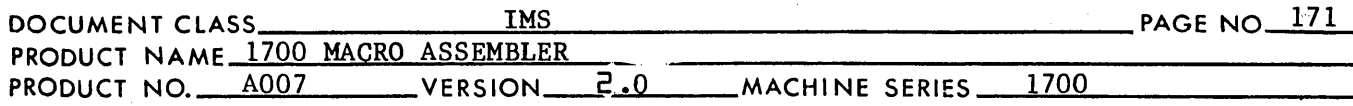

SECTION VI - UNIVERSAL ROUTINES

6. These routines are used by more than one pass of the assembler. They are all subroutines.

6.1 Address Expression Processor

> This routine evaluates an expression in the address field. The' symbol and external tables are searched for the value of symbolic operands. The routine makes external links when externals are used as symbolic operands. The value of the expression is output in AX. The relocation of the expression is output in'RC. If the expression was an external, EX is set to 1 for non-relative and 2 for relative.

The value of the expression in the address field is computed MOD  $2^{2}$ -1 except when the flag, AX16, has been, set by the VFD processor. In this case the value is calculated MOD  $2^{10} - 1$ .

The address expression processor exits with the value of the expression in the A register and the relocation of the expression' in the Q register.

6.1.1 Flow Chart of Address Expression Processor

6.2 Character Processor

> This routine processes a subfield to a terminator. Terminators are plus, minus, asterisk, slash, blank, comma, and left parenthesis. Input switches to the routine are:

- (1) IS set if leading sign illegal
- (2) NS set if 16 bit hexadecimal operand legal

Output from the routine is as follows:

- ( 1) SY Three word hold for symbolic operand
- (2) NU Numeric operand holder
- (3) ES Set if error occurred in CHPR<br>(4) LP Set if left paren encountered
- (4) LP Set if left paren encountered<br>(5) CS Contains code for terminator
- $CS$  Contains code for terminator<br> $SY+1$  If SY equals zero and SY+1 do
- (6) SY+1 If SY equals zero and SY+1 does not equal zero, a null field was encountered
- (7) SY+2 If SY equals zero and SY+2 does not equal zero, an asterisk is the operand
- (8) SY+3 Contains a count of the number of characters in SY
- (9) SG Set negative if leading sign minus; set greater than one if leading sign plus

6.2.1

 $\bigcirc$ 

Flow Chart of Character Processor

## **CONTROL DATA CORPORATION** • **DEVELOPMENT DIV** • **SOFTWARE DOCUMENT**

DOCUMENTCLASS~~~~~.IM~S~~~~~~~~~~~~~~~~~~PAGENO 172

 $\searrow$  $\sum_{i=1}^n$ 

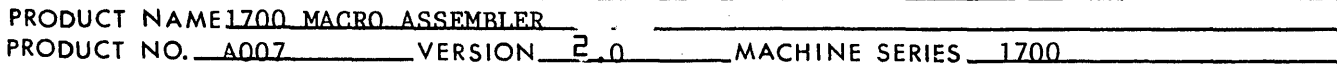

6.3 Character Pickup Routine

> This routine gets a character from the input image. An input switch, IG, is used to signal the routine to ignore leading blanks. If the input switch AF is set, the routine exits with 7 bit character output. Normal output is a 6 bit character in CS.

6.3.1 Flow Chart of Character Pickup Routine

6.4 Symbol Table In Subroutine

> This routine is used to read in symbol table blocks from the mass storage device. If there are no more blocks on mass storage, the subroutine RESTBL is entered to restore the original symbol table. The A register is set negative at exit to indicate there are no more blocks to input.

- 6.4.1 Flow- Chart of Symbol Table In Subroutine
- 6.5 Restore Symbol Table Subroutine

This routine is used to restore. the original symbol table to core if it is not already there.

- 6.5.1 Flow Chart of Restore Symbol Table Subroutine
- 6.6 Symbol Table Search Subroutine

This routine is used to search the symbol or external table for a given symbol. The address of the table to be searched is input in the Q register. Q is set negative at exit to indicate  $\cdot$  that the symbol was not found. If Q is positive at exit it contains the address of the first word of the symbol entry in the table.

- 6.6.1 Flow Chart of Symbol Table Search Routine
- 6.7 Core Allocation Format Pass 2 and 3

6.8 Mass Storage Allocation Format Pass 2 and 3

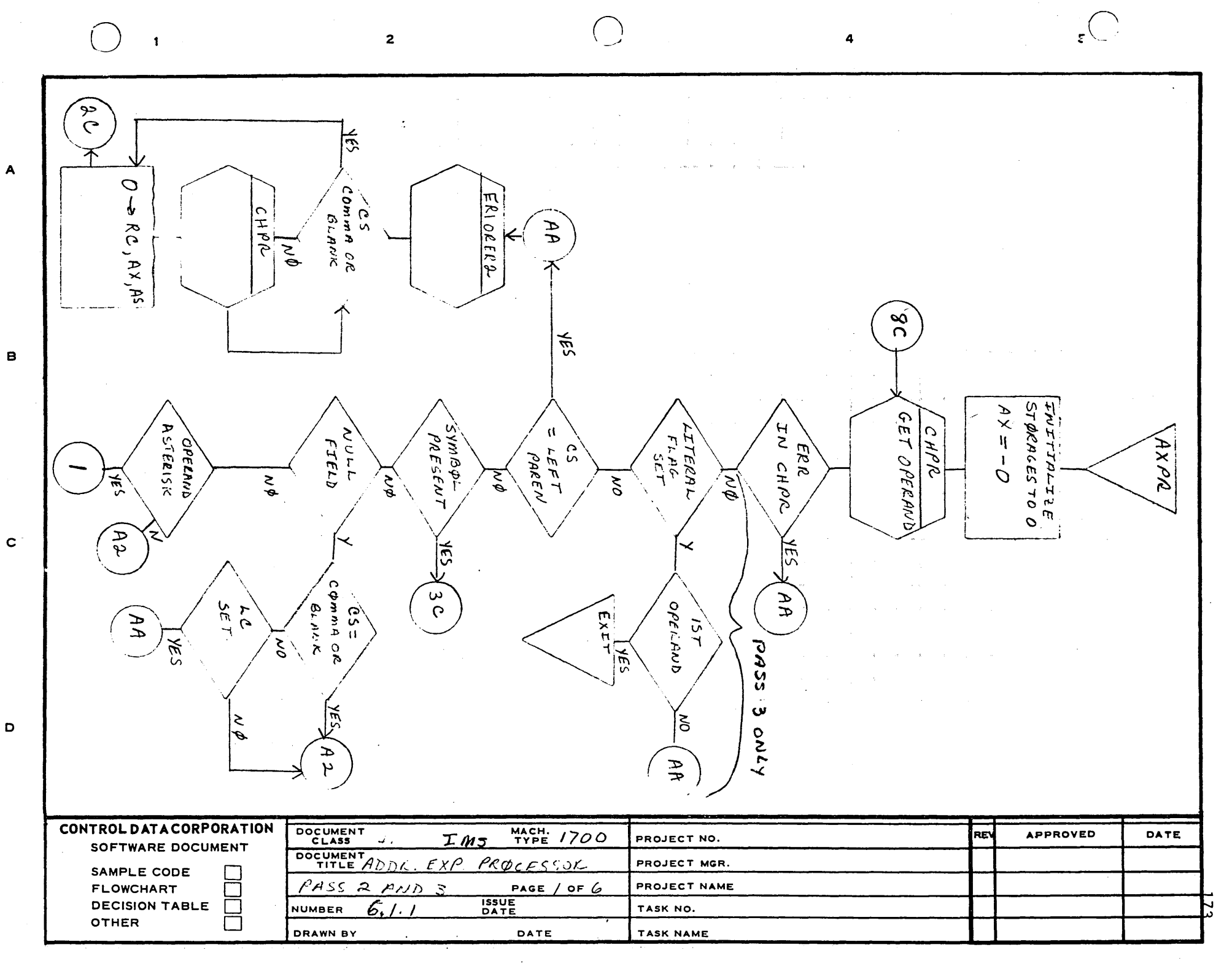

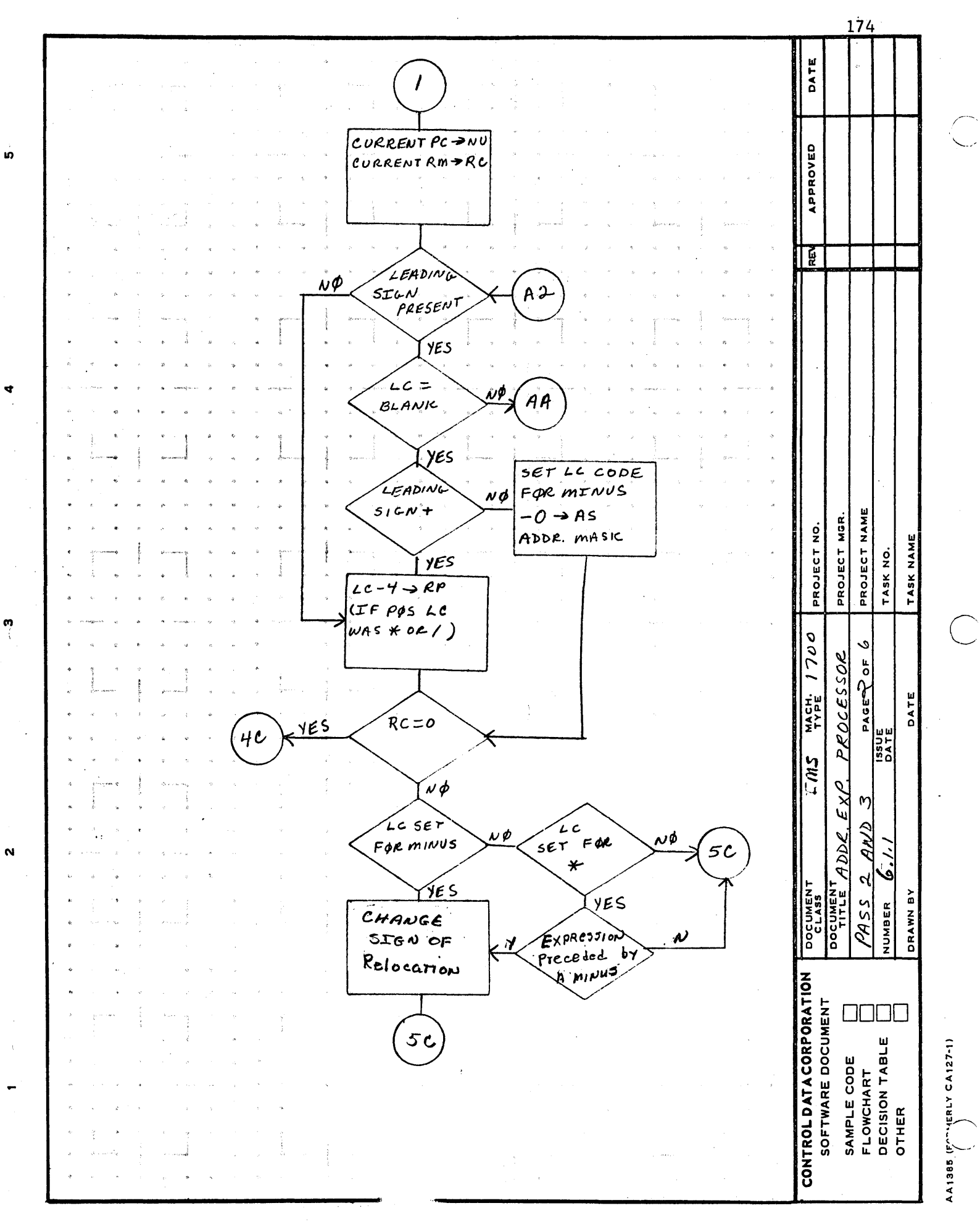

 $\mathbf{o}$ 

m

 $\ddot{\phantom{1}}$ 

 $\mathbf \Omega$ 

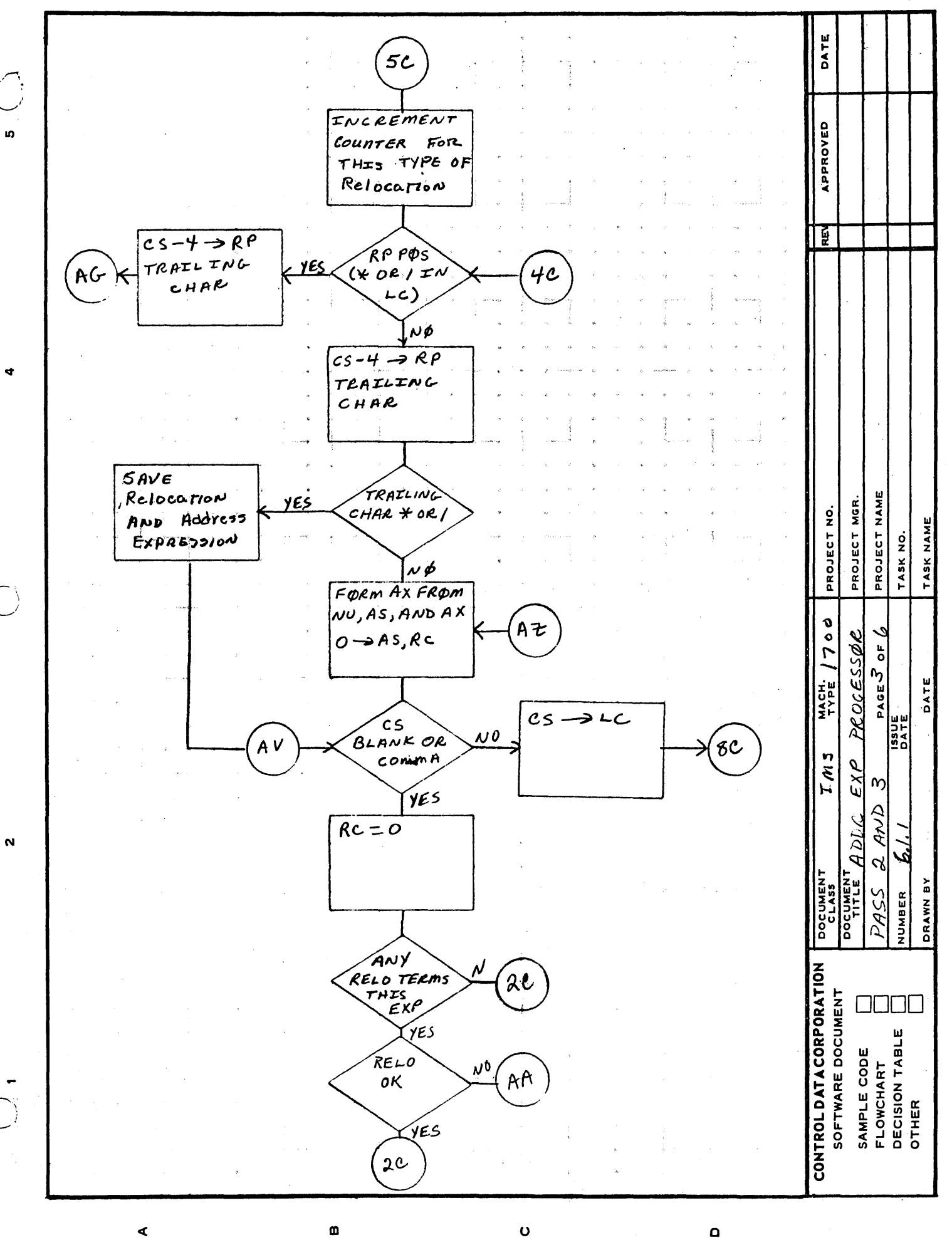

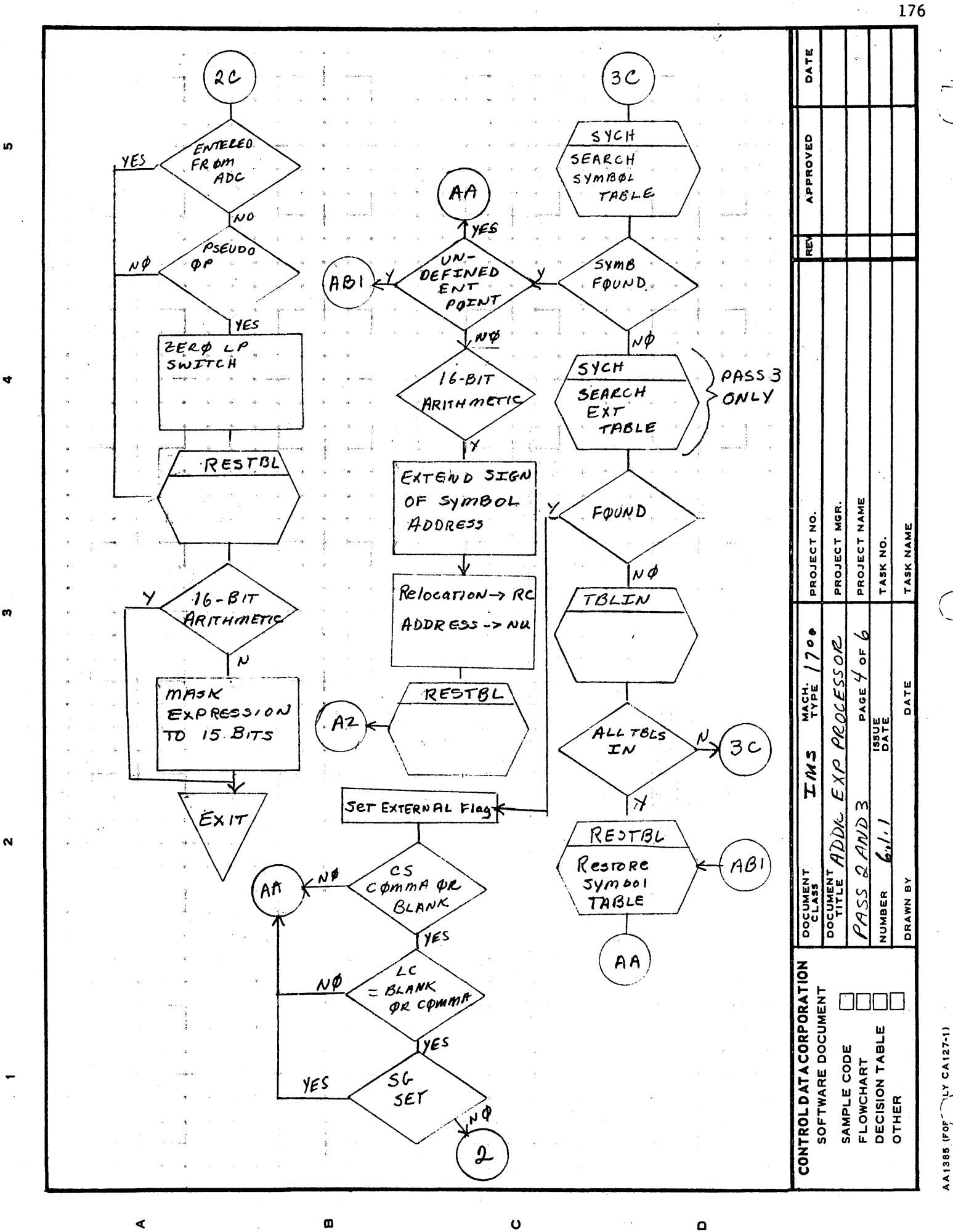

 $\mathbf{a}$ 

 $\ddot{o}$
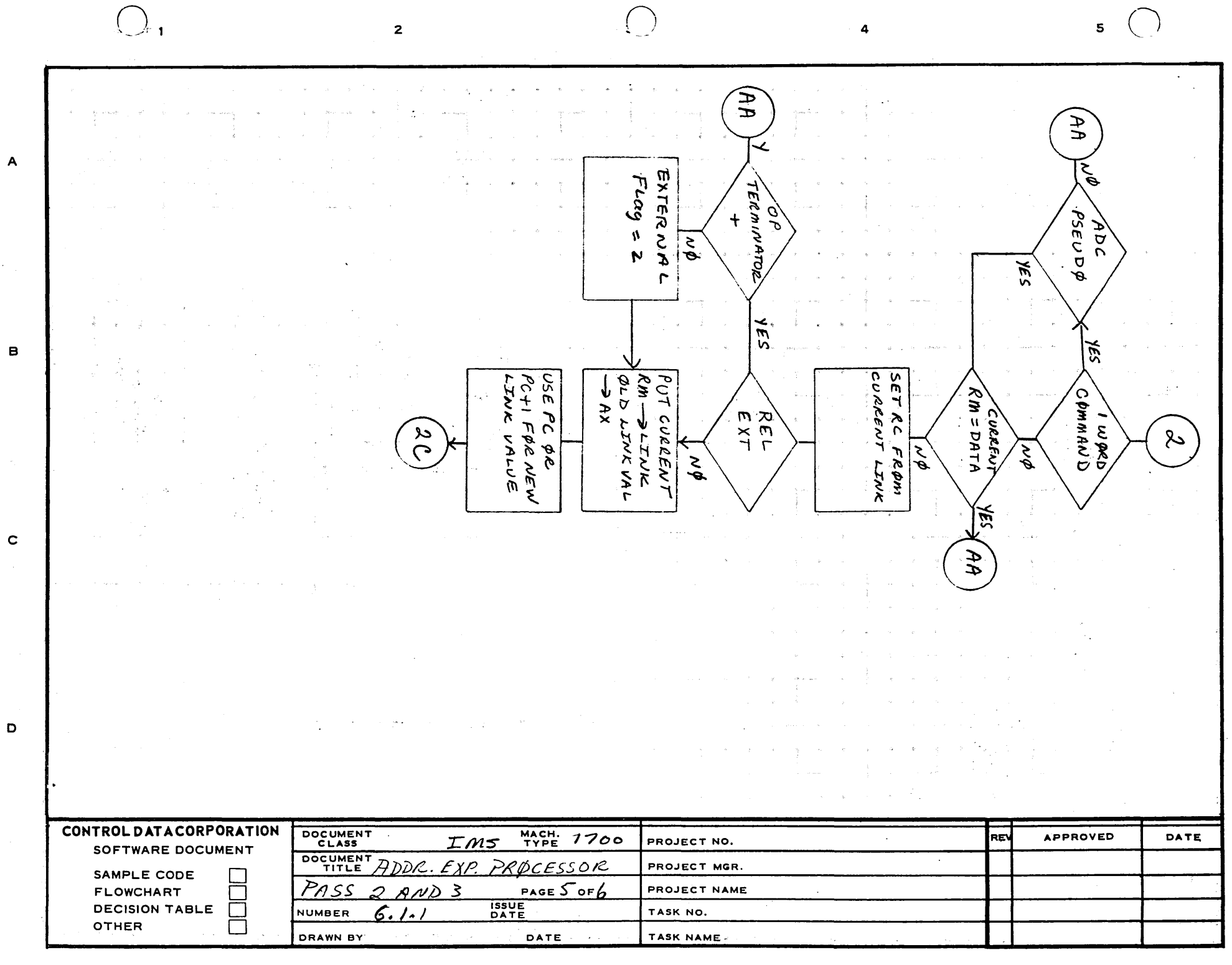

 $\sim 10^7$ 

177

AA1385 (FORMERLY CA127-1)

 $\sim$ 

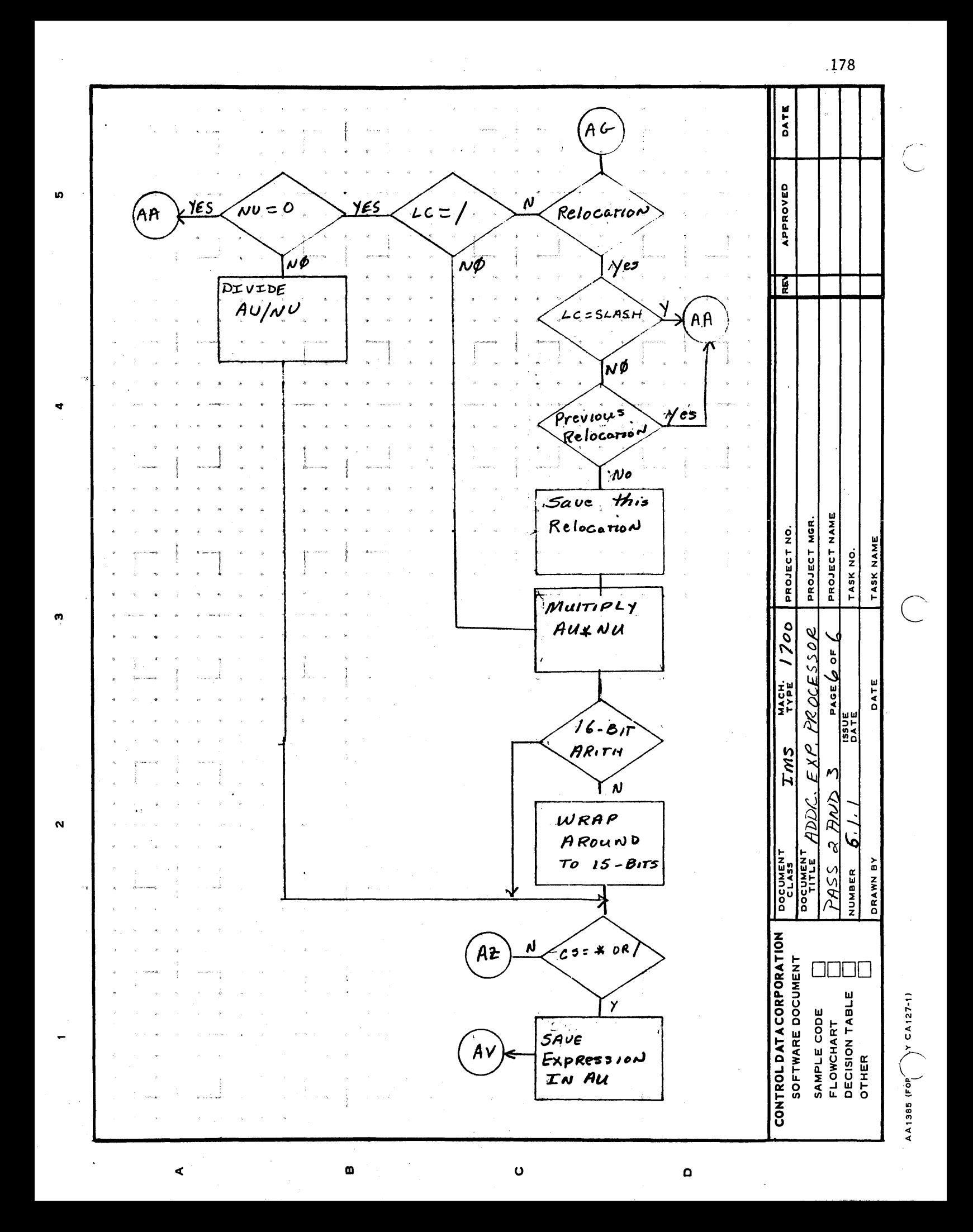

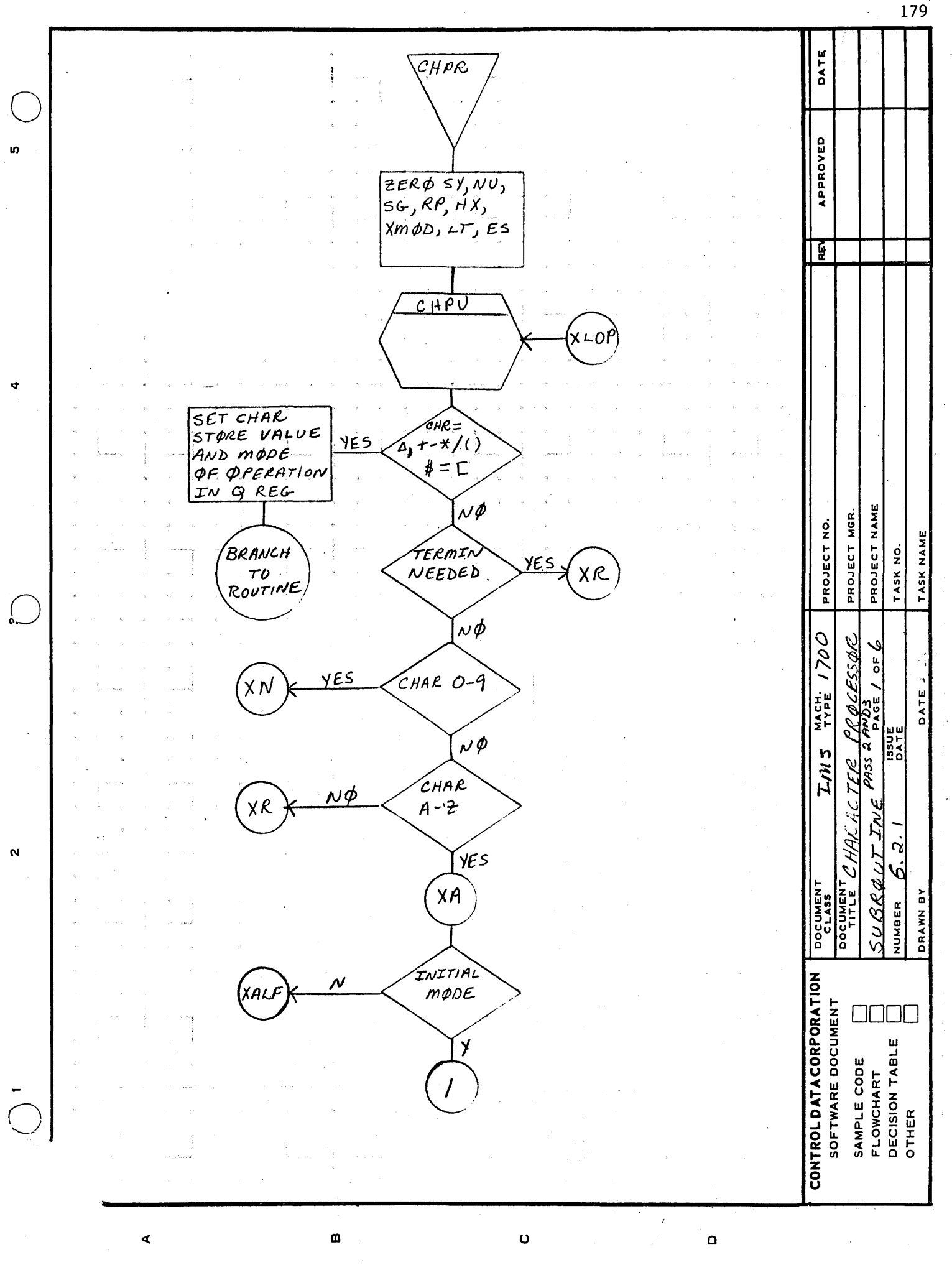

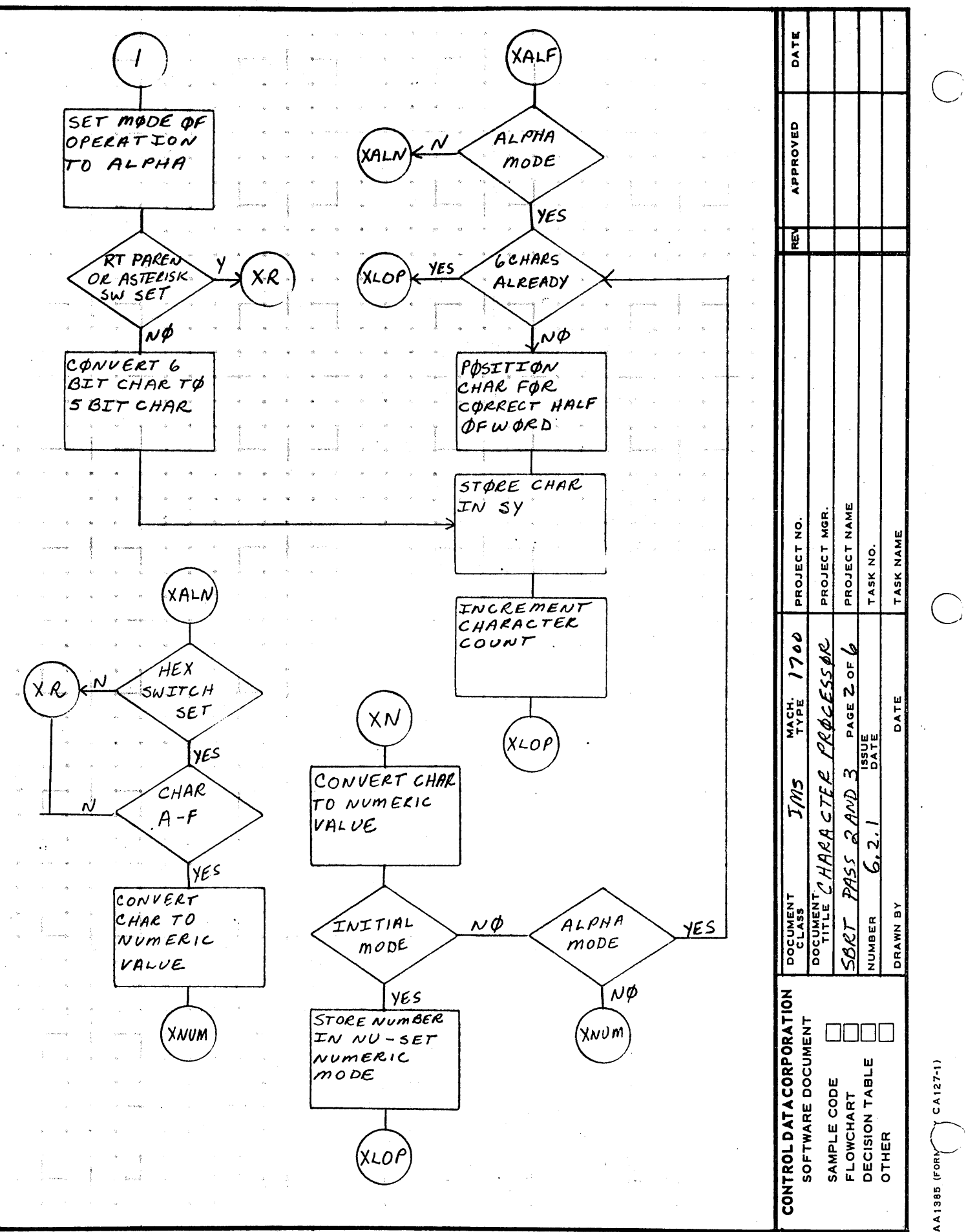

in.

 $\boldsymbol{\mathsf{m}}$ 

 $\overline{\mathbf{N}}$ 

180

 $\Omega$ 

 $\blacktriangleleft$ 

 $\Omega$  .

 $\bullet$ 

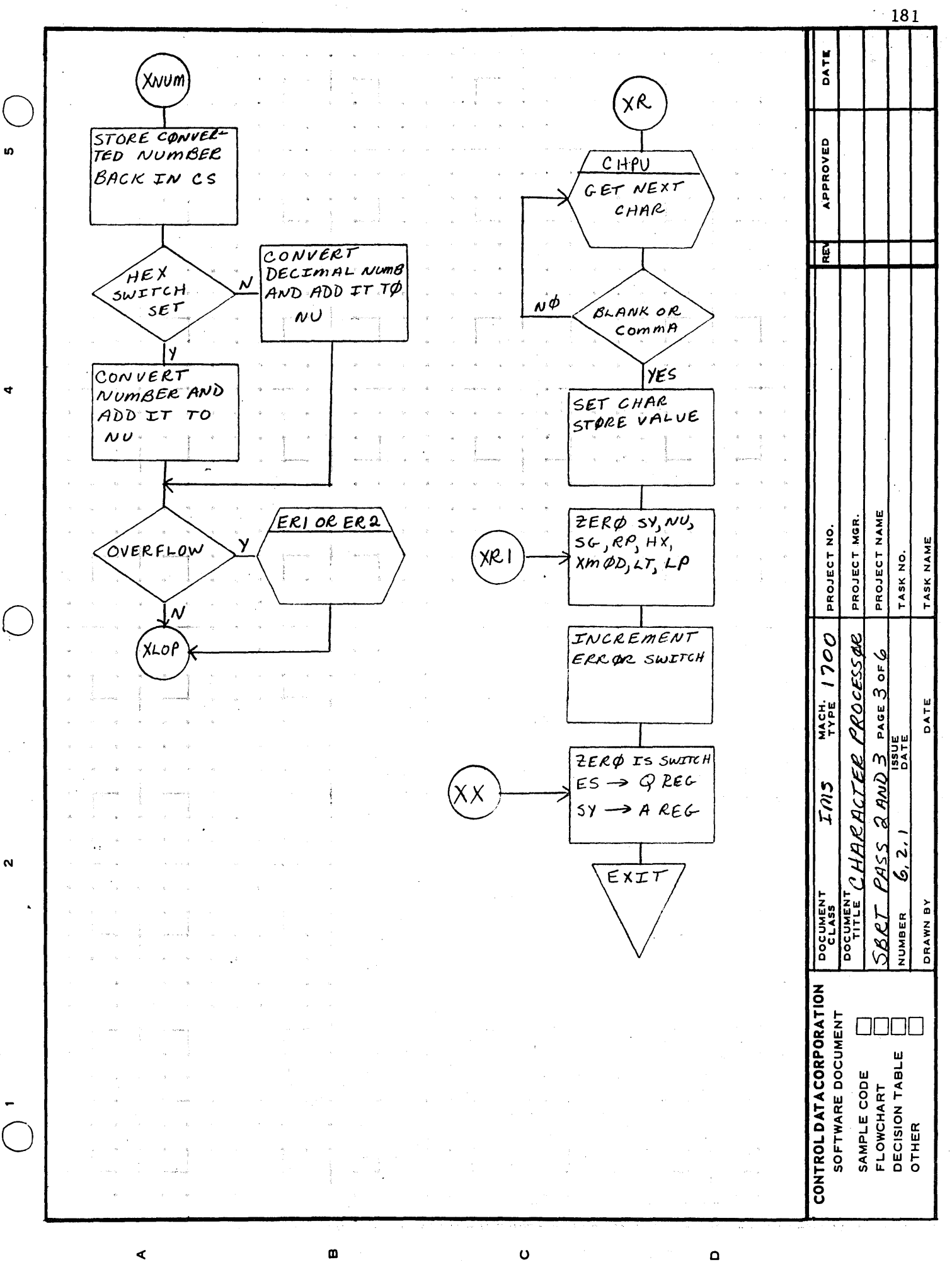

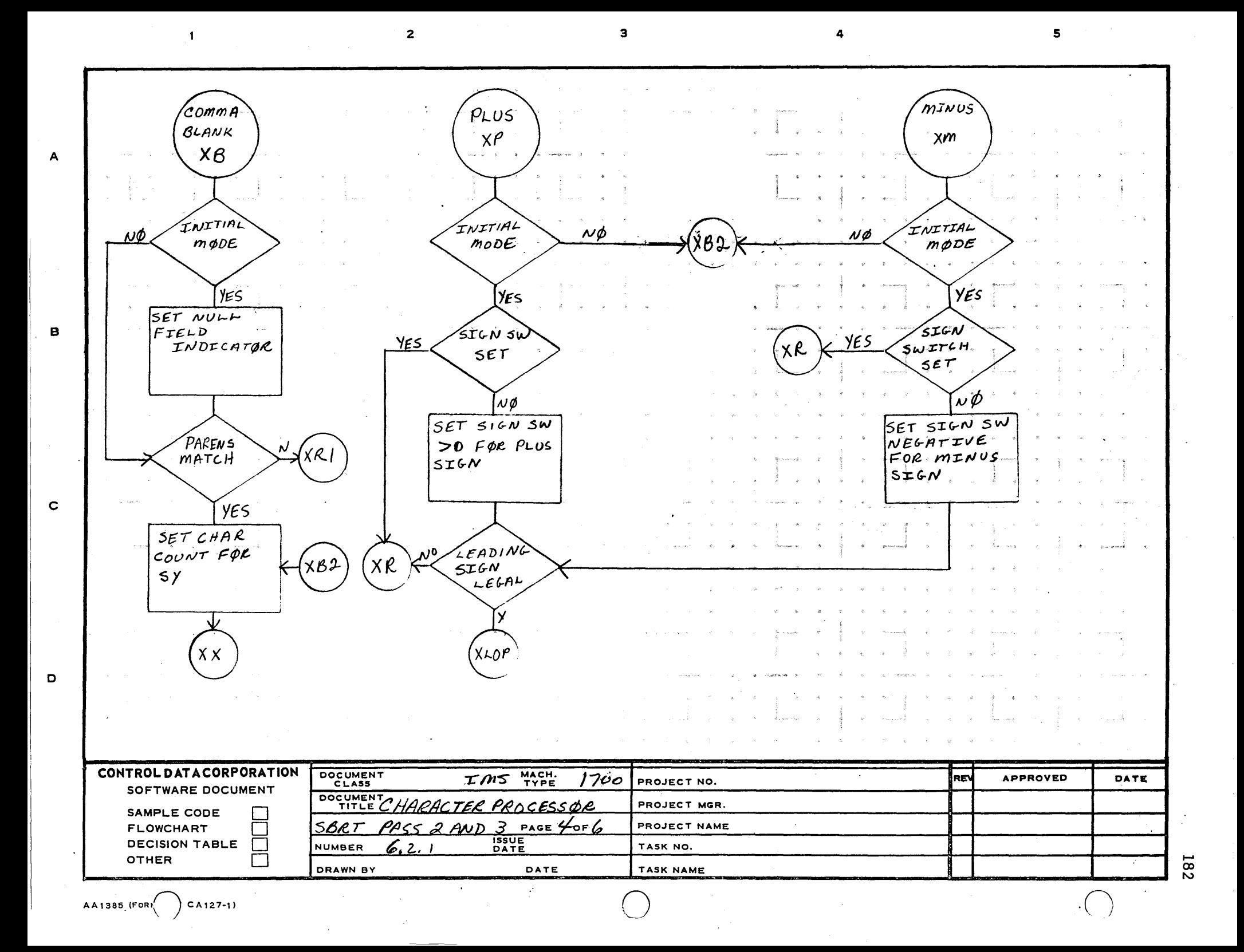

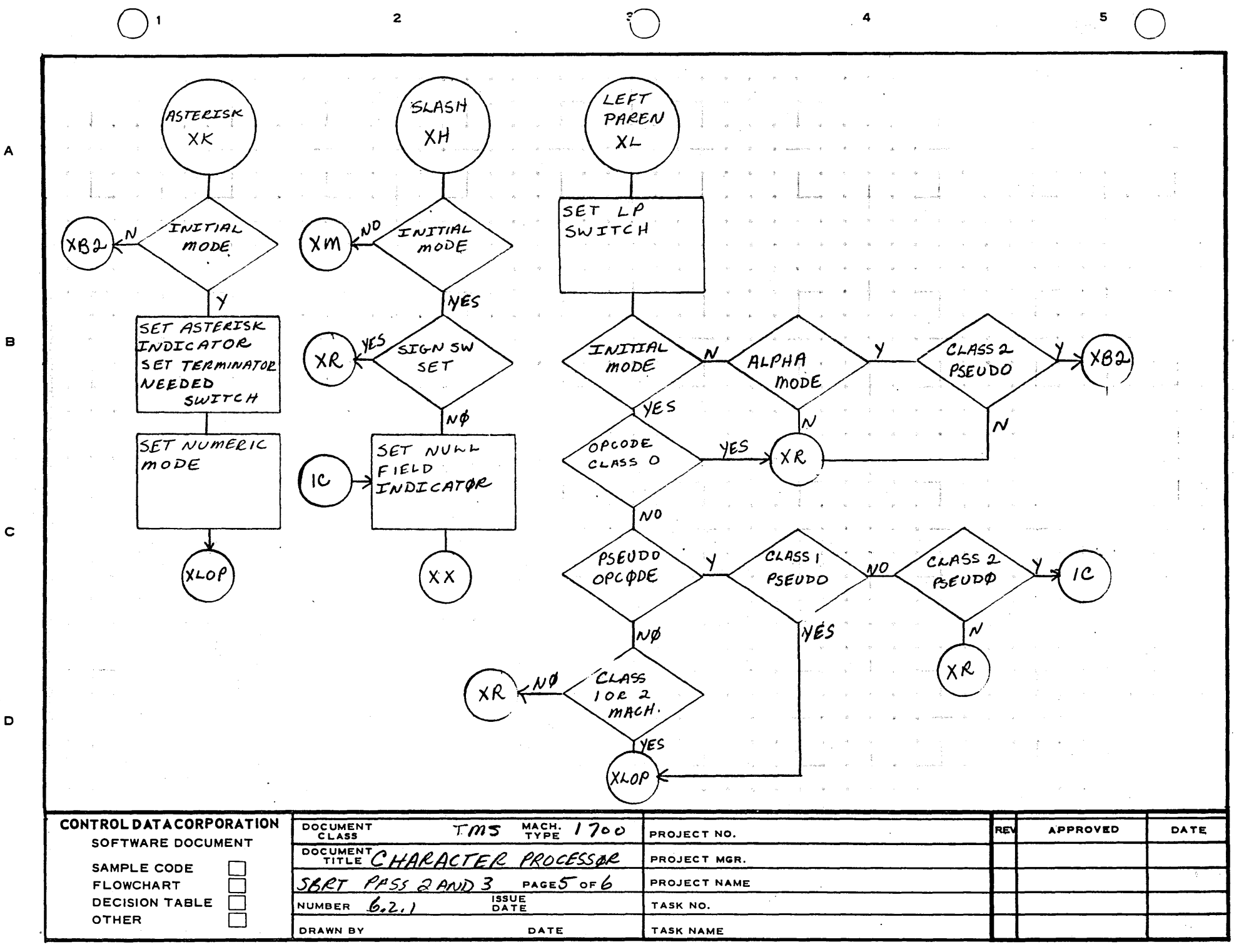

183

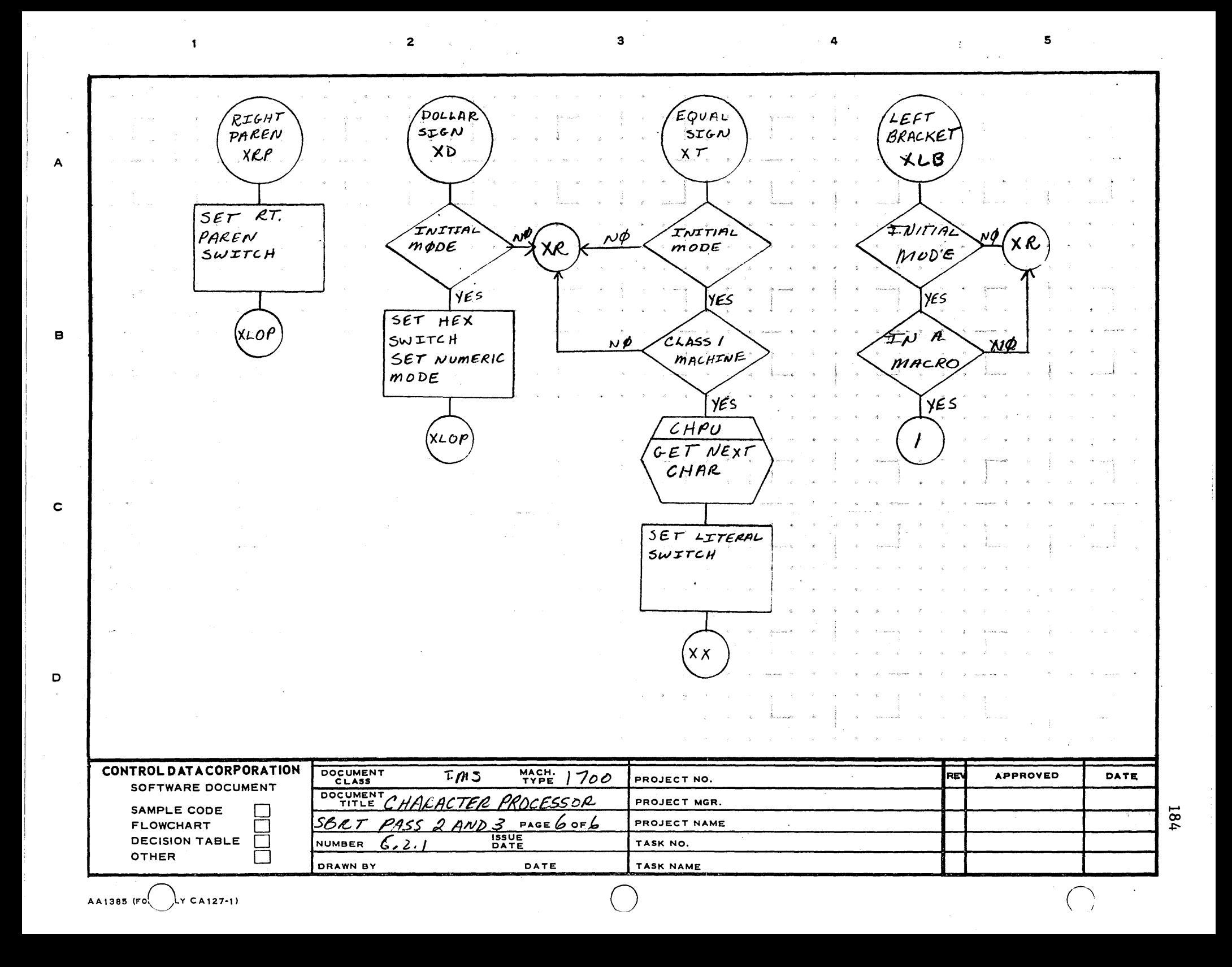

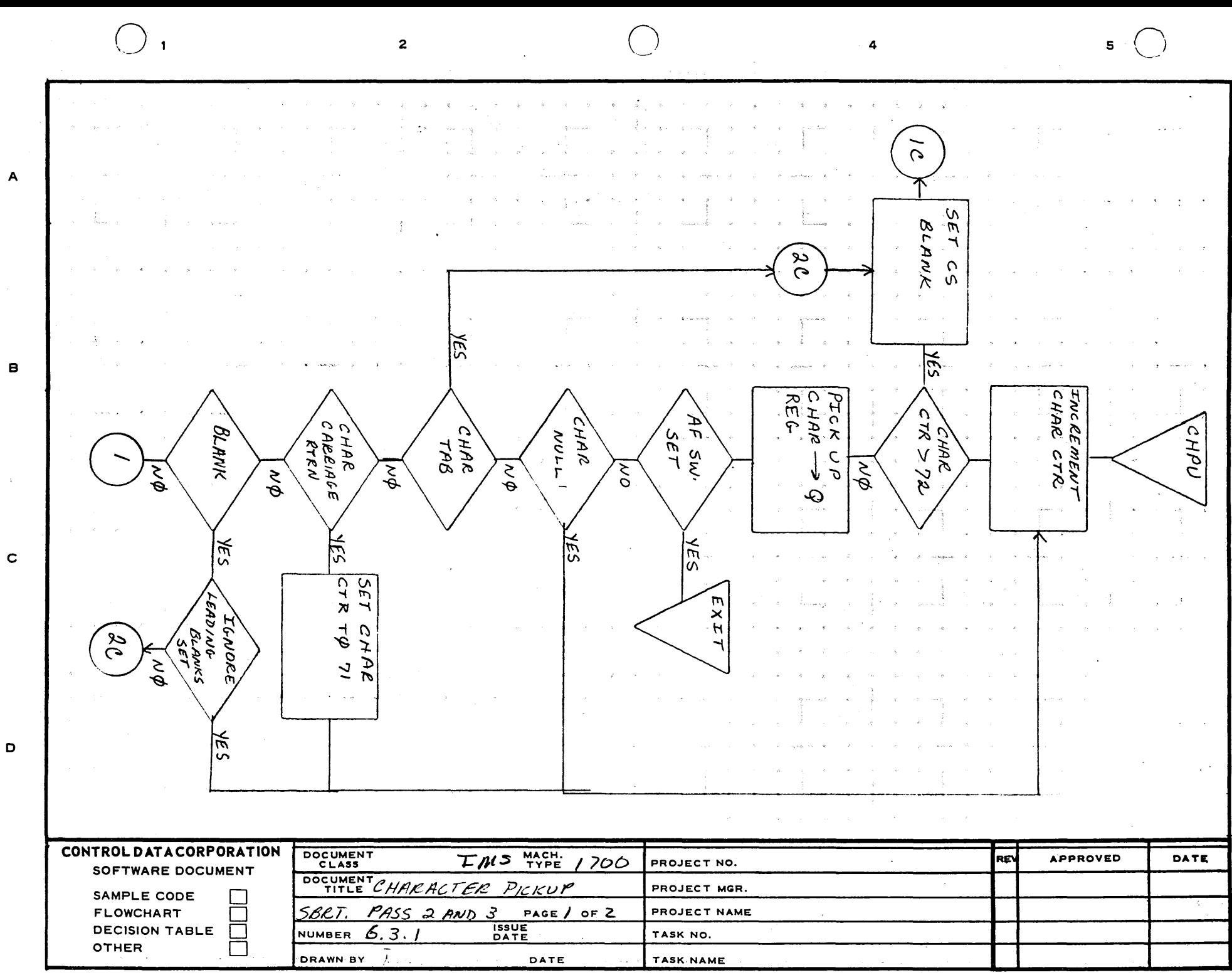

,.-.. 00 U1

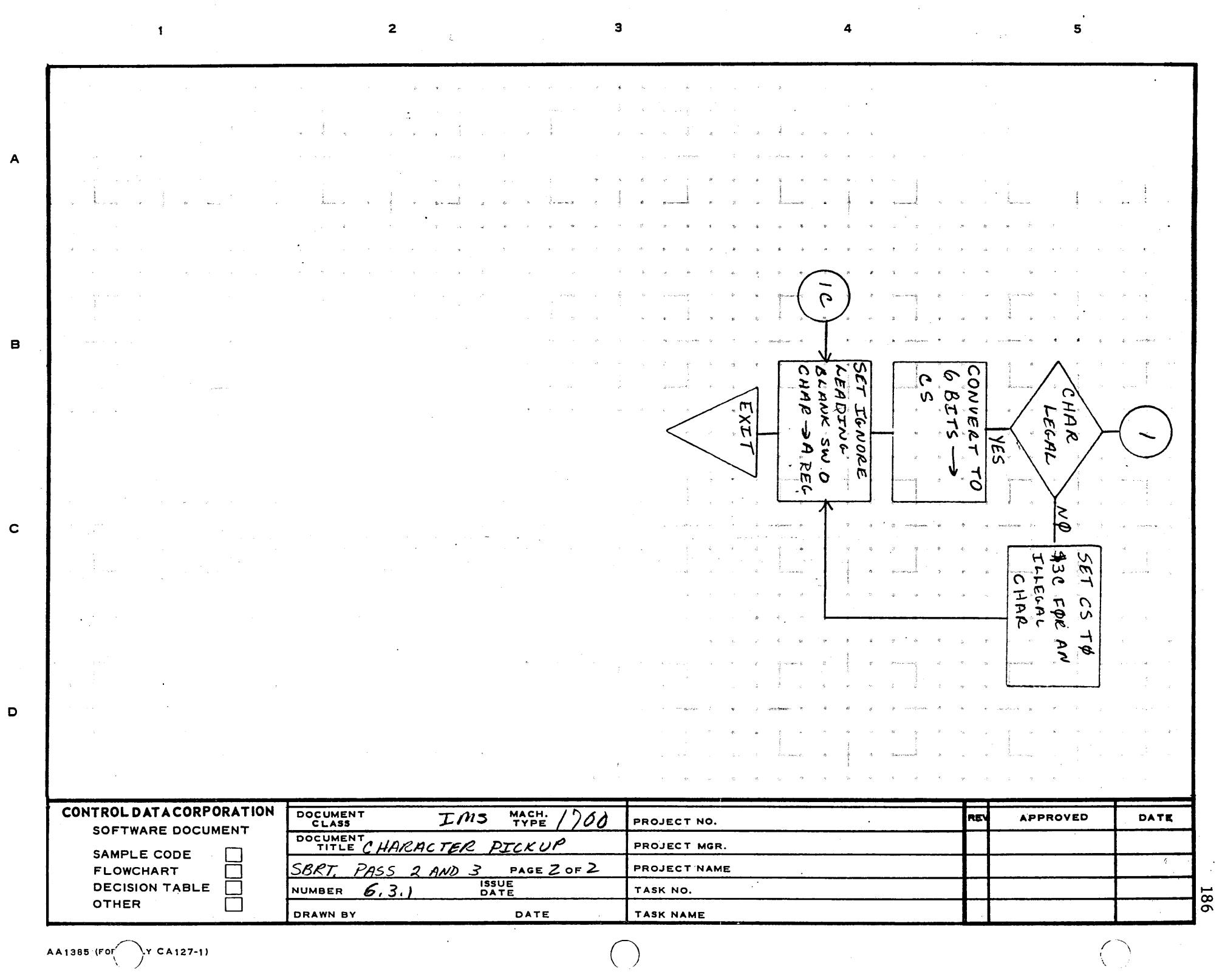

 $\langle \, \cdot \, \rangle$ 

 $A A1385$  (For  $\begin{pmatrix} \cdot & \cdot & \cdot \\ \cdot & \cdot & \cdot \end{pmatrix}$   $A127-1$ )

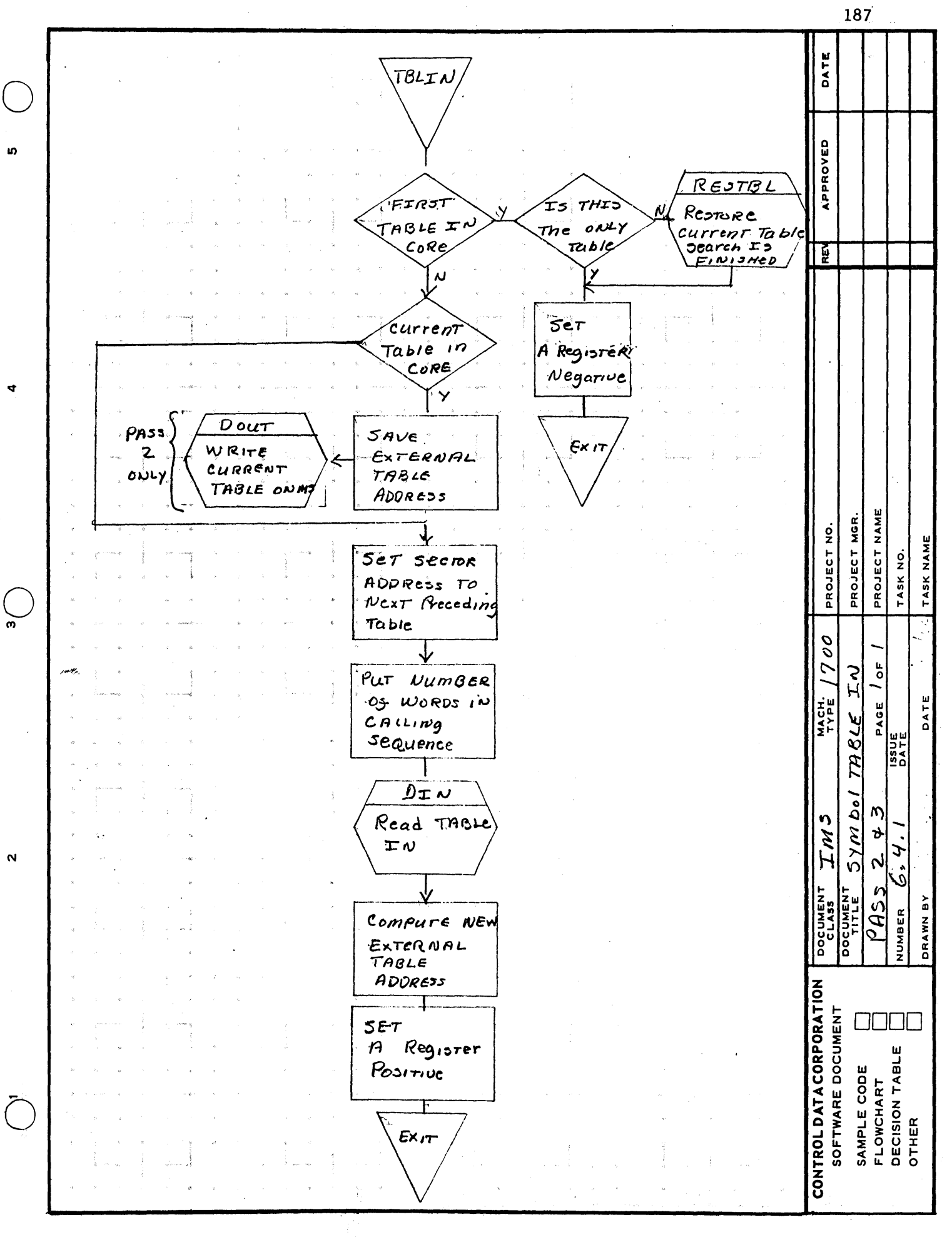

m

 $\triangleleft$ 

AA1385 (FORMERLY CA127-1)

 $\mathbf \Omega$ 

 $\mathbf{o}$ 

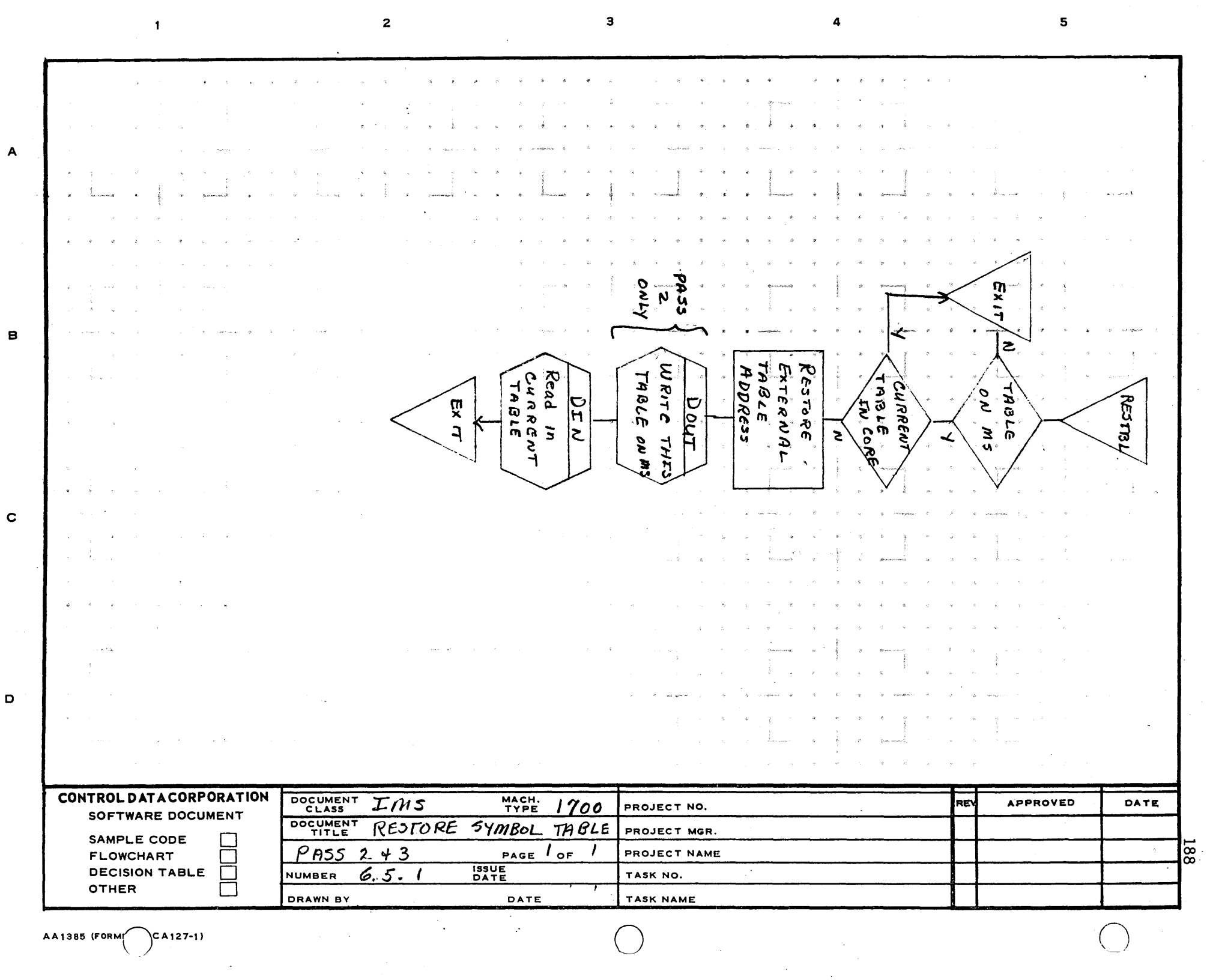

 $\hbox{\bf D}$ 

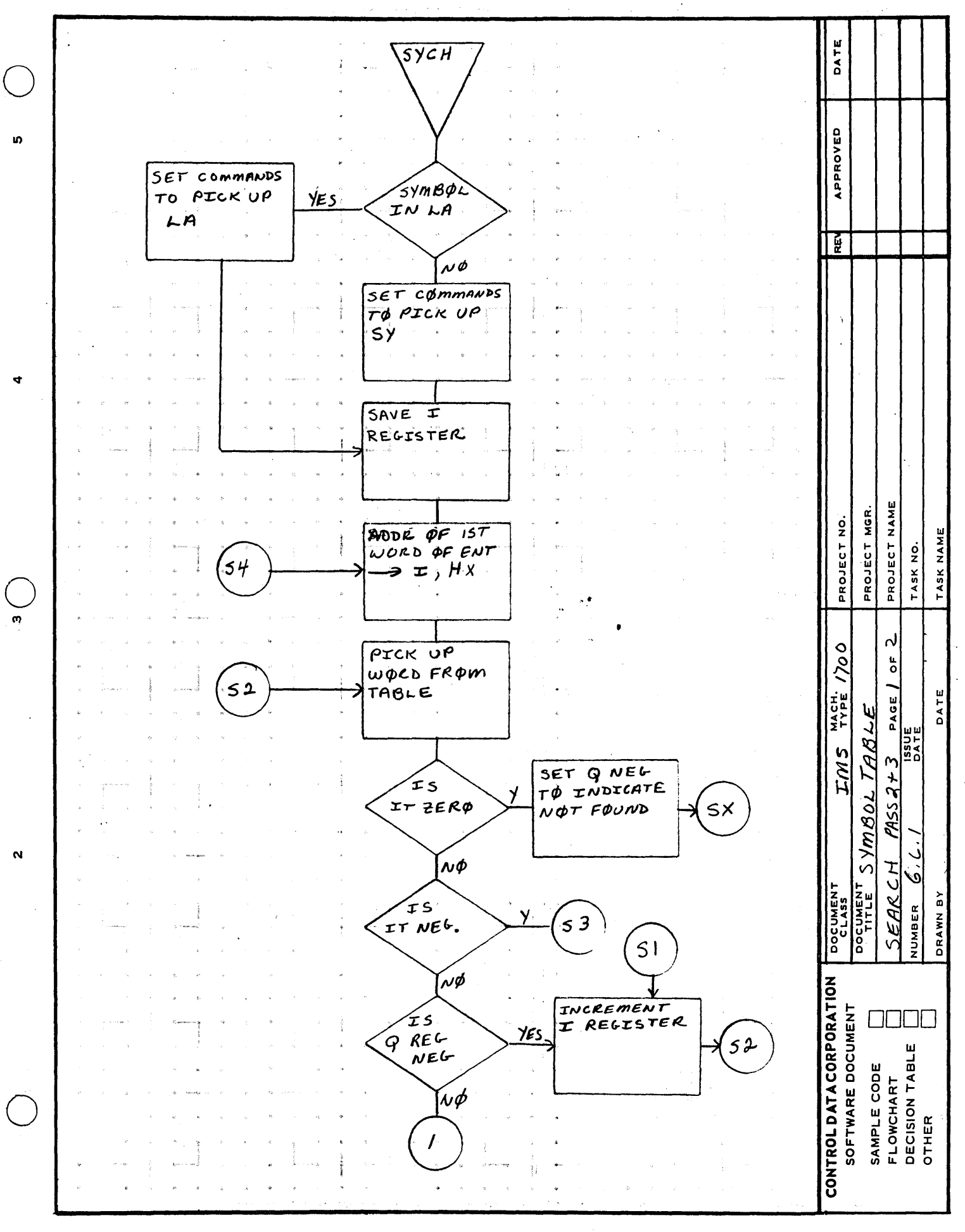

 $\mathbf{o}$ 

 $\mathbf \Omega$ 

m

⋖

AA1385 (FORMERLY CA127-1)

189

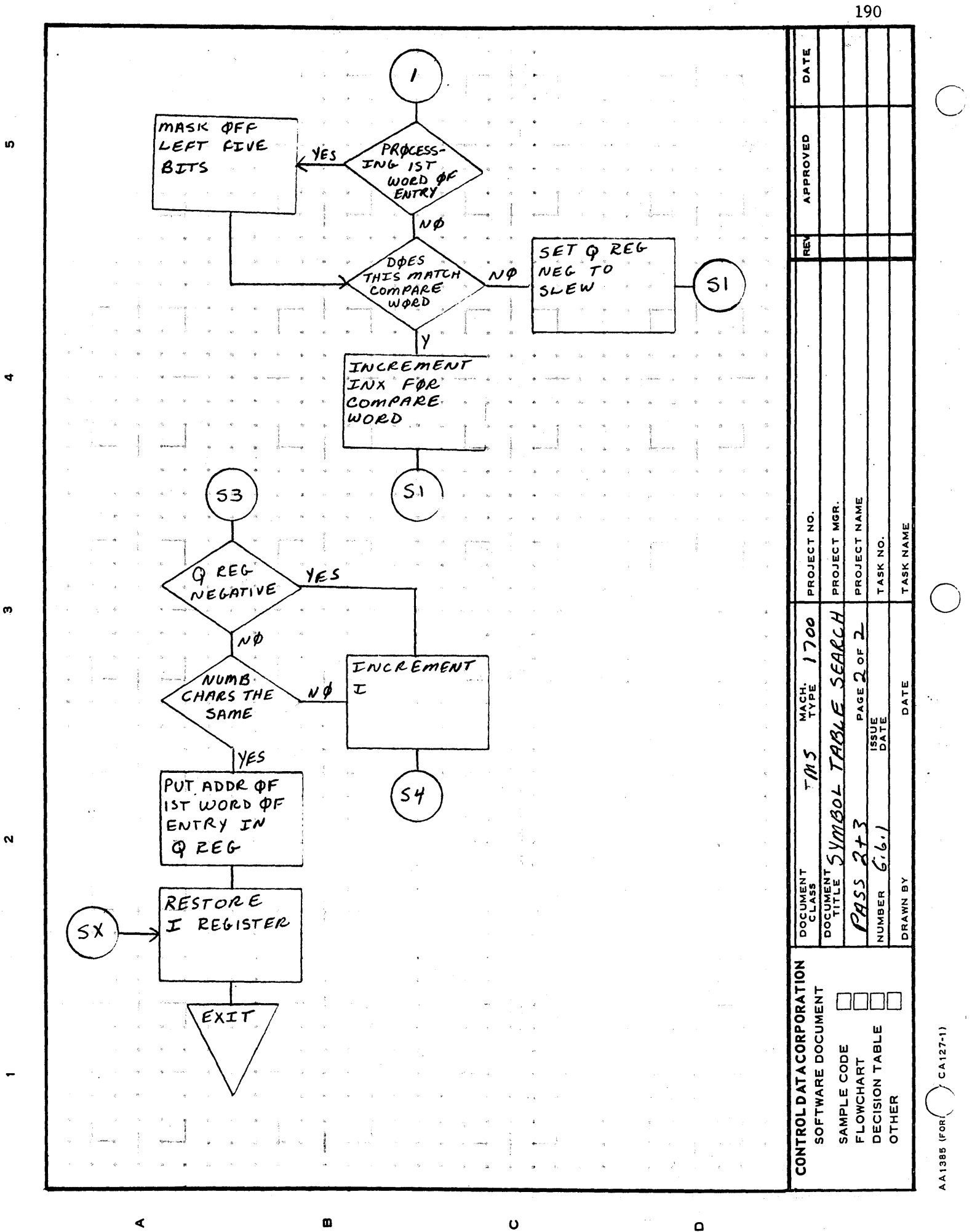

Q

191  $\hbox{\bf 0}$ DATE PROTECTED CORE APPROVED  $\mathbf{a}$ SMAC MAIN CONTAIN PASS - 5 з 탙 SYMBOL TABLE When Symbol  $and, ex$ ternal tables meeti they ar Whole block is written written on mass on mass storage EXTERNAL IABL storage PRINT OUTPUT BUFFER COMMON **STORAGE RELOCATABLE OUTPUT BUFFERS** PROJECT NAME PROJECT MGR. PROJECT NO. TASK NAME MAXC OR **ZUITCHES** TASK NO. **HAT** Ā  $\rm ^{\rm t}$ WTT OC VITOM  $\begin{array}{@{}c@{\hspace{1em}}c@{\hspace{1em}}c@{\hspace{$ F MACH. DATE CORE E and  $\mathbf{\Omega}$ n n **DOCUMEN** PASS á こと<br>NH<br>D NUMBER DRAWN CONTROL DATA CORPORATION SOFTWARE DOCUMENT 0000 SAMPLE CODE<br>FLOWCHART<br>DECISION TABLE<br>OTHER

 $\mathbf o$ 

 $\Omega$ 

 $\pmb{\mathsf{m}}$ 

⋖

PRINTED IN USA.

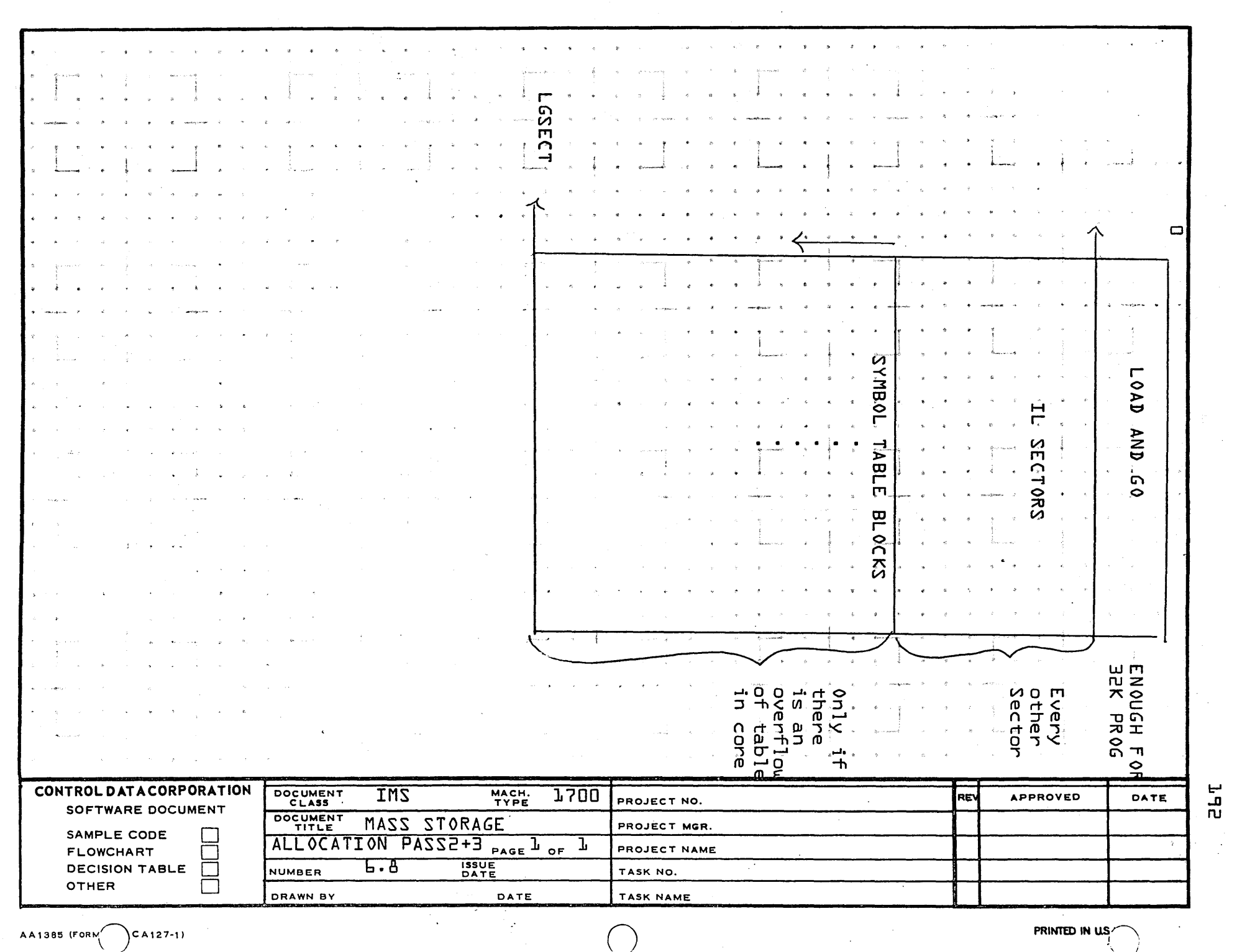

. a

 $\overline{2}$ 

AA1385 (FORM  $\bigcirc$  CA127-1)

 $\blacksquare$ 

 $\boldsymbol{A}$ 

 $\,$   $\,$   $\,$ 

 $\mathbf c$ 

 $\mathbf{o}$ 

PRINTED IN U.S.

5

 $\ddot{a}$ 

#### **CONTROL DATA CORPORATION**

**DEVELOPMENT DIV . SOFTWARE DOCUMENT.** •

\_\_\_\_\_\_\_\_\_\_\_\_\_\_ PAGE NO .. 193

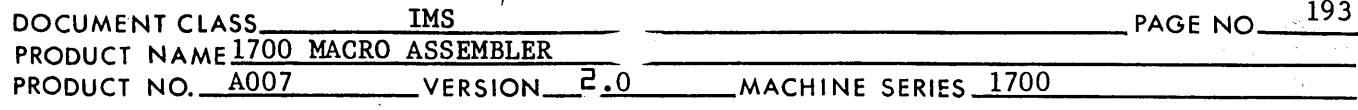

SECTION VII

 $\bigcirc$ 

Switches, ho lders, flags, and buffers used in passes 2, 3 and 4

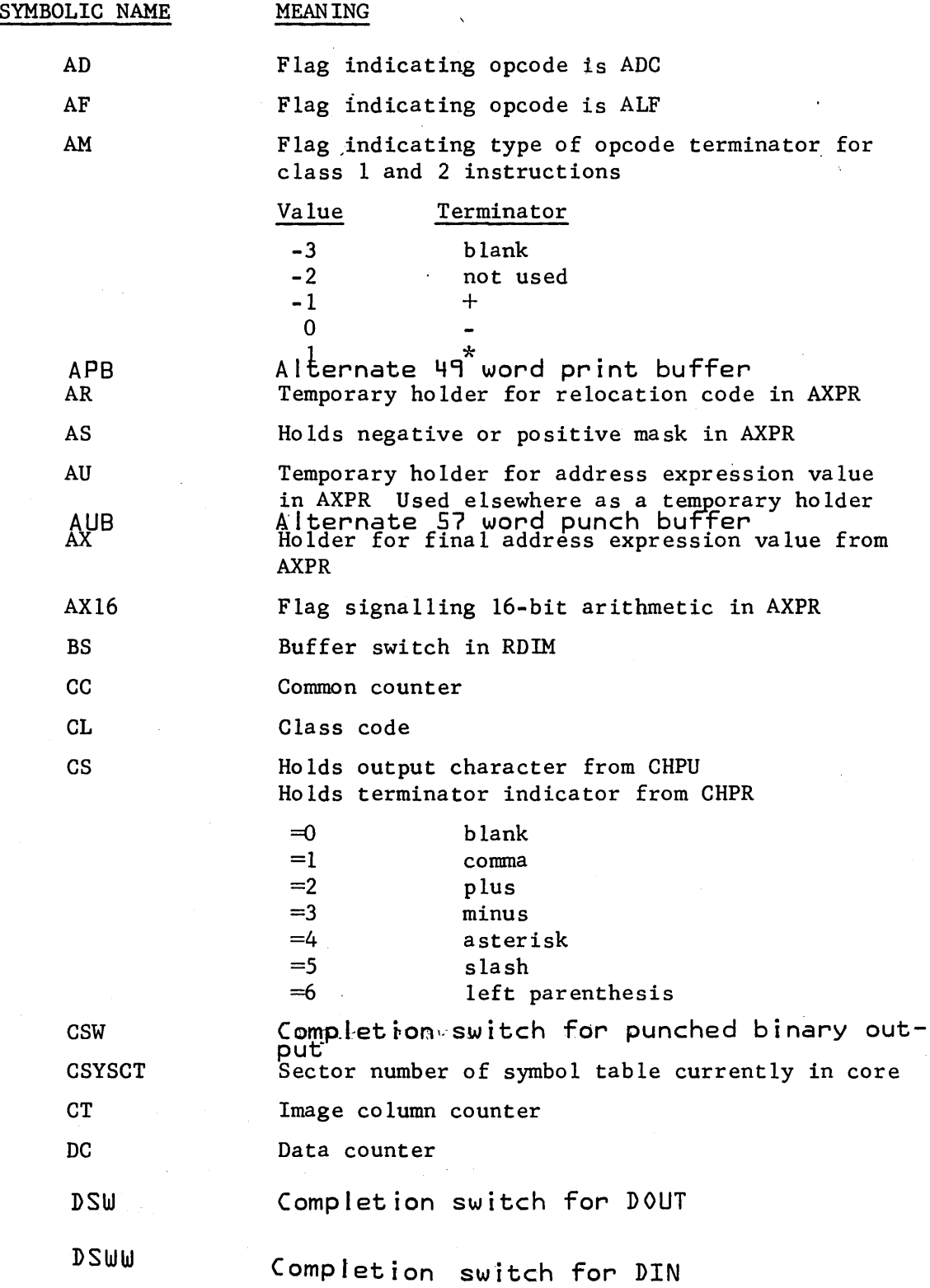

o

### **CONTROL DATA CORPORATION •**

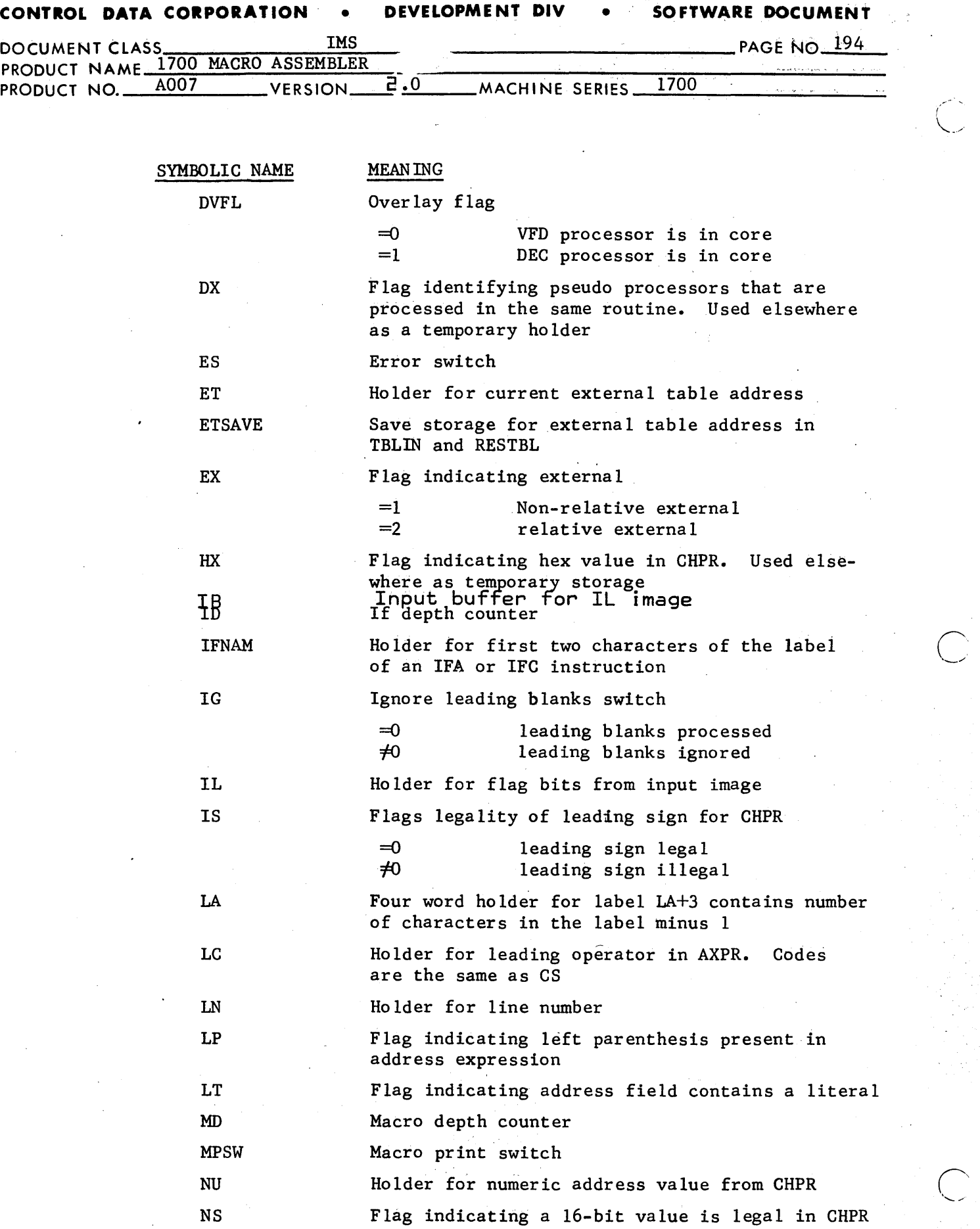

 $\sim 10^{-10}$  km  $^{-1}$  km

 $\mathcal{L}^{(1)}$  .

ky Na

 $\sigma_{\rm{M}}$  ,  $\sigma_{\rm{M}}$ 

 $\frac{1}{2}$ 

CA 138-1

# CONTROL DATA CORPORATION DIVISION

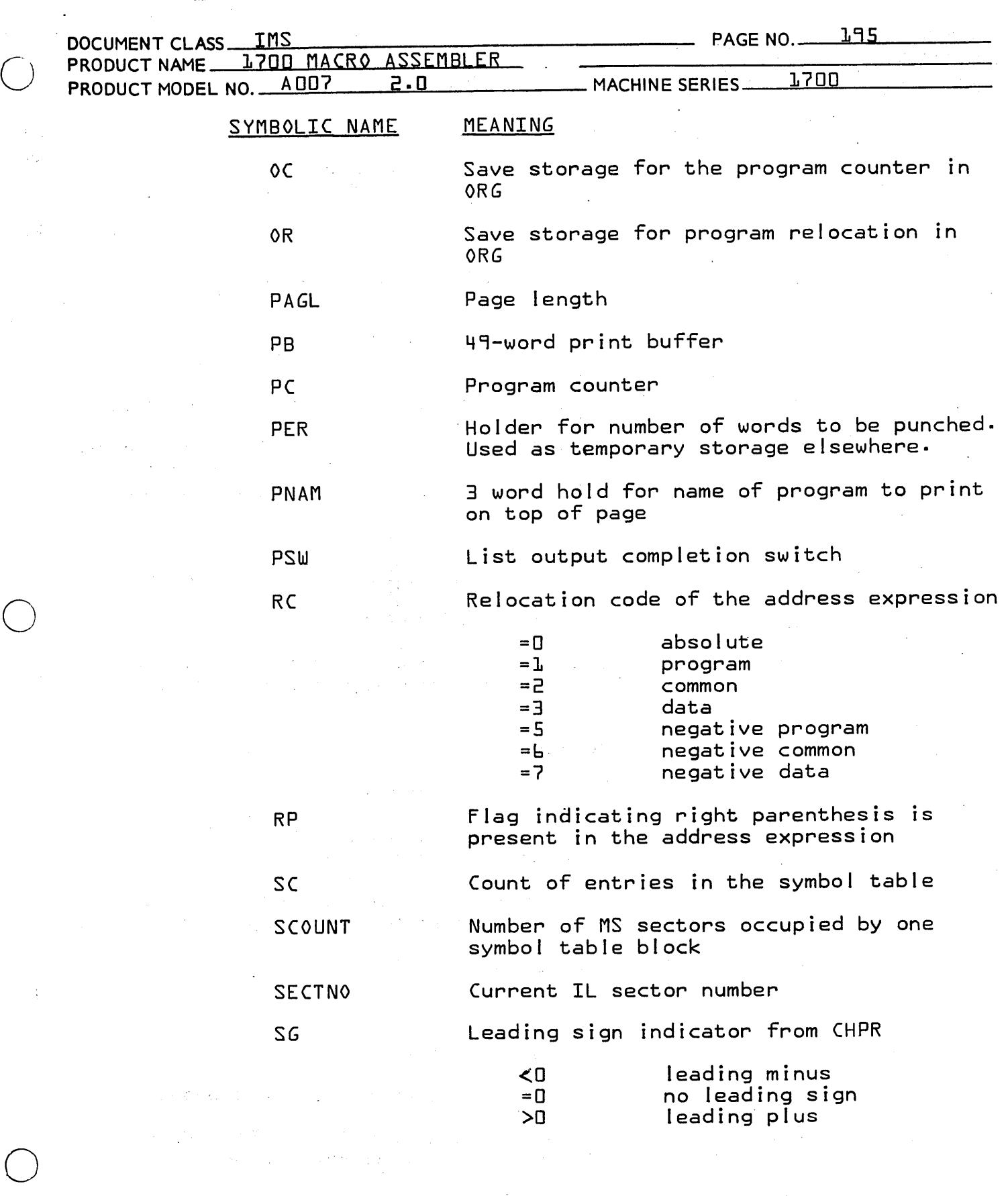

 $\frac{1}{2} \sum_{i=1}^{n} \frac{1}{2} \sum_{j=1}^{n} \frac{1}{2} \sum_{j=1}^{n} \frac{1}{2} \sum_{j=1}^{n} \frac{1}{2} \sum_{j=1}^{n} \frac{1}{2} \sum_{j=1}^{n} \frac{1}{2} \sum_{j=1}^{n} \frac{1}{2} \sum_{j=1}^{n} \frac{1}{2} \sum_{j=1}^{n} \frac{1}{2} \sum_{j=1}^{n} \frac{1}{2} \sum_{j=1}^{n} \frac{1}{2} \sum_{j=1}^{n} \frac{1}{2} \sum_{j=1}^{n$ 

 $\sim$ 

 $\langle \cdot, \cdot \rangle_{\mathcal{L}} \in \mathbb{R}^{n \times d}$  (  $\zeta_{\mathcal{L},\mathcal{L}}$ 

 $\ddot{\cdot}$ 

## CONTROL DATA CORPORATION \_\_\_\_\_\_\_\_\_\_\_\_\_\_\_\_\_\_\_\_\_\_\_ DIVISION

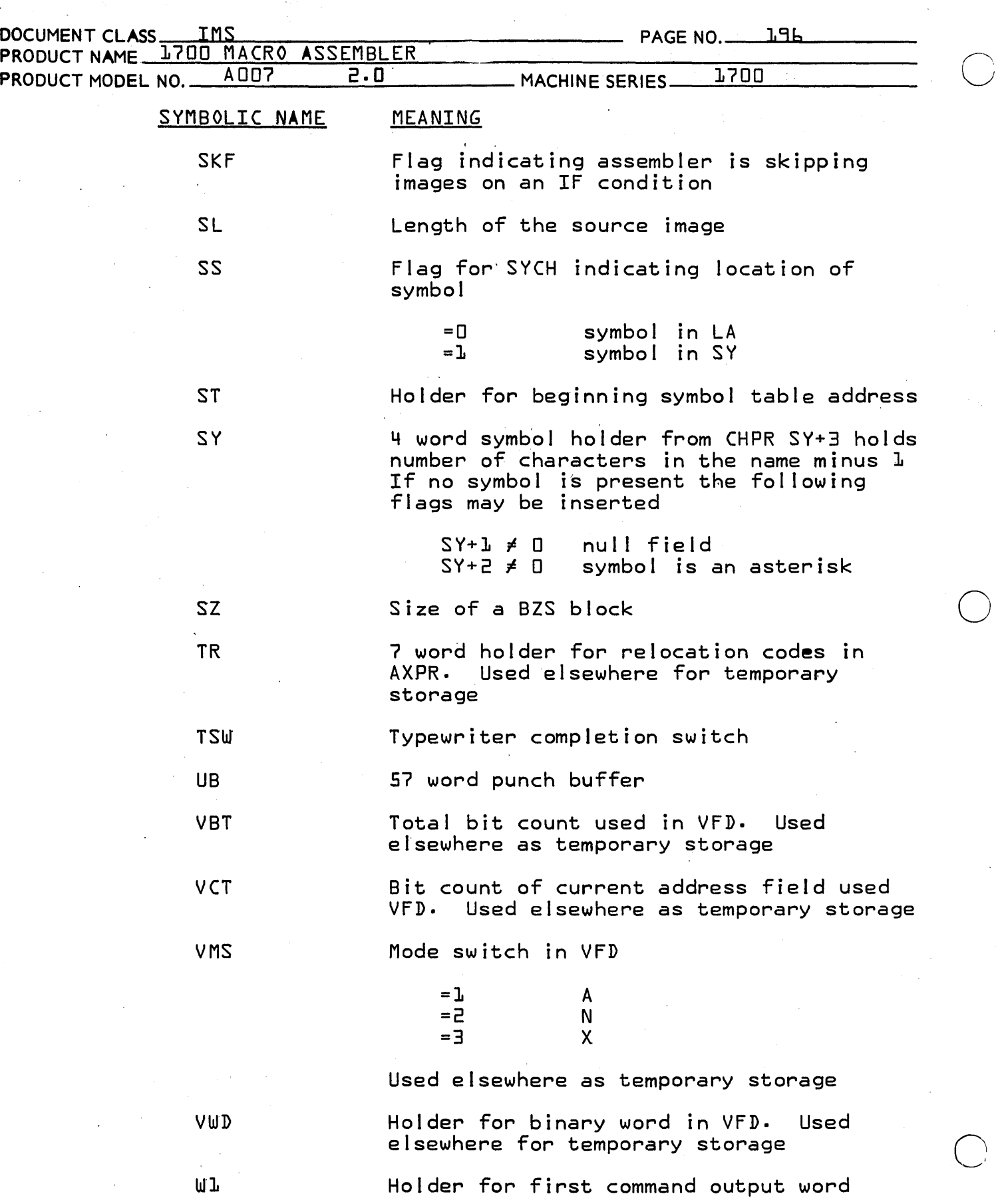

### CONTROL DATA CORPORATION \_\_\_\_\_\_\_\_\_\_\_\_\_\_\_\_\_\_\_\_\_ DIVISION

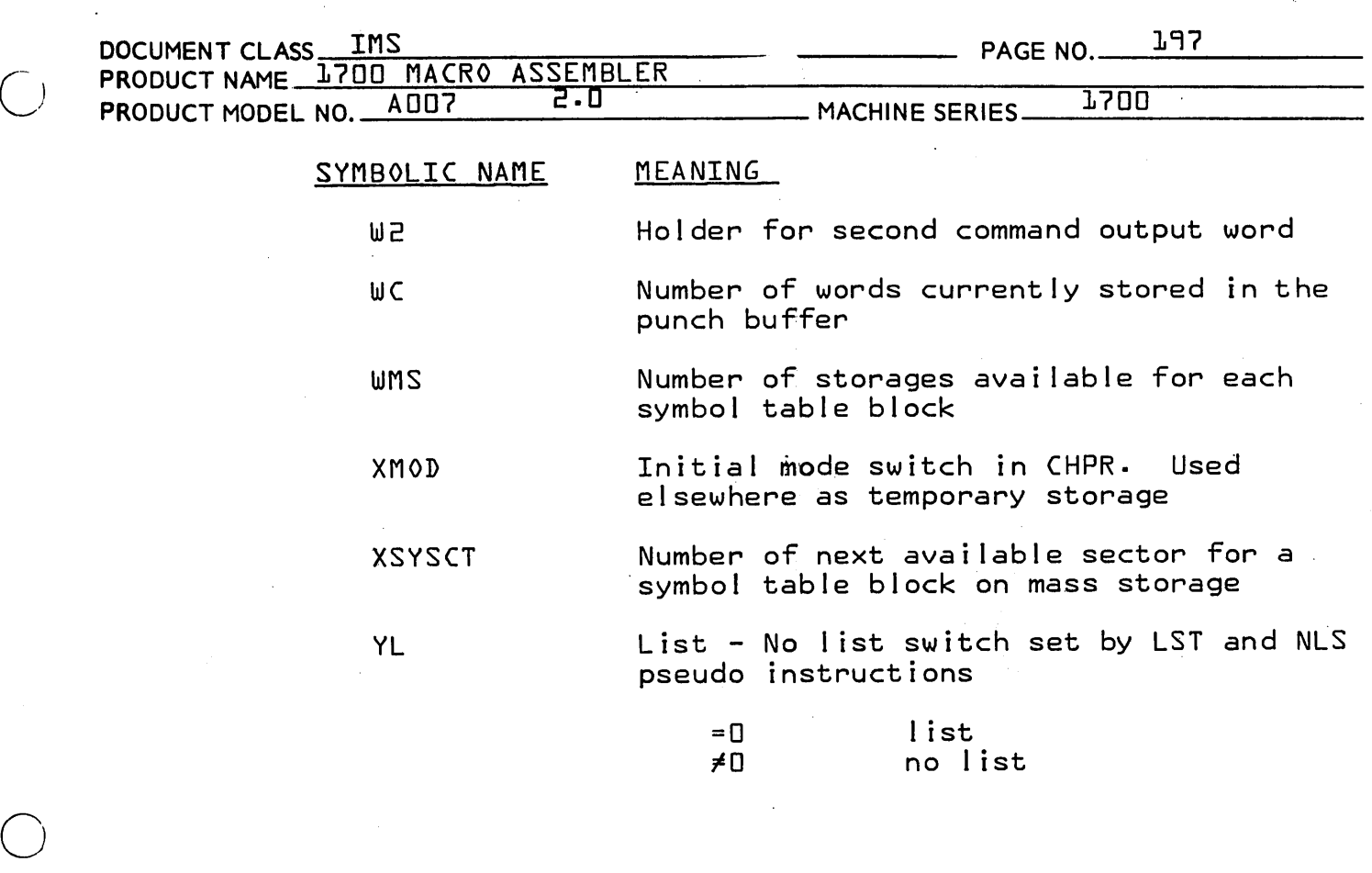

o

 $\bigcap$ 

 $\alpha_{\rm{max}}$  and

 $\label{eq:2.1} \frac{1}{\sqrt{2}}\int_{\mathbb{R}^3}\frac{1}{\sqrt{2}}\left(\frac{1}{\sqrt{2}}\right)^2\frac{1}{\sqrt{2}}\left(\frac{1}{\sqrt{2}}\right)^2\frac{1}{\sqrt{2}}\left(\frac{1}{\sqrt{2}}\right)^2\frac{1}{\sqrt{2}}\left(\frac{1}{\sqrt{2}}\right)^2.$ 

 $\label{eq:2.1} \frac{1}{2} \int_{\mathbb{R}^3} \frac{1}{\sqrt{2}} \, \frac{1}{\sqrt{2}} \,$